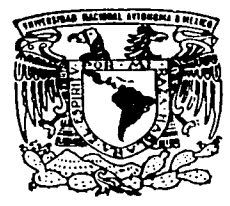

# **UNIVERSIDAD NACIONAL AUTONOMA DE MÉXICO**

FACULTAD DE INGENIERIA DIVISIÓN DE INGENIERIA ELECTRICA

DISEÑO E IMPLEMENTACIÓN DEL LABORATORIO DE DATOS DE LA FACULTAD DE INGENIERIA.

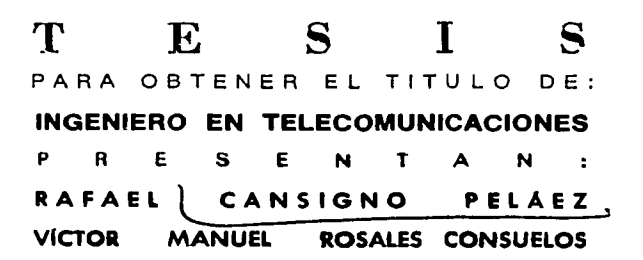

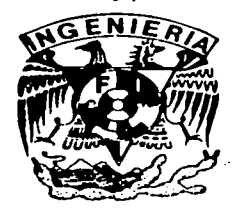

MEXICO, D. F., CIUDAD UNIVERSITARIA.

 $\bigodot$  2003

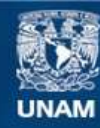

Universidad Nacional Autónoma de México

**UNAM – Dirección General de Bibliotecas Tesis Digitales Restricciones de uso**

## **DERECHOS RESERVADOS © PROHIBIDA SU REPRODUCCIÓN TOTAL O PARCIAL**

Todo el material contenido en esta tesis esta protegido por la Ley Federal del Derecho de Autor (LFDA) de los Estados Unidos Mexicanos (México).

**Biblioteca Central** 

Dirección General de Bibliotecas de la UNAM

El uso de imágenes, fragmentos de videos, y demás material que sea objeto de protección de los derechos de autor, será exclusivamente para fines educativos e informativos y deberá citar la fuente donde la obtuvo mencionando el autor o autores. Cualquier uso distinto como el lucro, reproducción, edición o modificación, será perseguido y sancionado por el respectivo titular de los Derechos de Autor.

## Temario de la tesis.

Diseño e implementación del laboratorio de datos de la Facultad de Ingeniería.

## Primera parte.

Capítulo 1. Aspectos teóricos fundamentales para el entendimiento, uso y aplicación de las redes de datós: [5A] 전문 (1990-1990-1990-1991) 2012/10:10:10:10:10

talian P

20 aastad ka ka waxaa ka she

발 1988

- 1.1  $Perinelpios$  **y** necesidades del uso de redes de datos.<br>Definición
- $1.2 -$ **Definición.**
- 1.3 **Vcntnjns de usnr redes de datos.**
- 1.4 Una de las aplicaciones más exitosas de las redes de datos (Internet).

a San Barang Barat Barat Barat Barat Barat Barat Barat Barat Barat Barat Barat Barat Barat Barat Barat Barat B

- 1.5 **Estundnriznción.**
- 1.6 Modelo de referencia OSI.
- 1.6.1 Capa fisica.
- 1.6.2 Capa de enlace.
- 1.6.3 Capa de red**.**
- 1.6.4 **Cnpn de trunsportc.**
- J.6.5 **Cnpn de sesión.**
- 1.6.6 Capa de presentación.
- J.6.7 **Cnpn de nplicnción.**
- 1.7 Estructura de un sistema de Comunicaciones de datos.
- 1.8 **To¡mlogíns de red.**
- 1.9 **l{csumcn.**

## Capítulo 2. Medios de transmisión.

- 2.1 **Introducción**
- 2.2 **Cuhlc conxial.**
- 2.2.1 Ethernet (Uso del cable coaxial en redes de datos)
- 2.2.2 Cable Modem
- 2.2.3 G.703.
- 2.2.4 G.753.
- 2.3 **Par trenzado.**
- 2.3.1 Ethernet (Uso del par trenzado en redes de datos)
- 2.3.2 xDSLy Dso·s
- 2.4 **Fibra óptica.** .
- 2.4.1 Ethernet (Uso de la fibra óptica en redes de datos)
- 2.4.2 FDDI
- 2.4.3 SDll
- ·2.4.4 ATM
- 2.5 **Espacio Libre**
- 2.6 **Resumen.**

Capitulo 3. Tecnologias LAN.

Autorizo a la Dirección General de Bibliotecas de la nuitoria la Dirección General de Bibliotecas de la<br>UNAM a difundir en formato electrónico e impreso el<br>Contenido de majo trabajo se especiente contenido de mi trabajo recapcional. NOMPRE. tan ve t  $.$ onla $\epsilon$ 

NOWBRE contenido UNAN a ditundir er

 $.915$ 

 $\frac{1}{2}$ 

formato electrónico e General l cate 11  $\overline{a}$ ᇹ

e impres:

Biblicrecas Lacebciona

ECHA ごみろ

Ó

5

3.1 Introducción.

Introducción.<br>
Logical Link Control (LLC), IEEE 802. Pola c...<br>
MAC (Medium Access Control) o Control de Access al Med<br>
Ethernet, Fast Ethernet, Gigabit Ethernet. MA i 3.2

- 3.3
- 3.4
- 3.4.1 Ethernet.

3.4.1.I Topología.

3.4.1.2 Implementación física.

3.4.1.3 Técnica de accesso al medio (CSMA/CD).

**3.4.1.4 ¡."'ornuato de fnunc.** 

3.4.1.4.1 Frnme ethernct versión 2.

3.4. t.4.2 IEEE 802.3.

3.4.1.4.3 Novell (raw).

3.4.t.4.4 SNAP.

3.4.2 Fast Ethernet.

**3.4.2.l Implementación Física.** 

**3.4.2.2 Autoncgociación.** 

3.4.3 Gigabit Ethernet.

3.4.3.1 Implementación Fisica.3.5 FDDI.

3.5.1 FDDI o interfaz de datos distribuidos por fibra (Fiber Distributed Data Interface).

3.5.2 Topología.

3.5.3 Tolerancia a fallas.

3.5.3.1 WRAP.

3.5.3.2 Bypnss.

3.5.3.3 Dual lloming.

3.5.4 Arquitectura.

3.5.4.l PMD o Physicul Media Dcpendcnt (dependencia del medio fislco).

3.5.4.1.2 Funciones del PMD.

3.5.4.1.3 Conector Medio-Interface.

3.5.4.1.4 Tipos de puertos.

3.5.4.1.5 Derivador óptico (Relay Bypass Optico).

3.5.4.2 PllY o Physical Layer Protocol {protocolo de la capa fisica).

**3.5.4.2.1 Proceso de Codificación.** 

3.5.4.2.2 Símbolos.

3.5.4.2.2.1 Símbolo de estado de linea.

3.5.4.2.2.2 Símbolos Indicadores de Control.

3.5.4.2.3 MAC o Media Access Control (control de acceso al medio).

3.5.4.2.3.1 Control de Acceso al Medio.

**3.5.4.2.3.2 Clases de servicio: síncrono y asíncrono.** 

3.5.4.2.3.3 Dclinición de Trurnas MAC.

3.5.4.2.4 SMT o Station Management (gestión de estaciones).

**3.5 Resumen.** 

Capítulo 4. Tecnologías WAN.

**4.1 Definición.** 

**4.2 Redes de conmutación de circuitos y conmutación de paquetes.** 

**4.2.1 Redes de Conmutación de Circuitos.**<br>**4.2.2 Redes de Conmutación de Paquetes.** 

**4.2.2 Redes de Conmutación de Paquetes.** 

- Capa Física: WAN.
- 4.3.1 Tipos de interfaces.
- 4.4 Tipos de conexiones WAN.<br>4.4.1 Enlaces dedicados (Conexio)
- 4.4.1 Enlaces dedicados (Conexiones dedicadas).
- **4.4.2 Enlaces vía circuitos virtuales.**<br>**4.4.3 Enlaces conmutados.**
- **4.4.3 Enlaces conmutados.**
- **4.5 Protocolos WAN usados sobre conexiones WAN dedicadas y conmutadas.**
- 4.5.1 SDLC y derivados.
- 4.5.1.J Topologias.

4.5.1.2 Formato de la trama de SDLC.

4.5.1.3 SDLC bit-stuffing.

**4.5.1.4 Modos de operación.** 

4.5.2 llDLC.

4.5.3 LAPB.

4.5.4 PPP.

**4.5.4.1 Configuración básica.** 

4.5.4.2 Entramado.

4.5.4.3 Operución del Pl'I'.

**4.5.4.4 Fnscs de la opcntción.** 

**4.5.4.5 Fase de enlace muerto (capa física no lista).** 

**4.5.4.6 Fase de establecimiento del enlace.** 

4.5.4.7 Fase de vulidnción.

4.5.4.8 Fase de red.

**4.5.4.9 Fase abierta.** 

**4.5.4.10 Fase de tcrnlinnción del enlace.** 

**4.5.4.11 Negociación autonuíticu de opciones.** 

**4.5.5 Anchos de hunda en \VAN's.** 

**4.5.6 Tccnologins para el cstuhlccimicnto de conexiones usando enlaces conmutados.** 

4.5.6.1 lted teleíónicn.

4.5.6.2 ISDN (Red Digital de Servicios Integrados). .

4.5.6.2.1 Definición de la Red Digital de Servicios Integrados (ISDN).

4.5.6.2.2 Generalidades de ISDN.

4.5.6.2.3 Centrales ISDN.

**4.5.6.2.4 Linea de transmisión.** 

4.5.6.2.5 ISDN de banda estrecha.

4.5.6.2.6 Acceso Básico (2B+D).

4.5.6.2.7 Acceso Primario. (30H+D).

4.5.6.2.8 Configuración de referencia.

**4.5.6.2.9 Agrupaciones íuncionalcs.** 

**4.5.6.2.10 Puntos de referencia o intcrfüccs.** 

4.5.6.2.11 Numernción ISDN.

4.5.6.2.12 Servicios de In ISDN.

**4.5.6.2.13 Tclcscn·icios.** 

**4.5.6.2.14 Servicios suplementarios.** 

4.6.1 Frame Relay.

4.6.1.1 Definición.

**4.6.1.2 Estandarización de Frame Relay.** 

4.6.1.3 Dispositivos concetados en una red Frame Relay.

**4.6.1.4 Circuitos Virtuales Frnmc Rclay.** 

4.6.1.5 Circuitos Virtunles Conmutados (SVC o switched virtual circult).

**4.6.1.6 Circuitos Virtuales Permanentes (PVC o private virtual circuit).** 

4.6.1.7 Identificador de Conexión del Enlace de Datos (DLCI)(Data Link Conection Identifier).

**4.6.1.8 l\tccanismos de control de saturación.** 

4.6.1.9 BIT DE (Descart Elegibility).

**4.6.1.10 Verificncion de errores en framc rclay.** 

4.6.1.11 Interfase LMI.

4.6.1.12 Formato de la trama de Frame Relay.

4.6.1.13 Formato de In trama Ll\11.

4.6.2ATM.

4.6.2.1 Definición.

4.6.2.2 Modelo de Referencia ATM.

4.6.2.2.1 Nivel Físico. 4.6.2.2.2 Nivel ATM. 4.6.2.2.3 Nivel de Adaptación ATM (AAL). 4.6.2.2.4 Clases de Servicios. **4.6.2.2.S Servicios sin conexión ATM.**  4.6.2.2.6 Comunicaciones de datos sobre ATM - AAL5 (SEAL). **4.6.2.3 Ventajas y desventajas que ofrecen cstns tecnologías de conexión por medio de circuilos virtuales.**  4.6.2.3.1 Velocidad de acceso. 4.6.2.3.2 Consideración de la calidad de servicio. 4.6.2.3.3 Coslos y acceso. 4.6.2.3.4 Interconexión de redes LAN. **4.6.3 Conclusiones de los diferentes enlaces existentes.** 4.7 Resumen Capítulo 5. Red. **5.1 Introducción. 5.2.1 Direccionamiento IP.**  5.2.1.1Dirección IP. 5.2.1.2 Clases de direcciones IP. **5.2.1.3 Direcciones IP especiales y reservadas.**  5.2.1.4 M1íscnrn de subred. **5.2.1.5 Generación de su brcdcs.**  5.2.1.6 Máscara de Subred de Longitud Variable (VLSM). 5.2.1.7 Direccionamiento sin clase CIDR (Classless Inter - Domain Routing). 5.2.l.8 Protocolo IP. 5.2.1.9 Formulo del dalagrama IP. 5.2.1.10 Fragmenlnción MTU (Maximum Transfer Unil). 5.3.1.1 Routing information Protocol (RIP). 5.3.1.t.I Estructura del Fmme de RIP. 5.3. 1 .2 Prolocolo IU P v2. 5.3.2 Interior Gateway Routing Protocol (IGRP). 5.3.3 Protocolo OSPF (Open Shortest Path First). 5.3.3.1 El protocolo OSPF. 5.3.3.2 Áreas y Dominio de enrutamiento OSPF. 5.3.3.3 Backbone OSPF. 5.3.3 •• 4 Clasificación de los enruladores OSPF. **5.3.3.S Vecinos y Adyacencias.**  5.3.3.6 Enrulador Designado y Enruhtdor Designado de Respaldo. 5.3.3.7 Estructura de un paquete OSPF. **5.4 Resumen.**  Segunda Parte.

Capítulo 6. Aspectos lógicos y físicos del Laboratorio de Redes. Diseño del laboratorio en condiciones ideales y ejemplos de implementación.

- 6.1 Introducción.<br>6.2 Racks.
- 6.2 Racks.<br>6.3 Mueble
- **6.3 Mueblería adicional para ubicación de equipo didáctico.**
- Piso del laboratorio

- 6.5 Muros y techo.
- 6.6 Iluminación
- 6.7 Clima.<br>6.8 Humed
- 6.8 Humedad relativa.<br>6.9 Temperatura en el
- **6.9** Temperatura en el laboratorio.<br>6.10 Aire scondicionado.
- **6.10 Aire acondicionado.**
- **6.11** Requerimientos generales de fuerza.<br>6.12 Requerimientos de cableado de datos
- **6.12 Requerimientos de cableado de datos.<br><b>6.13 Dimensionamiento físico del laborator**
- **6.13 Dimensionamiento fisico del lnborntorio.**
- **6.14** Ubicación de terminales para alumnos.<br>**6.15** Eiemnio de distribución de espacios.
- **6.15 Ejemplo de distribución de espacios.**<br>**6.16 Resumen.**
- **6.16 H.esumcn.**

Capítulo 7. Recomendaciones para la instalación de equipos dentro de los raeks.

الانتهاء وبالبرد

alaktang

a Albania (n. 17

a Tanzania

- **7.1 Introducción.**
- **7.2 Distribución de c'luipos en rncks.**
- **7.3** Distribución de la potencia de fuerza en los racks.<br>**7.4 Ejemplo de implementación.**
- **7.4 Ejemplo de implementación.**
- **7.5 Resumen.·**

Capítulo 8. Cableado para la interconexión de equipo.

- **8.1 Introducción.**
- 8.2 Cableado Intrarrack.<br>8.3 Cableado Interrack.
- 8.3 Cableado Interrack.<br>8.4 Panel de narcheo RJ
- 8.4 Panel de parcheo RJ45.<br>8.5 Panel de parcheo V.35.
- 8.5 Panel de parcheo V.35.<br>8.6 Panel de parcheo BNC.
- 8.6 Panel de parcheo BNC.<br>8.7 Arregio del cableado fii
- 8.7 Arreglo del cableado fijo dentro y fuera del rack.<br>8.8 Etionetado
- 8.8 Etiquetado
- **8.9 Elaboración del cnblcndo**
- 8.9.1 Cableado UTP.<br>8.9.2 Cableado V.35
- 8.9.2 Cableado V.35<br>8.9.3 Cableado coaxi
- 8.9.3 Cableado coaxial BNC.<br>8.9.4 Etiquetado.
- 8.9.4 Etiquetado.<br>8.10 Eiemplo de
- 8.10 Ejemplo de implementación.<br>8.11 Resumen.
- Resumen.

Capítulo 9. Equipamiento del laboratorio.

- ·9.1 **Introducción.**
- 9.2 Equipos de coniunicnciones (DCEs.)
- 9.2.1 **Enrutador.**
- 9.2.2 Bridgcs.
- 9.2.3 Swilch.
- 9.2.4 **llUBs o concentradores.**
- 9.2.5 **Frnccionndorcs.**
- 9.2.6 **J\1ctas técnicas y lin1itacioncs de Jos dispositivos de red.**
- 9.2.6.t Escalabilidad.
- 9.2.6.2 Disponibilidad.
- 9.2.6.3 **Desempeño de red.**
- 9.2.6.4 Scguridud
- 9.2.6.5 Mnncjubilidad.
- 9.2.6.6 Usabilidad.
- 9.2.6.7 Adaptabilidad
- 9.2.6.8 Costo eficiencia ("Affordability".)
- 9.3 Equipos terminales (DTEs.)
- 9.4 Terminales de acceso
- 9.5 Servidor Web.
- 9.6 Equipo y material didáctico.
- 9.7 Equipamiento tentativo del laboratorio.
- 9.8 Resumen.

Capítulo 10. Conexión local del laboratorio y conexión a Internet.

sinal.

그의 손의 눈을 잡았다.

- 10.1 Introducción.
- 10.2 Servicios más comunes sobre Internet.
- 10.3 Tipos de conexión
- 10.4 Esquema de conexión.
- 10.4.1 Obtención de direcciones IP.
- 10.4.2 Nombre del servidor en la red y registro del dominio o subdominio.
- 10.4.3 Conexión del servidor \Veb n In red y seguridad del mismo.
- 10.4.4 Acceso a los servicios brindados.
- 10.4.5 Monitorco de la actividad de la red y en el servidor.
- 10.5 Esquema de seguridad.
- 10.5.1 Fircwall.
- 10.5.2 Servidor Proxy.
- 10.6 Posibles esquemas de conexión.
- 10.6.1 Esquema t. Esquema simple de conexión.
- 10.6.2 Esquema 2: Firewall a nivel de red y dispositivo NAT
- 10.6.3 Esquema 3. Servidor Proxy y enrutador NAT.
- 10.6.4 Esquema 4. Esquema combinado.
- 10.7 Resumen.

Capitulo 11. Configuraciones y conexiones Tipo.

- 11.1 Detalles técnicos de implementación.
- l 1.2 Configuración lógicu.
- 11.2.1 Configumción del IOS.
- 11.2.2 Configuración IP de un cnrutador.
- 11.2.3 Configuración de encapsulamiento en interfaces seriales.
- 11.2.3.1 Encapsulación llDLC.
- 11.2.3.2Encapsulaciún PPP.
- 11.2.3.3Encapsulación Frame Relay.
- 11.2.4 Mapeo de direcciones de hosts y tareas comunes.
- 11.2.5 Configuración del enrutamiento estático.
- 11.2.6 Configuración de enrutamiento por default.
- 11.2.7 Configuración de listas de acceso para filtrar servicios no permitidos.
- 11.2.8 Configuración NAT del enrutador.
- 11.3 Conexión fisica entre dispositivos.
- 11.3.l Conexión Ethernet en un cnrutador.
- 11.3.2 Conexión wback-to·backº entre cnrutadorcs.
- 11.3.3 Configuración de un Switch o llUB Cisco.

11.4 Configuración de protocolos de enrutamiento.

- 11.4.1 Configuración del protocolo de enrutamiento RIP.
- 11.4.2 Conligunaclón del protocolo de cnrutamlcnto IGRP.
- 11.4.3 Conligunación del protocolo de enrutumicnto EIGRP.
- 11.4.4 Configuración del protocolo de enrutamiento OSPF.
- 11.4.5 Verificación del funcionamiento y operación de los protocolos de enrutamiento.
- 11.5 Resumen.

provided an account of the con-

Capítulo 12. Conexión a las consolas de equipos.

- **12.J Introducción.**
- 12.2 Lineas de terminal.
- 12.3 Acceso loeul.
- 12.3.1 Uso de Hyperterminal o de otros programas de emulación de terminal para conectarse a un **equipo Cisco u través del puerto de consola.**
- **12.4 Acceso remoto.**
- **12.5 Esquema de conexión propuesto.\_**
- 12.6 Resumen. '

Capítulo 13. Protocolos y teenologfas a soportar por el lnboratorío.

- 13.1 Introducción.
- 13.2 Protocolos y tecnologins de cnpa 1 y 2 del modelo de referencia OSI.
- 13.3 Protocolos de cupa 3 y 4 del modelo de referencia OSI.
- **13.4 Protocolos de enrutamicnto IP.**
- **13.5 Protocolos y servicios de capas superiores (4, 5 y 6) del modelo de referencia OSI.**
- 13.6 Resumen.

Capítulo 14. Ejemplos de prácticas sugeridas para el laboratorio.

- 14.t Introducción.
- 14.2 Prácticas de ejemplo.
- 14.2.1 Protocolo de enrutumiento EIGRP.
- 14.3 Resumen.

Capítulo 15. Administración del laboratorio.

- 15.1 Servicios del laboratorio.
- **15.2 Reglamento de uso en sitio y vía remota**
- 15.3 Inventario de equipo
- 15.4 Conclusiones.

Capítulo 16. Conclusiones generales.

and the company of the second company of the second company of ÷, الواقب والقارب والمتو  $\tau$  is  $\tau$  .  $\omega_{\rm c}$  ,  $\omega_{\rm c}$  $\langle \cdot, \cdot \rangle$  $\sim$   $\sim$ **Collection**  $\bar{z}$  $\hat{I}$ J.  $\epsilon$  is a  $\mathcal{H}_\text{c}$  .  $\bar{\omega}$ 19  $\mathcal{L}_2^{\rm (14-1)}$  (  $\mathcal{L}_1$  $\pm$  :

### DISEÑO E IMPLEMENTACIÓN DEL LABORATORIO DE DATOS DE LA FACULTAD DE INGENIERÍA. والمتعقل والرهاب والجارا

## Objetivos.

Esta tesis tal como su título lo indica, tiene como objetivo el realizar el diseño para la posterior implementación de un laboratorio de redes de datos para la facultad de ingeniería de la UNAM. Ln idea surge de In necesidad de un espacio apropiado pum la práctica de los conocimientos adquiridos en las clases de tcorin de diversas materias impanidas por la Facultad de Ingeniería. En In actualidad no existe un **laboratorio con dichas cnmctcristicns y equipamiento necesario, a pesar de que las redes de datos han tenido un crecimiento muy rápido en los últimos años.** 

El área de las redes de datos es inmensa, debido n la cantidad de tccnologlas, protocolos y estándares en uso **durante muchos nílos, nsí como los que surgen continuamente. Entre ellas se pueden mencionar Ethernet,**  Token Ring, FDDI, IEEE 802.5, IEEE 802.3, CDDI, ATM, Framc Rclay, TCP/JP, IPX, ISDN, PPP, **protocolos de enrutamiento, listas de acceso, VLANS, VPNs, etc.** 

**El conocimiento de estas tecnologías también implica la intcropcrnbilidnd entre ellas, por lo que In cantidad de variantes que se pueden tener en una red de datos es muy grande, es por esto que solo In pnicticn y In experimentación con equipos pueden mejorar y complementar In adquisición de los conocimientos aprendidos en la teoría** 

Los dispositivos requeridos para equipar a un laboratorio de redes de datos son diversos, además de que son **costosos. La principal dificultad de implementación de un laboratorio como el que se desea, es contar con los recursos neccsnrios pam poder equipar ni mismo, es por ello que la idea de implementarlo surgió con la posibilidad de recibir equipos en donación que hnn sido retirados de operación pero que aun son útiles pnra la enseñanza.** 

## Panorama general de la primera parte.

an an India.

**En la primera pnrtc de la tesis se establecen los conocimientos teóricos necesarios pnra poder entender las**  tecnologías y protocolos más usados, así como los medios de transmisión adecuados n lns diferentes **tecnologías que se estudien en esta tesis, de manera que se efectúa un análisis detallado de los temas que se tocan en esta parte.** 

El objetivo de esta panc de In tesis es que el lector tenga conocimiento previo suficiente para que pueda llevar **a la práctica los conocimientos adquiridos en esta tesis.** 

Al final de esta tesis se encuentra un glosario donde se podrán consultar brevemente los términos mas usados a lo largo de la tesis.

med 음료 (mark)

Report on the U.S. and T. Roberts

tii Ajartuus 1996.<br>Liikka

المستكسب والمأواء والهاران والمرادا

300 (정보 12) (1942-52), 2003-300 (30 

la conservació del professor a constancia

i nguni

André de la construcción de la propincia

## Capítulo l.

1. Aspectos teóricos fundamentales pnrn el énten<limiento, uso y nplicneión de las redes de datos.

### 1.1 Principios y necesidades del uso de redes de datos

Uno de los grandes recursos del hombre paro mejorar sus condiciones de vida hn sido el hecho de poder comunicarse con otros de su misma especie. Por lo tanto. el hombre siempre ha estado en busca de medios que le permitan tener formas más eficaces de comunicación, las cuales le permitan alcanzar diversos objetivos. El pcrfcccionnmicnto del lenguaje trajo como consecuencia un mayor entendimiento entre individuos, lo cual facilitó el flujo de conocimientos y de esta fonna se aprovechó está cualidad para el desarrollo de la humanidad; que de no ser por esta evolución en la forma de comunicación del hombre, diticilmcntc se hubieran obtenido los avances que hasta el momento existen. A partir de entonces las fonnas de comunicarse entre seres humanos han ido adaptándose a las necesidades de desarrollo de In sociedad. y la comunicación ha sido y seguirá siendo un factor éxito para este punto.

1 loy en día las redes de computadoras fncilitnn la comunicación entre individuos ya sen de fonna personal. dentro de una organización o entre organizaciones; permitiendo explotar información que puede llevarnos a mejorar ·nuestras condiciones de vida e incrementar In productividad empresarial. A esta era donde las computudoras y lns redes de computadoras están jugando un papel muy importante en el desarrollo de In sociedad, se le ha denominado la "era de la informática", caracterizada por el uso de las computadoras como herramienta de uso diario.

## 1.2 Definición

Una red de datos se puede definir como un conjunto de dispositivos interconectados entre sí, los cuales son capaces de compartir información digital y recursos tales como impresoras, archivos, servicios, etc. Otro de sus o

#### 1.3 Ventajas de usar redes de datos.

- No importa la situación geográfica: Hoy en día In mayoría de las orgnni:zacioncs se encuentran mnplimncntc distribuidas de manera geográfica. Muchos de los departamentos requieren un flujo de información constante entre ellos, siendo la mejor opción cuando estos no se encuentran geográficamente cerca, una red de datos que les permita un fácil intercambio de información.
- Compartir recursos e intercambio de información: Lns redes de computadoras permiten compartir recursos que son poco utilizados o que tienen un costo demasiado elevado para que cada usuario disponga de uno en particular (p. ej. impresora de alta calidad, grabadora de DVD, cct.). Al aumentar su grado de ocupación se amortiza rápidamente el costo de la adquisición del equipo. La utilización de redes pem1ite el intcrcmnbio de datos entre los diferentes usuarios así como la capacidad de organi7.ación de los recursos lo cual tiene un impacto directo en la parte económica. Si los recursos con los que cuenta la red se pueden compartir esto tiene como consecuencia un ahorro significativo al usuario, además estos proporcionan mecanismos más sencillos para el intercambio de grandes volúmenes de infonnación. sin necesidad de empicar dispositivos de nlmacenamicnto externos corno disquetes, cintas o CD-ROM.
- Mayor efectividad y homogeneidad de las aplicaciones: Cuando hay varios usuarios, cada uno tiende a utilizar aplicaciones que mejor se ajustan a sus necesidades y gustos. Esto puede provocar una situación de caos en la organización, por la gran variedad de fonnntos en los que se puede presentar la información y, lo que es peor, In falta de compatibilidad entre los mismos, que impediría

que un usuario leyera un archivo de un compañero. Estos problemas desaparecen si todos los usuarios usan los mismos programas.

Si además son aplicaciones que se comparten a través de la red, su instalación, gestión y mantenimiento son más efectivos.

## 1.4 Una de las aplicaciones más exitosas de las redes de datos (El Internet).

El mejor ejemplo del éxito de las redes de datos es el Internet, el cual puede definirse como un conjunto de redes mundialmente interconectadas que permiten el libre paso de información entre ellas.

Sus orlgenes se remontan ni año 1969, como resultado de un proyecto militar (ARPANET), en el cual se interconectaron cuatro computadoras logrando una comunicación exitosa entre ellas. A partir de entonces ha experimentndo una evolución constante y un crecimiento vertiginoso, convirtiéndose en un medio de difusión de infonnnción, colaboración, interacción y comercialización para cualquier individuo que tenga acceso a la misma, independientemente de su ubicación geográfica (ver figura 1.4.1 ).

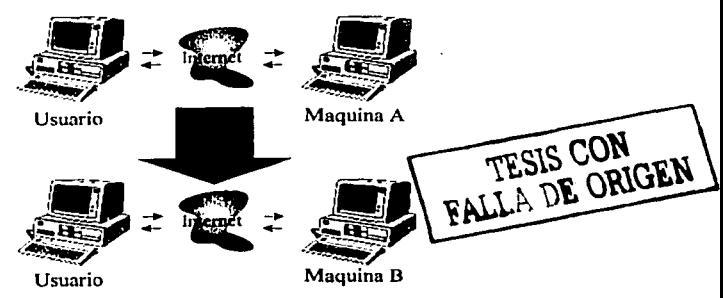

Figura 1.4.1. Conexiones por medio de Internet.

## 1.5 Estandarización.

Conforme las primeras redes de datos fueron apareciendo, la interconexión entre ellas era sencilla mientras se tratara de los mismos fabricantes, pero imposible cuando se trataba de fabricantes distintos. La necesidad de interconectarse por parte de los duei\os de esas redes, y la búsqueda de nuevos mercados por parte de los fabricantes. hizo que estos últimos hicieran acuerdos en cuanto a la fabricación de hardware y software y así lograr una comunicación exitosa entre sus equipos. Pero no todos los fabricantes nccedían a modificar sus tecnologías (tales como IBM). Pronto fue evidente que era necesario el establecimiento organismos centrales que dirigiera el proceso de estandarización a nivel mundial para interfaces y protocolos de comunicación. Organismos como la ITU y la IEEE surgen con lo cual se comicnz.a la estandarización de protocolos, haciendo posible la interconexión entre equipos de diferentes proveedores. Algunos de los organismos de estandarización más reconocidos se listan a continuación:

- International Organization for Standardization (ISO)
- American National Standards Institute (ANSI)
- Electronic Industries Associntion (EIA)
- 1 nstitute of Electricnl nnd Electronic Engineers (IEEE)
- $\overline{a}$ lntemationnl Telccommuniention Union Tclecommunication Standardization Sector (ITU-T, arlles CCl1T)
- Internet Activities Board (IAB)

## 1.6 Modelo de referencia OSI.

Surgió de In necesidad de desarrollar una arquitectura de comunicaciones estándar que describe como la infonnación en una computadora es transferida n una aplicación que reside en otra computadora. El modelo de referencia OSI es un modelo conceptual compuesto de 7 capas, cada una de ellas especificando funciones particulares, siendo cada capa razonablemente auto contenida, es decir que entre capas no existen funciones comunes. Además sirve como referencia a cualquier fabricante para adaptárselo, tanto a los distintos tipos de computadoras (diferentes marcas, con diferentes sistemas operativos. cte.) como a los tipos de medio de comunicación que se tengan que atravesar para acceder n éstos (redes de área local, redes telefónicas de conmutación, redes públicas de conmutación de paquetes. cte.).

La figura 1.6. J muestra como el modelo de referencia OSI está estructurado en siete niveles o capas.

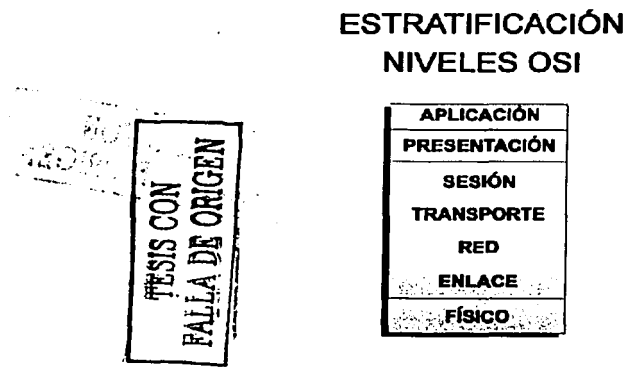

Figura 1.6.1. Niveles o capas del modelo de referencia OSI.

La comunicación que procede de una capa del modelo, generalmente se da con otras tres capas: la capa inmediata superior, la cnpa inmedinta inferior y la capa nnálogn (o peer) en In computadora a fa que se cómunicará. La figura 1.6.2 muestra un ejemplo de comunicación entre capas:

#### Páginn 12

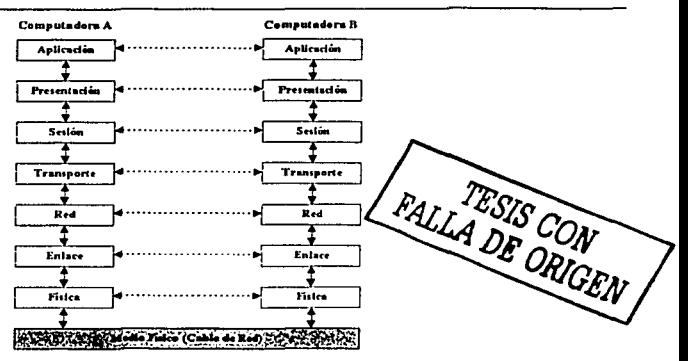

Figura 1.6.2. Comunicación entre capas

Ln comunicación entre capas de un mismo sistema se da en ténninos de los servicios que ofrece una capa a su capa inmediata superior, y de los servicios que obtendrá de la capa inmediata inferior. Los puntos de conexión entre capas son los denominados SAP•s (Scrvicc Acccscs Points). Por medio de ellos se intercambia infonnnción entre capas superiores n~ 1, donde n es el número de capa, también en ellos se distinguen los diferentes protocolos en la red. los números que los identifican son usualmente los mismos. Para hacer más seguros los sistemas y no se interfiera entre sí, los SAP's son registrados con la ISO.

Las 7 capas del modelo usan información de control para comunicarse con otras capas. Esta información de control toma las formas de encabezado o colas. El encabezado es infonnación aíladida al principio de los datos, mientras que las colas consisten en infonnación añadida al final de los mismos datos que pasan de capas superiores a capas inferiores del modelo de referencia. La figura 1.6.3 muestra la adición de información de control entre capas:

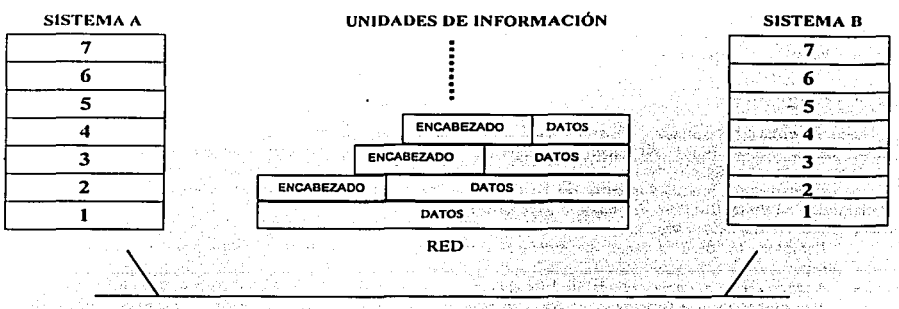

Figura 1.6.3 Adición de información de control entre capas.

El intercambio de información siempre es entre capas del mismo nivel.

## J.6.1 Capa fisica.

Ln misión principal de esta capa es transmitir bits por un canal de comunicación, de manera que cuanto envíe el emisor llegue sin nltcrnción al receptor.

Ln capa fisica proporciona sus servicios a In capa de enlace de datos, definiendo las especificaciones eléctricas. mecánicas, de procedimiento y funcionales para activar. mantener y desactivar el enlace flsico entre sistemas finalC'S, relacionando In agrupación de circuitos flsicos a través de los cuales los bits son movidos. <sup>~</sup>

La capa física no se apova en los servicios de ningún otro nivel, y tampoco añade ninguna cabecera a la información proveniente del nivel anterior. Tiene cuatro tipos de características importantes:

. Mecánicas. Relacionadas con el tipo de conector que se utiliza.

Eléctricas. Relacionadas con la forma de representación de los bits.

- Funcionales. Relacionadas con las funciones que van a desarrollar los circuitos individuales que<br>hay entre el sistema y el medio físico. el sistema y el medio fisico.
- · Procedimentales. Especifican la secuencia de eventos por la cual las cadenas de bits son transmitidas.

Los servicios que proporciona el nivel físico son los siguientes:

- Conexiones flsicas.
- $\bullet$ Puntos extremos de conexión fisicn.
- Secuenciamiento.
- Notificación de condición de fallo.

Las funciones básicas que realiza son:

- $\bullet$ Activación y desactivación de la conexión lisien, garantizar la conexión, pero no la fiabilidad de ésta.
- Transmisión de unidades de datos de servicio fisico
- Gestión del nivel fisico

#### 1.6.2 Capa de enlace.

La capa de enlace proporciona sus servicios a la capa de red, suministrando un tránsito de datos confiable a través de un enlace fisico. Al hacerlo, la capa de enlace de datos se ocupa del direccionamiento fisico (comparado con el lógico), la topología de red, el acceso a In red, la notificación de errores, fonnnción y entrega ordenada de tramas y control de flujo. Por lo tanto, su principal misión es convertir el medio de transmisión en un medio libre de cualquier tipo de errores.

Sus principales funciones son:

- Establece los medios necesarios para una comunicación confiable y eficiente entre dos máquinas en red.
- Agrega una secuencia especial de bits al principio y al final del flujo inicial de bits de la información, estructurando este flujo bajo un fonnato predefinido llamado trama. Suelen. ser de unos cientos de bytes.

- **Sincroniza el envío de las tramas, transfiriéndolas de una fonna confiable libre de errores. Para**  detectar y controlar Jos errores se añaden bits de paridad, se usan CRC (Códigos Cíclicos **Redundantes) y envío de acuses de recibo positivos y negativos, y paro evitar tramas repé::tidas se usan números de secuencia en ellas.**
- Controla In congestión de In red.
- Regula la velocidad de tráfico de datos.
- Controla el flujo de tramas mediante protocolos que prohiben que el remitente envfe tramas sin In  $\bullet$ **autorización explícita del receptor, sincronizando así su emisión y recepción.**
- Se encarga de In de secuencia, de enlace lógico y de acceso ni medio (soportes físicos de In red).  $\blacksquare$

**El principal servicio del nivel de enlace es el de ofrecer una comunicación eficiente y fiable entre dos sistemas que estén directamente conectados.** 

## 1.6.3 Capa de red.

**La capa de red proporciona sus servicios a la capa de transporte, siendo una capa compleja que proporciona· conectividad y selección de ruta entre dos sistemas de hosts que pueden estar ubicados en redes geográficamente distintas. También se ocupa de aspectos de contabilidad de paquetes.** 

**Es In responsable de las funciones de conmutación y enrutamiento de la infonnnción. proporcionando los procedimientos precisos necesarios para el intercambio de datos entre el origen y ci destino, por lo que es necesario que conozca In topología de la red, con objeto de determinar In ruta más adecuada. Podemos resumir las funciones de la capa de red en los siguientes puntos:** 

- **Divide los mensajes de la capa de transporte en unidades más complejas. denominadas paquetes, y**   $\blacksquare$ los ensambla al final.
- Debe conocer In topología de In subred y manejar el caso en que In fuente y el destino están en redes  $\bullet$ distintas.
- $\blacksquare$ Se encarga de enrutar la información a través de la red. mirando las direcciones del paquete para determinar los métodos de conmutación y enrutamiento, y conmuta los paquetes de la fuente al **destino a través de cnrutndores intermedios.**
- $\bullet$ **Envía los paquetes de nodo a nodo usando ya sea un circuito virtual o como** datagramas~
- Controlar la congestión de la subred.

**En esta capa es donde trabajan los cnrutadorcs.** 

#### t.6.4 Capa de transporte.

Este nivel asegura que las unidades de datos sean entregadas sin errores, en secuencia y sin duplicaciones ni pérdidas.

**También está relacionada con la optimización del uso de los servicios de red y el ofrecimiento de servicios de control de ciertos parámetros de la comunicación.** 

Las funciones típicas del nivel del transpone son In segmentación y In multiplexación. La multiplexación consiste en mandar los paquetes de varias entidades de nivel n a través de una única entidad de nivel n-1 para **que de esta manera haya un mejor aprovechamiento de la comunicación.** 

Por tanto, la función básica del nivel de transporte es recibir datos del nivel de sesión, fragmentarlos en **unidades más pequeñas si es necesario, y pasar éstas ni nivel siguiente, garantizando que todos los**  fragmentos llegan correctamente al otro extremo, todo ello de la manera más eficiente posible y reensamblar **los fragmentos en el otro extremo.** 

El nivel de transporte puede ofrecer el servicio de detección y corrección de errores, de manera que se puede proporcionar una conexión de transporte como un canal punto a punto (virtual) libre de errores.

Página IS

Las funciones que puede desempeñar el nivel de transporte son las siguientes:

- Estnblecim iento y liberación de conexiones de transporte.  $\blacksquare$
- $\bullet$  Transferencia de datos por la conexión de transporte, incluyendo las funciones de secuencionamiento, bloqueo, segmentación, multiplexación, control de flujo, detección y recuperación de errores e identificación de la conexión de transporte.

## 1.6.5 Cupu de sesión.

Este nivel recoge una serie de mecanismos que permiten controlar y coordinar el flujo de datos entre procesos de aplicación.

Estos servicios se podrían implementar directamente en las aplicaciones, pero al estar tan extendido su uso se decidió implementarlos en este nivel. Ejemplos de servicios ofrecidos por este nivel son el control del diálogo, donde se puede cspccilicnr que el diálogo sen simultáneo (si lns dos nplicnciones intercambian datos simultáneamente) o alternado (sólo transmite datos una a la vez).

Otro servicio que presta esta capa es el mecanismo de Checkpoint, que consiste en ir marcando ciertas partes de un mensaje para que, en el cnso de que se interrumpiera In comunicación, la retransmisión se realizase a partir de estos puntos, sin tener que retransmitir el mensaje completo con el consiguiente ahorro de tiempo.

Además, este nivel proporciona los medios necesarios para la cooperación de las entidades de presentación, para organizar y sincronizar su diálogo, y para gestionar su intercambio de datos. Para ello, el nivel de sesión proporciona los servicios para establecer una sesión cada vez que se desee establecer una comunicación entre entidades de presentación.

Dentro de las funciones que debe realizar el nivel de sesión se podrfa destacar las siguientes:

- Transferencia de datos.
- Recuperación de la conexión de sesión.
- Gestión del nivel de sesión.

## 1.6,6 Cnpn de presentación.

El nivel de presentación está relacionado con la sintaxis de los datos intercambiados entre dos entidades de aplicación.

Su propósito es resolver las diferencias en el formato y la representación de los datos, y, para ello, se define 1111a *sblltL'ris estándar* que *sea tra11sformable* e11 *cualquier si111a.ds especifica de cualquier entidad de aplicació11.* Por tanto, este nivel es el que garantiza el carácter abierto del modelo OSI, ya que se encarga de las funciones de interpretación y presentación de la estructura de la información recibida.

Un ejemplo de esta posible diferencia de representación de los datos en dos computadoras distintas, es que cada una de ellas utilice un código de representación diferente (por ejemplo, una usa el código ASCII y otro usa el código EBCDIC).

Las funciones que corresponden este nivel son las siguientes:

Traducir entre varios fonnatos de datos utilizando un fomtato común, estableciendo la sintaxis de la información transmitida. Para ello convierte los datos desde el formato local al estándar de red y viceversa.

- Definir Ja estructura de los datos a transmitir. Por ejemplo, en el caso de un acceso a base de datos, nsi como el orden de transmisión y la estructura de los registros. .
- Definir el código a usar pam represenlar una cadena de caracteres (ASCII, EBCDIC, etc).
- Dar fonnnto a In información para visualizarla o imprimirla.
- Comprimir los datos si es necesario.
- Aplicar a los da1os procesos criplográficos.

## 1.6.7 Capa de aplicación.

El nivel de aplicación se encarga de la semántica (el significado de la información intercambiada), es la capa del modelo OSI más cercana ni usuario, y está relacionada con las funciones de mas alto nivel que proporcionan soporte a las aplicaciones o actividades del sistema, suministrando servicios de red a las aplicaciones del usuario y definiendo los prolocolos usados por las aplicaciones individuales. Es el medio por el cual Jos procesos de aplicación de usuario acceden ni entorno OSL

Su función principal es proporcionar los procedimientos precisos que pcnnitan a los usuarios ejecutar los comandos relativos n sus propias aplicaciones.

Los procesos de las aplicaciones se comunican entre sí por medio de las entidades de aplicación asociadas, estando éstas controladas por protocolos de aplicación, y utilizando los servicios del nivel de presentación.

Difiere de las demás capas debido n que no proporciona servicios a ninguna otra capa OSI, sino solamente a aplicaciones que se encuentran fuera del modelo OSI. La capa de aplicación cslablcce la disponibilidad de los diversos elementos que deben participar en la comunicación, sincroniza las aplicaciones que cooperan entre sí y establece acuerdos sobre los procedimientos de recuperación de errores y control de la integridad de los-<br>datos datos. . .

Algunos ejemplos de procesos de aplicación son:

- Programas de hojas de cálculo.  $\blacksquare$
- $\bullet$ Programas de procesamiento de texto.
- Transferencia de archivos (flp).
- Login remolo (rlogin, tclnct).  $\bullet$
- Correo electrónico (mail smtp).  $\bullet$
- Páginas Web.

## 1.7 Estructura de un sistema de Comunicaciones de datos.

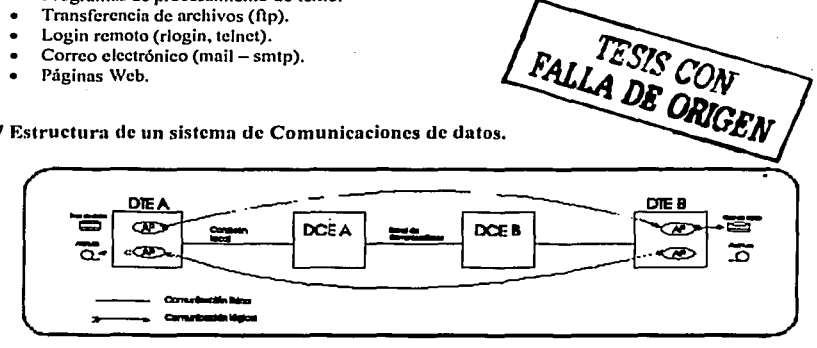

Figura 1.7.1 Estructura de un sistema de comunicación de datos básico.

En In figura 1.7.1 se mueslra un sistema de comunicaciones de datos muy sencillo. El proceso de aplicación (AP) es In aplicación final del usuario y consiste usualmente en un programa de compulndora. Ejemplos típicos son bases de datos, algún sistema de reservación o de consulta, etc.

i.

Se puede observar también como el sitio A puede ejecutar un programa y acceder a un proceso de aplicación en el sitio B; de manera similar. un proceso de aplicación que reside en el sitio B accesa~a proceso de apl icnci6n en el sitio A.

La aplicación reside en las máquinas del usuario final que de manera genérica son denominadas data terminal equipment o DTE (equipo terminal de datos). Los DTEs pueden ser tan grandes y complejos como un Main Frame de IBM o tan sencillos como una terminal o PC.

La función de una red de comunicaciones es interconectar DTEs, de tal fonna que estos puedan comunicarse entre si, pcnnitiéndoles compartir recursos. Los dispositivos cuya función es precisamente conectar DTEs a la línea de comunicación son los llamados circuit-terminating cquipment o DCE's.

En In figura 1.7.2 se muestra un sistema de comunicaciones usando cnrutndorcs como DCE"s y en la figura 1.7.3 usando switches.

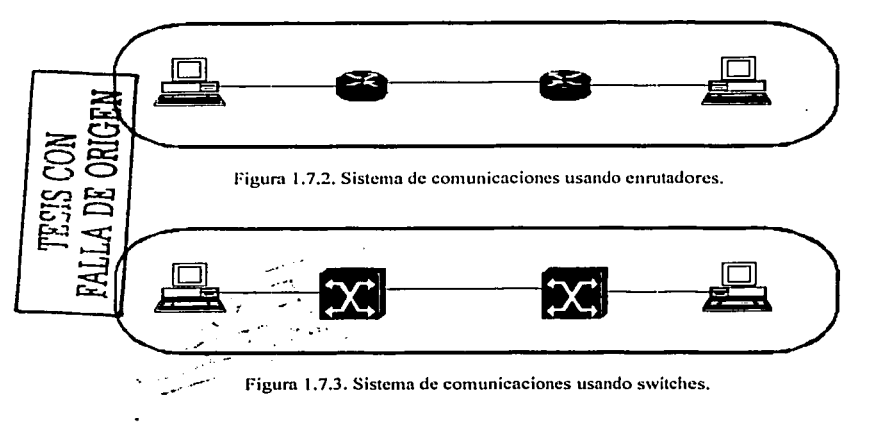

## 1.8 Topologías de red.

Se define topología de una red a la forma en la que se distribuyen las estaciones de trabajo y las conexiones a la red.

Para cada red de área local se deben definir dos tipos de topologías: la topología lógica y la topología lisien. Aunque en un primer momento pudiera parecer dificil distinguir un tipo de topología del otro, con el ténnino fisico identificamos In disposición de las conexiones fisicas a la red, esto es, los criterios que se siguen para conformar la estructura de la red, mientras que con el término lógico se pretende resaltar el comportamiento que tendrán las estaciones al comunicarse.

Se desglosará a continuación cada una de ellas:

- n) Topología lógica. Define cómo se distribuyen los datos entre las estaciones de trabajo o computadoras que componen la red.
	- Topología lógica en bus. Los datos se difunden sin ningún orden preestablecido, es decir, cualquier<br>estación nuede capturar los mensaies del medio de transmisión. estación puede capturar los mensajes del medio de transmisión.<br>Topología lógica en anillo. Los datos se difunden e con un orden preestablecido, por ciemplo.
	- Topología lógica en anillo. Los datos se difunden A, B, c. cte., es decir. si una estación A transmite un mensaje, éste pasa a B, independientemente de si va dirigido n la estación D o n otra, luego por C, etc. El mensaje continúa su recorrido en orden, hasta alcanzar a la estación destino.

b) Topología física. Las estaciones de trabajo de una red se comunican entre sí mediante una conexión fisica, y el objeto de In topología es buscar In fonna más económica y eficaz de conectarlas para, ni mismo tiempo, facilitar la fiabilidad del sistema, evitar los tiempos de espera en la transmisión de los datos, pcnnitir de manera eficiente el aumento de estaciones dentro de In red, etc. Las distintas opciones a la hora de detenninar la topología son:

Topología de física de Bus.

En la figura 1.8.1 se muestra como todos los dispositivos se encuentran conectados a un medio de transmisión de mnnern pinna, es decir que la transmisión de uno es escuchada por todos al mismo tiempo. Cada estación recogerá únicamente la información que cspcclficnmente esté dirigida o ella.

El canal se comporta como un elemento pasivo, por lo que las señales se propagan bidireccionalmente. En los extremos del bus se colocan resistencias de terminación (RT) que absorben la señal. Cada estación se inserta en la red mediante un TAP, que incluye un trnnsceiver (transmisor y receptor).

Los TAP producen pequeñas reflexiones de la señal, por lo que conviene predeterminar-su posición en el bus, de forma que estas reflexiones no acaben sumándose y destruyendo la señal. La distancia total del bus está limitada debido a la atenuación total de la señal en el medio de transmisión, ya que la señal de cada estación debe llegar a todas las demás. El inconveniente de esta topología es el control de acceso al medio; ya que, aunque varias estaciones intenten transmitir a la vez. al existir un único medio de transmisión, sólo una de ellas puede hacerlo, por lo que se deberán de establecer de los adecuados mecanismos que permitan la comunicación. Además, resulta complicado determinar los puntos en los que se producen problemas de cableado. ya que todas las estaciones utilizan el mismo medio.

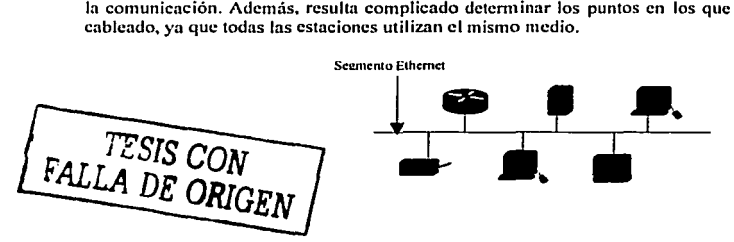

Figura 1.8.1. Todos los dispositivos se encuentran conectados a un mismo medio.

Topología física de Anillo.

En la figura 1.8.2.1 se muestra como están conectados los dispositivos uno tras otro en cadena fonnando un anillo. Si un dispositivo quiere transmitir información a otro no directamente conectado. los dispositivos

intenncdios tendrán que retransmitir la infonnaeión generada por el primer dispositivo hasta que llegar a su destino final.

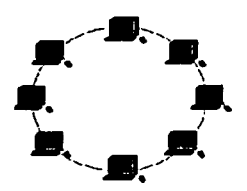

Figura 1.8.2 Conexión de dispositivos en forma de anillo.

#### Topología física jerárquica o árbol.  $\bullet$

En In figura 1.8.3.1 se muestra como en estu topología varios dispositivos son concentrados en otro para su comunicación, que a la vez puede estar concentrado en otro dispositivo de mayor jerarquía para su comunicación.

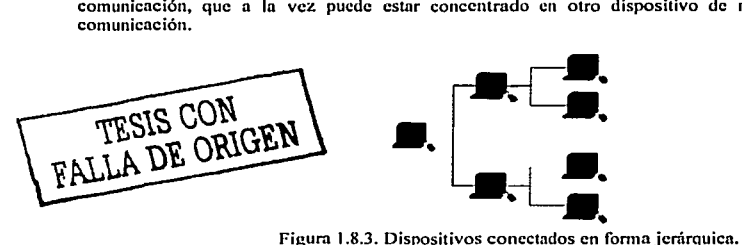

Topología fisica de cstrclln.

En las figuras 1.8.4 y 1.8.5 se muestra como el tipo de topología física más común, y consiste en un dispositivo central al cual se conectan todos los demás dispositivos para su comunicación. Esto es un factor que repercute negativamente, cuando se pretende utilizar esta topología para sistemas con un número ... elevado de estaciones, ya que al agruparse todas las conexiones en un único dispositivo central, la gestión se convierte en una tarea crítica, propensa a errores.  $\mathbb{R}^{n}$  :  $\mathbb{R}^{n}$ 

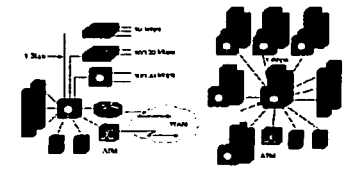

Dadas las características de la topología, las comunicaciones entre las estaciones y el elemento de conexión central son muy rúpidas; en cambio, introduce un retardo a considerar en In comunicación entre estaciones de trabajo.

Figuras 1.8.4 y 1.8.5 Dispositivos centrales a los cuales se conectan los demás dispositivos

#### Topología de malla.

En la figura 1.8.6 se muestra una topología de uso común en redes WAN, consiste en la conexión entre dispositivos de. acuerdo al interés de tráfico y de redundancia en conectividad.

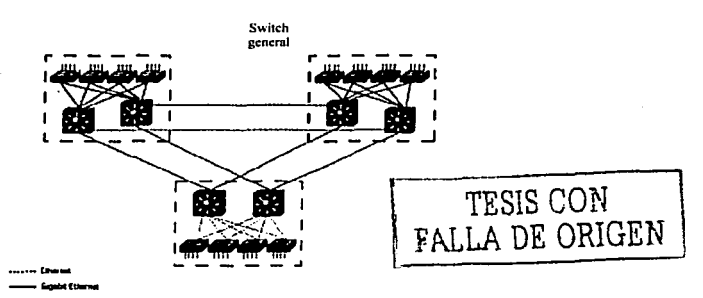

Australian Street

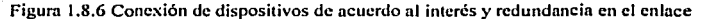

## 1.9 Resumen.

En este capítulo se listaron las ventajas que proporciona el uso de una red de datos, así como su definición de la misma, además de el surgimiento de llevar a cabo una estandarización de los diferentes dispositivos existentes en el mercado, en pocas palabras que fueran compatibles los productos de los diferentes 'fabricantes entre sí y por otro lado las diferentes arquitecturas de comunicación que cada fabricante utilizaba, debido a esto surge la necesidad de crear un modelo de comunicaciones estándar denominado cbfno el modelo de referencia OSI y sus diferentes niveles o capas que cumplen con diversas tareas para llevar a cabo la comunicación entre los sistemas.

Por otra parte se muestra la estructura básica de un sistema de comunicaciones de datos, así como los dispositivos por los que se confomm el mismo.

Por último se muestran las diferentes topologías con las cuales los diferentes dispositivos de la red se pueden interconectar, claro que esto depende de las necesidades de la conexión. así como el tipo de servicios o tráfico que circularan por la red.

## Capitulo 2. Medios de transmisión.

## 2.1 Introducción.

El medio de transmisión es una parte fundamental para el diseño de la red ya que este puede limitar la velocidad de intercambio de información y, además, es un aspecto que tiene importancia a la hora de realizar In implementación física de la misma. En seguida se detallan las características más significativas de los diferentes medios de transmisión, así como sus usos más comunes en el área de las redes de datos.

Mille Island

## 2.2 Cable coaxial.

El cable coaxial está formado por un conductor de cobre en su parte central, denominado núcleo; un material aislante separa el interior de un segunda capa conductora, que puede aparecer como una malla, o también un cilindro, de cobre. La malla está usualmente conectada a un sistema de tierras, y su función principal es **minimizar la interferencia eléctrica y de radiofrecuencia.** 

**La utilización de cnblc coaxial conduce a una buena combinación de ancho de banda elevado y adecuada**  inmunidad ni ruido. El ancho de bnndn que se puede obtener depende de la longitud del cable; para cables de 1 km, por ejemplo, es posible conseguir velocidades de datos de hasta 10 Mbps. Los cables coaxiales se **empican ampliamente en redes de área local y para transmisiones de larga distancia, en el sistema telefónico.** 

El cable coaxial fue inventado en 1929 y usado comercialmente desde 1941 (ver figura 2.2.1 ).

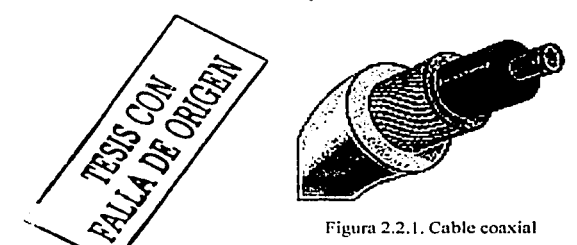

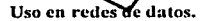

## 2.2.1 Ethernet.

**El cable coaxial es usado como medio de transmisión en dos implementaciones fisicas de Ethernet 802.3** : 1 Obasc2 y 1 Obase5.

IObase2: Utiliza para su implementación cable coaxial denominado "thin" (delgado) de 50 ohms de impedancia nominal, utilizado únicamente para transmisión digital (RG-58 A/U) con una longitud mínima de **0.5 metros y máxima de 185 metros entre dispositivos. Los cables en este tipo de implementación usan conectores del tipo BNC. La tarjeta de red del dispositivo a conectar a In red necesita de un conector tipo ur', que es un conector que une ambas partes del cable proporcionando una tercera conexión para la computadora.**  En uno de los extremos del conector "T" se conecta un tcrm inador a 50 ohms (ver figuras 2.2.1.1 y 2.2. 1.2)

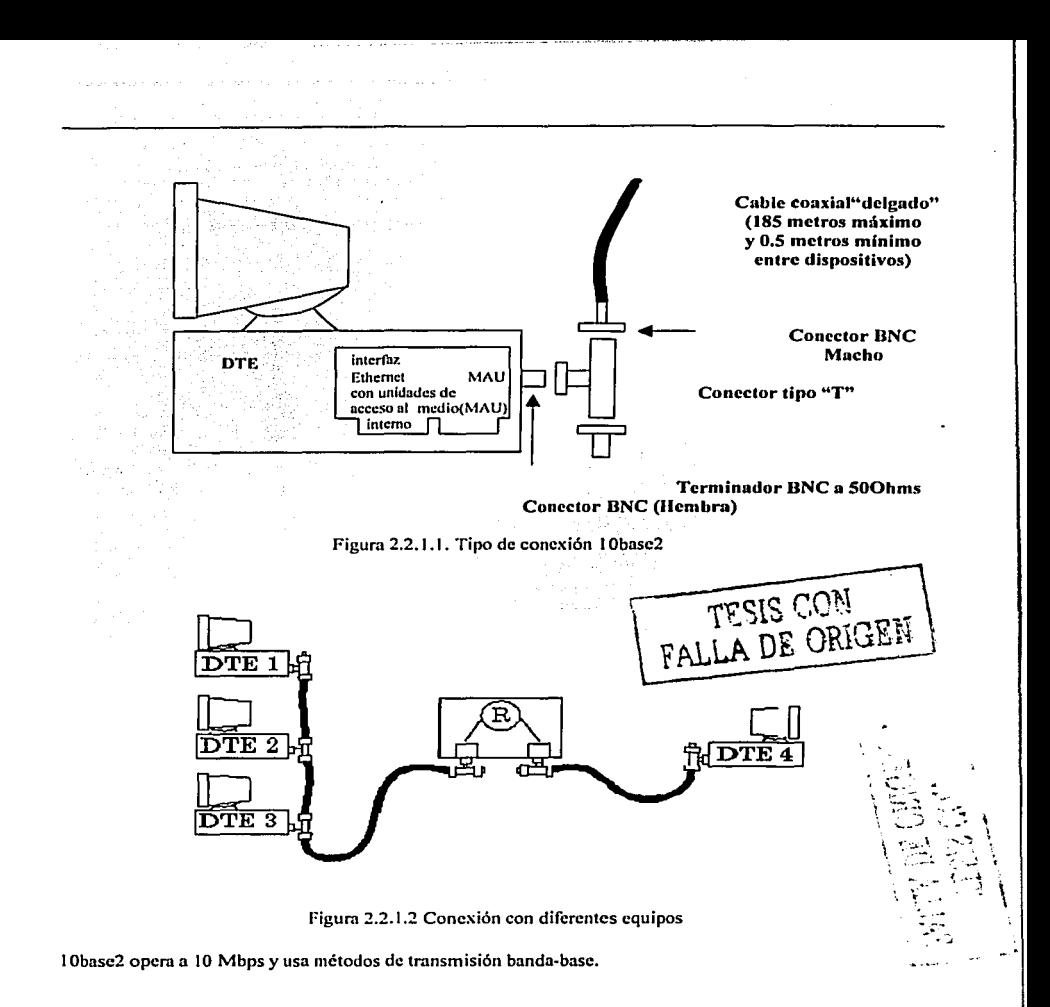

1 ObascS: Utiliza para su implemenlnción cable coaxial "Thick" (grueso) con una impedancia nominal de SO ohms; con una longitud máxima de 500 metros. El cable usado es prácticamente inílexible. Esta fue la primera implementación fisiea de Ethernet. .

En esta implementación la interfaz Ethernet del dispositivo es conectada al cable coaxial mediante un MAU (Medio Atachment Unit o unidad de acceso ni medio), el cual provee la conexión eléctrica y conversión de

señales entre la interfaz Ethernet y el segmento de red. El MAU esta equipado con un conector macho AUI de 15 pins, y es alimentado por la interfaz Ethernet (ver figuras 2.2.1.3 y 2.2.1.4).

Un cable AUI es utilizado para proveer la conexión entre un MAU y una interfaz Ethernet.

1 ObaseS opera n 1 O Mbps y usa métodos de transmisión banda-base.

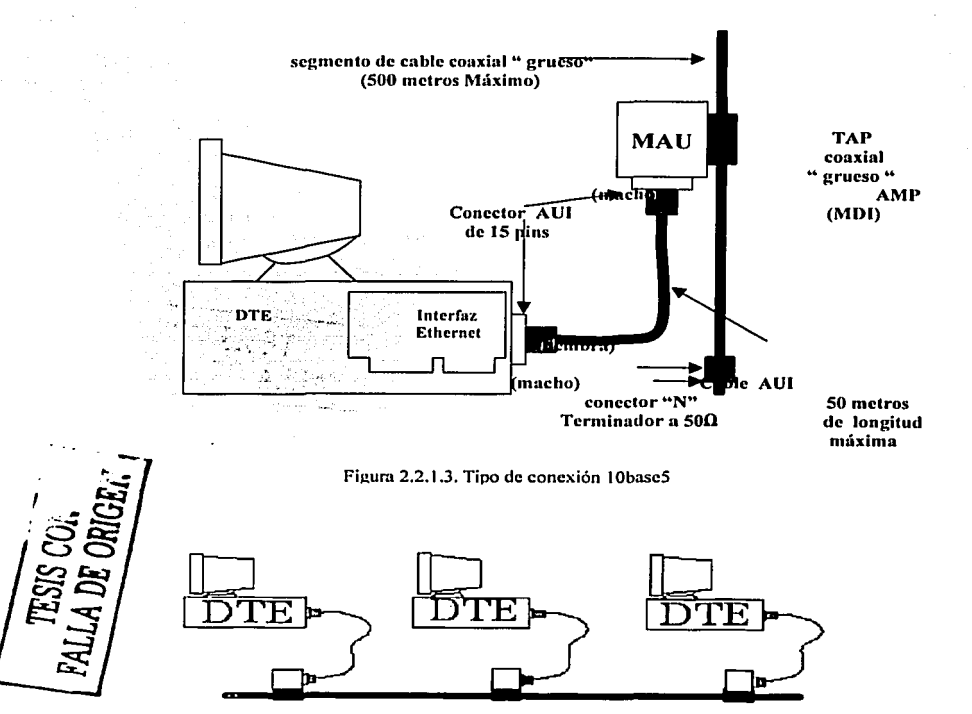

Figura 2.2.1.4. Conexión con diferentes equipos

## 2.2.2 Cable Modem.

El "Cable Modem" es un dispositivo que permite el acceso a alta velocidad a Internet, asi mismo, brinda servicios de transporte de datos, empicando para ello la red de televisión por cable.

La mayoría de Jos Cable Modcms son dispositivos externos que se conectan por un lado a la red de televisión por cable, mientras que por el otro se conectan a la PC del usuario.

Aprovechando la infraestructura fisica de las compañías de televisión por cable, la transmisión de datos por cable coaxial se ha vuelto una opción más de conectividad al Internet.

Los dispositivos a conectarse usan cable módems, usando las especificaciones de interfase sobre tipo de cable. Los estándares de este cable proveen las bases para comunicar cualesquiera dos equipos tcnninales equipados con cable módcms, los cuales están diseñados para operar sobre canales específicos de cable .

módems, usando las especificaciones de interfase sobre tipo de<br>en las bases para comunicar cualesquiera dos equipos terminales<br>tán diseñados para operar sobre canales específicos de cable.<br>
FALLA DE ORIGEN

Figura 2.2.2.1. Dispositivo Cable Modem.

## 2.2.J G.703.

Una de las implementaciones fisicas para la transmisión del primer orden de PDH (2,048 kbps) es el uso de cable coaxial de 75 ohms. Usando como terminadores conectores BNC.

## 2.2.4 G.753.

Una de lns implementaciones fisicas para la transmisión del tercer orden de PDH (34,368 Kbps)cs el uso de cable coa.xial de 75 ohms. Usando como terminadores conectores DNC.

## 2.3 Par trenzado.

El pnr trenzado está constituido por unos conductores de cobre trenzado y aislados entre sí, los cuales se han enroscado en pares para reducir In inducción electromagnética. Cada alambre tiene su propio aislante. Dado que es común el requerimiento de más de un par trenzado para comunicar dispositivos, es usual que muchos pares sean colocados dentro de un mismo cable (ver figura 2.3.1 ).

## Cable de Par Trenzado (Dos Hilos}

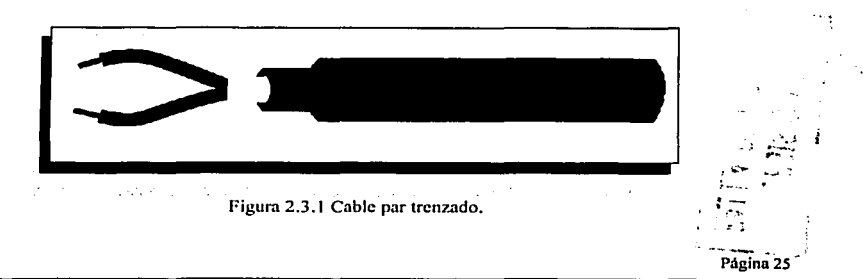

## **A continuación se muestran las dos implcmcntnciones más comunes para este medio de transmisión:**

a) Par trenzado no apantallado o UTP ("unshield twisted pair") : compuesto por cuatro pares de hilos. trenzados par a par, y revestidos de un aislante plástico de colores para la identificación de tos pares. Cada par de hilos se encuentra aislado de los demás. Es el normal y más usado en todas las redes locales por ser el más barato. El número de pares por cable son 4, 25, SO, l 00, 200 y 300. Cuando el número de pares es superior a 4 se habla de cables multipar. (Si se habla de 4 pares quiere decir que en total hay 8 cables) el **trenzndo del cnble se utiliza pnrn reducir las interferencias.** 

**Existen diferentes catcgoríns:** 

- UTPI: transmite Voz.
- UTP2: transmite a 4 Mbps.
- UTPJ: transmite de.10 Mbps.
- $\bullet$  UTP4: transmite de 20 Mbps.
- UTP5: transmite a 100 Mbps.

El cable no apantallado o UTP tiene una impedancia de 100 Ohms.

Al ser de unos.0'52 mm de grosor, de poco peso y gran flexibilidad se convierte en un cable de fácil manejo e **instñfñcfón. no requiriendo grandes canalizaciones en su trazado.** 

**b) Pnr trenzado npuntallndo (STP): fommdo por unn capa exterior plástica aislante y una capa interior de**  papel metálico, dentro de la cual se sitúan normalmente cuatro pares de cables, trenzados par a par, con **revestimientos plásticos de diferentes colores para su identificación. Combina las técnicas de blindnje. cancclnción y trenzado de cables. El cable STP proporciona resistencia contra la intcñercncin electromagnética y de la radiofrecuencia sin aumentar significativamente el peso o tamaño del cable. El cable de par trenzado apantallado tiene las mismas ventajas y desventajas que el cnble de par trenzado no apantallado. STP brinda mayor protección contra todos los tipos de inlerfercncia externa. pero es más caro**  que el cable de par trenzado no blindado El cable apantallado tiene una impedancia de 150 Ohms.

### **Uso en redes de datos**

#### 2.3.1 Ethernet

**El par trenzado es usado en las siguientes implementaciones fisicns de Ethernet: 1 ObascT, 1 OObaseT,**  IOObascT4.

IObascT: Opera a 10 Mbps usando cable UTP. La distancia entre dispositivos no debe ser mayor a 100 mclros, todos ellos conectados un repetidor central, que puede ser un Hubo un Switch (ver figura 2.3.1. I) .

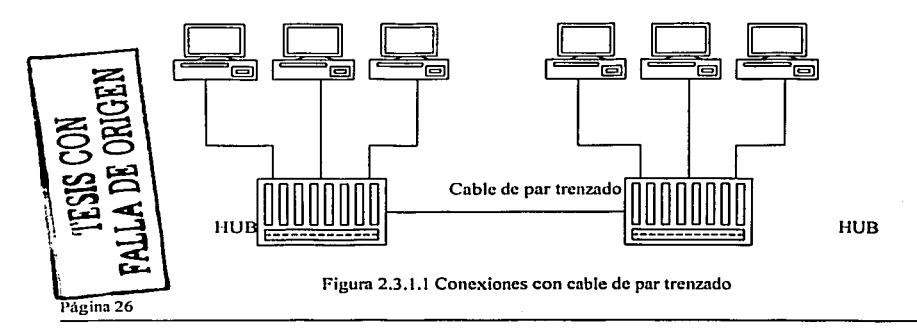

Especificaciones para 1 ObaseT: Tipo de cable: UTP con dos pares trenzados de 22, 24 o 26 A WG. Vueltas por pie: 2 o 3(min.) Impedancia Nominal: 100 ohms Longitud máxima del cable: ( 1 OOm) Máxima tasa de transmisión: 1 O Mbps

Los conectores usados son RJ-45 y se muestran en la figura 2.3.1.2

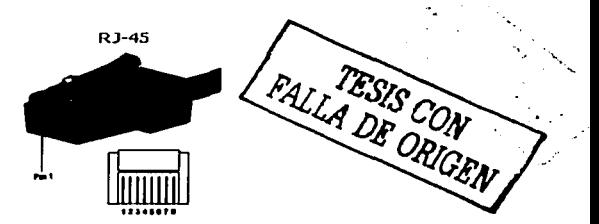

Figura 2.3.1.2. Conector RJ-45

IOObascT: Implementación lisien de Ethernet que usa cable UTP o STP categoria *5* y que opera a 100 Mbps. Usa la misma configuración física que 10 baseT.

IOObnscT4: Implementación de Ethernet que usa cable UTP categoría 3 y que opera a 100 Mbps. A diferencia de 1 OObaseT, 1 OObaseT4 usa 4 pares trenzados para la transmisión de datos. Usa la misma configuración física que 10baseT.

Las longitudes máximas dependen del tipo de cable y la velocidad de operación.

2.3.2 xDSL y DSO's.

Estas tecnologías utilizan el par trenzado telefónico para la transmisión de información digital. xDSL puede manejar hasta 2,048 Mbps. mientras que el OSO varia de entre 64 y 128 Kbps

## 2.4 Fibra óptica.

Los desarrollos en el campo de la tecnología óptica han hecho posible la transmisión de inforrnación mediante pulsos de luz. Un pulso de luz puede utilizarse para indicar un bit de valor 1; la ausencia de pulso luminoso indicará la existencia de bit de valor O. Dada la alta frecuencia de la luz visible, el ancho de banda **de un sistema de transmisión óptica presenta un potencial enonnc.** 

Un sistema de transmisión óptica tiene tres componentes: el medio de transmisión, la fuente de luz y el detector. El medio de transmisión es una fibra ultradelgada de vidrio o silicio fundido. La fuente de luz puede ser un diodo emisor de luz (LED) o un diodo láser; cualquiera de los dos emite pulsos de luz cuando se les **aplica una corriente eléctrica. El detector es un fotodiodo que genera una scílal eléctrica en el momento en el**  que recibe un pulso de luz. Al colocar un LEO o un diodo láser en el extremo de una fibra óptica, y un **fotodiodo en el otro. se tiene un sistema de transmisión de datos unidireccional que acepta una señal eléctrica, la convierte y la transmite por medio de pulsos de luz y después reconvierte la salida en una señal eléctrica, en el extremo receptor.** 

Este cable está constituido por uno o más hilos de fibra de vidrio silicio fundido (ver figura 2.3.1).

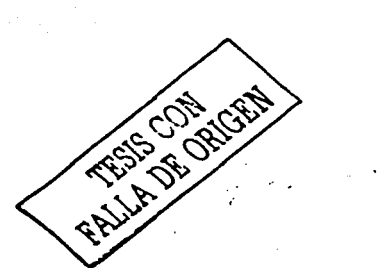

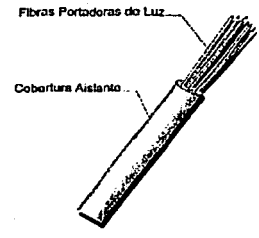

Agrupación Múltiple de Fibras Ópticas

Figura 2.4.1. Fibra óptica

Cada fibra consta de:

- Un núcleo central de fibra con un nito indice de rcfrncción.
- Una cubierta que rodea al núcleo, de material similar, con un indice de refracción ligeramente menor.
- Una envoltura que aísla las fibras y evita que se produzcan interferencias entre fibras adyacentes, a la vez que proporciona protección ni núcleo. Cada una de ellas está rodeada por un revestimiento y reforzada para proteger a la fibra.

Existen dos clases de fibra óptica:

11) Monornodo: Dan un gran ancho de banda debido a que están fabricadas de un material y con unas dimensiones tales que sólo puede tener un solo modo de propagación, esto pcnnite que se tenga gran alcance y por lo tanto resulten óptimas para redes extensas. Pero dada su complejidad en su elaboración son más curas y necesitan aparatos caros de apoyo.

h) Multimodo: Se transmiten varios modos electromagnéticos por la fibra. denominándose por este motivo fibra multimodo. En este último caso, debido a las diferentes velocidades de propagación. los modos no llegan a su destino al mismo tiempo y se produce un efecto negativo que se conoce con el nombre de *dispersión modal* (el efecto de la dispersión modal sobre un pulso cuadrado es su suavizado y ensanchamiento) esta seria la mayor desventaja de este tipo de libra aunque por otro lado es más barata que la libra monomodo.(vcr figura 2.4.2)

Fibra óptica

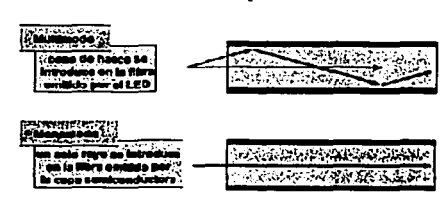

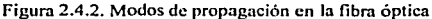

Página<sub>28</sub>

**Uso en redes de datos.**  2.4.1 Ethernet

Ln fibra óptica se usa en las siguientes implementaciones físicas de Ethernet: 1 OObaseFX y 1 OOObascFX.

1 OObnscFX: Opera a 1 OOMbps usando fibra óptica multimodo, y pem1ite una distancia máxima de 42 metros por cable. Esta implementación usa dos hilos de fibra por cable, uno para transmisión y otro para recepción( ver figura 2.4. 1. 1 ). Los conectores usados son del tipo SC, ST o MIC(vcr figura 2.4. 1 .2).

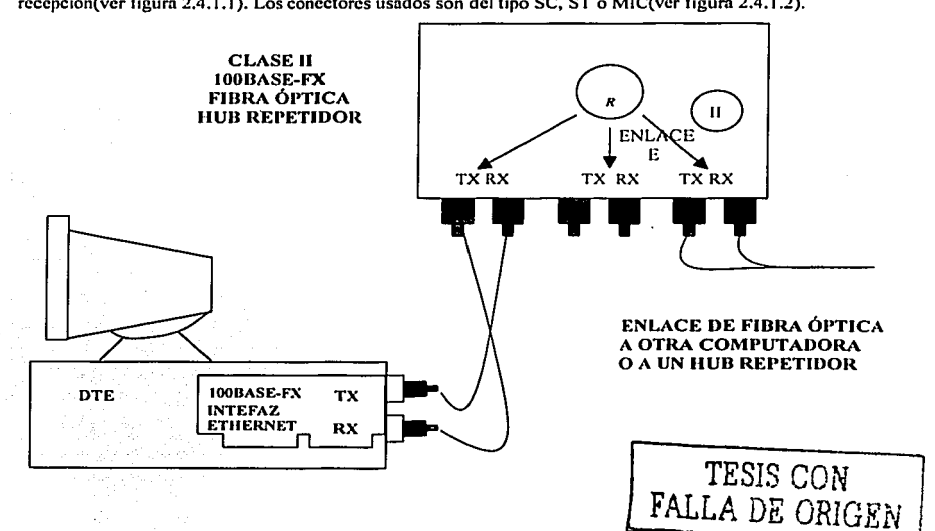

Figura 2.4. J. 1 Tipo de conexión 1 OObascFX.

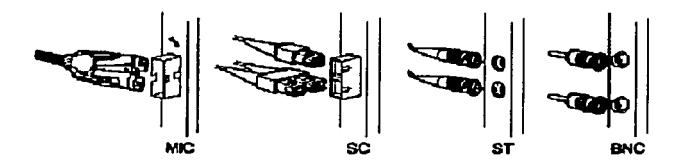

Figura 2.4.1.2. Tipos de conectores

1000baseSX, 1000baseLX. Implementaciones físicas de Ethernet a 1 Gbps que usan fibra óptica. En la servicion S<br>implementación SX se pueden tener distancias de hasta 440 metros, mientras que en LX las distancias pueden ser<br>

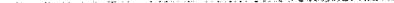

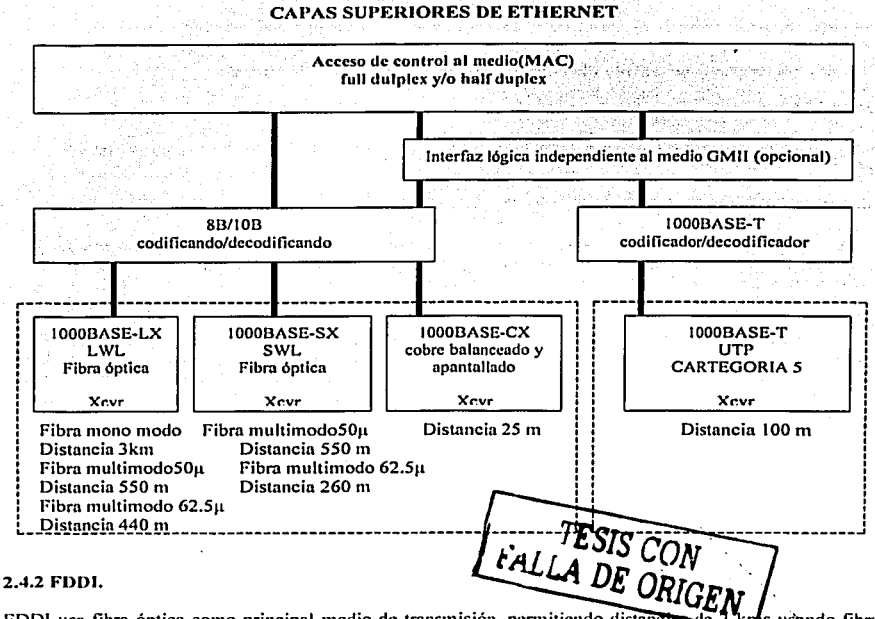

FDDI usa fibra óptica como principal medio de transmisión, permitiendo distancia-de s usando fibra multimodo y de distancias aún mayores usando fibras monomodo, los tipos de conectores usados son MIC, FDDI utiliza dos fibras, las cuales transmiten información en sentidos opuestos formando dos anillos. En operación normal, sólo un anillo es usado para la transmisión de información a 100Mbps, quedando el otro como respaldo en caso de alguna falla. Los dispositivos llamados "Dual Station Attachment" o DAS, tienen conexión a ambos anillos y son capaces de conectar ambos anillos para dar continuidad a la conectividad de las estaciones en caso de falla de alguna fibra o dispositivo. Los dispositivos "Single Attachment Station" o SAS son concentrados por un "Dual Attachment Concentrator" o DAC

(concentrador) para su conexión al anillo principal (ver figura 2.4.2.3).

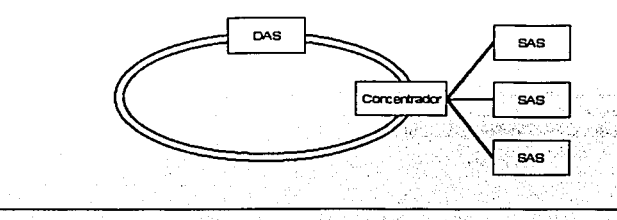

Página JI

## 2.4.J SDll

Tecnología de transmisión que usa fibra óptica entre la mayoría de sus dispositivos.

#### 2.4.4ATM

ATM usa como medio de transmisión principal a SDH, por lo que las interfaces hacia este son con fibras onticas.

## 2.5 Espacio Libre

Se basan en la transmisión de ondas electromagnéticas, que pueden recorrer el vacío del espacio exterior y medios como el aire, por lo que no es necesario un medio flsico para las señales inalámbricas, lo que hace que sean un medio muy versátil para el desarrollo de redes.

La aplicación más común de las comunicaciones de datos inalámbricas es la que corresponden los usuarios móviles.

Algunos fnbricnntcs ya están ofreciendo redes de área local sin cables utilizando esta tecnología o rayos infrarrojos. Estas tecnologías están siendo de gran aceptación, pues en las oficinas el cableado es uno de los aspectos negativos de las LAN's. Sin embargo, actualmente se utilizan más en redes de área metropolitana y de área extensa para intcrconeetnr redes de área local y con esto se dn comienzo a le era de lo inalámbrico (ver Figura 2.5.1).

## COMUNICACIÓN MEDIANTE RADIOENLACES

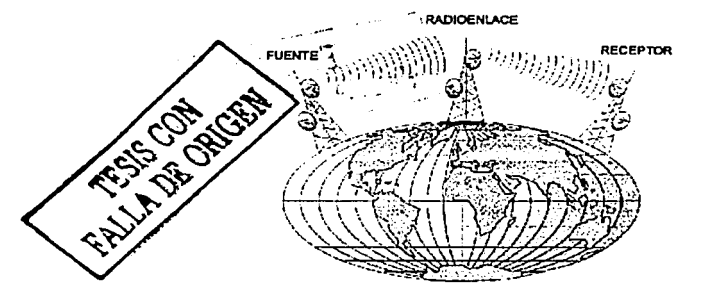

Figura 2.5.1 Enlace de comunicaciones inalámbrico

## 2.6 Resumen.

En este capitulo se mostraron los diferentes medios de transmisión que pueden ser empleados en la implementación de una red de datos, así como sus alcances y limitaciones de los mismos. También se presentaron aplicaciones de los medios de transmisión en diferentes tecnologías que serán más profundamente analizadas en el siguiente capitulo.

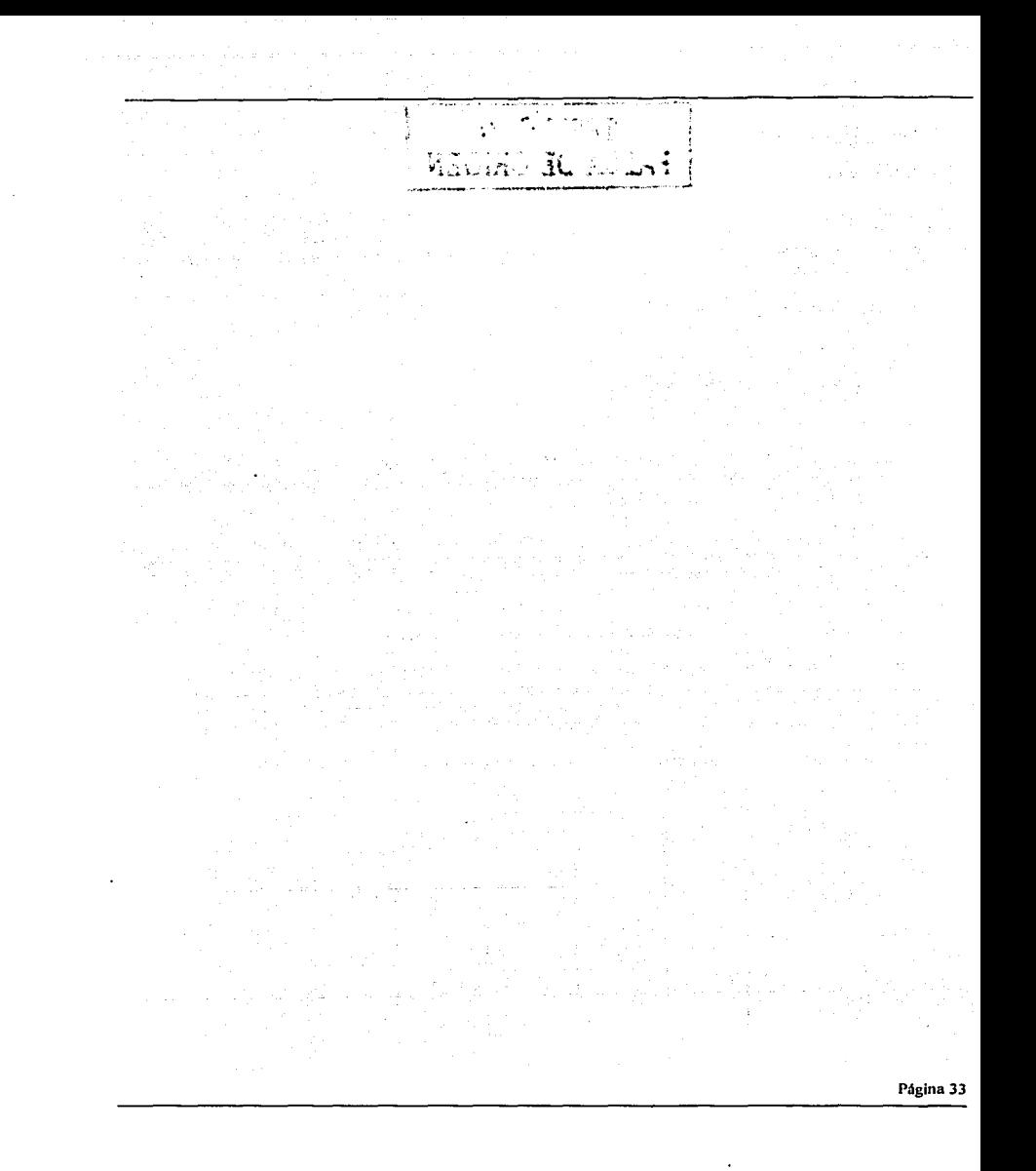

## Capítulo 3. Tecnologías LAN. TESI $\zeta^{\sim}$ ;

## 3.1 Introducción. **FALLA DE ORIGEN**

Una Red de Área Local es un sistema de comunicación que cubre una área geográfica limitada(por ejemplo: In red en un edificio o de un grupo de edificios dentro de un cierto intervalo de distancia la cual puede variar de acuerdo al tipo de tccnologia en uso), la cual interconecta dispositivos que aportan diferentes funciones a In Red, así como In comunicación entre ellos.

Los dispositivos o recursos que se interconectan entre sí pueden ser los siguientes:

- $\bullet$ Estaciones de trabajo.
- Impresoras.
- Dispositivos de Almacenamiento.
- Enrutmlorcs.
- Mubs.

Las redes de área local «Local Area Network» (LAN): constituyen el ámbito de mayor crecimiento en la actual industria de productos informáticos. La principal razón de este crecimiento es que constituyen el medio más adecuado para la automatización de oficinas.

En las empresas y organizaciones, una red de área local facilita la conectividad entre máquinas informáticas heterogéneas y, por otra parte, contribuye a homogeneizar el entorno informático. De esta forma, se puede acceder desde máquinas remotas muy diversas a los mismos datos de los que dispondría la computadora que posee localmente la información.

Bajo el punto de vista de la IEEE y de acuerdo a las normas de estandarización se podrá tener un mayor<br>entendimiento de los mecanismos de transmisión de las diferentes tecnologías existentes para la entendimiento de los mecanismos de transmisión de las diferentes tecnologías implementación de una red LAN. se explicará con mayor detalle el funcionamiento de In capa de enlace que se encuentra dividida en dos partes: en la parte inferior se encuentra la subcapa MAC (Media Access Control) responsable de las técnicas de acceso al medio de transmisión y el direccionamiento físico de dispositivos; mientras que en la parte superior se encuentra el estándar IEEE 802.2 ó LLC (Logical Link Control) que define las funciones lógicas de la capa de enlace asi como la disponibilidad de SAP(Service Addrcss Point) para la adecuada transmisión o recepción de infonnación a protocolos que operan en capas superiores del modelo de referencia OSl(vcr la figura 3.1.1 ).

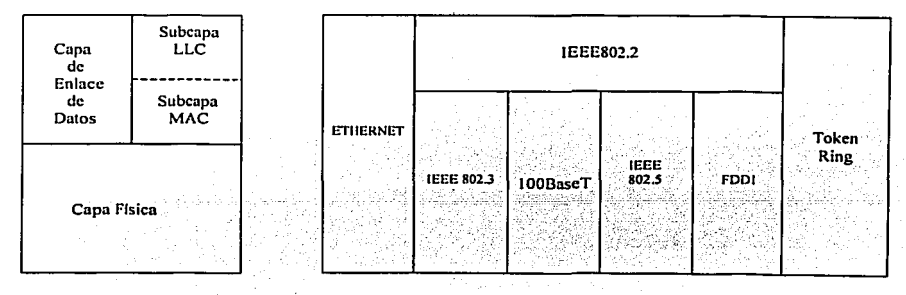
#### CAPAS DEL MODELO OSI ESPECIFICACIONES LAN

Figura 3.1.1. Esquema de la IEEE.

# 3.2 Logical Link Control (LLC), IEEE 802.2.

LLC provee los siguientes servicios a la capa de red:

- **Modo sin conexión y sin rcconocirnicntó (Unncknowlcdged conncctionless-mode): está definido como el Tipo 1 de operación. En este modo las tramas son enviados con Ja esperanza de que estos llegarán corrcctmncnte a su destino; es decir no existe ningím mecanismo de detección de errores y/o retransmisión de infonnnción.**
- **Modo con conexión (Conncction-modc): está definido como el Tipo 2 de operación. En este modo se establecen, usan, rccstnblcccn y tcnninan conexiones a nivel enlace entre estaciones**  terminales, permitiendo la retransmisión de tramas en caso de perdida o transmisión errónea, así.<br>como el control de flujo entre estaciones.

El formato del Frame LLC esta formado como se muestra a continuación:  $\frac{1}{2}$ 

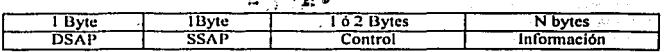

Donde:

DSAP (Destination Service Address Point): SSAP(Source Scrvicc Addrcss Point): N

Campo para identificar el procéso de recepción Campo para identificar el proceso de envío. Entero mayor o igual a cero.

DSAP/SSAP

El campo DSAP tiene 8 bits, los cuales poseen Ja siguiente infonnación:.

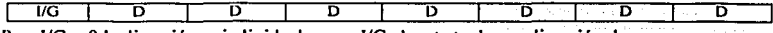

Para  $I/G = 0$  la dirección es individual y para  $I/G=1$  se trata de una dirección de grupo.

El campo SSAP tiene 8 bits, Jos cuales poseen In siguiente infonnación:

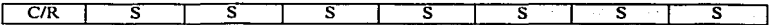

Para C/R = 0 tenemos un comando en la parte de control, para C/R=1 tenemos una respuesta.

Valores de SAPºs más comunes:

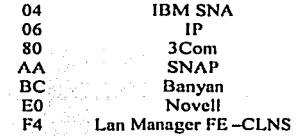

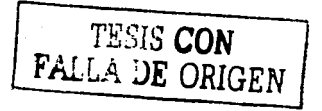

Formato del campo de control

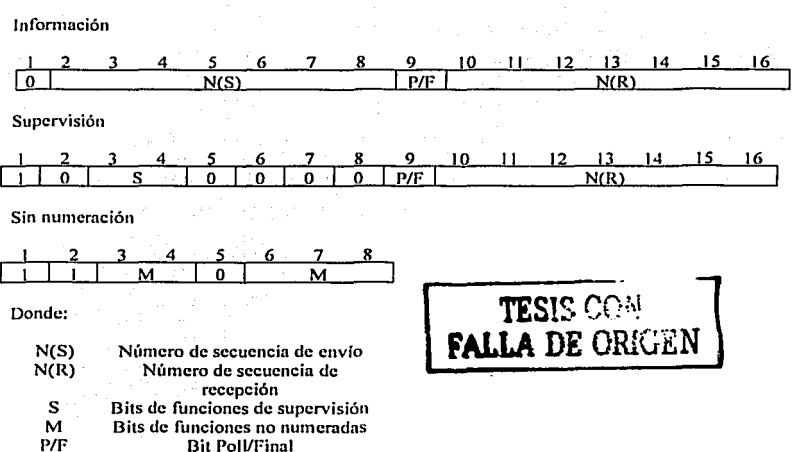

## 3.3 MAC (Medium Access Control) o Controlo de Acceso ni Medio

Parn la parte MAC, se tiene que existen diferentes técnicas de acceso ni medio:

Por contención: En esta técnica un dispositivo, para transmitir infonnación, verifica primero que el medio este libre, si lo esta transmite inmediatamente, si no es así, esperará un tiempo finito hasta que el medio de transmisión este libre y de esta manera poder realizar su transmisión. En este tipo de estrategia no existe control de que dispositivo será el siguiente en ocupar el medio de transmisión. Tecnologías típicas que usan este esquema son Ethernet y sus derivadas.

nound-robin (Rotación circular): nqu! todos los dispositivos que comparten un mismo medio de transmisión tienen asignada una secuencia en tiempos o en tumos para la transmisión de su infonnnción de fomm rotatoria. Si el dispositivo en tumo no tiene nada que transmitir, cede su lugar al siguiente dispositivo en la cola de transmisión. Tecnologías típicas que usan este esquema son Token-Ring y FDDI.

Por rescn·nción: se trata del uso de la técnica anterior, pero con la posibilidad de que un dispositivo reserve el siguiente tumo de transmisión para si mismo. Tecnologías típicas que usan este esquema son Token-Ring, y FDDI.

.<br>El formato del Frame MAC se mitestra a continuación y puede diferir un poco, de tecnología en tecnología y esto depende del protocolo MAC en uso, pero en géneral todas las tramas MAC tienen un formato similar y los campos de esta trama son:

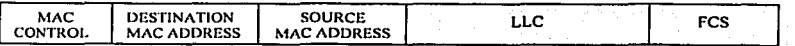

A continuación se muestra la infonnación que contiene cada campo.

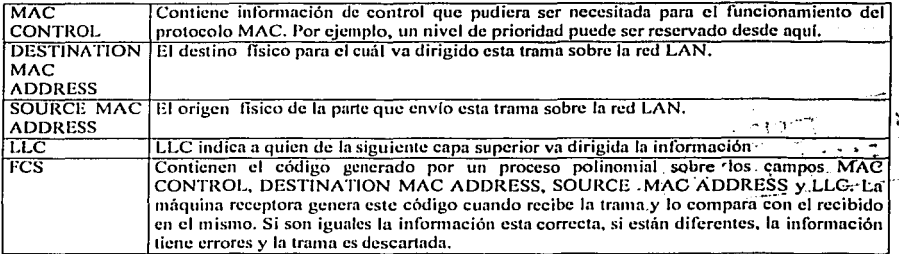

El direccionamiento MAC más común para dispositivos de red, usa 6 bytes de acuerdo al siguiente esquema:

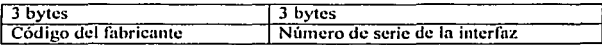

Generalmente las direcciones MAC se representan con números hexadecimales. separados cada dos números por un punlo como por ejemplo OO.ll l .FC.00.23.AO.

# 3.4 Ethernet, Fast Ethernet, Gigabit Ethernet

## 3.4.1 Ethernet

Ethernet es unn tecnología LAN muy común dada su simplicidad de operación y de implemcncación, cuya implementación más frecuente opera a 10 Mbps.

Elhcrncl fue creado por Xcrox en 1972, liberándose In versión 1 de esta tecnología en 1980 por el consorcio DIX (DEC/lnlel/Xcrox). En 1982 es liberada la versión 2 por el mismo consorcio, iniciándose en el mismo año su estandarización por parte de la IEEE. En 1983 Novell NetWare libera un formato de trama propietario basado en el cslándar preliminar de 802.3, 2 ailos después, la versión linnl de 802.3 es liberada, la cual incluye el encabezado LLC, haciendo la trama de Netware incompatible. Finalmente el formato 802.3 SNAP fue creado para permitir la compatibilidad entre la Versión 2 de ethernet y 802.3.

## 3.4.1.1 Topología

En una red de tipo Ethernet, la transmisión hecha por un dispositivo es "escuchada" por todos los demás dispositivos concetados a la misma LAN, la topología lógica empleada es del tipo BUS la cual se implementa físicamente usando cable coaxial como medio de transmisión. Sin embargo, para facilitar su implementación se ha hecho popular el uso del par trenzado como medio de transmisión donde los dispositivos son concentrados a un "hub" o Switch en una topología tipo estrella. Debe enfatizarse que la topología lógica sigue siendo un bus en todos los casos (ver figura 3.4.1.1.1 ).

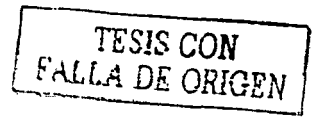

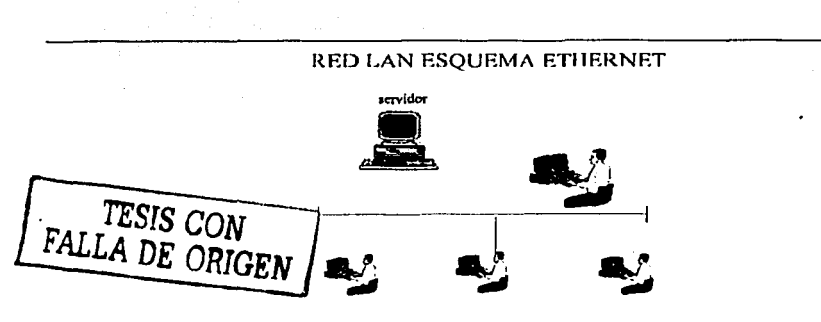

Figura 3.4.1.1.1. Esquema Ethernet

# 3.4.l.2 lmplcmcntnción fisica

Dependiendo del medio de transmisión dndo y lns velocidades de transmisión se tienen las siguientes implcmcntncioncs flsicas:

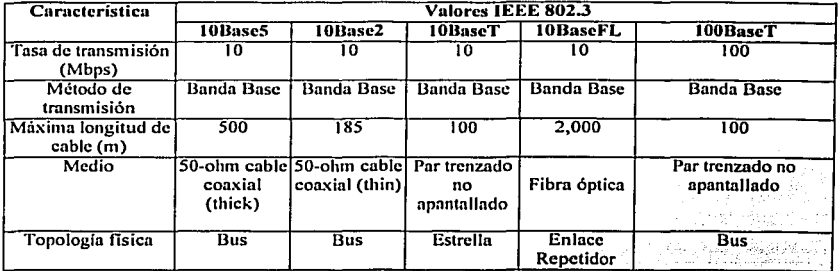

En 802.3 las implementaciones físicas son nombradas de acuerdo a ciertas convenciones, las cuales se describen en la siguiente figura:

机龙鸣

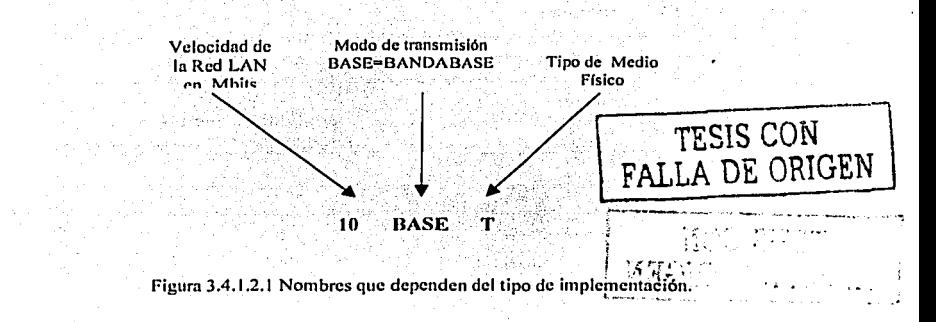

## 3.4.1.3 Técnica de accesso al medio (CSMA/CD)

La técnica de acceso al medio que usa Ethernet en cualquiera de sus implementaciones es la llamada CSMA/CD (Carrier Sense Multiple Access with Collision Detection), la cual tiene sus origenes en la técnica ALOHA, clasificada como de contención. La técnica se deselosa a continuación:

Si un dispositivo tiene información que transmitir:

- 1. Censa el medio para que nadie este transmitiendo, es decir verifica que el medio de transmisión este libre para su uso. En este momento no existe señal alguna sobre el medio de transmisión.
- $2.$ Transmite su información
- 3. Si el medio esta ocupado, esperará hasta que éste este libre.
- 4. Si ocurre que dos dispositivos comienzan a transmitir al mismo tiempo, se produce una colisión, la cual es detectada por los dispositivos como una variación inusual de voltaje. Detectada la colisión, se interrumpe inmediatamente la transmisión de la trama, y se transmiten una señal "iam" (32 bits. comúnmente sólo se envían unos) y se espera un tiempo aleatorio para volver intentar accesar al medio.

Es importante recalcar que existen dos tipos de colisiones. La colisión temprana es la que ocurre normalmente en una red ethernet bien dimensionada y consiste en cualquier colisión que ocurre antes de haber transmitido 512 bits en el medio, lo cual permite que los dispositivos involucrados en la colisión detecten la misma y puedan retransmitir la información en proceso de transmisión. Una colisión tardía, consiste en cualquier colisión que ocurre después de haberse transmitido 512 bits en el medio, lo cual no permite que todos los dispositivos involucrados en una colisión se enteren que su información recién transmitida fue dañada y por lo tanto se requiere su retransmisión. Las siguientes figuras ejemplifican la diferencia entre una colisión temprana y una colisión tardía.(ver figuras 3.4.1.3.1 y 3.4.1.3.2).

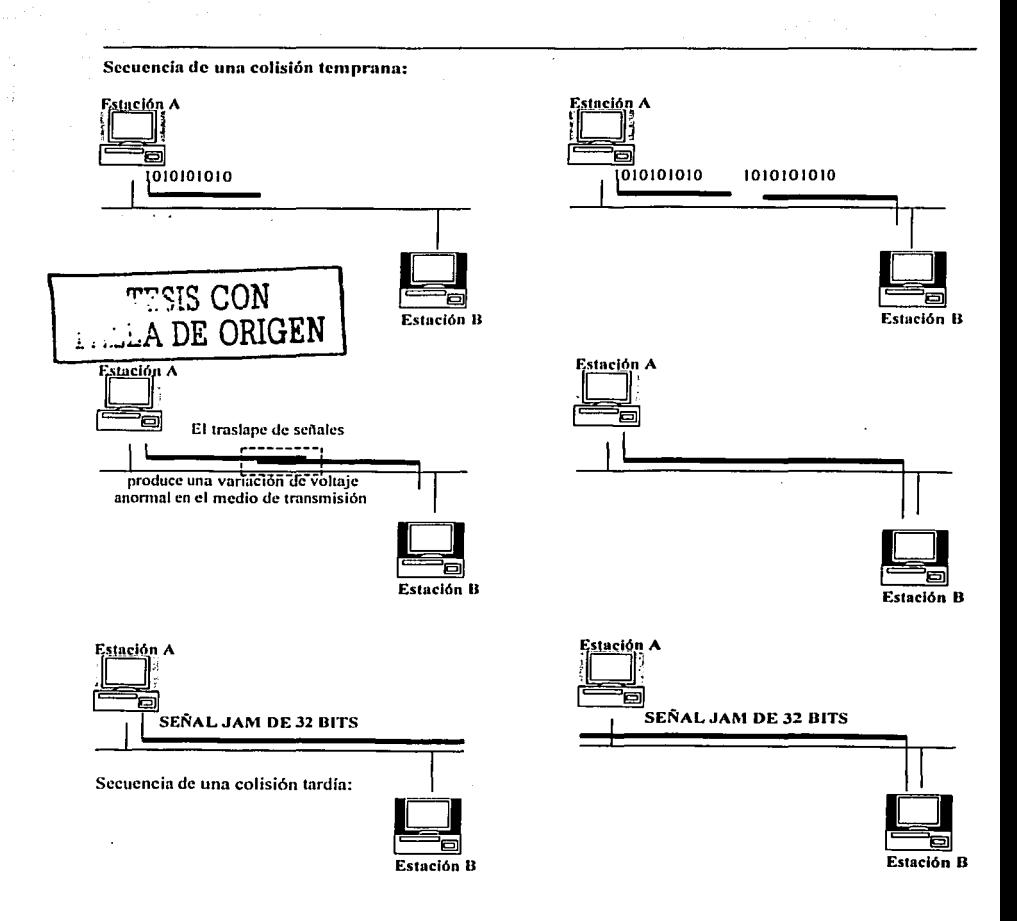

Figura 3.4.1.3.1. Secuencia de una Colisión Temprana

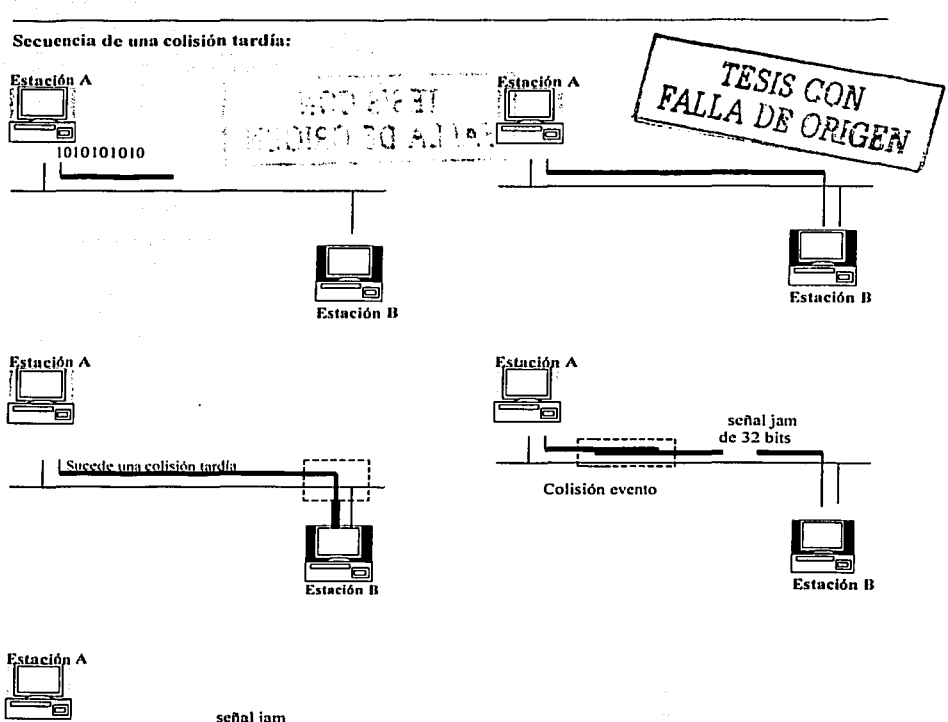

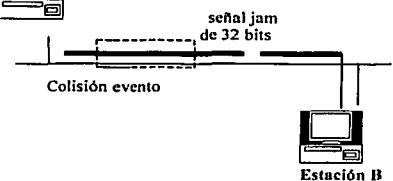

Figura 3.4.1.3.2 Secuencia de Colisión tardía

# 3.4.1.4 Formato de Trama.

Como ya se había mencionado, existen 4 tipos de frame para ethernet, siendo estos Ethernet versión 2, 802.3, Novell y SNAP. Todos ellos tienen una longitud mínima de 64 bytes y una máxima de 1518 bytes (sin contar el campo preamble).

## 3.4.1.4.1 Trama ethernet versión 2.

TESIS COM **FALLA DE ORIGEN** 

Esta trama esta formado de los siguientes cam-

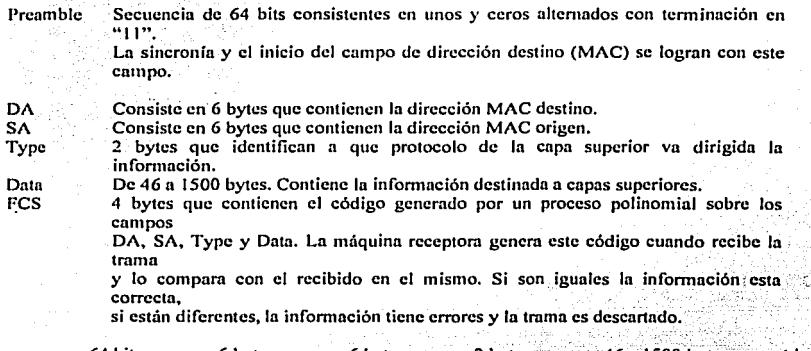

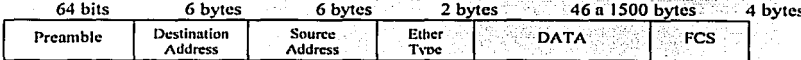

# FORMATO DEL FRAME ETHERNET VERSION 2.0

## 3.4.1.4.2 IEEE 802.3.

Este frame esta formado por los siguientes campos:

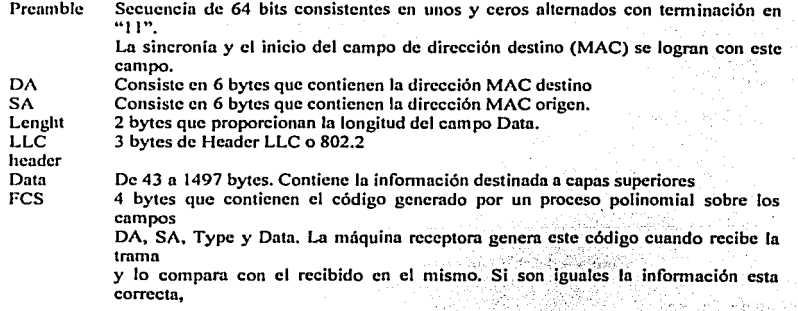

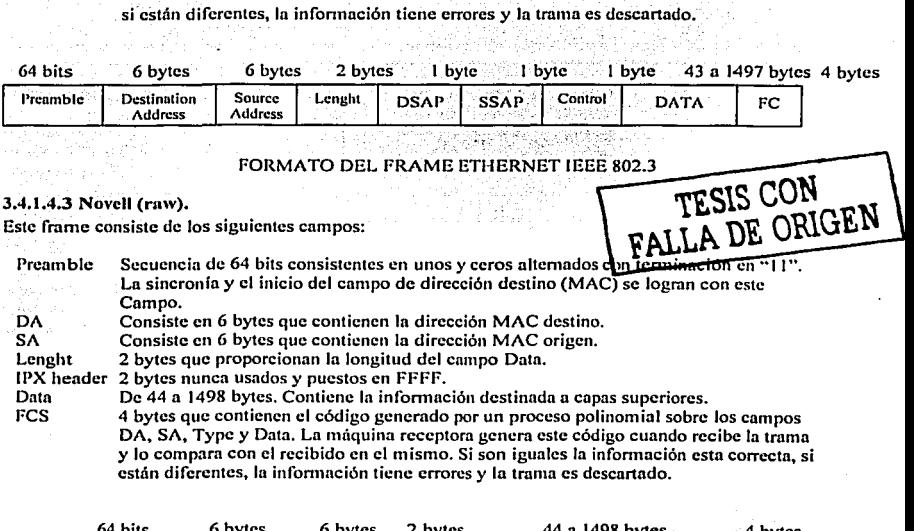

**ALC: YES** 

. . . . . . . . . . . . . . . .

the control experience profit executive in the monetarium of the C

 $\gamma^{\mu\nu}$  and  $\gamma_{\nu\mu}$ 

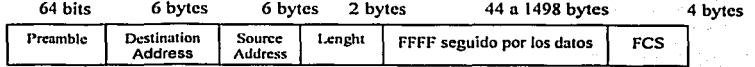

FORMATO DEL FRAME NOVELL

3.4.1.4.4 SNAP.

**Este frame consiste de Jos siguientes campos:** 

.

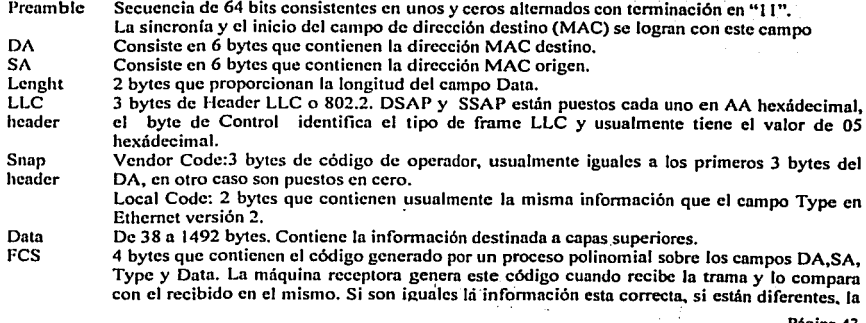

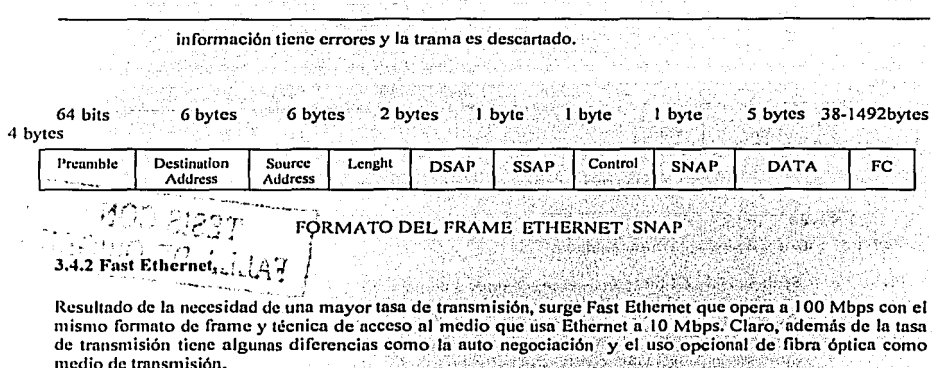

a general participating a property of the contract of the contract of the contract of the contract of the contract of the contract of the contract of the contract of the contract of the contract of the contract of the cont

3.4.2.1 Implementación Física.

La recomendación 802.3u define tres tipos de implementación física para Fast Ethernet: 

in any upade measure of the program around a contract (in Fig. ) points in the

100baseTX: Usando UTP categoría 5, se usan dos pares trenzados para la transmisión y recepción de datos.

100baseT4: Usando UTP categoría 3, se usan tres pares para la transmisión de datos, y uno para la señalización de los mismos.

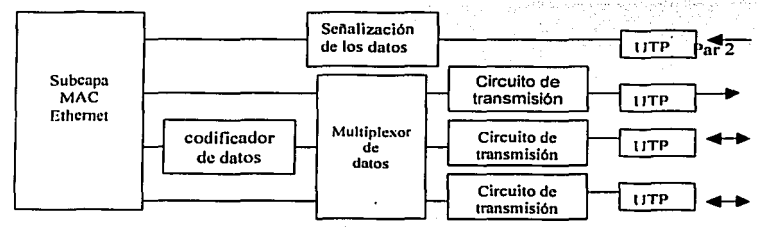

100baseFX: implementación sobre fibra multimodo, se utilizan dos fibras, una de transmisión y otra de recepción alcanzándose distancias de 400 metros en transmisión simple duplex  $y$  2 kms en transmisión full duplex.

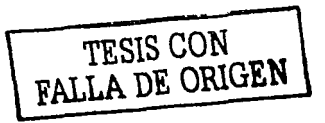

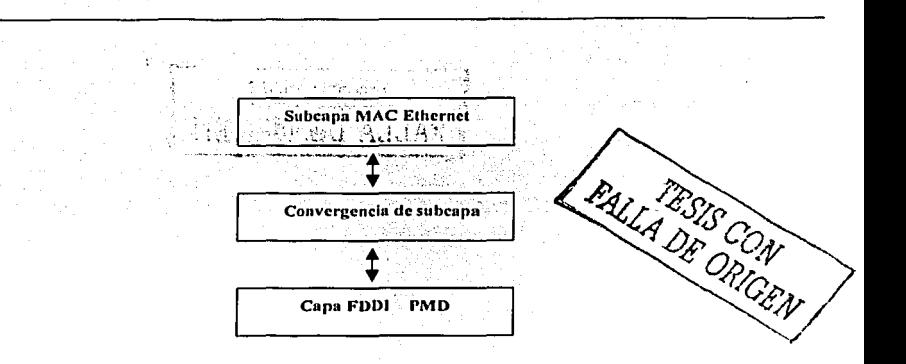

#### 3.4.2.2 Autonegociación.

La Auto-negociación es una característica opcional que habilita el intercambio de información entre dos dispositivos de acuerdo a sus recursos, ya sea a 10 Mbps o a 100 Mbps. La autonegociación es ejecutada mediante el paso de información encapsulada en un tren de pulsos. Estos pulsos son los mismos usados por 10baseT para verificar la integridad del enlace. Si una estación recibe un pulso sencillo, referido como Normal Link Pulse (NLP), este reconoce que el dispositivo en la otra punta sólo es capaz de manejar 10 baseT. Si la autonegociación esta siendo usada por una estación, esta transmitirá un tren de pulsos referidos como Fast Link Pulse (FLP). Un FLP consiste de 17 pulsos de reloi interespaciados con 16 pulsos de señal. para formar una palabra código de 16 bits. Si un pulso de señal ocurre entre dos pulsos de reloi, tal bit es 1, si no ocurre pulso de señal, tal bit es cero. La palabra código de 16 bits describe que implementación de ethemet es sonortada, de tal forma que las estaciones en autonegociación (regularmente una estación final y un hub o un switch) seleccionen que implementación se usará de acuerdo a las siguientes prioridades:

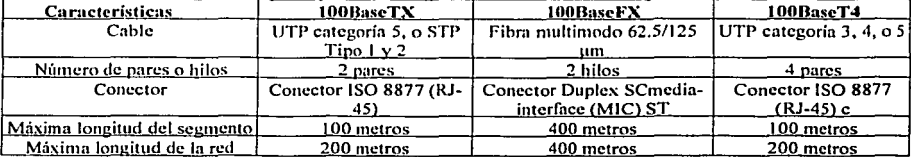

100BASE-TX full duplex 100BASE-T4 100BASE-TX 10BASE-T full duplex 10BASE-T La palabra código de 16 bits consta de los siguientes campos: Selector field (5bits) Tecnology availabality field (8 bits)

Remote fault bit Acknowledge bit Next page bit

3.4.3 Girabit Ethernet.

mismisión ya están en la puerta, y Recién surge Fast Ethernet, cuando las nedes se desarrolla Ginabit Ethernet. La tasa de transmisión para esta tecnología es de 1 Gbns y se usa básicamente como "backbone" en redes LAN: Gigabit ethernet esta definido en el estándar de la IEEE 802.3z funciona esencialmente de la misma manera que fast ethernet, con la notable diferencia de que opera 10 veces más rápido.

ı

3.4.3.1 Implementación Física.

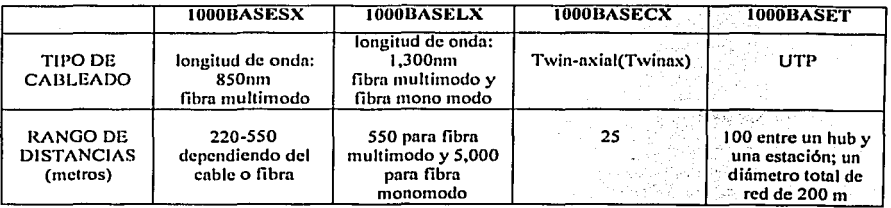

1000BaseSX: también conocido como short-wavelength (por eso el inicio del nombre del medio con S), es apropiado para un cableado de fibra multimodo y para ser el backbone de la red

1000BaseLX: también conocido como longer-wavelength (por eso el inicio del nombre del medio con L). soporta cableado de fibra multimodo y monomodo.1000BaseLX es apropiado para el soporte de campo del hackbone de la red.

1000BaseCX: es apropiado para el closet de telecomunicaciones o una sala de computadoras, donde la distancia máxima entre estaciones es de 2.5m o menor. 1000BaseCX puede correr sobre cable de 150-Ohms balanceado, apantallado, cable twinax.

1000BaseT: usando cable UTP categoría 5, y puede cubrir una distancia de cableado superior a los 100m, o un diámetro de red de 200m y solo se permite un repetidor.

## **3.5 FDDI.**

## 3.5.1 FDDI o interfaz de datos distribuidos por fibra (Fiber Distributed Data Interface).

Proporciona interconexión a alta velocidad entre redes de área local (LAN), y redes de área ancha (WAN). Las principales aplicaciones han entrado en la interconexión de redes LAN Ethernet y de estas a su vez con redes WAN X.25. Tanto en la conexión de estas tecnologías de red como con otras, todas se conectan directamente a la red principal FDDI (backbone). Otra aplicación es la interconexión de periféricos remotos de alta velocidad a equipos tipo mainframe.

El método de acceso es similar a la de la IEEE 802.5 (Token Ring), con la diferencia que las estaciones negocian el tiempo de circulación y el tiempo de retención del testigo al concertarse con el resto de las

estaciones de la red. El primero es el tiempo máximo que puede tardar el testigo en completar una vuelta al anillo y el segundo es el tiempo máximo que una estación puede retener el testigo para transmitir sus datos. Esto permite tener un retardo de red garantizado, posibilitando, en principio, el tránsito de datos sincrónico, característica que hace factible el envio de voz y video. Lamentablemente FDDI, no puede garantizar el acceso ni medio a intervalos de tiempo constantes {el testigo puede estar en poder de otra estación) razón por la cual no pennitc la transmisión de datos isócronos, como telefonía digital. FDDI utiliza un protocolo de entrega de testigos múltiples. El testigo circula por la red detrás del ultimo paquete transmitido desde un dispositivo, Si una estación desea cnvinr datos cnptura el testigo, lo extrncrá colocara su paquete o paquetes en el anillo y volverá a colocar el testigo justo a continuación de la corriente de datos. Esto provoca que haya un gran número de tramas circulando por el anillo, cabe aclarar que cada estación es responsable de Ja· absorción de sus propias tramas para que sean retirados del anillo. A continuación con las siguientes figuras. se muestra un ejemplo:

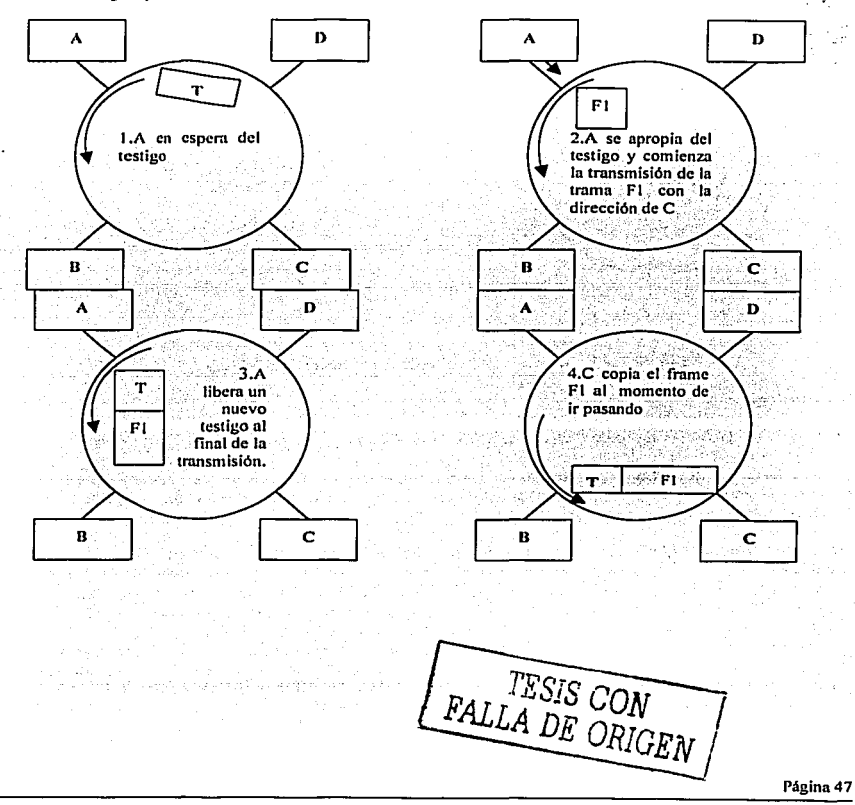

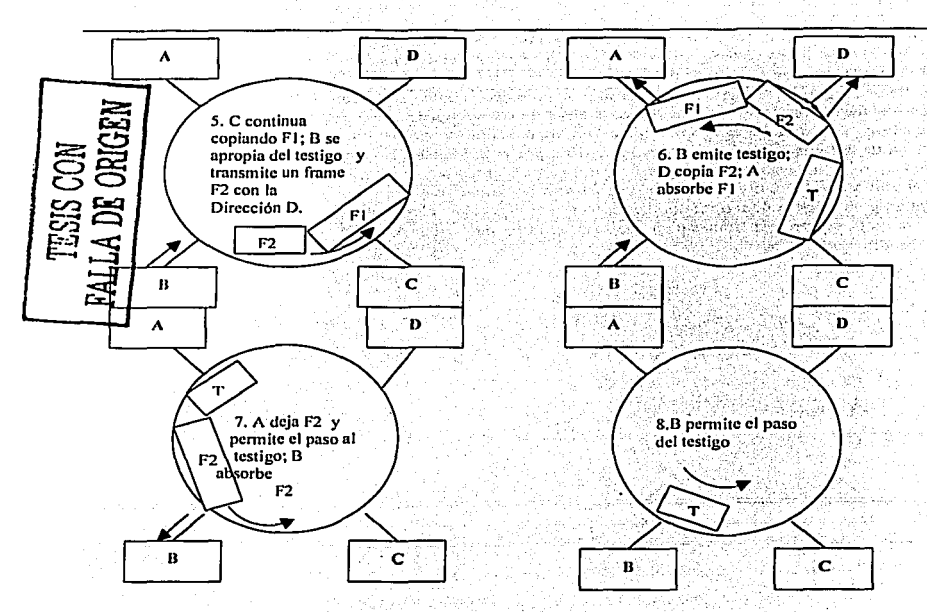

Figura 3.5.1.1 Ejemplo de la circulación y liberación del testigo.

## 3.S.2 Topología.

La topología de In red es de anillo, el cabiendo de la FDDI está constituido por dos anillos de fibras, uno transmitiendo en el sentido de las agujas del reloj y el otro en sentido contrario, uno principal y otro de respaldo o bnck-up. El hecho de poseer dos anillos hace que In red FDDI sen altamente tolerante a fallas. El control de la red es distribuido, razón por In cual si falla un nodo real el resto recompone In red **automáticamente.** 

Existen concentradores FDDI que convierten la topología de anillo en estrella, lo cual es más conveniente para cablear.

En una red FDDI puede transmitir a un una velocidad de 100 Mbps, pueden coexistir un máximo de 500 estaciones, distanciadas en un máximo de 2 Km. y conectadas por medio de fibra óptica 62,5/125 um multimodo, en una circunferencia máxima de 100 Km. El error máximo es de 10<sup>°</sup> bits.

**La nonna pem1itc el uso de fibra monomodo y multimodo. La distancia máxima entre las estaciones depende**  del tipo de fibra que sea utilizada, siendo de 2,S km. para fibra multimodo (el peor caso). Las estaciones de fibras multimodos son más baratas que las monomodo, pues estas últimas deben utilizar LASER en los transmisores y las primeras simplemente LEO (ver la siguiente figura).

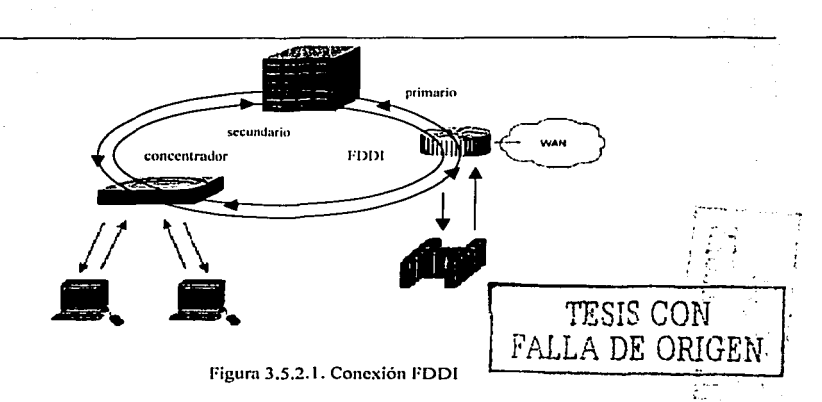

Se define como estación a cualquier equipo concentrador, bridge, router, Hub, estación de trabajo u otro dispositivo conectado a la red FDDI. Los tipos de estaciones que componen una red FDDI son:

DAS (Dual Attachment Station): Estación que se conecta tanto al anillo primario como al anillo secundario. DAC (Dual Attachment Concentrator): Concentrador que permite la conexión de dispositivos de tipo SAS al anillo FDDI.

SAS (Single Attachment Station): Estación que se conecta sólo al anillo primario a través de un DAC.

Las estaciones FDDI de clase A (DAS o DAC), usan ambos anillos, ya que tienen la capacidad de reconfigurarse en caso de interrupción del servicio en el primer anillo.

Por el contrario, las estaciones de clase B (SAS y SAC), sólo pueden enlazarse al anillo primario, como solución de conexión de bajo costo, en caso de equipos en donde no es crítica la interrupción del servicio. La siguiente figura muestra los tipos de elementos que forman una red FDDI.

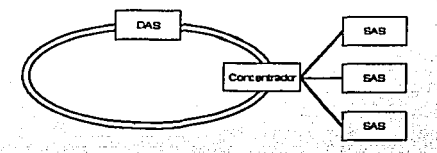

Figura 3.5.2.2. Elementos que conforman a una red FDDI

## 3.5.3 Tolerancia a fallas.

Para garantizar el funcionamiento, cuando una estación está desconectada, averiada o apagada. FDDI implementa varios mecanismos para mantener en operación el anillo.

## 3.5.3.1WRAP.

Sand Company of En la figura siguiente la estación 3 falla. Las estaciones 4 y 2 hacen un "wrap" sobre el anillo, es decir, interconectan el anillo primario con el secundario, de tal forma que las estaciones restantes formen un nuevo anillo y mantengan la comunicación.

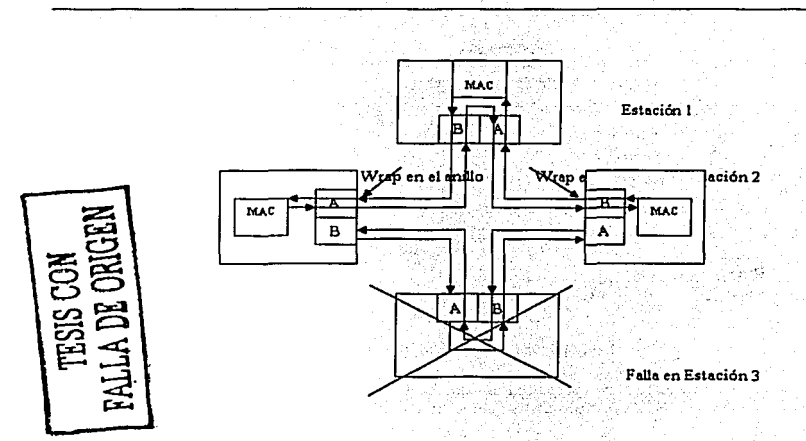

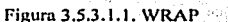

Cuando la falla ocurre en un enlace (por ruptura de alguna de las fibras), las estaciones vecinas hacen también un "wrap" de los anillos primario y secundario, de tal forma que se mantenga la comunicación en todas las estaciones. Esto esta representado en la siguiente figura.

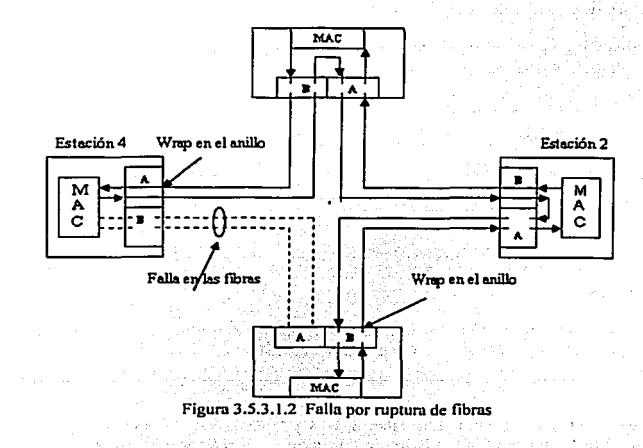

# 3.5.3.2 Bypass.

Se encarga de mantener en operación los anillos primario y secundario, sin hacer "wrap" cuando una estación ha fallado. La siguiente figura ilustra este concepto

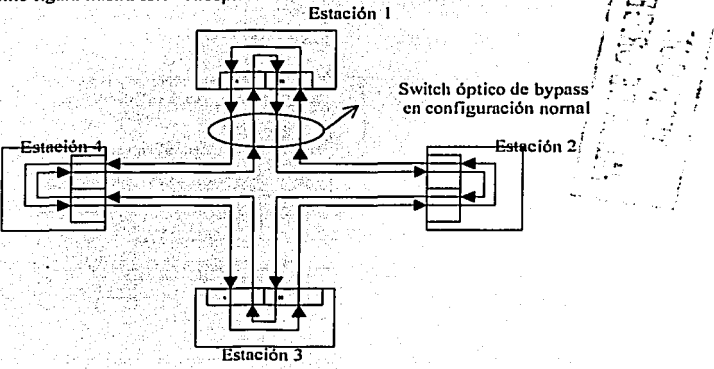

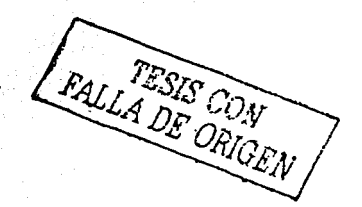

Página 51

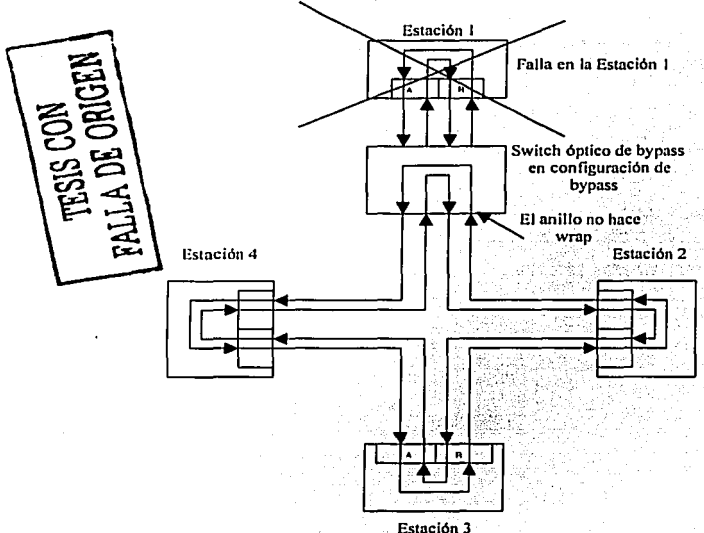

Figura 3.5.3.2.1 Configuración de bypass

# 3.5.3.3 Dual Homing.

Dispositivos críticos, tales como Main tramas, cnrutndorcs y otros equipos, pueden usar In técnica llamada Dual Homing para proveerles redundancia adicional. En escenarios de este tipo, el dispositivo o estación critica es conectado n dos concentradores. Uno de los enlaces es declarado como activo y proveerá In comunicación del dispositivo. El enlace restante es declarado como pasivo, y estará como respaldo hasta que el enlace primario falle, activándose de fonna nutorriáticn. Ln siguiente figura ilustra un escenario Dual Homing.

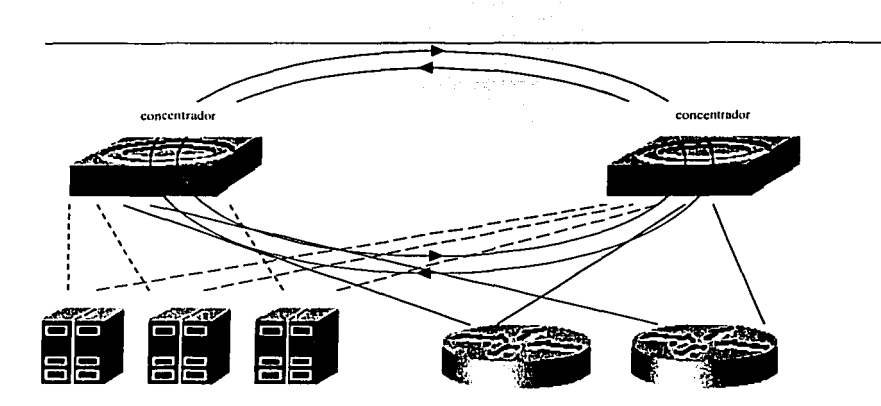

Figura 3.5.3.2.1 Técnica Dual lloming

3.5.4 Arquitccturu.

En la estructura FDDI. se distinguen 4 subcapas básicas, cada una con funciones totalmente separadas:

## J.5.4.J PMD o Physicnl Media Dependen! (dependencia del medio lisico).

Especifica las señales ópticas y fomias de onda n circular por el cableado. incluyendo las especificaciones del mismo así como las de los conectores.

Dentro del modelo OSI, la capa fisica ocupa el menor nivel, esta se encarga de definir la transmisión de bits en el medio fisico.

La norma PMD especifica:

- Características y tipos de transmisores. receptores, cables, conectores, etc. Tomando en cuenta funcionalidad y economln.
- Establece como nodos fisicos n Jos conectados al anillo FDDI y como estaciones a las interconectadas tisicamcnte a In red por un medio de cobre o fibra óptica.

Define varias opciones:

Fibra Multimodo (MMF-PMD) Fibra Monomodo (SMF-PMD) Fibra de Bajo Costo (LCF-PMD) Par Trenzado Apantallado (STP-PMD) Par Trenzado Sin Apantallar (UTP-PMD) FDDI Sobre SONET (Synchronous Optical Network)

TESIS CON

MMF-PMD.- 62.5/125 um de índice graduado), la emisión de luz es utilizando diodos emisores de luz **(l..ED's trnnsmisorcs de 1300 nanómetros (nm)), con lo que se consigue una transmisión óptima en enlaces de hasta 2 Km. Este es el primer estudio realizado por In ANSI.** 

SMF-PMD.- La fuente de luz requerida es una fuente láser, Jo que provee un mayor poder que In fuente Jed. **Existen dos categorías de dispositivos para transmisión y recepción de** lu~ **los cuales se separan en Categoría**   $1 \vee 11$ . Los de categoría

1 cumplen con las especificaciones de la norma MMF mientras que la Categoria II utiliza dispositivos con mayor poder y sensibilidad que Jos de Ja categoría l. Con categoría 11 se puede llegar a distancias de 60 Km. (con una atenuación de 0,5 db/Km)

LCF.- Utiliza componentes de bajo costo como transmisores y receptores. Otra característica es el uso de fibra monomodo de 62,5/125 um de indice graduado. Los tramos utilizados de fibra entre estaciones pueden **llegar n cubrir una distancia máxima de 500 metros. Es una solución de bajo costo para el PMD, con el cual**  pueden mezclarse los distintos PMD para obtener una red completa, por ejemplo, puede usarse SMF para el anillo principal y LCF para las uniones departamentales.

## 3.5.4.1.2 Fu ncíones del PM D

**Dentro de lns funciones del PMD, se tiene que pnra ser transmitidos los datos entre estaciones, estos son reunidos primeramente en bits de datos en una serie de señales y luego se transmiten estas seílalcs sobre el cable de unión entre las dos estaciones. La nonnn PMD trata con todas Jas áreas que son asociadas con In transmisión fisicn de los datos, como son:** 

- **Transmisores y receptores ópticos y eléctricos**
- Fibra óptica o cable de cobre
- Interfaz de conexión ni medio (MIC), Conectores
- Retardo por desvío óptico

**La nomm PMD asegura que los transmisores, cableados y receptores interactúen cuando se le especifican los parámetros que son propiamente implementados:** ,

- Proporciona a In capa física los servicios requeridos para transportar un flujo de bits codificados ni **nodo siguiente.**
- Proporciono a la capa PHY los datos recibidos del medio lisíco en fonna de señales NRZJ, **Codificados eléctricamente.**
- Proporciona a In capa SMT Jos servicios requeridos parn un manejo apropiado del anillo.
- Las copas PMD y PllY intercambian datos n unn velocidad de 125 Mbps
- Las medidas de fibra multimodo más utilizadas son: 62,25/125, 50/125, 100/140 micrones.
- La fibra multimodo "STEP Index" no reúne los requisitos de ancho de banda para FDDI por lo tanto **no esta pcnnitida.**
- La nonna FDDI PMD especifica la potencia supuesta de 1 J.OdB y una atenuación máxima del cable de 1.5 dB/Km. Para una longitud de onda de J300nm.
- Ventanas y Operación de Longitud de Onda

## J.S.4.1.J Conector Medio-Interface

El Módelo ANSI define Jos medios para conectar lisicamente un cable a una estación FDDI, como:

Conectores MIC

Los conectores MIC se usan habitualmente para conector fibra óptica a una estación FDDI.

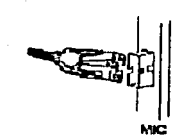

Figura 3.5.4.1.3.1 Conectores MIC para fibra óptica a una estación FDD

## 3.5.4.J.4 Tipos de puertos.

Especifican reglas de conexión para asegurar el funcionamiento ante la construcción de topologías ilegales. En las topologías FDDI hay 4 tipos de puertos: A, B, M, y S. Tipos de Puertos

Puerto A.- Conecta ni anillo primario que entra y el anillo secundario de salida del anillo FDDI. Este puerto es parte de una estación de conexión Doble ("DAS") o un Concentrador Dual ("DAC").

Puerto B.- Conecta ni anillo primario de salida y ni anillo secundario de entrada del doble anillo FDDI. Este **puerto es parte de un DAS o un DAC y también se usa parn conectar un DAS o un concentrador.** 

Puerto M.- Conecta un concentrador a unn estación de conexión simple (SAS}, DAS u otro Concentrador de conexión simple (SAC). Este puerto se implementa sólo en un concentrador (DAC, SAC)

Puerto S.- Conecta un SAS o un SAC a un concentrador (DAC o SAC).

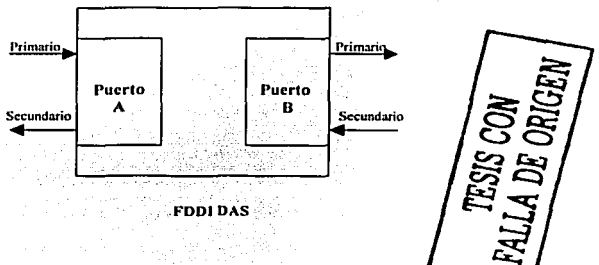

Figura 3.5.4.1.4.1 Tipos de puertos

## 3.5.4.I.S Dcrivador óptico (Relay Bypass Oplico)

La opción de bypass puede ser utilizado para mantener la conectividad del anillo FDDI. El Bypass pennite relevar la luz al receptor óptico en una estación defectuosa. De este modo la estación defectuosa es aislada y se mantiene la operación del anillo FDDI.

Los Bypass no efectúan funciones de repetidores, de amplificadores ni restablecimiento de flujo de bit. **Para una estación aislada. la nueva distancia entre estaciones adyacentes puede exceder el máximo valor**  pennitido.

Los Bypass, como aparato mecánico, puede fallar, luego la integridad del anillo doble dependen de la<br>integridad de este.

Spanie C

Social Antwick

/

 $/$  $\mathbb{R}$  $\mathbb{R}$ . ' ::;

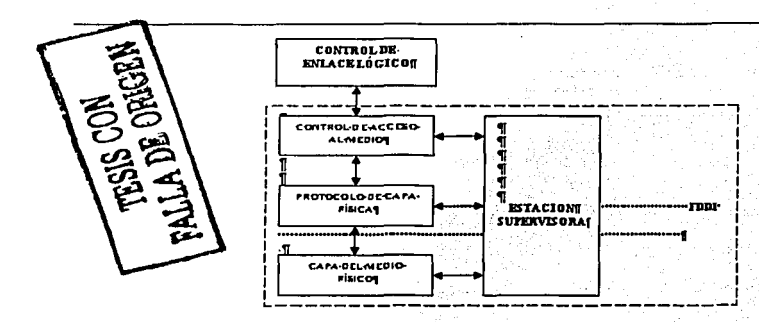

## 3.5.4.2 PHY o Physical Laver Protocol (protocolo de la capa física).

Se encarga de la codificación y decodificación de las señales así como de la sincronización, mediante el esquema 4-bytes/5-bytes, que proporciona una eficacia del 80%, a una velocidad de señalización de 125 MHz, con paquetes de un máximo de 4.500 bytes. Proporciona la sincronización distribuida. Fue aprobada por ANSI en 1988 y se corresponde con la mitad superior de la capa 1 en el esquema OSI.

La norma de la capa PHY, define aquellas partes de la capa física que son independientes del medio.

El Protocolo de la capa física define lo siguiente:

- $\bullet$ Recuperación de reloj y datos: Recupera la señal de reloj desde los datos ingresados.
- Proceso de Codificación/Decodificación: Convierte los datos desde la MAC al interior de una transmisión sobre el anillo FDDI.
- Símbolos: Son las más pequeñas señales existentes usadas para comunicación entre estaciones. Los símbolos están comprimidos en códigos de 5 bits.
- Elasticidad Tope: Estimación de las tolerancias para reloi entre estaciones.  $\bullet$
- Función de Alisamiento: Corrige tramas que han perdido el encabezamiento.
- Filtro repetidor: Corrige la violación del código e invalida estados de la línea.
- Recuperación de Reloi y Datos

La norma FDDI PHY especifica el uso del reloi distribuido sobre la red. Cada Estación tiene un reloi generado localmente para la transmisión o repetición de información sobre el anillo.

La estación Receptora sineroniza su reloj receptor al flujo de símbolos de entrada. La estación decodifica los datos usando este reloi. Cuando transmite el dato, usa el reloi local como reloi fuente.

## 3.5,4.2,1 Proceso de Codificación.

La Unidad básica de Información usada en la codificación de FDDI es el "Símbolo". Los símbolos se usan para transmitir información entre estaciones de la red FDDI. Para transmitir tramas, el PHY convierte la información recibida desde la MAC en un fluio de bits codificados. فالأفاق والمرابط والمستحيل

Para realizar la codificación, FDDI utiliza tanto el codificador 4B/5B como el NRZ/NRZI Una vez que el símbolo pasa a través del codificador 4B/5B, pasa a través del codificador NRZ/NRZI.

El Codificador 4B/5B, usando el esquema anterior el PHY convierte los símbolos de 4 bits en código de 5 bits para transmisión sobre el medio. El uso de grupo de código de 5 bits se basa en que el FDDI tenga una:

- Velocidad de señalización de 125 megabaudios.
- Velocidad de datos de 100 Mbps.

## 3.5.4.2.2 Simbolos.

FDDI Define tres tipos de símbolos:

- Símbolos de datos. Representa el dato actual que está siendo enviado.
- $\bullet$ Símbolos de estado de línea: Usado para la comunicación entre PHYs advacentes.
- Símbolos indicadores de control: Muestran el estado de la trama
- Símbolo de dato.

De los 32 símbolos usados en FDDI, solo 16 de estos representan datos. El dato está representado en forma hexadecimal. El resto de los símbolos definen el estado de línea y condiciones de control.

## 3.5.4.2.2.1 Simbolo de estado de línea.

Los estados de línea son secuencias de símbolos que se usan para la señalización PHY. Grupos de símbolos de estados de línea se usan para comunicar PHYs advacentes. Esta comunicación se usa cuando inicia la conexión.

## 3.5.4.2.2.2 Simbolos Indicadores de Control.

Estos símbolos se usan para indicar el estado de una trama que se desplaza alrededor del anillo. Alguno de los estados de información transportados por los símbolos de control incluyen lo siguiente:

Error Detectado: Colocado por una estación que detecta un error. Reconocimiento de dirección: Colocado por una estación que reconoce una trama dirigida a ella.

Copiado de trama: Colocado por una estación que copia la trama.

Elasticidad Tope: Estimación de las tolerancias para retoi entre estaciones. Cada estación usa un reloi generado localmente para transmitir los datos. Las frecuencias de los datos son estrictamente controladas entre estaciones, pero ellas nunca son idénticas.

Función de Alisamiento: Corrige tramas que han perdido el encabezamiento,

Filtro repetidor: Corrige la violación del código e invalida estados de la línea. Este filtro previene la propagación de violaciones de código e invalida estados de línea. El filtro repetidor permite:

Propagación de tramas válidas. Propagación de tramas dañadas, tales que ellas puedan ser contadas por el próximo MAC existente en el anillo.

El filtro repetidor también incluye mecanismos para minimizar los efectos de fragmentación de tramas, los cuales son tramas parciales a la izquierda del anillo en ciertas operaciones MAC.

3.5.4.2.3 MAC o Media Access Control (control de acceso al medio).

1932 Martin

**Su función es In programación y transferencia de datos hacia y desde el anillo FDDI, así como In estructuración de los paquetes, reconocimiento de direcciones de estaciones, transmisión del testigo, y**  generación y verificación de secuencias de control de tramas (FCS o Frame Check Sequcnccs). Se corresponde con In mitad inferior de In capa OSI 2 (capa de enlace de datos) y fue aprobada por ANSI en 1986.

## 3.5.4.2.J.J Control lle Acceso ni Medio.

**Las normas MAC definen lo siguiente:** 

- Acceso justo e igual al anillo a través del uso de un protocolo de señales de tiempo.
- **Comunicación entre dispositivos unidos usnndo trnmns y seilales.** ;,-·  $\blacksquare$
- $\bullet$  Construcción de tramas y señales
- $\blacksquare$ Transmisión, Recepción y Desmembramiento (stripping) de tramas y señales desde el anillo.<br>Varios mecanismos de determinación de errores.
- ш.
- Ĭ. Iniciación del anillo.
- Aislación de fallas del anillo (o de anillos fallando, o defectuosos,
- **Comunicación sobre el anillo.**

Un anillo FDDI consta de estaciones conectadas en serie por medio de tramos que forman un lazo cerrado. El dato es transmitido scrialmente como un flujo de símbolos desde una estación a otra. Cada estación en turno regenera y repite cada símbolo, pasando el símbolo a la estación siguiente. Se han diferenciado dos clases de servicios sobre una red FDDI.

## **3.5.4.2-3.2 Clases de servicio: síncrono y asíncrono.**

**La clnsc de servicio síncrono responde a aplicaciones que neccsitnn una banda de paso de alta capacidad y/o un tiempo de propagación en el enn1tamicnto determinado, en otras palabras, tráílco síncrono es la voz,, imágenes, o cualquier tipo de información que debe ser transmitida antes de un determinndo tiempo. Podní**  decirse que es tráfico de datos en tiempo real, y es este el tipo de tráfico que tiene prioridad en FDDI.

**La clase de servicio asíncrono satisface los inconvenientes de tráílco de tipo síncrono, presentando cierta cantidad de banda de paso compartida por todas las estaciones que utilicen este método. Tráfico de aplicaciones como correo electrónico y ftp son exponentes típicos de este tipo de servicio y en general cualquier infonnación para la cual el tiempo que tnrde en llegar ni destino no es ínctor decisivo. FDDI comparte el ancho de banda entre todas las estaciones que transmiten este tipo de tráfico.** 

# 3.5.4.2.3.3 Definición de Tramas MAC.

La máxima longitud de la trama FDDI es limitada a 9000 s[mbolos o 4500 bytes para evitar problemas de dcsincronización. La longitud máxima de 4.500 bytes es determinada por In codificación empicada, denominada 413/513 (4 bytes/5 bytes), con una frecuencia de reloj de 125 MHz, siendo por tanto la eficacia del 80%. El formato de In trama es:

PA = Preámbulo 4 o más símbolos de Idle. (Para sincronismo).  $SD = Delimitador de Inicio (Utiliza los símbolos "J" y "K")$ FC = Control de Trama. Tipo de Trama (Síncrona o Asíncrona) DA = Dirección Destino (Utiliza 12 símbolos o hasta 6 bytes)  $SA =$  Dirección Fuente (Utiliza 12 símbolos o hasta 6 bytes)  $INF= Información ( N Bytes.)$ FCS= Redundancia de In trama (con CRC-32) Página 58

ED = Delimitador de Fin de Tramn. {Utiliza el símbolo "T")  $FS =$  Estado de la trama. (Trama Errónea, bien recibida... Etc).

FRAME DE DATOS

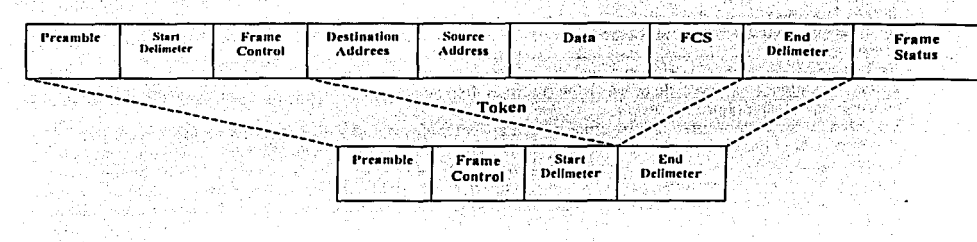

#### 3.5.4.2.4 SMT o Stutlon Manugement {gestión de estaciones).

Se cncnrgn de In configuración inicial del anillo FDDI, y monitorización y recuperación de errores. Incluye **los servicios y funciones basadas en tramas, así como la gestión de conexión (CMT o Connection**  Management), y la gestión del anillo (RMT o Ring Management). Se solapa con las otras 3 subcapas FDDI, y por tanto fue In de más complicada aprobación por parte de ANSI, que se realizó en 1993.

**Provee los servicios necesarios en el nivel de estación, para el monitorco y control en una estación FDDI.**  SMT Pcnnitc a las estaciones de trabajo cooperadoras al interior del anillo y asegura In operación propia de In estación. Realiza el monitorco de la red FDDI más fácilmente y permite la operación normal. Usando los servicios proporcionados por las capas PMD, PHY y MAC.

**Puede realizar muchas funciones tales como: lnicinliznción e indicación del nodo, recuperación y aislamiento**  de follas, recolección y manejo de ancho de banda entre diferentes clases de prioridades de mensajes.

**El SMT posee tres componentes mayores:** 

- Administración de Conexión {CMT)
- Administración de Anillo {RMT)
- Servicios de trama SMT

## 3.6 Resumen.

En este capitulo se describieron las tecnologías LAN más importantes, además se enfatizó más en los detalles del funcionamiento, así como la información y campos con los que se conforma la trama de datos respectivo dependiendo la tecnología LAN en uso.

FALLA DE ORIGEN

## Capítulo 4. Tecnologías WAN.

## 4.1 Definición.

Una red de área amplia o WAN (Wide Area Network), se extiende sobre un área geográfica extensa, que licncn la capacidad de interconectar paises o continentes: contiene un número variado de *hosts* dedicados a ejecutar programas de usuario (de aplicación). Los *hosts* están conectados por una subred de comunicación, o simplemente subrcd. El trabajo de In subrcd es conducir mensajes de un *host* a otro.

En muchas redes \VAN, la subrcd licnc dos componentes distintos: las líneas de transmisión y los elementos de conmutación. Las lineas de transmisión (también llamadas circuitos o canales) son el medio donde los bits se mueven de una máquina a otra.

Los elementos de conmutación son equipos que conectan dos o más lineas de transmisión. Cuando los datos llegan por una línea de entrada. el elemento de conmutación debe escoger una linea de salida para enviarlos.

En casi todas las \VAN. la red contiene numerosos cables o líneas telefónicas, cada una conectada a un par de enrutadores. Si dos enrutadores que no comparten un cable desean comunicarse, deberán hacerlo indircctmucnlc. por medio de otros dos enrutadorcs. Cuando se envía un paquclc de un cnrutndor n otro a través de uno o más enrutadores intermedios, el paquete se recibe completo en cada enrutador intermedio, se nlmnccna hasta que la linea de salida requerida está libre. y a continuación se reenvía. Una subrcd basada en este principio se llama, de punto a punto, de almacenar y reenviar, o de paquete conmutado. Casi todas las redes de área amplia (excepto aquellas que usan satélites) tienen subredes de almacenar y reenviar.

Otra posibilidad para una red WAN es un sistema de satélite o de radio en tierra. Cada enrutndor tiene una untcna por medio de la cual puede enviar y recibir. Todos los cnrutndores pueden oír las salidas enviadas desde el satélite y en algunos casos pueden oír también la transmisión ascendente de los otros enrutndores hacia el satélite. Algunas veces los enrutadores están conectados a una subred punto a punto de gran tamaño. y únicamente algunos de ellos tienen una antena de satélite. Por su naturaleza, las redes de satélite son de difusión y son más útiles cuando la propiedad de difusión es importante.

# 4.2 Redes de conmutación de circuitos y conmutación de paquetes.

## 4.2.1 Redes de Conmutación de Circuitos.

En este tipo de redes se establece un camino dedicado entre las terminales finales, constituido por recursos dedicados en los centros de conmutación y enlaces de transmisión entre los mismos, de forma que se emplea todo el ancho de banda del medio de transmisión para esa conexión. es decir. por el medio de transmisión irán única y exclusivamente las infonnaciones que se intercambien Jos tem1inales.

En Ja transferencia de infomrnción se distinguen tres fases claramente diferenciadas:

a) Establecimiento del circuito. En esta fase se establece el circuito entre los dispositivos implicados en la comunicación. El tenninal que inicia la comunicación envía a In red información de señalización indicando que desea cancelar con el tenninal destino y queda en espera hasta recibir señalización de comunicación establecida. La red asigna recursos de fonna exclusiva a la comunicación. tanto en los centros de conmutación como en los medios de transmisión.

b) Transferencia de información. Una vez que está cslablccida la comunicación, se dispone de un circuito dedicado a través de la red. La red no introduce retardo ni realiza ningún tratamiento de la infonnación. Los tcnninales de datos han de trabajar a la misma velocidad y empicar protocolos comunes, ya que al ser In red un elemento totalmente pasivo no realiza conversión de velocidades ni de protocolos.

c) Liberación de la cómunicación. Bajo la iniciativa de cualquiera de los dos terminales implicados en la comunicación la red libera los recursos asignados a la comunicación.

×

En fase de transferencia de datos, si hubiera espacios de tiempo sin comunicación, se desperdiciaría la capacidad espacionada en la red capacidad asignada en la red.

en de la careca el rende en les articles

Se puede observar que las redes telefónicas empican esta técnica en unn comunicación nonnnl por teléfono: la fase de establecimiento del circuito consiste en marcar (indicación del deseo de comunicar} y esperar mientras la red crea la conexión, hasta que el destino toma el aparato después de ser avisado con el timbre.

Durante la transferencia de información, cualquiera de los dos interlocutores pueden intercambiar todo tipo de datos (en fonnn de voz) con el otro. Mientras dura esta comunicación, nadie más puede utilizar las lineas ni los aparatos que están implicados: por ejemplo, nadie podrá llamar a otra persona hasta que una de las partes finaliza In comunicación. Finalmente, se libera In comunicación cuando cualquiera de los dos cuelga el teléfono, indicando a la red que puede dejar libre el medio de transmisión, ya que el enlace creado ha dejado de ser útil.

Las prestaciones que proporcionan los sistemas de conmutación de señales telefónicas no son adecuadas para conmutación de datos, debido sobre todo a los elevados tiempos de establecimiento de las comunicaciones (del orden de varios segundos) y al desperdicio de ancho de canal ni lencr que ser usado únicamenlc para una comunicación.

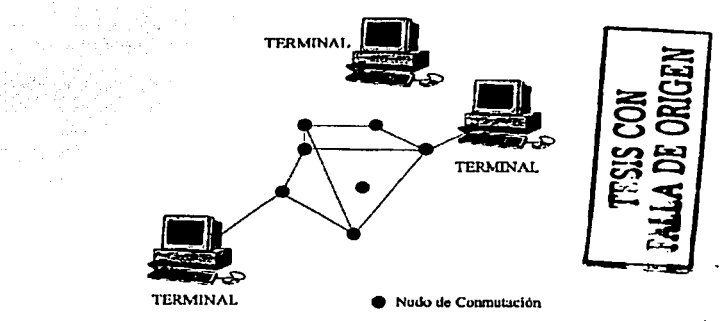

Figura 4.2.1.1 Red de Conmutación de Circuitos

## 4.2.2 Redes de Conmutación de Paquetes.

La idea de la conmutación de paquetes es aprovechar las características de la conmutación de mensajes en cuanto al compartir de la infraestructura de transmisión y conmutación, multiplexando la infonnación de las diversas comunicaciones y rebajar así el tiempo de tránsito de la información por la red.

Para ello, se limita el tamaño de los mensajes y el almacenamiento en los centros de conmutación se realiza en memorias de acceso directo consiguiendo que se reduzca el tiempo que pasa un paquete de información en la red.

Como en el caso de la conmutación de mensajes, no se reservan recursos con \_anterioridad, sino que se utilizan siempre que sean necesarios (pero si no hay espacio libre, se pierden).

La infonnación se formatea en bloques de pequeño tamaño denominados paquetes. Un paquete es un grupo de dígitos binarios que incluyen datos e infonnación de control y que es tratada de fonna autónoma por la red. Los tenninales envlan Ja infonnación partida en paquetes al nodo de Ja red al que estén conectados.

En cada nodo los paquetes se almacenan en lns colas de entrada (memoria de acceso directo) hasta que se procesan (conmutan). La conmutación consiste básicamente en decidir por qué línea de salida se envía el paquete. A continuación,, se almacena en las colas de salida (memoria de acceso directo) hasta su transmisión por Ja linea.

En resumen, la técnica de conmutación de paquetes consiste en la multiplexación asíncrona de paquetes con dirección, tanto en los medios de transmisión como en los centros de conmutación. De esta forma se logra la utilización óptima de la red, porque siempre que haya información en las colas de los nodos, los recursos de comunicaciones de la red se están aprovechando para cursar tráfico.

Estas redes pcnnitcn In concentración de comunicaciones por un mismo medio de comunicación.: Muchas organizaciones disponen de recursos informáticos centralizados (centros de cálculo, bases de datos: etc.) a los que necesitan acceder desde localizaciones remotas, con terminales. Mediante la conmutación de paquetes el recurso centralizado puede comunicarse simultáneamente con varios terminales por una única· línea de comunicación.

En conmutación de circuitos debería emplearse tantas líneas como comunicaciones simultáneas quisieran mantenerse, porque cada enlace establecido reservaría una línea en exclusiva para cada comunicación.

El diseño de las redes de paquetes se optimiza para que el tránsito total de un paquete por la red sea inferior a un segundo, lo que en la práctica permite cursar el trafico de la mayoría de las aplicaciones interactivas, como

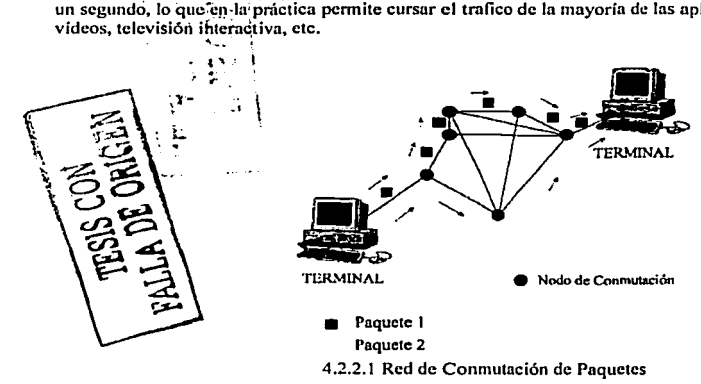

## 4.3 Capa Física: WAN.

#### 4.3.l Tipos de interfaces.

La capa física WAN describe la interfaz entre el equipo terminal de datos (DTE) y el equipo de conexión de los datos (DCE). Típicamente, el DCE es el proveedor de servicio, y el DTE es el dispositivo asociado. En este modelo, Jos servicios ofrecidos al DTE se hacen disponibles a través de un módem o unidad de servicio del canal/unidad de servicios de datos (CSU / DSU).

**A1gunos estándares de la capa lisien que especifican esta interfaz son:** 

- ELA/TLA-232D: Esta norma fue definida como una interfaz estándar para conectar un OTE a un DCE. والكارونة فتلقيكم ومركزة كالمؤود
- $E[ATIA-449:$  Junto a la 422 y 423 forman la norma para transmisión en serie que extienden las  $\sim$ **distancias y velocidades de transmisión más allá de la nonna 232.** · ·
- V.35: Según su definición original, serviría para conectar un OTE a un OCE sincrono de banda' ancha  $(nn<sub>0</sub>)$  que operara en el intervalo de 48 a 168 kbps.
- X.21: Estándar CCITT para redes de conmutación de circuitos. Conecta un DTE al DCE de una red<br>de datos pública.
- G.703: Recomendaciones del ITU-T, antiguamente CCITT, relativas a los aspectos generales de una interfaz a velocidades de 2,048 kbps.
- interfaz a velocidades de 2,048 kbps. · ·. EIJ\-530: Presenta el mismo conjunto de señales que In EIJ\-2320. . ..
- lligh-Spccd Serial Interface (HSSI): Estándar de red para las conexiones seriales de allá velocidad (hasta 52 Mbps) sobre conexiones \VAN. ·

#### 4.4 Tipos de conexiones \VAN.

## 4.4.1 Enluces dedicados (Conexiones dedicadas).

**Un enlace dedicado punto a punto provee un canal de comunicaciones o camino pre-establecido \VAN en el cual se transporta toda In infonnación del cliente. El canal o camino que se destina para la infonnneión del cliente es pcmmnente y es de uso exclusivo por lo cual esta reservado en todo momento para el uso privado**  del mismo. El rango de velocidad va desde un enlace de 64 Kbps (DS-0) hasta 10 Gbps (STS-192). En las empresas se empica Ja línea dedicada para el tráfico de voz y dalos a In vez. En esta tccnologia el tráfico de datos es típicamente encapsulado en un protocolo estándar que puede ser PPP o HOLC.

**Como regla general. las conexiones de un enlace dedicado tienen mayor costo- efectividad cuando presentan las siguientes condiciones:** 

- **Tiempo de conexión elevado**
- **Distancias cortas**

## **4.4.2 Enluces vín circuitos virtunlcs.**

**Es un método en el cuál los medios con los cuáles se obtiene el enloce no son privados, como el caso de un**  enlace dedicado, el enlace también se realiza punto a punto en el cutll se transportan paquetes desde un punto origen a un punto destino a través de una infraestructura de red. Este tipo de enlace utiliza la conmutación de paquetes y se realiza a través de circuitos virtuales (VC's) que proveen el end-to end en cuanto a conexión.

## **4.4.J Enlaces conmutados.**

**Es un método que se utiliza por medio de un circuito fisico dedicado que inicia, mantiene y termina con la**  sesión de comunicación que se establece. En este tipo de enlace se realiza una etapa de señalización en la cual **se determinan los puntos y la conexión entre Jos dos puntos finales.** 

**El método de conmutación de circuitos requiere que se realice una llamada y In tcnninación de la misma para el inicio y terminación de la conexión respectivamente. Este método es usado en In compañia de redes telefónicas.** 

## 4.5 Protocolos \VAN usados sobre conexiones \VAN dedicadas y conmutadas.

**Los protocolos \VAN más comunes en la capa de enlace de datos, asociadas con conexiones dedicas y conmutadas se enumeran a continuación:** 

- Synchronous Dala Link Control (SDLC). Es un protocolo orientado a bit desarrollado por IDM. SDLC define un ambiente WAN multipunto que permite que varias estaciones se conecten a un **recurso dedicado. SDLC define unn estación primaria y una o más estaciones secundarias. Ln comunicación siempre es entre la estación primaria y una de sus estaciones secundarias. Lns estaciones secundarias no pueden comunicarse entre si directamente.**
- $\bullet$ l ligh-Levcl Data Link Control (HDLC). Es un estándar ISO. HDLC no pudo ser compatible entre **diversos vendedores por la fomm en que cada vendedor ha elegido cómo implementarla. HDLC**  soporta tanto configuraciones punto a punto como multipunto.
- Link Access Procedure Balanced (LAPB). Utilizado sobre todo con X.25, puede también ser **utilizado como transporte simple de enlace de datos. LAPB incluye capacidades paro In detección de pérdida de secuencia o extravío de tramas así como también para intercambio, retransmisión, y reconocimiento de tramas.**
- $\bullet$ Point-to-Point Protocol (PPP). Descrito por el RFC 1661, dos estándares desarrollados por el IETF. **El PPP contiene un campo de protocolo para identificar el protocolo de In capa de red.**

#### 4.5.1 SDLC y derimdos

lllM dcsnrrollo el protocolo Synchronous Data Link Control (SDLC) a mediados de los nftos 70's para su uso en ambientes SNA (Systcm Network Arquiteetute). SDLC fue el primero de un importante conjunto de **protocolos de capa de enlace basados en una operación síncrona y orientada a bit.** 

Después del desarrollo de SDLC, IBM sometió el protocolo a varios comités de estandarización. La ISO modificó el protocolo para crear HDLC (High Level Data Link Control); la ITU-T posteriormente modifico HDLC para crear LAP (Link Access Control, y después LAPB (Link Access Control Balanced). La IEEE modifico HDLC para crear el estándar 802.2.

SDLC pemrnncce como el principal protocolo de capa de enlace para redes WAN en ambientes SNA.

## 4.5.1.1 Topologías

SDLC soporta una variedad de tipos de enlace y topologías. Este puede ser usado en enlaces punto a punto y multipunto, medios definidos o no definidos, facilidades de transmisión hnlf o full dupelx, y redes de **conmutnción de paquetes o de circuitos.** 

an ba

المتقاربها المالك وكسام فتقيدهما

SDLC soporta dos principales tipos de estaciones:

- **Primnrin.- Controla la operación de otras estaciones (llamadas secundarias). Ln estación primaria censa a las estaciones sccundnrins en un orden predeterminado. Las estaciones secundarias con datos a lmnsmitir entonces pueden nccesnr al medio de transmisión. La estación primaria también establece o tira conexiones de enlace y administra la conexión de enlace mientras esta en estado operacional.**
- **Secundaria.- Son controladas por las estaciones primarias. Las estaciones secundarias sólo pueden transmitir iníonnación a las estaciones primarias, pero sólo bajo permiso de In estación primaria.**

**Las estaciones primarias y secundarias pueden conectarse en cuatro configuraciones básicas:** 

- **Punto a punto. Involucra sólo dos nodos, un primario y un secundario.**
- **Multipunto. Involucra un nodo primario y dos o más nodos secundarios.**

- Loop (aro). Involucra una topología en forma de anillo, con el nodo primario conectado al primero y  $\bullet$ ni último nodo secundario. Los nodos secundarios pasan los mensajes de otros nodos para establecer comunicación con el nodo primario.
- Hub go altead. Involucra un canal de entrada y un canal de· salida. El nodo primario usa el canal de ٠ salida para comunicarse con los nodos secundarios. Los nodos secundarios usan el canal de entradapara comunicarse con el nodo primario.

Los enlaces SDLC soportan varios tipos de medios de transmisión, tales como líneas telefónicas; fibra óptica, enlaces de microondas, coaxial, y otros. ·

#### 4.5.1.2 Formnto de Ja trama de SDLC

La trama de SDLC consta de Jos siguientes campos:

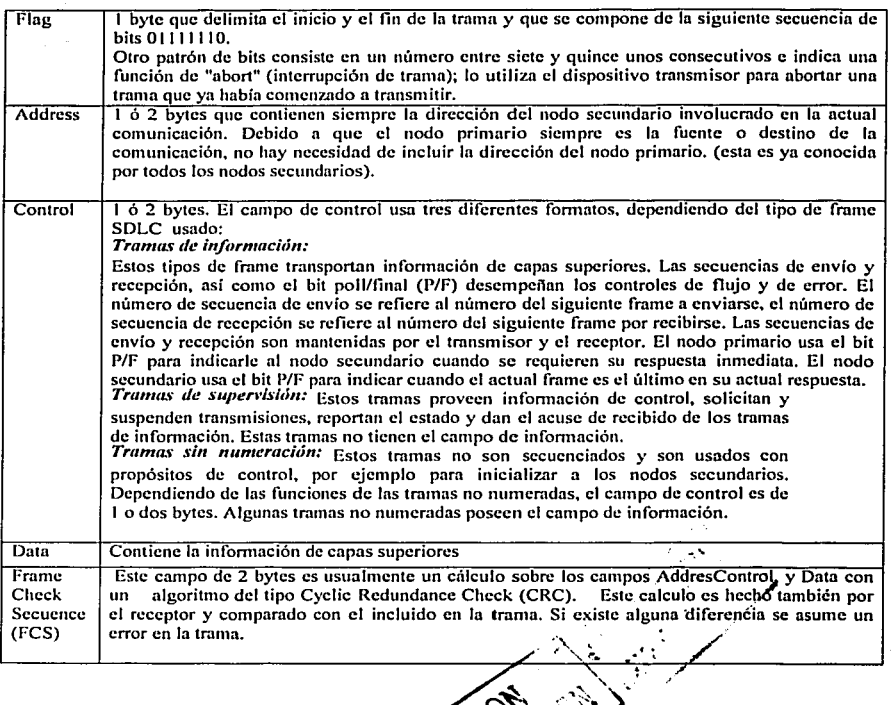

Página 65

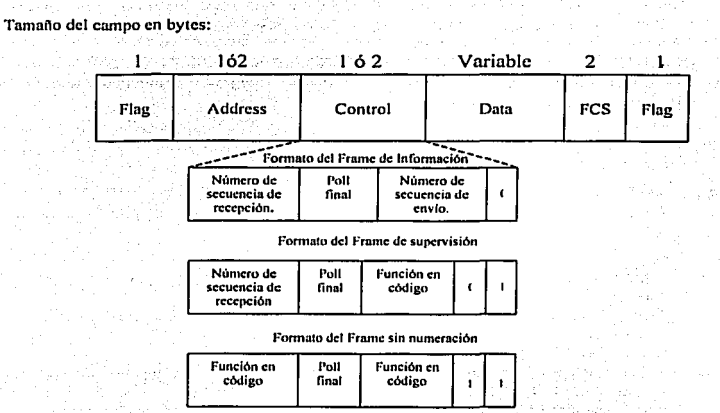

Figura 4.5.1.2.1 Fonnato de la trama SDLC

## 4.5.1.3 SDLC bit-stuffing.

Un proceso llamado bit-stuffing es usado para que el patrón del campo Flag no se repita en el resto de In trama. Cuando un frame es transmitido, la trama es revisada en su composición de unos y ceros, de tal forma que siempre que encuentre 5 unos consecutivos insertará un cero después de estos. Así en toda información entre las banderas de inicio y fin de la trama, se insertará un cero después de 5 unos consecutivos.

Del lado del receptor, una vez que se ha reconocido la bandera de inicio, este quitará cada cero encontrado después de 5 unos consecutivos.

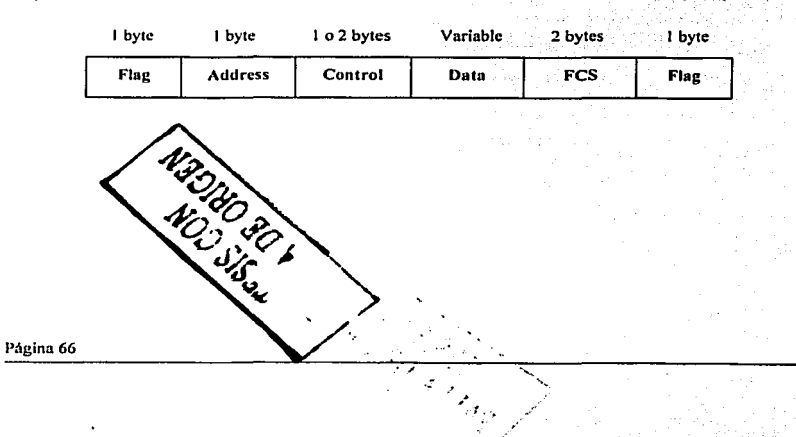

## 4.5.1.4 Modos de oneración.

Un nodo secundario puede estar trabajando en un momento dado en cualquiera de los siguientes modos de and the state of provide the state of the state of the second state of the state of the state of the state of oneración: THE TRIAL STATISTICS OF THE REAL PROPERTY.

Normal Reponse Mode (NRM): En este modo el nodo secundario sólo puede transmitir en respuesta a una petición del nodo primario.

Asyncronous Resnonse Mode (ARM): En este modo la estación secundaria puede transmitir un frame sin que este se hava requerido por la estación primaria. a televizione dell'

Asyncropous Balanced Mode (ABM): En este modo cualquier nodo puede iniciar la transmisión, es decir, todos los nodos tienen igual ierarquía.

Normal Disconnected Mode: En este modo el nodo secundario es desconectado lógicamente del enlace. En este modo el nodo secundario no puede recibir o transmitir tramas, con excepción de ciertas tramas de control.

Modo de inicialización: Antes de entrar en operación, un nodo secundario se encuentra en modo de inicialización.

Station's Response Opportunity, Identifica las condiciones que deben existir para permitir à una estación - The Technology Search Advised Advised Advised Advised Advised Advised Advised Advised Advised Advised Advised transmitir. 

## $4.52$  HDLC.

HDLC (High Level Link Protocol) comparte el mismo frame y funcionalidades que SDLC, solo difiere en los siguientes aspectos: 45.12 - 20 Sep

- · HDLC tiene la opción de un CRC de 32 bits.
- HDLC no soporta las configuraciones tipo loop y hub go ahead. Y.
- · HDLC soporta tres modos de transferencia.

Los tres modos de transferencia son los siguientes que va han sido mencionados en SDLC:

**Normal Resnonse Mode (NRM):** El modo de respuesta normal es un modo de funcionamiento en el que la estación secundaría puede iniciar la transmisión solo si recibe permiso explícito para hacerlo desde la estación primaria.

Asycronous Response Mode (ARM): Es un modo de funcionamiento en el que la estación secundaria puede inicializar una transmisión sin necesidad de recibir permiso explícito por parte de la estación primaria. Este modo ofrece funcionamiento dúplex integral en un enlace punto a punto. Puede considerarse que cada uno de los extremos del enlace está formado por una estación primaria y/o una estación secundaria.

Asyncromous Balanced Mode (ABM): En este modo todos los nodos pueden actuar como nodos primarios o nodos secundarios dependiendo de la situación, aquí cualquier nodo puede iniciar la transmisión de información sin necesidad de permisos de cualquier otro nodo.

## 4.5.3 LAPR.

and a model of the state that is

LAPB es mejor conocido por su presencia en la pila de protocolos X.25. LAPB comparte el mismo formato, tipos de frame y funciones que SDLC y HDLC, aunque LAPB esta restringido al modo de transferencia Asyncronous Balanced Mode, Cualquier estación puede iniciar la transferencia de información.

지수는 사무도 되면 과학 12 사이 이 일 때

المناجعة في في الإنجليزيار المنابع المستر

## 4.5.4 PPP.

El protocolo PPP proporciona un método estándar para transportar datngmmns-multiprotocolo sobre· enlaces simples punto a punto entre dos "pares" (a partir de aquí, y hasta el final de este punto, utilizaremos el término "par" para referirnos a cada una de las máquinas en los dos extremos del enlace.

Estos enlaces proveen operación bidireccional full dúplex y se asume que Jos paquetes seran entregados en orden.

Tiene tres componentes:

- 1. Un mecanismo encapsulación de data gramas multiprotocolo y manejar la detección de errores.
- 2. Un protocolo de control de enlace (LCP, *link Control Protocol)* para cstnblcccr. configurar y probar In conexión de datos.
- 3. Una familia de protocolos de control de red (NCPs, *Network Control Protocols*) para establecer y configurar los distintos protocolos de nivel de red. Funcionamiento general

Para dar un panorama inicial del funcionamiento de este protocolo en el caso en que un usuario de una PC quiera conectarse temporalmente a Internet, describiremos brevemente los pasos a seguir:

En primera instancia~ la PC llnma al modem del enrutador del ISP *(/11ter11ct Sen•ice Proviclcr,* proveedor del servicio de Internet), a través de un módem local conectado a la línea telefónica.

Una vez que el módem del enrutador ha contestado el teléfono y se ha establecido una conexión física, la PC manda ni cnnnador unn serie de paquetes LCP en el cnmpo de datos de uno o más marcos PPP (esto será explicado con mayor detalle más adelante). Estos paquetes y sus respuestas sclcccionnn los parámetros PPP por usar.

Una vez que se han acordado estos parámetros se envían una serie de paquetes NCP para configurar In capa de red.

Tipicnmcntc, la PC quiere ejecutar una pila de protocolos TCPIJP. por Jo que necesita una dirección IP. No hay suficientes direcciones IP para todos, por lo que normalmente cada ISP tiene un bloque de ellas y asigna dinámicamente una a cada PC que se acaba de conectar para que la use durante su sesión. Se utiliza el NCP para asignar la dirección de IP.

En este momento la PC ya es un *host* de Internet y puede enviar y recibir paquetes IP. Cuando el usuario ha terminado se usa NCP para destruir la conexión de la capa de red y liberar la dirección IP, luego se usa LCP para enneciar la conexión de la capa de enlace de datos.

Finalmente la computadora indica al módem que cuelgue el teléfono, liberando la conexión de la capa física.

PPP puede utilizarse no solo a través de líneas telefónicas de discado, sino que también pueden emplearse a través de SONET o de lineas HDLC orientadas a bits.

## 4.5.4.1 Configuración básica

Los enlaces PPP son fáciles de configurar. El estándar por defecto maneja todas las configuraciones simples. Se pueden especificar mejoras en la configuración por defecto, las cuales son automáticamente comunicadas al "par" sin la intervención del operador. Finalmente, el operador puede configurar explícitamente las opciones para el enlace, lo cual lo habilita para operar en ambientes donde de otra manera sería imposible.

Esta auto-configuración es implementada a través de un mecanismo de negociación de opciones extensible en el cual cada extremo del enlace describe al otro sus capacidades y requerimientos.

## 4.5.4.2 Entramado

La encapsulación PPP provee multiplexamiento de diferentes protocolos de la capa de red sobre el mismo enlace. Ha sido diseñada cuidadosamente para mantener compatibilidad con el hardware mayormente usado.

**Sólo son necesarios 8 bytes adicionales paro formar In encnpsulnción cuando se usa dentro del entramado por**  defecto. En ambientes con escaso ancho de banda, el entramado puede requerir menos bytes.

**El formato de la trama completa es:** 

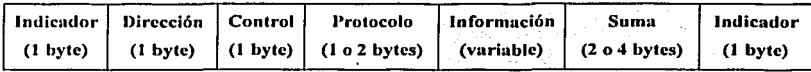

**Todas las tramas comienzan con el byte indicador "O 11111 1 O". Luego viene el campo dirección, al que siempre se asigna el valor <sup>0</sup> 1 1 1 1 1 111 ". Ln dirección va seguida del campo de control, cuyo valor prcdctenninndo es 11 00000011 <sup>11</sup> • Este valor indica un marco sin número ya que PPP no proporciona por omisión transmisión confiable (usando números de secuencia y acuses) pero en ambientes ruidosos se puede usar un modo numerado paro transmisión confiable. El pení11timo campo es el de suma de comprobación, que normalmente es de 2 bytes. pero puede negociarse una suma de 4 bytes. La trama finaliza con otro byte**  indicador "01111110".

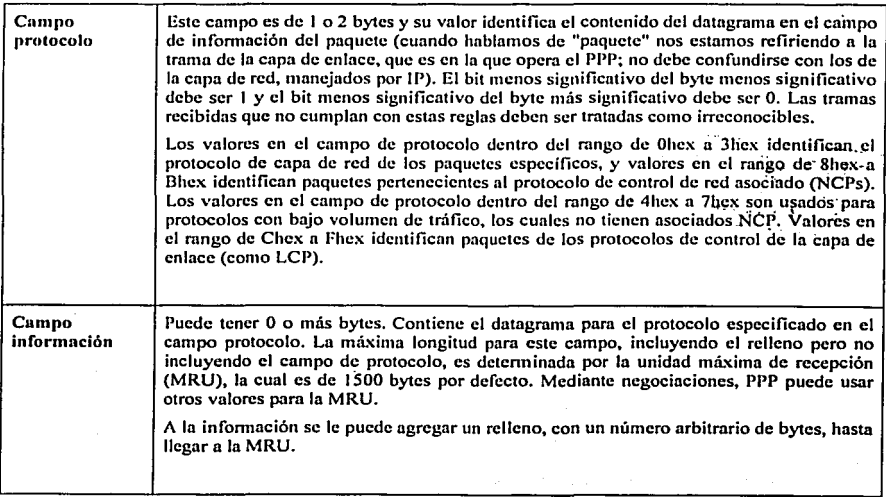

#### 4.5.4.3 O pernción del PPP

**Para establecer comunicaciones sobre un enlace punto a punto cada extremo del mismo debe enviar primero**  paquetes LCP para configurar el enlace de datos. Después de que éste ha sido establecido, el "par" debe ser autentificado. Entonces, PPP debe enviar paquetes NCP para elegir y configurar uno o más protocolos de red. Una vez que han sido configurados cndn uno de los protocolos de la cnpa de red elegidos, los datagramas de

**cada protocolo de capa de red pueden ser enviados a través del enlace. El enlace pennanecerá configurado para In comunicación hasta que una serie de paquetes NCP o LCP cierren In conexión. o hasta que ocurra un**  evento externo (por ej., que un *timer* de inactividad expire o que se produzca una intervención del administrador de la red).

#### **4.5.4.4 l+""uscs de fa opcrución**

El procedimiento típico de conexión es el siguiente (ver figura 4.5.4.4.1 ):

- La PC llama al modem del enrutador del proveedor a través de un modem.
- El modem del enrutador contesta y establece una conexión física.
- El PC y el enrutador intercambian una serie de paquete LCP para seleccionar los parámetros PPP por  $\blacksquare$ **usar.**
- Se envía una serie de paquetes NCP para configurar la capa de red.
- Se asigna al PC una dirección IP a través de NCP para IP.
- $E$ l enlace continua configurado para comunicaciones, hasta que LCP, NCP, o algún evento externo lo **tire.**
- Se usa NCP para desmantelar la conexión en la capa de red y liberar la dirección IP.
- **Se usa LCP para eliminar In conexión n nivel de enlace.**
- El modem cuelga liberando la capa lisien.

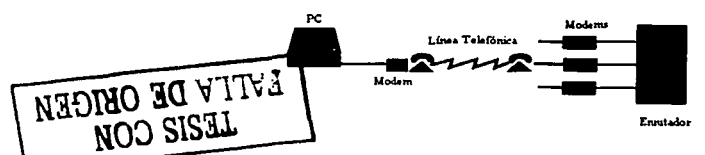

Figura 4.5.4.4.1. Fase de operación

## **4.5.4.5 Fase de enlace muerto (capa física no lista).**

**El enlace comienza y tennina necesariamente en esta fase. Cuando un evento externo (como una detección de**  portadora) indica que la capa física está lista para ser usada, PPP procederá con la fase de establecimiento del **enlace.** 

Típicamente, si se utiliza un módem, el enlace volverá a esta fase automáticamente después de la **desconexión del mismo. En el caso de un enlace** *hard-wired* **esta fase puede ser extremadamente corta, tan solo basta detectar la presencia del dispositivo.** ·

## **4.5.4.6 Fusc de cstablccinticnto del enlace.**

El protocolo de control de enlace (LCP) es usado para establecer la conexión a través de un intercambio de paquetes de configuración. Este intercambio está completo y se ingresa en el estado abierto de LCP una vez que un paquete de "reconocimiento de configuración" ha sido enviado y recibido por ambos.

Todas las opciones de configuración son asumidas con sus valores por defecto a menos que sean alteradas por <sup>1</sup><br>un intercambio de paquetes de configuración.

Es imponante notar que solo las opciones de configuración que son independientes de cada protocolo particular de capa de red son manejadas por el LCP. La configuración de los protocolos de capa de red individuales es manejada por separado por los protocolos de control de red (NePs) durante la fase de red.
Cualquier paquete que no sea LCP recibido durante esta fnsc debe ser descartado.

#### 4.5.4.7 Fase de vnlidaci6n.

En algunos enlaces puede ser deseable solicitar al "par" que se autentifique a sí mismo antes de permitir el intercambio de paquetes del protocolo de capa de red.

Por defecto, la validación o autenticación no es obligatoria. Si una implementación desea que el "par" se $\lambda$ autentifique con algún protocolo de validación específico, entonces ésta debe solicitar el uso del prótocolo de autenticación durante la fase de establecimiento del enlace.

La autenticación debe tomar lugar tan pronto como sea posible después del establecimiento del enlace; $\sim$ 

El progreso de la fase de autenticación a la fase de red no debe ocurrir hasta que la autenticación hava sido. completada. Si ésta falla, el que realiza la autenticación debe proceder a la fase de terminación del enlace.

Durante esta fase, sólo son permitidos paquetes del protocolo de control de enlace, el protocolo de autenticación y el monitorco de calidad de enlace. Cualquier otro paquete recibido debe ser descartado. ....

La autenticación debe proporcionar algún método de retransmisión, y se procederá a la fase de tcm1innción del enloce sólo luego de que se ha excedido cierta cantidad de intentos de autenticación.

#### 4.5.4.8 Fuse de red.

Una vez que el PPP finalizó las fases anteriores, cada protocolo de capa de red (como por ejemplo IP, IPX o ApplcTalk) debe ser configurado separadamente por el protocolo de control de red (NCP) apropiado.

Cada NCP debe ser abierto y cerrado de a uno por vez.

#### 4.5.4.9 Fuse abierta.

Una vez que un NCP ha alcanzado el estado abierto. PPP transportará los correspondientes paquetes del protocolo de capa de red. Cualquier paquete recibido mientras su NCP no esté en el estado abierto debe ser<br>descartado descartado. ·

Durante esta fase el tráfico del enlace consiste en cualquier combinación posible de paquetes LCP, NCP, y de protocolo de capa de red.

#### 4.5.4.10 Fuse de terminación del enlace.

PPP puede tcnninnr el enlace en cualquier momento. Esto puede ocurrir por In pérdida de Ja señal portadora, una falla de autenticación, una falla de la calidad del enlace, In expiración de un *timer,* o un cierre administrativo del enlace.

LCP es usado para cerrar el enlace a través de un intercambio de paquetes de "terminación". Cuando el enlace ha sido cerrado, PPP infonnn a Jos protocolos de capa de red asl ellos pueden tomar Ja acción apropiada.

Después del intercambio de paquetes de "terminación", la implementación debe avisar a la capa fisica que desconecte la línea para forzar la terminación del enlace, particularmente en el caso de una falla de autenticación. El que envía una "solicitud de terminación" debe desconectarse después de recibir un "reconocimiento de terminación", o después de que expire el *timer* correspondiente. El receptor de una "solicitud de terminación" debe esperar al "par" para desconectarse, y no lo debe hacer hasta que al menos haya pasado cierto tiempo de reiniciado después de enviar el "reconocimiento de terminación". PPP procederá entonces con la fase de enlace muerto (ver figura 4.5.4.10.1).

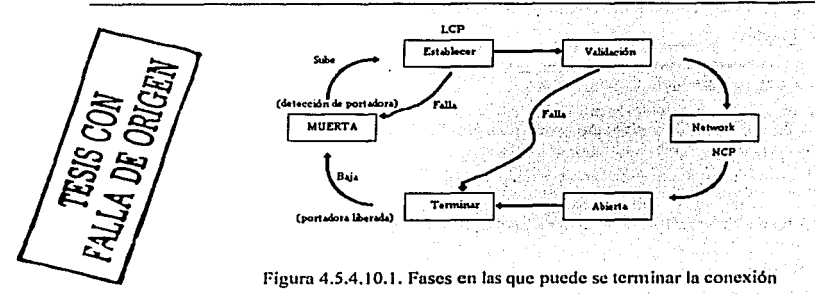

Cualquier paquete recibido durante esta fase que no sea LCP debe ser descartado.

La clausura del enlace por LCP es suficiente. No es necesario que cada NCP envíe paquetes de terminación. A la inversa. el hecho de que un NCP sen cerrado no es razón suficiente para causar In tcnninnción del enlace PPP, aún si ese NCP era el único actualmente en el estado abierto.

#### 4.5.4.11 Negociación automática de opciones

La negociación de opciones es definida por eventos. acciones y transiciones de estados. Los eventos incluyen la recepción de comandos cxtcmos (como apertura y clausum). expiración de *limcrs.* y recepción de paquetes de un "par". Las acciones incluyen el arranque de *timers* y la transmisión de paquetes al "par".

Algunos tipos de paquetes ("no reconocimientos de configuración", "rechazos de configuración", "solicitudes de ecoº, "respuestas de ceo", cte.) no son diferenciados nqui ya que producen siempre las mismas transiciones.

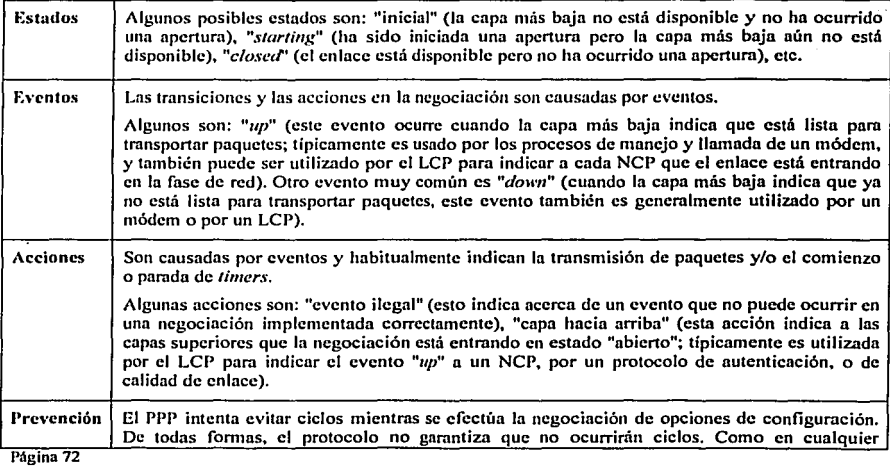

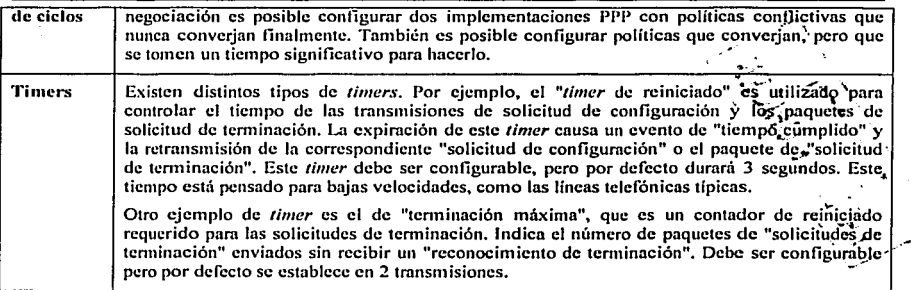

# 4.5.5 Anchos de bnnda en WAN's

El ancho de banda en el cableado de cobre que se provee en Norte América y en muchas otras partes del mundo es por medio de la Jerarquía Digital de Norte América o estiíndar americano, el cual se muestra en la siguiente tabla. Un canal en este tipo de jerarquía es llamado DS (Digital Stream). Los DS's son multiplexados juntos para una alta velocidad en los circuitos W AN. Los DS-1 y DS-3 son las capacidades más usadas comúnmente.

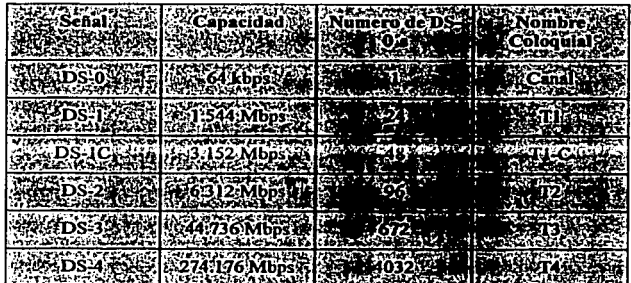

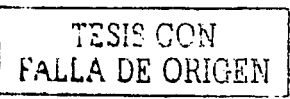

Para Europa el estándar es diferente. El Comité y de Telefonía y Postal Europeo (CEPT) ha definido una jerarquía llamada E system, que se muestra en In siguiente tabla:

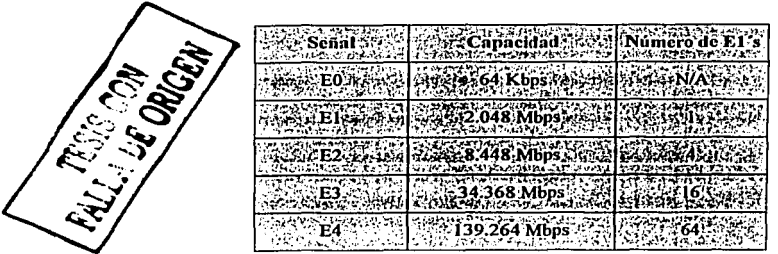

SDII (Synchronous Digital Hierarchy) es un estándar internacional para transmisión de datos sobre fibra óptica. SDll define un estándar básico de transmisión 'Jtle es de 51.84 rvtbps. que tmnbién es conocido con el nombre de STM-0, las velocidades de transmisión superiores que ofrece este estándar son múltiplos de la velocidad básica de transmisión. Las velocidades del estándar STS-1 son los niveles establecidos para SONET, y también existen los niveles de transmisión llamados OC (Optical Carrier- levels).

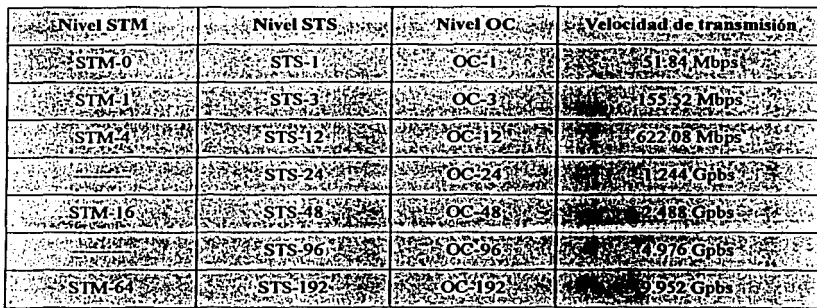

A continuación se muestra una tabla con sus respectivos valores y equivalencias

#### 4.5.6 Tecnologías para el establecimiento de conexiones usando enlaces conmutados

#### 4.5.6.1 Red telefónica

Los servicios telefónicos regulares o también conocidos como (POTS) o antiguo plan de servicio telefónico. fue dise11ado para la carga de tráfico de voz en fonna analógica utilizando par de cobre como medio de transmisión. Por otra parte. las computadoras trabajan por medio de dígitos y a su vez se comunican digitalmente. Para poder realizar la comunicación digital sobre un medio de transmisión que fue diseñado para trasportar la infonnación en fonnn analógica. es necesaria que esta infonnación digitalizada sea transfonnada a una señal analógica. Esto objetivo se logra por medio de un módem (moduladordemodulador) el cuál convierte la señal digital en señal analógica y viceversa. De esta manera se utiliza la vieja red telefónica para Ja transmisión de datos entre estaciones de trabajo. Claro que este tipo de recurso tiene desventajas debido a las interferencias electromagnéticas y ruido que existe en el medio transmisión,

Páginn 74

**además del desgaste que pudiera tener el mismo, este tipo de factores son capaces de alterar la señal que contiene In infonnación y provocar errores en la infonnación que se esta enviando por medio de esta red (ver**  figura 4.5.6.1. I ).

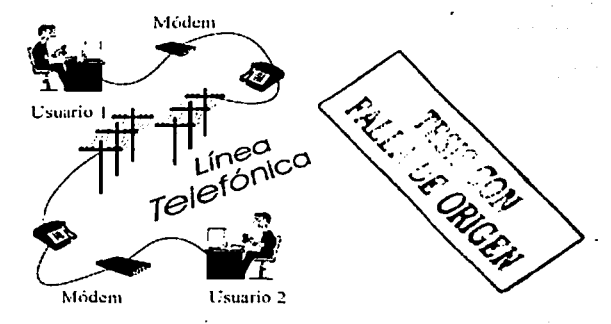

Figura 4.5.6.1.1. Conexión por medio de la Red telefónica

# 4.5.6.2 ISDN (Red Digital de Servicios Integrados).

#### 4.5.6.2.1 Definición de la Red Digital de Servicios Integrados (ISDN).

ISDN (lntegmted Services Digital Network, que yn lraducido significa, Red Digital de Servicios Integrados, RDSI) se define como una evolución de las Redes actuales, que permite una conexión de extremo a extremo **a nivel digital ofreciendo diferentes servicios. Pem1ite la transferencia de infonnación entre cualquier usuario de la propia Red. Al ser una Red Digital permite integrar señales analógicas, mediante la transformación**  Analógico - Digilnl, y dighales, en base n esto se ofrece un nivel básico de comunicación de 64 Kbps. La integración de diferentes servicios está asegurada debido a la estructura digital de la propia Red, ya que las señales Digitales se transforman de código y las Analógicas, mediante técnicas de\nuestreo, se digitalizan para su envio posteriormente.

En la figura 4.5.6.2.1.1 podemos observar un ejemplo de la integración de las diferentes señales mencionadas en la ISDN.

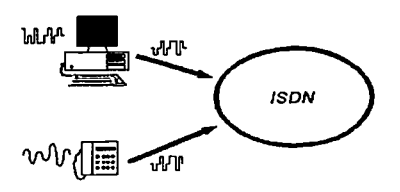

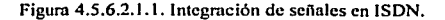

',::~~,;. ;. .~ *,/*  Como se puede observar, en el caso de comunicaciones analógicas (voz), el teléfono efectúa la conversión Analógico Digital. En el caso de equipos digitales, se transforma el código original a otro más adecuado a la comunicación (Transfonnación de código).

#### 4.5.6.2.2 Generalidades de ISDN

ISDN presenta al usuario una serie de interfaces normalizadas para la conexión a la Red. De esta forma se pretende normalizar todas las conexiones a la Red mediante los Accesos de Usuario (interface estándar de conexión a la Red Digital de Servicios lntegmdos) \_

La diferencia fundamental entre los diferentes Accesos definidos es la capacidad de información que son capaces de gestionar.<br>Los Accesos a velocidades superiores a 2 Mbps (acceso primario) se engloban en la ISDN de Banda Ancha y

se definen según la Jerarquía de Transmisión Digital o en el modo de transferencia asíncrono (ATM).

# 4.5.6.2.3 Centrales ISDN

La Central Pública ISDN se define, al igual que la Red, como la evolución de las Centrales Públicas de Conmutación de la RDI (Red Digital Integrado) penniten In conmutación de circuitos n 64 Kbps.

La evolución en las técnicas de conmutación y transmisión, de analógicas a digitales, han permitido el desarrollo de In ISDN. digitnliznndo la comunicación extremo a extremo.

En la figura 4.5.6.2.3.1 podemos observar la evolución de la Red con la introducción de las técnicas digitales.

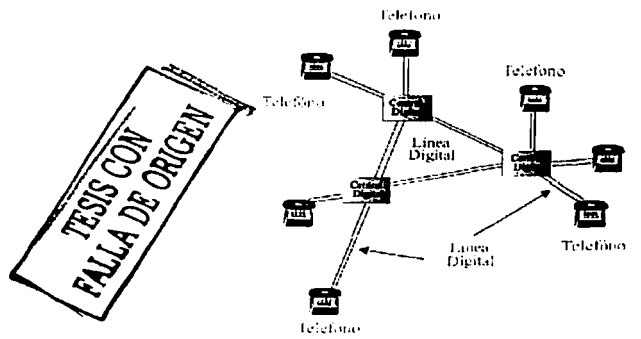

Figura 4.5.6.2.3. I Evolución de la red de Conmutación.

Una Central Pública se considera ISDN cuando cumple los requisitos enumerados a continuación:

Tanto la matriz de conmutación de circuitos como el sistema de transmisión entre centrales debe ser digital, Centrales RDI.

La scrlali7.ación requerida para ISDN entre Centrales Públicas se basn en el Sistema de Señalización por Canal Común No. 7 del CCITT. (SSCC 7). Un sistema basado en intercambio de información mediante mediante

La ccntrnl debe estar utilizar señalización PUSI (Parte Usuario Servicio Integrado), que se encarga de dar servicio n los diferentes Accesos de Usuario de la ISDN de forma especializada. Además de contar con la **señalización PUT {Parte Usuario Telefónico). encargada de atender las comunicaciones de voz., ancho de**  banda 3 .1 KHz.

Debe disponer de capacidades de conmutación de paquetes, mediante el MP (Manejador de paquetes) o **ECP's (Elementos de Conmutación de Paquetes), de fonna que los paquetes de infonnnción del usuario puedan progresar en In Red. Esta caractcr(sticn no está disponible aún en algunas tecnologías de fonnn que en algunos Accesos no podrá habilitarse.** 

#### **4.5.6.2.4 Linea de tnrnsmisión** ... \_;.

Se entiende por Linea de Transmisión al medio físico necesario que sirve de soporte al Acceso del Usuario. Se comentan a continuación las características de las líneas para cada Acceso:

Acceso Básico: línea de transmisión a dos hilos mediante cable de cobre (igual al empleado en la RTPC). **Gracias n los códigos de líncn empicados, sistemas de reducción del ancho de banda de tran·smisión, se**  pueden nlcnnznr los *5* Km sobre cable de pares de calibre normal. En el caso de excesiva pérdida debido n la **distancia se pueden empicar sistemas de rcgcncrución o multiplexores que son capaces de multipleXnr .. 12 Accesos Básicos en una trama a 2 Mbps.** •

Acceso Primario: la línea de transmisión estará formada por dos pares de hilos o por fibra óptica. En el caso de Clientes que posean fibra óptica se tendera un agregado n 2Mbps para el Acceso. Si el Cliente no posee **fibra óptica se empicaran dos pares de cable metálico (cobre). similares a los empicados en el Acceso Básico.**  mediante unos módem DB (Banda Base) n 2 Mbps se podrá poner en servicio el Acceso.

En cualquier caso el personal de la compañía de explotación del servicio puede seleccionar el medio más **adecuado debido a su experiencia y n las enracteristicas de cada Cliente, aunque seria deseable para el caso de Accesos Primarios la utilización de fibra óptica.** 

#### 4.5.6.2.5 ISDN de banda estrecha

Los Accesos de Usuario definidos para ISDN en Banda Estrecha permiten la comunicación a velocidades de 64 Kbps, o agrupaciones de está velocidad, mediante In Red de Conmutación de las Centrales Públicas. La solicitud de esta comunicación se efectúa mediante mensajes enviados a través de un canal de señalización adicional a cada acceso, bien desde los equipos terminales o desde la Central Pública.

Debido a la estructuro de transmisión y conmutación de la ISDN, así como las técnicas digitales, In integridad de la información está asegurada. Lo cual permite comunicaciones secretas o al menos más inmunes a intercepciones. Por otra parte las técnicas digitales permiten un tratamiento de las señales de forma que la transmisión de In información no sufra degrndncioncs debido a la distancia o ni ruido (ver figura 4.5.6.2.5.1).

-

\ \

 $\sqrt{\phantom{a}}\,$ 

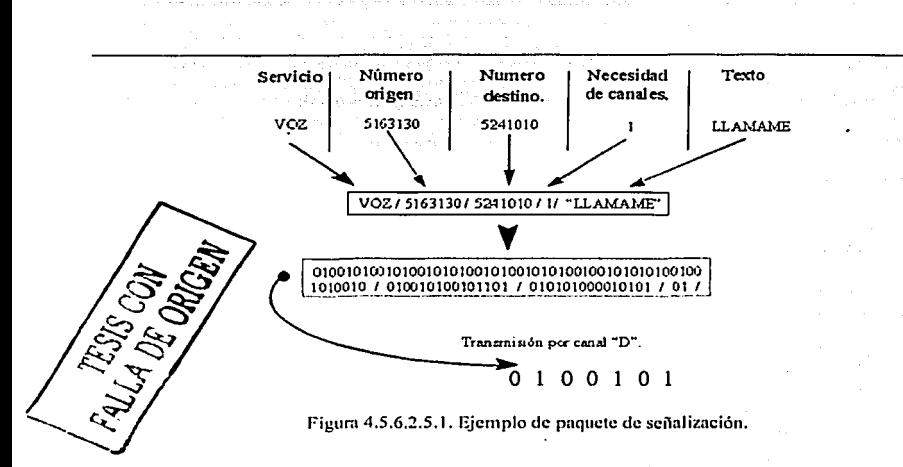

Gracias al tipo de señalización (conmutación de paquetes) el establecimiento de una conexión ISDN se efectúa a más velocidad. Jo que permite un ahorro considerable de tiempo en el establecimiento de la comunicación. Es también una ventaja añadida la posibilidad de enviar pequeños mensajes en la "llamada" para indicar situaciones especiales, envío de textos como: "Llámame en 30 minutos", permiten al usuario llamado la posibilidad de devolver la llamada. La aparición de elementos como el número de origen de la llamada, el número destino, etc., mejoran los servicios de la Red en beneficio del Usuario. La anterior figura muestra un ejemplo de un mensaje de señalización.

#### 4.5.6.2.6 Acceso Básico (2B+D)

Denominado Acceso Básico de Usuario o Acceso 2B+D, está formado por:

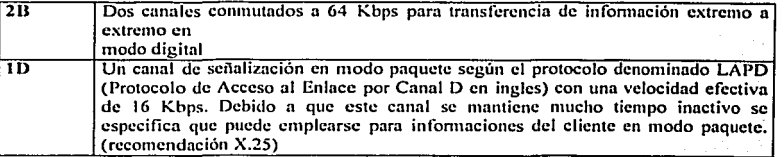

Es posible la utilización de ambos canales B para una misma comunicación, en realidad para Videotelefonía o Videoconferencia se emplean los dos canales de forma simultánea debido a que la utilización de un solo canal B no permite una conexión clara en imagen.

Se pueden emplear Equipos ISDN que demandan mayor capacidad de información, equipos para envío de música de Alta Definición (HiFi) calidad similar al CD o MD, que precisan de 6 canales de comunicación.

para ello se emplean tres Accesos Básicos (3 x 2B = 6 canales) y el ET del Cliente gestionará las llamadas **necesarias en cada Acceso.** 

#### 4.5.6.2.7 Acceso Primario. (30B+D)

El Acceso Primario o Acceso 30B+D se constituye en la forma siguiente:

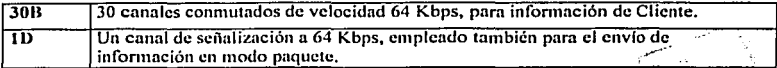

Como en todo sistema de transmisión digital necesitamos de elementos de sincronización, se añade un canal **más a 64 Kbps para la sincronización de trama. De esta forma el Acceso Primario se compone de 32 canales** de 64 Kbps  $(32 \times 64 = 2048 \text{ Kbps} = 2 \text{ Mbps.})$ 

En el Acceso Primario ISDN se permiten además agrupaciones de varios canales para transferencia de *información*:

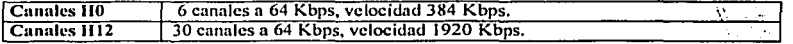

**Es lógico suponer que el Acceso Básico está definido parn Clientes o nplicnciones que requieran poca**  capacidad de transferencia de información, mientras que el Acceso Primario está definido para Clientes con **media necesidad de infommción. Para clientes con gran capacidad de infonnnción se hani necesaria In utilización de Accesos en Banda Ancha.** 

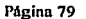

# ESTA TESIS NO SALF. DE LA BIBLIOTECA

## .i.S.6.2.8 Configur.ición de rcrcrcnciu

La configuración de referencia está definida por Agrupaciones funcionales, equipos con una función especifica y puntos de referencia o intcrfhccs, puntos definidos en los que la ISDN presenta características de transmisión o conmutación determinadas (ver figura 4.5.6.2.8.1).

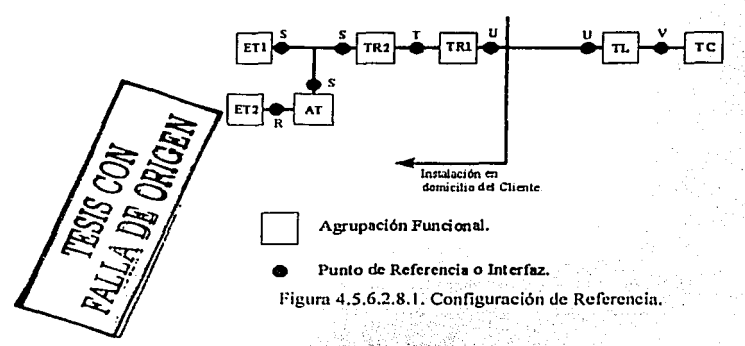

A continuación se especifican las características de cada elemento.

# 4.5.6.2.9 Agrupaciones funcionales

Las agrupaciones funcionales son elementos que desarrollan unn función, en este caso corresponden a equipos o elementos del mismo Cliente o Central.

12. W W de Santo de Carlos I divisió

# TC Terminación de Central

- Situada en la Central de Conmutación.
- Se encarga del mantenimiento del Acceso de Usuario.
- Realiza la conexión de canales.
- Soporta la señalización del usuario y el envío de información en modo paquete. ٠

# TL Terminación de Lincn

- Situada en la Central. ٠
- Se encarga de los aspectos de transmisión.
- Convierte el código binario al código de línea empleado.
- Controla la sincronización del Acceso.  $\bullet$
- Ésta agrupación funcional está unida a la TC formando una agrupación.  $\blacksquare$

,-;

# TRI Terminación de Red No.1

Es el primer elemento en el domicilio del Cliente y obligación de la compañía que imparte el<br>servicio.

- Este equipo pennite la sincronización de los diferentes equipos conectados a continuación,  $\bullet$ nsf como el establecimiento de secuencias de prueba con la central. Su misión más importante es la de adaptar las señales existentes en la línea a las señales definidas en los interfaces So T.
- En el Acceso Básico los equipos tcnninalcs de Cliente se conectan ni TR 1 mediante una  $\blacksquare$ configuración denominada Bus Pasivo. A este Bus acceden solo y exclusivamente equipos ISDN en número máximo de ocho. Los tenninales no ISDN se conectarán n través de su correspondiente Adaptador de Tenninnles y estos a su vez se conectarán ni Bus. Contando pues el número de adaptadores y de equipos ISDN no se puede superar el número máximo de ocho equipos en el Bus.
- $\overline{a}$ En el Acceso Básico la TR 1 deberá estar conectada, ya que es el elemento encargado de dar alimentación a los equipos terminales. Si la alimentación del edificio se interrumpiera seria la Central la que teleglimentará al TR1 y a un solo equipo terminal que deberá estar programado como emergencia, esto pennitc la utilización del Acceso aunque no tengamos alimentación.
- $\blacksquare$ Estas consideraciones no son de aplicación al Acceso Primario. ya que por regla general este estará fommdo por equipos de transmisión que deben obtener la energía de fonna local.
- Permite la verificación a distancia, pudiéndose evaluar la calidad del enlace.  $\overline{\phantom{a}}$

### BUS Pnsh•o

- Lo definimos como In instalación necesaria en el domicilio del Cliente para In conexión de los equipos terminales al Acceso. Existen dos diferentes categorías de Buses, las de larga distancia (Buses Largos) y las de corta distancia (Buses Cortos), cada una de estas categorías se divide en dos diferentes instalaciones en función de las necesidades puntuales de cada Usuario.
- El Bus pasivo debe estar presente en todas las instalaciones de Usuario de In ISDN. En ningún caso se conectaran equipos directamente al TR1 ya que esto puede afectar a las características de transmisión del Acceso impidiendo un correcto funcionamiento del mismo.

- 대표 : 1950년 10월

# TR2 Terminación de Red No. 2

- Realiza funciones de control en la instalación del Cliente.
- Tratamiento de la señalización.  $\ddot{\phantom{1}}$
- Multiplexación de canales de información.<br>Conmutación local.  $\ddot{\phantom{a}}$
- $\bullet$
- Control de la control de  $\blacksquare$ Concentración de tráfico y mantenimiento de la instalación del usuario.

# ETI Equipo Terminal No. 1<br>
• Es el Equipo Terminal ISDN.

- Es el Equipo Terminal ISDN.
- Preparado para señalización en modo paquete y.gestión de canales de información.  $\blacksquare$
- $\bullet$ Algunos ejemplos pueden ser Teléfonos ISDN, equipos de Videotelcfonin, Tarjetas de PC, etc.

# AT

- 
- Adaptador de Terminales .<br> **•** Equipo ISDN que tienen In capacidad de adoptar interfaces. ···...<br>
 Convicte las señales de otros equipos no ISDN a señales adecuadas al interfac Convierte las señales de otros equipos no ISDN a señales adecuadas al interface correspondiente (interface "S").

#### ET2 Equipos Tcrminulcs No. 2

Equipos no ISDN que pueden conectnrse mediante una interface no Normalizado por ISDN a In Red Fax Grupos 2 y 3, Teléfonos analógicos, módem.

## 4.5.6.2.10 Puntos de referencia o interfaces

Los Puntos de Referencia son interfaces entre lns agrupaciones funcionales y pueden ser Reales o Virtuales. Los puntos de referencia Virtuales no son accesibles, o en algunos casos coinciden con otra Interface.

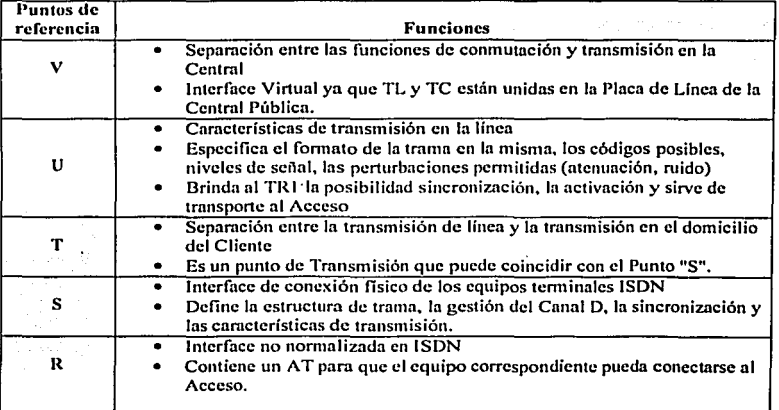

En <del>en el carro de la carro de la carro de la carro de la carro de la carro de la carro de la carro de la carro d</del> Acceso Básico los puntos S y T corresponden n In misma interface, denominándose interface S. Asf pues la conexión de un equipo tcnninal se efectúa directamente al TR 1, mediante una configuración de instalación dctenninada (Bus). Puede conectarse un TR2 pero éste deberá implementar una interface S para la conexión.

En el Acceso Primario se conecta un TR2 para transformar la interface T en una interface S permitiendo la conexión de equipos tcnninnlcs ISDN. En el caso de equipos que gestionen los 30 canales de comunicación, Videoconferencia de alta calidad, este se conecta a la interface T, ya que el equipo hará las funciones de TR2.

En el Indo de Central las agrupaciones TL y TC están siempre incluidas en la correspondiente tarjeta de línea, así pues la interface V no será accesible. La interface U puede adaptarse a otras scftales mediante los equipos de transmisión adecuados, de esta fonna se asegura una cobertura mayor (multiplexores).

#### 4.5.6.2.t 1 Numeración ISDN

La numeración ISDN corresponde a los nuevos Planes de Numeración. De esta forma un número ISDN se direcciona mediante la marcación de un bloque numérico correspondiente a In localidad del destino de la conexión.

El número ISDN está formado por los campos siguientes:

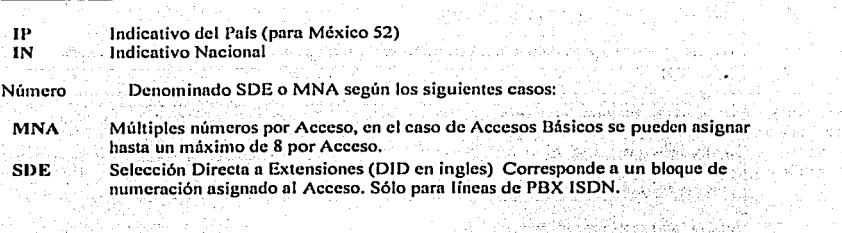

Subdirección: Permite Ia conexión con un Equipo Terminal determinado del Acceso, funciona como un número adicional dentro del propio Acceso. número adicional dentro del propio Acceso. de California<br>1990 - Paul Pietre Victoria s alle mili

Como se puede observar la numeración ISDN consta, sin tener en cuenta la subdirección, de diez dígitos:<br>Esto se adaptara al nuevo Plan de Numeración (8 dígitos) Esto se adaptará al nuevo Plan de Numeración (8 dígitos)

# 4.5.6.2.12 Servicios de la ISDN

Se definen a continuación los diferentes servicios que ofrece la ISDN en los diferentes Accesos de Usuario de Bnndn Estrecha.

#### **Servicios portadores**

Existen diferentes servicios Portadores englobados en dos categorías diferentes: Servicios Portadores en Modo Circuito y Servicios Portadores en Modo Paquete. inge stirk

ลิสต์ ค

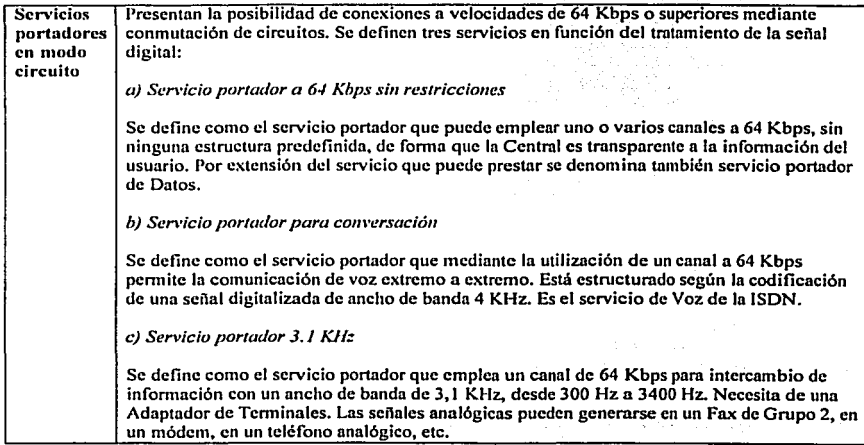

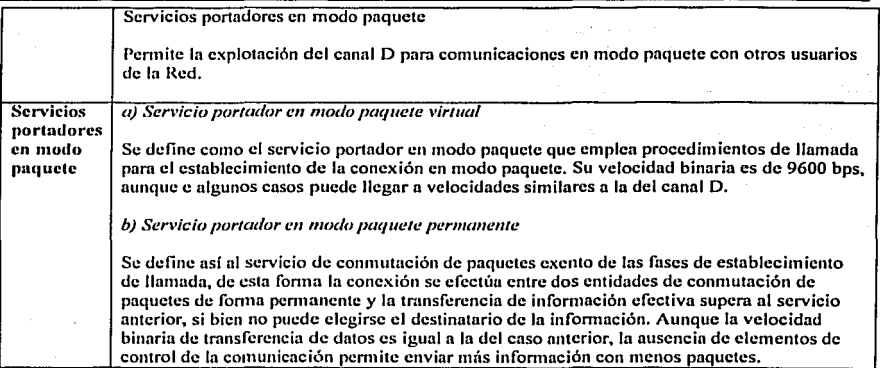

# 4.5.6.2.13 Tclcscn•icios

Se define como Teleservicio al servicio que utiliza los Servicios Portadores para la interconexión de Equipos Tcnninnles de Cliente. Estn comunicación está regida por unas cnrncterfsticas especificadas para cada Tclescrvicio. En cada Tclcscrvicio se comenta el Servicio Portador empicado entre paréntesis.

u) *Telefonía (Audio* J. J o *Con\'ersació11)*  a) Telefonia (Audio 3,1 o Conversación)<br>Servicio similar al ofrecido por la RTPC

Permite la comunicación de señales vocales con ancho de banda de 300 a 3400 Hz. Interfuncionamiento con la RTPC. 그것도 그렸죠?

,-T,;:,',,

Alista Alexandria (Regional USBAN STATE BROAD TO 재화대

*b) Telefonía a 7 KHz (Sin Restricciones)* 

Servicio de telefonía mejorada<br>Símilar a las comunicaciones microfónicas

Símilar a las comunicaciones mícrofónicas<br>Emplea un ancho de banda de 7 KHz para comunicaciones vocales. '

*c) Transmisión ele datos (Sin Reslricciones)* \_ . .. . . .

Permite la conexión de canales B de forma transparente, sin interferir la información de Usuario. No existe interfuncionamiento con la RTPC. ! .• -. . .. .

*c/) Fax Grupos 2/3 (Audio 3, I)*<br>Permite la conexión de datos mediante digitalización de señales analógicas para servicio de fax Puede emplearse para conexiones de fax con los equipos conectados a la RTPC;<br>experience in Annual Conectados in Annual Conectados e la RTPC;

*e) Fux Grupo* ./ *(Si11 Restricciones) ·y,.,.* .. *:·:* ·~ ;/{~·,,\>;. ::·~~:~\·~: . \_ ·: .. , Servicio de fax definido para ISDN .. " , ,. , , , , , Permite Ia conexión de Facsímil de alta calidad sin, interfuncionamiento con Ia RTPC.  $\ldots$ 

*f) Teletex (Audio 3, I)*<br>Necesita de Adaptadores de Terminales para su conexión a la ISDN.

# g) Videotex (Audio 3.1 o Sin Restricciones)

## Servicio similar al ofrecido por la RTPC

Permite la interconexión con la RTPC, siempre que se emplee un Equipo Terminal RTPC a través de un Adaptador de Terminales.

# h) Videotelefonia (Sin Restricciones)

Permite la transmisión de imágenes junto con voz en una conexión ISDN extremo a extremo No es compatible con la RTPC.

# i) Modo Mixto (Sin Restricciones)

Permite el envío de información combinada, imágenes y texto a través de la ISDN No es compatible con la RTPC.

Los Teleservicios de Transmisión de Datos y Videotelefonía pueden emplearse con combinaciones de canales B, mediante el empleo de H0 o H12 o de la asociación de dos canales B, comunicación a 128 Kbps.

Existe la posibilidad de que aparezcan nuevos Teleservicios, aunque harán uso de uno de los servicios Portadores comentados

#### 4.5.6.2.14 Servicios suplementarios.

Se denominan también Servicios de Valor Agregado y modifican o amplian las características de las Accesos de Usuario en Banda Estrecha. Los principales Servicios Suplementarios son:

in in the State and the State and

#### Grupo Cerrado de Usuarios.

Permite formar grupos de acceso restringido, tanto para llamadas entrantes como salientes.

## Identificación de llamada.

r Sport Permite al usuario llamado la presentación del número de la persona que ha realizado la llamada.

#### Restricción de identificación de usuario llamante.

Permite al usuario que efectúa la llamada restringir su identificación hacia el usuario llamado.

#### Identificación de usuario conectado.

Permite al usuario llamante conocer la identidad del usuario con el que se ha establecido la llamada, en caso de desvíos.

Restricción de Identificación de usuario conectado.

Permite al usuario llamado impedir la identificación de la conexión hacia el usuario llamante,

# Llamada en espera,

Informa al usuario de la presencia de una llamada cuando tiene los dos canales B ocupados.

Múltiples números por acceso.

Permite dotar al acceso de varios números, en el caso de Acceso Básico, 8 por acceso. 

# Selección directa a extensiones.

Permite la selección de un usuario conectado a través de un PBX de forma directa, mediante marcación.

أنا فأنجم فالأمام لمركبان لأوازن وياراتهم والمرادي

Subdireccionamiento.

Muestra una capacidad adicional para el enrutamiento de una llamada en un acceso, sin consumir recursos de - SECTORY SPACE COMPOSITIONS ASSESSED. numeración - The Telescope 등록 출장 (President Alexander Alexand

#### Portabilidad de terminales.

Este servicio suspende una llamada establecida durante un máximo de 3 minutos, desconectando físicamente el terminal de la comunicación. La comunicación así suspendida puede recuperarse desde cualquier otro terminal en el mismo acceso.

a masa sa katika katika mata ya kutoka katika katika katika katika katika katika katika katika katika katika k<br>Katika katika katika katika katika katika katika katika katika katika katika katika katika katika katika katik

tellon.

조화 이번 이 사이

53

#### Linea directa sin marcación.

Establece la marcación directa, llamada a un número previamente almacenado sin más que descolgar el microteléfono. 

#### Desvio de llamadas.

Reenruta una llamada entrante a otro destino predefinido.<br>Información de costo.

*información de costo.*<br>Permite conocer el costo de la llamada, existen dos modalidades: durante la comunicación y al final de la comunicación.

Estos Servicios Suplementarios son los más comunes, aunque existen dos servicios que aumentan las  $\frac{1}{2}$  and  $\frac{1}{2}$  and  $\frac{1}{2}$  a 0.3 12년<br>- 14월 22일 posibilidades del acceso:

# Información Usuario a Usuario nivel 1.

 $\frac{1}{\mathcal{C}}\sqrt{1+\frac{1}{\mathcal{C}}}\leq 1$ Permite el intercambio de información entre usuarios en la fase de establecimiento de la llamada. 

r Milit

#### Información Usuario a Usuario nivel 3.

Es una ampliación del servicio anterior, permitiendo mensajes de mayor longitud en la misma fase de establecimiento de la llamada.

Se entiende nor fase de establecimiento de llamada a todos aquellos paquetes que viajan por el canal D y sirven para el establecimiento de una llamada, el mantenimiento de la misma y la desconexión de la comunicación itterare i ul uhili

# 4.6 Tecnologías para el establecimiento de conexiones por medio de enlaces vía circuitos virtuales.

En esta parte del capítulo analizaremos dos tecnologías que nos permiten realizar enlaces por medio de circuitos virtuales. Empezaremos con la tecnología llamada Frame Relay y después continuaremos con la tecnología ATM.

# 4.6.1 Frame Relay.

# 4.6.1.1 Definición.

Frame Relay es un protocolo de WAN de alto desempeño que opera en las capas físicas y de enlace de datos del modelo de referencia OSI. Originalmente, la tecnología Frame Relay fue diseñada para ser utilizada a través de las ISDN (Interfases de la Red Digital de Servicios Integrados). Hoy en día, se utiliza también a través de una gran variedad de interfases de otras redes.

Frame Relay es un ejemplo de tecnologia de conmutación de paquetes. En las redes que utilizan esta tecnología, las estaciones terminales comparten el medio de transmisión de la red de manera dinámica, así como el ancho de banda disponible. Los paquetes de longitud variable se utilizan en transferencias más eficientes y flexibles. Posteriormente, estos paquetes se conmutan entre los diferentes segmentos de la red hasta que llegan a su destino. Las técnicas de multiplexaje estadístico controlan el acceso a la red en una red

de conmutación de paquetes. La ventaja de esta técnica es que pennite un uso más flexible y eficiente de ancho de banda.

Frame Rclay nonnalmentc opera a través de instalaciones WAN que ofrecen servicios de conexión más conliablcs y un mayor grado de confiabilidad que las disponibles n finales de los ailos 70,e inicio de los 80, las cuales servían como plataformas habituales para las WAN's X.25. Frame Relay es estrictamente una arquitectura de Cnpn 2, y resulta apropiada para las aplicaciones WAN actuales, como In interconexión LAN.

#### 4.6.1.2 Estandarización de Frame Relay.

La propuesta inicial para la estandarización de Frnme Relay se presentó el CCITI (Comité Consultivo lnternncionnl de Telefonía y Telcgrnfia) en 1984. Sin embargo, por su falta de interopembilidad y estandnrización. Frame Rclay no tuvo gran aceptación a finales de los 80.

En 1990 ocurrió un gran desarrollo en la historia de Framc Relay cuando las compañías Cisco, Digital Equipment, Northern Telecom y StrataCom formaron un consorcio para aplicarse al desarrollo de la tecnología Frame Rclay. Dicho consorcio desarrolló una especificación que confonnó el desarrollo básico de Framc Rclay que se estaba analizando en el CCIIT, pero ampliaba el protocolo con características que ofrecían facilidades adicionales en entornos complejos de interconectividad en redes. A estas extensiones de Frame Relay se les conoce en conjunto como LMI (Interfase de Administración Local).

Desde que la especificación del consorcio se desarrolló y publicó. muchos proveedores han anunciado su apoyo n esta definición extendida de Frame Relay. La ANSI y el CCIT estandarizaron. postcrionnente sus propias variaciones a la especificación LMI original, y actualmente se utilizan dichas especificaciones estandarizadas con mayor frecuencia que la versión original.

En el ámbito internacional. la tecnología Frnmc Rclay fue estandarizada por la ITU-T (Unión lntcmncionnl de Telecomunicaciones. Sector Telecomunicaciones). En Estados Unidos. Frame Relay es un estándar de ANSI (Instituto Nacional Americano de Estándares).

#### 4.6.1.3 Dispositivos concetados en una red Frame Relay.

Los dispositivos conectados a una WAN Frnme Relay caen dentro de una de dos categorías generales: DTE (Equipo Terminal de Datos). Los DTEs, en general, se consideran equipo de terminal par n una red específica y, por lo general. se localiwn en las instalaciones de un cliente. De hecho, pueden ser propiedad del cliente. Algunos ejemplos de los dispositivos DTE son las tcnninales, computadoras personales, enrutadores y puentes.

Los DCE son dispositivos de intcrconectividad de redes propiedad de In compañia de larga distancia. El propósito del equipo DCE es proporcionar los servicios de temporización y conmutación en una red, en realidad los dispositivos que transmiten datos a través de la \VAN. En la mayoría de los casos. éstos son switches de paquetes. En la figura 4.6.1.3.1 se muestra la relación entre las dos categorfas de dispositivos.

La conexión entre un dispositivo DTE y un DCE consta de un componente de la capa fisica y otro de la capa de enlace de datos. El componente fisico define las especificaciones mecánicas, eléctricas y de procedimiento para la conexión entre dispositivos. Una de las especificaciones de interfase de la capa fisica que más se utiliza es la cspecilicación del RS-232 (Estándar recomendado 232). El componente de la capa de enlace de datos define el protocolo que establece la conexión entre el dispositivo DTE. que puede ser un cnrutndor y el dispositivo DCE, que puede ser un switch.

Págino 87

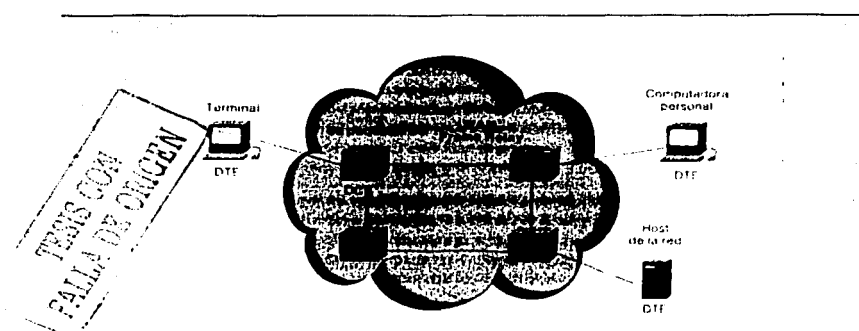

Figura 4.6.1.3.1. Conexión entre un dispositivo DTE y DCE.

#### 4.6.1,4 Circuitos Virtuales Frame Relay.

Frame Relay ofrece comunicación de la capa de enlaces de datos orientada a la conexión; esto significa que hay una comunicación definida entre cada par de dispositivos y que estas conexiones están asociadas con el identificador (DLCI) de conexión. Este servicio se implementa por medio de un *circuito virtual Frame Relay*, que es una conexión lógica creada entre dos DTE (Equipos Terminales de Datos) a través de una PSN (Red de Comunicación de Paquetes) de Frame Relay.

Los circuitos Virtuales ofrecen una travectoria de comunicación bidireccional de un dispositivo DTE a otro y se identifica de manera única por medio del DLCI (Identificador de Conexiones de Enlace de Datos). Se puede multiplexar una gran cantidad de circuitos virtuales en un solo circuito físico para transmitirlos a través de la red. Con frecuencia esta característica permite conectar múltiples dispositivos DTE con menos equipo y una red compleja.

Un circuito virtual puede pasar por cualquier cantidad de dispositivos intermedios DCE (Switches) ubicados en la red Frame Relay PSN.

Los circuitos virtuales Frame Relay caen dentro de dos categorías: SVCs (Circuitos Virtuales Conmutados) v PVCs (Circuitos Virtuales Permanentes).

#### 4.6.1.5 Circuitos Virtuales Conmutados (SVC o switched virtual circuit).

Los SVCs son conexiones temporales que se utilizan en situaciones donde se requiere solamente de una trasferencia de datos esporádica entre los dispositivos DTE a través de la red Frame Relay. La operación de una sesión de comunicación a través de un SVC consta de cuatro estados:

- Establecimiento de la llamada- Se establece el circuito virtual entre dos dispositivos DTE Frame Relay.
- Transferencia de datos- Los datos se transmiten ente los dispositivos DTE a través del circuito virtual.
- Ocioso- La conexión entre los dispositivos DTE aún está activa, sin embargo no hay transferencia de datos. Si un SVC permanece en estado ocioso por un periodo definido de tiempo, la llamada puede darse por terminada.
- Terminación de la llamada- Se da por terminado el circuito virtual entre los dispositivos DTE.

Una yez finalizado un circuito virtual los dispositivos DTE deben establecer un nuevo SVC si hay más datos que intercambiar. Se espera que los SVC se establezcan, conserven y finalicen utilizando los mismos protocolos de finalización que se usan en ISDN. Sin embargo, pocos fabricantes de equipo DCE Frame Relay soportan SVCs. Por lo tanto, su utilización real es mínima en las redes Frame Relay actuales.

# 4.6.1.6 Circuitos Virtuales Permanentes (PVC o private virtual circuit).

Los PVCs son conexiones establecidas en forma permanente, que se utilizan en transferencia de datos frecuentes y constantes entre dispositivos DTE a través de la red Frame Relay. La comunicación a través de un PVC no requiere los estados de establecimiento de llamada y finalización que se utilizan con los SVCs. Los PVCs siempre operan en alguno de los estados siguientes:

- Transferencia de datos- Los datos se transmiten entre los dispositivos DTE a través del circuito virtual. 538
- Ocioso- Ocurre cuando la conexión entre los dispositivos DTE está activa, pero no hay transferencia de datos. A diferencia de los SVCs los PVCs no se darán por finalizados en ninguna circunstancia ya que se encuentran en estado ocioso.

Los dispositivos DTE pueden comenzar la transferencia de datos en cuanto estén listos, pues el circuito está establecido de manera permanente.

# 4.6.1.7 Identificador de Conexión del Enlace de Datos (DLCI)(Data Link Conection Identifier).

Los circuitos virtuales de Frame Relay se identifican a través de los DLCI's (Identificadores de Conexión del Enlace de Datos). Normalmente los valores de DLCI son asignados por el proveedor de los servicios de Frame Relay (en su caso, la compañía telefónica). Los DLCI's Frame Relay tiene un significado local, lo que significa que los valores en sí mismo no son únicos en la WAN Frame Relay; por ejemplo, dos dispositivos DTE conectados a través de un circuito virtual, pueden usar un valor diferente de DLCI para hacer referencia a la misma conexión. La figura 4.6.1.7.1 muestra cómo se puede asignar a un solo circuito virtual un valor DLCI diferente en cada extremo de la conexión.

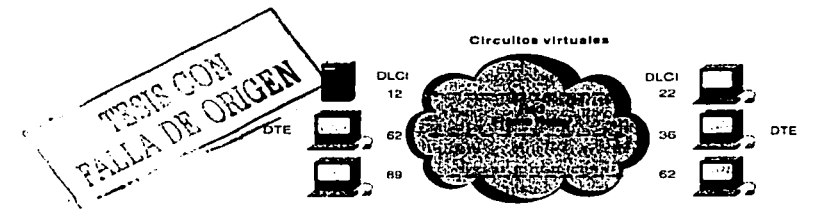

Figura 4.6.1.7.1 Asignación del DLCI a un solo circuito virtual

#### 4.6.1.8 Mecanismos de control de saturación.

Frame Relay reduce el gasto indirecto de la red, al implementar mecanismos simples de notificación de la saturación, mas que un control de flujo explícito por cada circuito virtual. En general Frame Relay se implementa sobre medios de transmisión de red confiables para no sacrificar la integridad de los datos, ya que el control de flujo se puede realizar por medio de los protocolos de las capas superiores La tecnología Frame Relay implementa dos mecanismos de notificación de saturación:

- FECN (Notificación de la Saturación Explicita Hacia Adelante)
- BECN (Notificación de la Saturación explícita Hacia atrás)

Tanto FECN como BECN son controlados por un solo bit incluido en el encabezado de la trama Frame Relay. Este también contiene un bit DE (Elegibilidad para descarte), que se utiliza para identificar el tráfico **menos importante que se puede eliminar durante períodos de saturación.** 

El bit FECN es parte del campo direcciones en el encabezado de la trama Framc Relay. El mecanismo FECN **inicia en el momento en que un dispositivo DTE envía tramas Fmmc Relay a la red. Si la red esta saturada,**  los dispositivos DCE (switches) fijan el valor de los bits FECN de las tramas en 1. Cuando las tramas llegan ni dispositivo DTE de destino, el campo de direcciones (con el bit FECN en 1) indica que la trama se saturó **en su trayectoria del origen al destino. El dispositivo DTE puede enviar esta información a un protocolo de las capas superiores para su procesamiento. Dependiendo de In implementación, el control de flujo puede iniciarse o bien la indicación se puede ignorar.** 

El bit BECN es parte del campo Direcciones del encabezado de la trama Frame Relay. Los dispositivos del DCE fijan el valor del bit BECN en 1 en las que viajan en sentido opuesto a las tramas con bit FECN igual a **1. Esto pcnnitc ni dispositivo DTE receptor saber que una trayectoria espccHica en In red está saturada.** 

**Postcrionncntc el dispositivo DTE envía infonnación n un protocolo de las copas superiores para su procesamiento. Dependiendo de la implementación, el control de flujo puede iniciarse o bien se puede ignorar Ju indicación.** 

#### 4.6.l.9 HIT DE (Descart Elegibility).

**El bit DE (Elegibilidad para Descarte) se utilizn para indicar que una trama tiene una imponancin menor a**  otras. El bit DE es parte del campo Direcciones en el Encabezado de la trama Frnme Relny.

**Los dispositivos DTE pueden fijar el valor del bit DE de una trama en l para indicar que esta tiene una importancia menor respecto a las demás tramas. Al saturarse la red los dispositivos DCE descartaran las tramns con el bit DE fijndo en 1 antes de descartar aquellas que no la tienen. Por lo anterior disminuye la**  probabilidad de que los dispositivos DCE de frnme Relay eliminen datos críticos durante el blindaje de **saturación lo que significa darle preferencia a este tipo de tramas.** 

#### **4.6.1.10 Vcrificncion de errores en framc rclay.**

Frame Relay utiliza un mecanismo para la verificación de errores conocido como CRC (Verificación de **Redundancia cíclica). El CRC compara dos valores calculados para dctenninnr si se ha presentado errores durante la transmisión del origen ni destino. Frnmc Relny disminuye el gasto indirecto al implementarse la**  verificación de errores mas que su corrección. Frame Relay por lo general se implementa en medios **confinblcs de transmisión de red, por lo que la integridad de los datos no se sncrificñ-si la corrección de un**  error se deja a los protocolos de las capas superiores que operan en la parte más alta de Frame Relay.

# 4.6.1.11 Interfase Ll\11.

LMI (Interfase de la Administración Local) es un conjunto de avances en la especificación básica de Fmmc Relay. LMI fue desarrollada en 1990 por Cisco Systems, StrataCom, Northern Telecom y Digital Equipment **Corporation. Presenta varias características (llamadas extensiones) para la administración de interredes complejas. Entre las extensiones LMI mas importantes de Framc Rclay están el direccionamiento Global, los mensajes de estatus de los circuitos virtuales y la multidifusión.** 

La extensión de direccionamiento global LMI otorga los valores del DLCI (Identificador de la Conexión de Enlace de Datos) Frame Relay un significado global mas que local. Los valores DLCI se convierten en direcciones DTE únicas al enrutador WAN Frame Relay. La extensión global de direccionamiento agrega funcionalidad y buena administración a las interredes Frame Relay; por ejemplo, las interfases de red **individuales y los nodos terminales conectados a ellos se pueden identificar por medio de técnicas estándar de** 

descubrimiento y resolución de direcciones. Además, para los ruteadores ubicados en su periferia, toda la red Frame Relay aparece como una típica LAN.

Los mensaies de status de los circuitos virtuales LMI permiten la comunicación y sincronización entre los dispositivos DTE y DCE Frame Relay. Estos mensajes se utilizan para reportar, de manera periódica, es status de los PVCs; así se previene el envío de datos a PVC's inexistentes.

La extensión de LMI para multidifusión permite que se asignen grupos de multidifusión. Con la multidifusión se ahorra ancho de banda, ya que permite que los mensajes sobre la resolución de direcciones y de actualizaciones de enrutamiento s

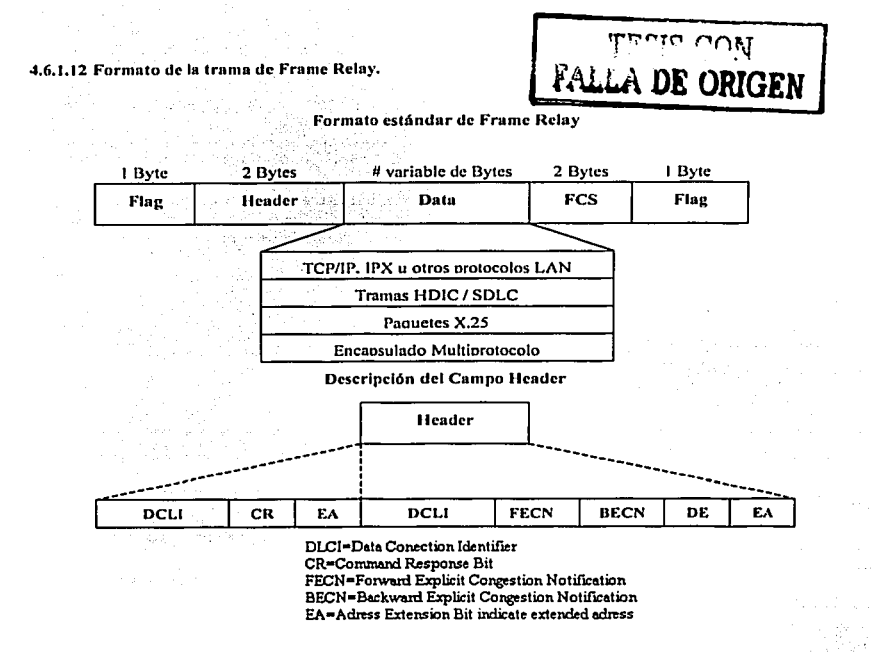

ean enviados solamente a grupos específicos de enrutadores. La extensión también permite reportes sobre el status de los grupos de multidifusión de los mensajes de actualización.

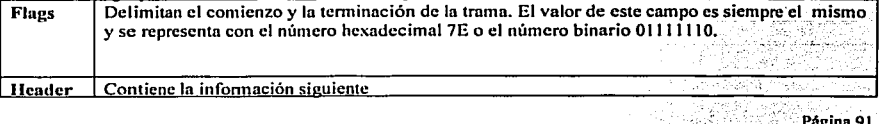

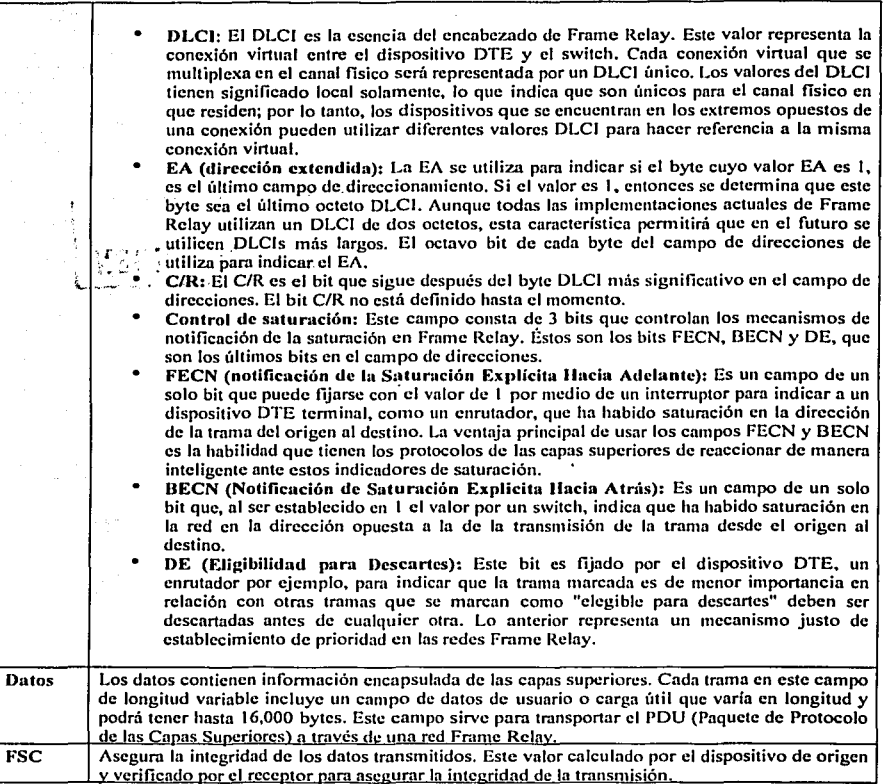

# 4.6.1.13 Formato de la trama LMI

Las tramas Framc Rclay que siguen las especificaciones LMI contienen los campos que se muestran en la siguiente de la componente de la componente de la componente de la componente de la componente de la component

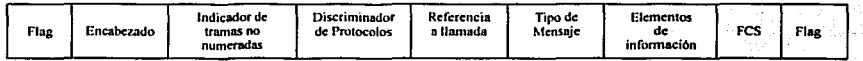

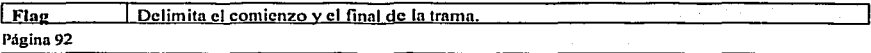

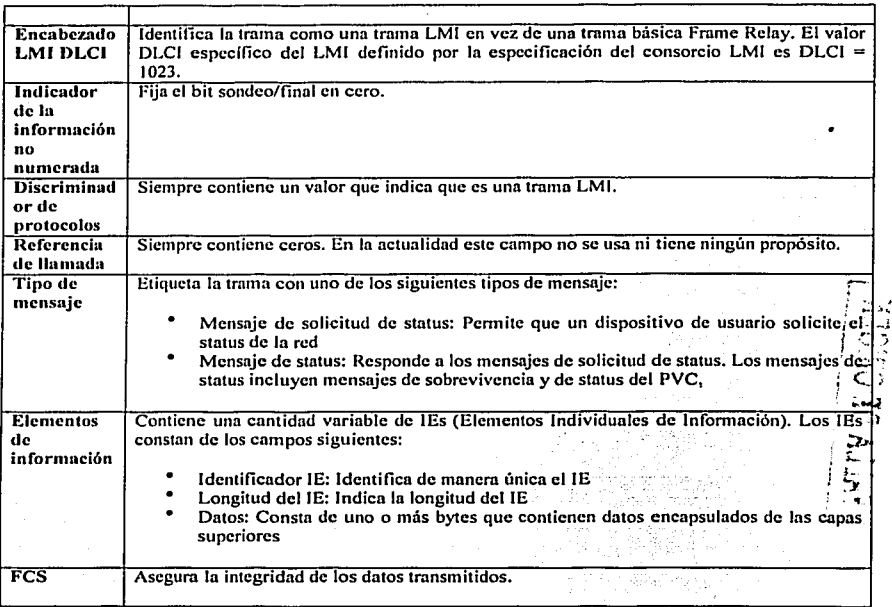

#### 4.6.2ATM.

## 4.6.2.1 Dclinición.

ATM se basa en el concepto de Conmutación Rápida de Paquetes (Fast Packet Switching) en el que se supone una fiabilidad muy alta a la tecnología de transmisión digital, típicamente sobre fibra óptica, y por lo **tanto la no necesidad de recuperación de errores en cada nodo. Ya que no hay recuperación de errores, no son necesarios los contadores de número de secuencia de las redes de datos tradicionales, tampoco se utilizan direcciones de red ya que ATM es una tecnologia orientada n conexión. en su lugar se utiliza el concepto de**  Identificador de Circuito o Conexión Virtual (VCI).

El tráfico con tasa de bit o velocidad binaria constante (CBR), por ejemplo voz PCM o video no comprimido, **tradicionalmente es transmitido y conmutado por redes de conmutación de circuitos o Multiplexores por**  División en el Tiempo (TDM), que utilizan el Modo de Transmisión Sincrono (STM). En STM, los **multiplexores por división en el tiempo dividen el ancho de banda que conecta dos nodos, en contenedores temporales de tamaño pequeño y fijo o ranuras de tiempo ("Time Slots"). Cuando se establece una conexión, esta tiene estadísticamente asignado un "slot" (o varios). El ancho de banda asociado con este "slot" está**  reservado para la conexión haya o no transmisión de información útil. Una pequeña cantidad de ancho de **banda para control, se utiliza para la comunicación entre los conmutadores, de forma que estos conocen los "slots" que tiene asignados Ja conexión. Esto se conoce como direccionamiento implícito. El conmutador** 

Página 93

;  $\dot{\bar{\mathbf{c}}}$  /

-· ,"'l : .... ! ~ '

receptor sabe a que canales corresponden los "slots" y por lo tanto no se requiere ningún direccionamiento adicional. Este procedimiento garantiza la permanente asignación de un ancho de banda durante el tiempo que durn In llamada. nsí como un tiempo de retardo pequeño y constante.

En contraste. los datos son nonnalmcntc transmitidos en forma de tramas o paquetes de longitud variable. lo que se adecua bien a la naturaleza de ráfagas de este tipo de información. Sin embargo, este mecanismo de transporte tiene retardos impredecibles, la latencia tiende a ser alta y en consecuencia la conmutación de paquetes no es adecuada para tráfico con tasa de bit constante como la voz. Tampoco la conmutación de circuitos se adecua para la transmisión de datos. ya que si se asigna un ancho de banda durante todo el tiempo para un tráfico en ráfagas, se derrocha mucho ancho de banda cuando este no se utiliza.

ATM ha sido definido para soportar de fomrn flexible. la conmutación y transmisión de tráfico multimedia comprendiendo datos. voz. imágenes y vídeo. En este sentido. ATM soporta servicios en modo circuito. similar a la conmutación de circuitos, y servicios en modo paquete. para datos (figura 4.6.2.1.1 ).

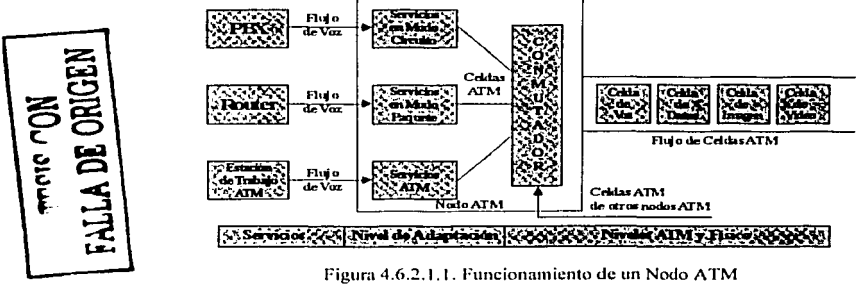

Sin embargo. a diferencia de la conmutación de circuitos, ATM no reserva "slots" para la conexión. En su lugar. una conexión obtiene "slots" o celdas. solo cuando está transmitiendo infonnación. Cuando una conexión está en silencio no utiliza "slots" o celdas, estando estas disponibles para otras conexiones. Con esta idea en mente. se decidió que la unidad de conmutación y transmisión fuese de tamaño fijo y longitud pequeña. Esta unidad es conocida como Celda. y tiene una longitud de 53 bytes divididos en *5* de cabecera y 48 de información o carga útil. Esta celda es quien viene a sustituir ul "Time Slot" de una Red TDM (ver figura 4.6.2.1.2).

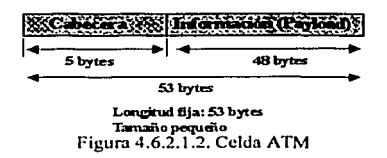

Las celdas pequeñas y de longitud constante son ventajosas para tráfico con tasa de bit constante (Voz, Vídeo) y son muy útiles en general ya que pcnnitcn un tiempo de latencia muy bajo, constante y predecible, así como una conmutación por hardware a velocidades muy elevadas. También, en el caso de pérdida de celdas por congestión o corrupción, la pérdida no es muy grande siendo en muchos casos remediable o recuperable. De hecho, el tráfico de Voz y Vídeo, no es muy sensible a pequeñas pérdidas de información,

Página 94

(

pero si es muy sensible a retardos variables, sucediéndole lo contrario al tráfico de datos. En una red ATM. donde las celdas no están reservadas sino asignadas bajo demanda, el conmutador receptor no puede determinar por adelantado a que canal corresponde cada celda. La Celda ATM a diferencia del Time Slot en TDM, debe transportar la identificación de la conexión a la que pertenece, de esta forma no existirán Geldas vacías ya que serán utilizadas por conexiones pendientes. Esta es una diferencia fundamental del ATM frente al TDM. La cabecera presente en cada celda, consume aproximadamente un 9.5% del ancho de banda, siendo este el precio que hay que pagar por la capacidad para disponer de ancho de banda bajo demanda, en lugar de tenerlo permanentemente reservado y eventualmente desperdiciado.

La adopción de una cabecera de 5 bytes ha sido posible, porque no se realiza recuperación de errores en los nodos intermedios, tampoco se emplean direcciones válidas a nivel de toda la red, tales como la dirección MAC en Ethernet o IP en redes tipo TCP/IP(ver figura 4.6.2.1.3).

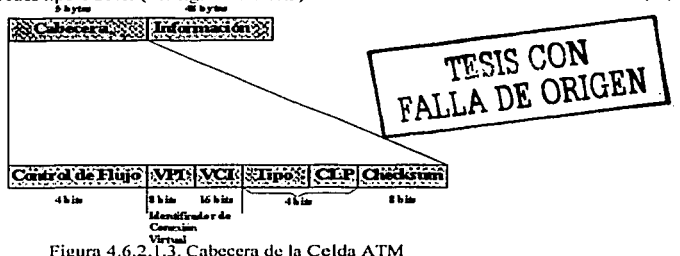

Al joual que en las redes de conmutación de paquetes (X.25 y Frame Relay), la tecnología ATM está Orientada a Conexión. Esto significa que antes de que el usuario pueda enviar celdas a la red, es necesario realizar una llamada y que esta sea aceptada para establecer una Conexión Virtual a través de la red. Durante la fase de llamada un Identificador de Conexión Virtual (VCI) es asignado a la llamada en cada nodo de intercambio a lo largo de la ruta (ver figura 4.6.2.1.4).

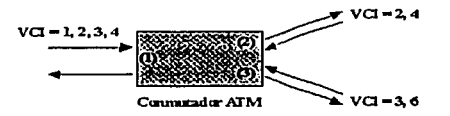

Figura 4.6.2.1.4. Identificador de conexión virtual (VCI)

El identificador asignado, sin embargo, solo tiene significado a nivel del enlace local, y cambia de un enlace al siguiente según las celdas pertenecientes a una conexión pasan a través de cada conmutador ATM. Esto significa, que la información de enrutamiento (routing) transportada por cada cabecera puede ser relativamente pequeña.

Asociado con cada enlace o puerto entrante del conmutador ATM, hay una tabla de enrutamiento que contiene el enlace o puerto de salida y el nuevo VCI que va a ser utilizado en correspondencia a cada VCI entrante (ver figura 4.6.2.1.5).

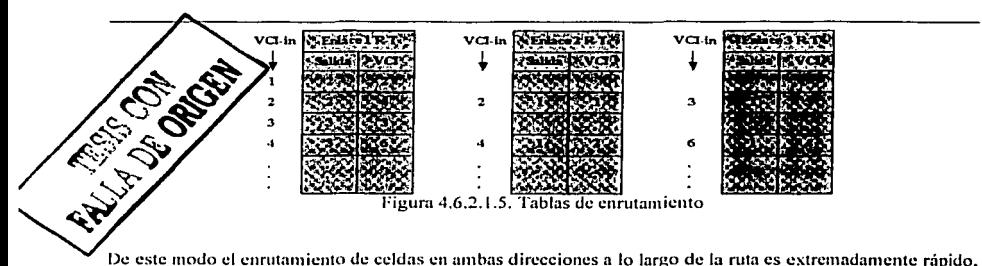

ya que consiste en una simple operación de consulta en una tabla. Como resultado, las celdas procedentes de cada enlace pueden ser conmutadas independientemente a velocidades muy altas. Esto permite el uso de arquitecturas de conmutación paralelas y circuitos de alta velocidad hasta gigabits. cada uno operando n su máxima capacidad. Celdas procedentes de diferentes fuentes son multiplexadas juntas de fonna estadística n efectos de conmutación y transmisión.

Un conmutador ATM podría describirse como una caja que mantiene en su interior unn gran cantidad de Ancho de Banda. siendo este recurso cedido o recuperado dimímicmnentc scgím el aumento o disminución de las necesidades. En este sentido, se dice que ATM proporciona Ancho de Banda bajo demanda.

#### 4.6.2.2 Modelo de Referencia ATM

El modelo de referencia propuesto por el CCITT está constituido por tres niveles: Nivel Físico, Nivel ATM y Nivel de Adaptación ATM (AAL) (ver figura 4.6.2.2.1 ).

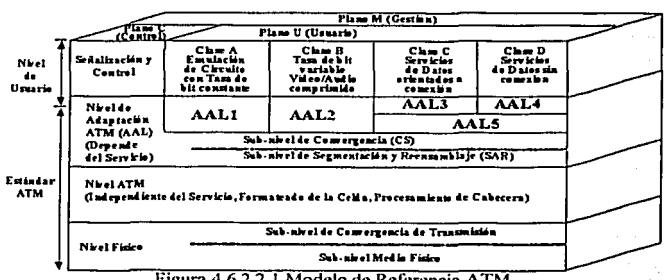

Figura 4.6.2.2.1 Modelo de Referencia ATM

Las funciones han sido divididas en tres grupos conocidos como planos: El plano C de control y señalización, el plano U de usuario y el plano M de gestión. Los protocolos del plano C se encargan de la señalización, es decir, del cstnblccimiento, mantenimiento y cancelación de conexiones virtuales. Los protocolos del plano U dependen de la aplicación y en general operan extremo a extremo (usuario a usuario). Los protocolos del plano M se encargan de la Operación. Administración y Mantenimiento (OAM). Los protocolos~de los tres planos hacen uso de los servicios ofrecidos por los tres niveles ATM.

#### 4.6.2.2.1 Nivel Físico.

**Define las inteñascs ílsicas. los protocolos de trama y codificación para la red ATM. Hay diferentes opciones**  de conexiones fisicns. La especificación del ATM Forurn con relación a la Interfase Usuario Red (ATM UNI) actualmente define SONET/SDH STS-3c (155.52 Mbps), DS3(44.736 Mbps), E3(34.368 Mbps), posiblcmcnlc DS 1/E1, así corno 100 Mbps con codificación 4B/5B para fibra local (derivado del estandnr FDDI n.k.n. TAXI) y 155 Mbps con codificación 8B/IOB sobre fibra óptica multimodo (basado en Fibrc Channcl). Existen varias propuestas para el uso de Par Trenzado npantnntallndo (STP) o sin apantantallado (UTI'), enfrentándose todas ellas ni problema común de transmitir 100+ Mbps sobre In extensa base instalada de UTI' (principalmente tipo 3) sin violar los limites de intcñcrencin del FCC. El ATM Forum ha aprobado las cspcciticncioncs para UTP Categoria *5* con codificación SONET STS-3c a 155.52 Mbps, así como UTI' Categoría 3 con codificación SONET STS-1 a 51.84 Mbps. IBM propone UTP Categoría 3 con codificación 4B/5B a 25.6 Mbps.

**Cada conexión fisica al conmutador ATM es un enlace dedicado y todos los enlaces pueden estar simultáneamente activos. Los conmutadores ATM están discílados para pcnnitir a todos los puenos comunicarse transparcntcmcnte e independiente de la velocidad lisien. Esto pem1itc que la conexión fisica esté acoplada con los requerimientos de ancho de banda del dispositivo conectado. La conversión de velocidad es una característica inherente de A TM, tampoco tiene restricciones topológicas de las redes clásicas tales como Token Ringo Ethen1ct.** 

El nivel fisico (l'llY), proporciona al nivel ATM con los medios para transportar celdas ya configuradas. Este nivel está dividido en dos subniveles: el subnivel de Convergencia de Transmisión (TC), y el subnivel dependiente del Medio Físico (PM). La selección del medio fisico determina la operación de ambos **subniveles. El subnivel PM para cada medio, define cosas tales como fonnas de onda. Ordenación de los bits, codificación en línea. recuperación del reloj, sincronización, cte. Además. para tráfico con temporiznción**  relacionada, proporciona información de temporización al nivel de Adaptación ATM (AAL).

Pero el subnivel TC es la clave para que la celda ATM. viaje libremente sobre una amplia variedad de **medios. El subnivel TC empaqueta las celdas ATM salientes en la estructura de trama del medio de**  transmisión, rellenando con celdas nulas según se necesite. A la recepción, el subnivel TC determina los contornos de las celdas, extrayendolas del flujo de bits, descartando celdas nulas o erróneas y finalmente entregándolas al nivel ATM.

#### 4.6.2.2.2 Nivel A TM.

Este es el nivel de conmutación y transmisión de ATM. Define In estructura de la cabecera de la celda, y **como las celdas fluyen sobre las conexiones lógicas en la red ATM. Realiza las funciones de multiplexación** .. **estadística de celdas procedentes de diferentes conexiones, y su enrutamiento sobre las conexiones virtuales.** · Las conexiones lógicas en el nivel ATM, están basadas en el concepto de Camino Virtual (Virtual Path) y Canal Virtual (Virtual Channel). Una Conexión de Camino Virtual (VPC) es una colección de Conexiones de Canal Virtual (VCC) tributarios que son transportados a lo largo del mismo camino o ruta. Un connutador de transito podría reaccionar únicamente a la información de camino (VPC), mientras que los conmutadores<sup>-</sup> terminales reaccionarían a la información de fan-out (VCC), pudiéndose mapear diferentes sesiones contra **VCI**'s sobre la misma conexión VPC.

Cada VPC o VCC puede estar establecido permanentemente, con lo que tendremos una Conexión Virtual Permanente (PVC), o establecido dinámicamente bajo demanda disponiéndose entonces, de una Conexión Virtual Conmutada (SVC). Funciones de control y señalización asociadas con el plano C, y por lo tanto fuera del modelo de referencia ATM, permiten al usuario establecer y terminar dinámicamente VPC's y VCC's (ver figura 4.6.2.2.2.1).

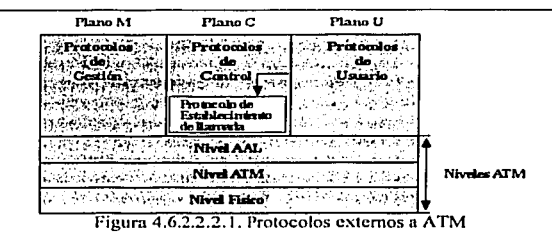

Dentro de una red ATM, el camino seguido por los mensajes de señalización es una conexión virtual específica conocida como Conexión de Canal Virtual para Señalización (SVCC). Un descriptor de tráfico, o contrato usunrio·rcd. define los parámetros y reglas de cada VPC y VCC. Están especificados descriptores de tnifico definiendo pico de tráfico (PCR), longitud máxima de ráfagas (MBS), tasa de bit media (SCR), variación del retardo (CDVT). El protocolo de control de la conexión negocia la clase de servicio especifica y las cnrnctcristicns del ancho de banda de cada circuilo virtual durante el establecimiento de la llamada. La red propaga esa petición internamente hasta su destino y verifica si los requerimientos exigidos se van a poder cumplir. En caso afinnntivo, In red acepta el circuito y a partir de ese momento, garantiza que el tráfico se vn a tratar acorde a las condiciones negociadas en el establecimiento. Esto permite que cada circuito virtual sea cortado n medida pam su uso cspecillco, por ejemplo vídeo o paquetes de datos, siendo la calidad del servicio (QoS) una característica inherente de ATM.

Hay dos formatos diferentes para la encabezado o cabecera de las celdas (ver figura 4.6.2.2.2.2.).

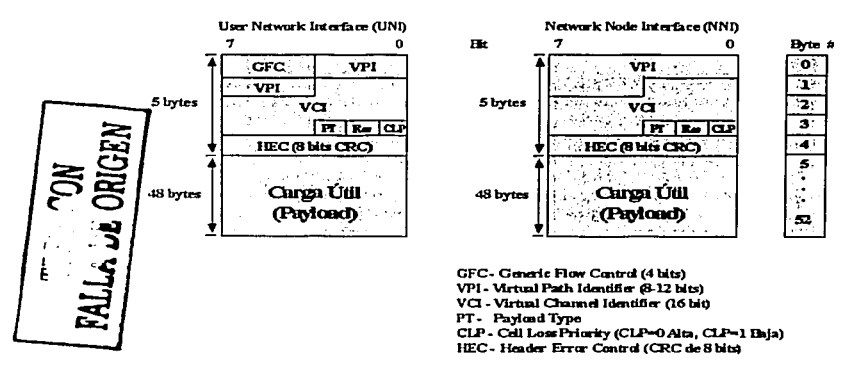

Figura 4.6.2.2.2.2 Fommtos UNI (Uscr to Network Interface) y NNI( Network to Nctwork Interface)

El primero proporciona la conexión a la Red A TM desde un equipo terminal ATM o bien desde un sistema intermedio, IS, tal como un Hub un puente o un encaminador que a su vez controla equipos de usuario final.

**El segundo define la interfaz entre dos nodos ATM; cuando la NNI conecta nodos pertenecientes n distintas**  redes se denomina NNl-ICI, es decir, NNl-ICI, es decir NNl-lntcr Carrier Interface.

**El campo Control de Flujo Genérico (GFC) tiene significado únicamente en este enlace y se incluye para**  asignar prioridades a las diferentes celdas, dependiendo del tipo de información que transportan, y que estas **sean colocadas en diferentes colas de salida según su prioridad. No está presente dentro de la red, y en su**  lugar se amplia el campo VPI.

El campo Tipo de Carga útil (PT) se utiliza para permitir que las celdas de los planos  $C y M$ , se distingan de **las celdas conteniendo información de Usuario, y también para infonnar de la existencia de congestión. El**  protocolo AAL5 utiliza un bit del campo PT para indicar el fin del mensaje (EOM) de una trama AAL5  $(PT=0x)$ ). El bit CLP permite que las celdas tengan una de dos prioridades: alta (CLP=0) y baja (CLP=1). **Debido a que un conmutador ATM opera por multiplexación estadística de sus entradas, es posible que múltiples entradas compitan por una misma snlida. dando lugar a que un buffer temporal se desborde en un**  enlace de salida de un nodo ATM. El bit CLI' se utiliza para marcar aquellas celdas que en caso de **congestión se puedan descartar primero. El campo HEC es un CRC de 8 bits para detección de errores en la cnbeccm (solo). especialmente si el direccionamiento es correcto. Si falla, la celda es descartada. Si es correcto, se puede proceder inmediatamente a la conmutación. Celdas vacías también son descartadas y se**  caracterizan por que su VPI/VCI es cero.  $\mathbb{R} \setminus \mathbb{N}$ 

#### $4.6.2.2.3$  Nivel de Adaptación ATM (AAL)

. . ~.~. *:* ....... ,...:) \ **Como se ha indicado. ATM ha sido definido para proporcionar un soporte de** conmutación~ Y~transrTiisión flexible para tráfico multimedia. En consecuencia, es esencial que ATM soporte un rango de tipos de servicios alternativos. Mas aun, excepto para aquellas aplicaciones que generan directamente celdas, ci<sup>t</sup>uso de \ la conmutación y transmisión de celdas tiene que ser totalmente transparente al equipo del usuario. El nivel de Adaptación ATM, como su nombre indica, realiza las funciones de adaptación (convergencia) entre las **clases de servicio proporcionadas al usuario, por ejemplo transportar tramas de datos entre dos LAN·s, y el**  servicio basado en celdas proporcionado por ATM.

**Cuando una trama o flujo de bits, cualquiera que sea su origen (voz. datos, imagen o vídeo), entra en und red ATM, el nivel de Adaptación la segmenta en celdas. El proceso comienza inmediatamente cuando la priméra parte de la trama entra en el conmutador de acceso a la red ATM; no hay que esperar hasta que la trama**   $\frac{\text{center}}{\text{charge}}$  haya Ilegado( figura 4.6.2.2.3.1).

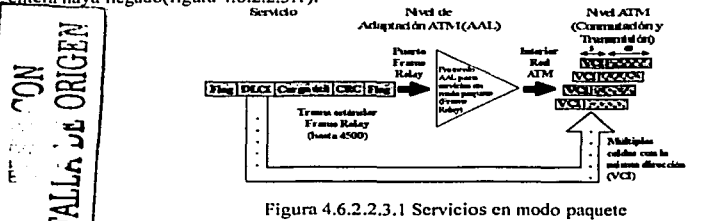

Las cetdas generadas son enviadas a través de la red ATM a alta velocidad, por ejemplo a 622 Mbps. Durante In totalidad del proceso, hay únicamente un punto donde In trama completa podría estar almacenada: en el punto de salida de la red, sin embargo bastará que haya un número suficiente de celdas en el punto de salida **para comenzar la entrega al usuario.** 

En los conmutadores intermedios, todas las celdas son despachadas tan rápidamente como llegan. De hecho, en el momento que la trama ha entrado totalmente en el conmutador de acceso n la red, la mayor parte de la trama estará ya en el puerto de destino, próxima a salir o saliendo de In red ATM. Esta tecnología evita el retardo de scHalización causado por otras técnicas, que empican la aproximación de almacenamiento de la trama y su posterior envío. También la utilización de celdas de tamaño pequeño y fijo, permite el intercalado

y priorización de celdas en los buffers de salida de los conmutadores ATM, reduciéndose la sensibilidad a la congestión.

AAL soporta cuatro tipos de servicios: Clases A, B, C y D. Hay cuatro tipos de AAL: AALI y AAL2 soportan las clases A y B respectivamente, mientras que las clases  $\tilde{C}$  y D están indistintamente soportadas por AALJ/4 ó AALS. El protocolo AALS es una versión más sencilla y eficiente de In AAL 3/4, soportando lns clases de servicio C y D para datos de alta velocidad. El nivel AAL realiza funciones de Segmentación y Reensnmblado (SAR) para mapear la información de niveles superiores, ni campo de Carga Util del la celda. Otras funciones de AAL son el control y recuperación de In temporización para las clases de servicio A y B. nsi como la detección y manejo de celdas perdidas o fuera de secuencia.

### 4.6.2.2.4 Clases de Sen•icios.

Los servicios han sido clasificados de acuerdo con tres criterios:

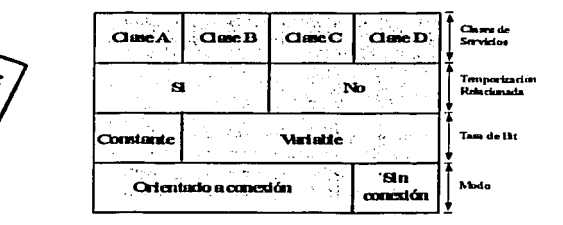

Figura 4.6.2.2.4.1. Servicios proporcionados por ATM

- Ln existencia de una temporización relacionada entre los usuarios origen y destino (por ejemplo voz).
	- La tasa de bit, o velocidad binaria asociada con la transferencia (constantc/CBR o vnrinblc/VBR).
- El modo de conexión (con conexión o sin conexión).

Los servicios en clase A y B están orientados a conexión y existe una temporización relacionada entre Jos usuarios origen y destino. Ln diferencia entre las dos clases, es que In clase A proporciona un servicio con tasa de bit constante, micnlrns que en la clase A la tasa de bit es variable. Un ejemplo de uso de la clase A, es la transferencia de un ílujo constante de bits asociada con una llamada de voz, por ejemplo a 64Kbps (Similar a un canal 13 en ISDN). La clase A es también conocida. como Emulación de Circuito Conmutado.

Un ejemplo de uso de la clase B. es la transmisión de un flujo de bits variable asociado con video comprimido. Aunque el vídeo produce tramas a velocidad constante, un codec de vídeo produce tramas conteniendo una cantidad variable de datos comprimidos.

Las clases C y D no tienen temporización relacionada entre el origen y el destino. Ambas proporcionan servicios en modo paquete, con velocidad binaria variable entre origen y destino. La clase C está orientada a conexión y la clase D es sin conexión.  $\mathcal{L}_1$ 

Para realizar las funciones anteriores, el nivel AAL está dividido en dos subniveles:

-El Sub-nivel de Convergencia (CS), que realiza las funciones de convergencia entre el servicio ofrecido ni usuario y el proporcionado por el nivel ATM.

-El Sub-nivel de Segmentación y Rcensnmblndo (SAR), que realiza las funciones de ensamblado/segmentación de los datos de origen para colocarlos en el campo de información de In celda y la correspondiente función de descnsamblado/rccnsamblado en el destino.

Asociada con cada clase de servicio está un tipo de Punto de Acceso al Servicio (SAP) y un protocolo asociado. Clase A tiene un SAP de tipo 1, clase B de tipo 2 y así sucesivamente (ver figura 4.6.2.2.4.2).

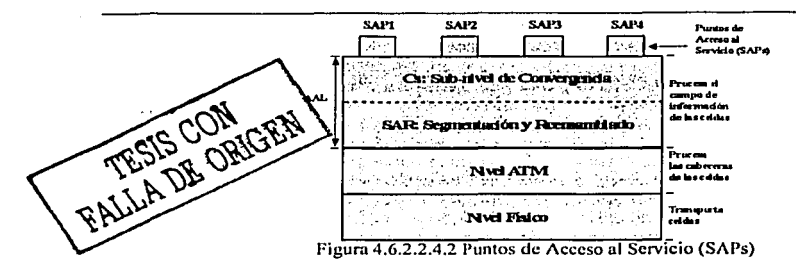

Los cuatro tipos o clases de servicios utilizan los 48 bytes del campo de carga útil en cada celda de forma diferente, pudiendo opcionalmente contener un campo de hasta 4 bytes para adaptación ATM.

#### Tipo 1: Velocidad Binaria Constante (CBR).

En este tipo de servicio, el protocolo de AALI se esfuerza en mantener un flujo con tasa de bit constante entre los SAPs de origen y destino (entrega sincronizada). La velocidad binaria está en el rango de pocos kilobits por segundo, por ejemplo pam voz comprimida, a decenas de megnbits por segundo, por ejemplo en video no comprimido. Sin embargo, la velocidad binaria acordada debe ser mantenida, incluso con perdidas ocasionales de celdas o variaciones en el tiempo de transferencia de las mismas. Este servicio se asemeja al proporcionado por el sistema telefónico existente, ya que garantiza un número fijo de celdas por unidad de tiempo pam la aplicación.

El fonnato del campo de infom1nci6n de la celda, conocido como segmento, incluye un Número de Secuencia de 4 bits (SN) y un campo asociado de 4 bits utilizado para Proteger el Número de Secuencia (SNP) contra errores de un bit(ver figura 4.6.2.2.4.3).

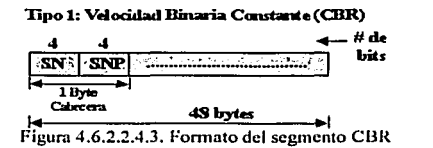

De esta forma es posible detectar pérdidas de segmentos. Las pérdidas de celdas se superan de forma, acordada; por ejemplo, insertando segmentos ficticios en el flujo entregado. Variaciones en el retardo de transferencia de celdas, son compensadas mediante un buffer en la parte destino; la salida de segmentos correspondiente a una llamada. únicamente se comienza después de que se hayan recibido ún número predeterminado de segmentos, este número viene dctenninado por la velocidad binaria del usuario. Valores típicos son 2 segmentos a velocidades de kilobits y 100 segmentos a velocidades de megabits por segundo. Claramente este retardo se sumará al retardo de ensamblaje/desensamblaje ya identificado.

El uso de un buffer en destino también proporciona un modo sencillo de superar cualquier pequeña variación entre las velocidades binarias en origen y destino; por ejemplo si cada uno está basado en diferente reloj. Una solución mejor, es que la red proporcione los relojes de entrada y salida, normalmente extraídos de la codificación en línea del flujo de bits transmitido.

# Tipo 2: Velocidad Binaria Variable (VBR).

En este tipo de servicio, aunque exista una temporización relacionada entre los SAPs fuente y el destino, la velocidad de transferencia real de infommción, puede variar durante la conexión. Como con el tipo J, el segmento contiene un Número de Secuencia de 4 bits para la recuperación de celdas pérdidas (ver figura  $4.6.2.2.4.4$ .

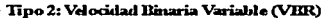

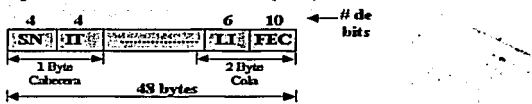

Figura 4.6.2.2.4.4 Fonnnto del segmento VBR

El campo de Tipo de Información (IT) indica, o bien la posición relativa del segmento con relación al mensaje remitido, por ejemplo, una trama comprimida procedente de un video-codec, o si el segmento contiene infonnnción de temporización, o de otro tipo. Los tres tipos de segmento con relación a la infonnnción posicional son: comienzo de mensaje (BOM), continuación de mensaje (COM) y fin de mensaje (EOM). Debido al tamaño variable de las unidades de mensaje remitidas, un Indicador de Longitud (LI) en la cola del segmento indica el número de bytes útiles en el último segmento. Finalmente, el campo FEC habilita la detección y corrección de errores.

#### Tipo 3: Datos Orientados a Conexión.

El protocolo AAL3/4 proporciona dos tipos de servicios para la transferencia de datos: uno Orientado n Conexión (CO) y otro Sin Conexión (CLS). Ln diferencia entre los dos es que con el primero. antes de que cualquier dato pueda ser transmitido. debe establecerse una Conexión Virtual.

El servicio orientado a conexión tiene dos modos operacionales: asegurado y no asegurado, cada uno soportando envíos de Unidades de Datos del Servicio (SDUs) o mensajes de usuario, de tamaño fijo o variable. El modo asegurado proporciona un servicio fiable que garantiza que todas las SDUs son entregadas sin errores y en la misma secuencia con que fueron remitidas. Este es un servicio similar ni proporcionado por una red de conmutación de paquetes tipo X.25 y. para proporcionar este servicio. todos los segmentos generados por el sub-nivel CS están sujetos a procedimientos de control de flujo y recuperación de errores.

Para el modo no asegurado. los segmentos son transmitidos sobre la base del mejor intento; esto cs. cualquier segmento corrompido es simplemente descartado y se deja a los niveles de protocolo de usuario superar esta eventualidad.

El Tipo de Segmento (ST) indica si es el primero (BOM). continuación (COM), úllimo (EOM), o el único (SSM) de una SDU remitida.

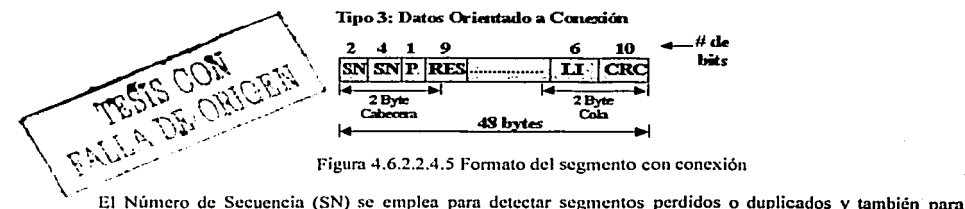

control de flujo. Un único bit de Prioridad (P) pcnnite que los segmentos tengan uno de dos niveles de prioridad. En la cola, el Indicador de Longitud (LI) indica el número de bytes útiles en el segmento y el CRC-1 O está presente para la detección y eventual corrección de errores. Claramente LI solamente tiene significado en el último segmento de una SDU o si es el único segmento.

Lo segmentos generados por el sub-nivel SAR del protocolo AALJ/4, son compatibles con la especificación IEEE 802.6 utilizada en el servicio SMDS.

El funcionamiento del protocolo del Sub-nivel de Convergencia (CS) se puede describir mejor, considerando el fonnato de los mensajes o Unidades de Datos del Protocolo (CS-PDU) que genera, en relación con la SDU remitida por el usuario. y el modo que esta es transportada por el sub-nivel SAR. Página 102

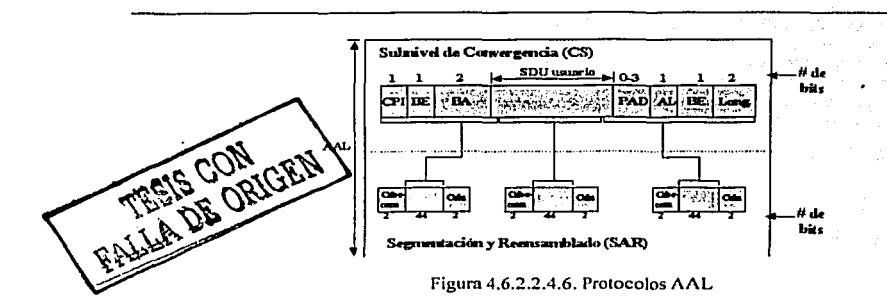

Los campos de cabecera y cola añadidos por el protocolo CS en origen a la SDU remitida, se utilizan para habilitar al protocolo CS receptor la detección de SDUs perdidas o malfonnadas. El Identificador de Protocolo CS (CPI}, se utiliza para identificar el tipo de protocolo CS que está siendo utilizado. El **identificador comienzo.fin (BE) es un- número de secuencia módulo 256 y se repite en cola para nilndir capacidad de reacción. Se utiliza para asegurarse que las SDUs son entregadas en In misma secuencia en la que se remitieron. El campo de Asignación de Buffer (llA) se inserta en la cabecera pam ayudar ni protocolo**  CS receptor, a reservar una cantidad de memoria suficiente (buffer) para contener una SDU completa.

En la cola, el campo de relleno (PAD) se utiliza para hacer que el número de bytes de la unidad de datos del protocolo CS, sea un múltiplo de 4 bytes. De fonna similar, el byte de ALineamicnto (AL} es un byte de relleno para hacer que la cola tenga 4 bytes. El campo de longitud (Length} indica la longitud total de In **unidad de datos del protocolo completa y entonces ayuda ni receptor a detectar cualquier SDU malfonnada. Tipo 4: Datos sin Conexión.** 

El servicio de datos sin conexión es probablemente el primero que va a ser soportado. Está pensado, por ejemplo, para la interconexión de LANs a alta velocidad. A diferencia del tipo 3 no hay señalización de **llamada ni tenninación. en su lugar conexiones pennancntes o semi·pemrnnentes están siempre establecidas**  entre cada par de SAPs origen y destino. Aparte de esto, los dos servicios utilizan los mismos formatos en el **Subnivel de Convergencia CS y segmento.** 

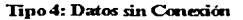

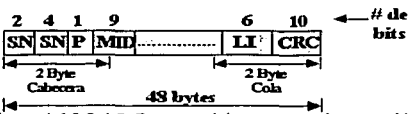

Figura 4.6.2.2.4.7. Fonnato del segmento sin conexión

Sin embargo, con los servicios sin conexión, el campo RES (reservado} está sustituido por el Identificador del Mensaje (MID}. Nonnalmente celdas relacionadas con diferentes tramas estarán en tránsito en cualquier instante, el campo MIO se utiliza para habilitar al subnivel SAR de destino relacionar cada celda recibida a su SDU específica. La utilización del MID permite la multiplexación de múltiples sesiones en una misma conexión virtual VPI/VCI.

#### **4.6.2.2.5 Servicios sin conexión ATM.**

Pdgina 103

Usualmente esta información será introducida por el gestor de la red y para minimizar la sobrecarga se deben utilizar varios de estos nodos. Estos son conocidos como Servidores de la Función Sin Conexión (CLSF). Otro tema con este tipo de servicio se relaciona con el asignamicnto de MIDs. Está claro que, si dos nodos fuente utilizan simultiínenmente el mismo MIO y las tramas son para el mismo destino, el procedimiento de rcensamblado no funcionará. En consecuencia, para superar esta eventualidad, el CLSF puede también cambiar el MID durante su operación de retransmisión, si este ya está en uso en un nodo de destino dado.

# 4.6.2.2.6 Comunicaciones de datos sobre ATM - AAL5 (SEAL).

AALS es un protocolo para soportar transmisiones de datos con o sin conexión. Elimina, parte de la complejidad y sobrecarga introducida por AAL3/4, proporcionando un nivel de adaptación simple y eficiente para In transmisión de tramas de datos entre dispositivos tales como enrutndores. sobre una red ATM. .

AALS define un fonnato de trama de longitud variable, así como los procedimientos para segmentar la trama en celdas para su transmisión sobre la red ATM, y el reensamblndo en destino.

El subnivel de convergencia CS. para realizar sus funciones ni\adc 8 bytes por tmmn: Un CRC pnm detectar errores de trama y celdas perdidas, 2 bytes de para especificar la longitud de la trama (0-65.535 bytes), 2 b)1es de control reservados. 1 lny un campo de relleno (PAD) conteniendo de O n 47 bytes con el fin de el número 101al de h)1es sea múltiplo tic 48. La unidad de dalos del pro1ocolo nsi generada (CS-PDU), es transportada al subnivel SAR para su segmentación.

El subnivel SAR uliliza un bil del campo PT de Ja cabecera de In celda ATM. para intlicnr que es In última celda (EOM) perteneciente a la trama ( $PT = 0x1$ ), o no es la última (not EOM,  $PT = 0x0$ ). No consume ninguna parte de la carga útil de la celda para reali7.ar esta función. obtcniendose una mejoro de 4 bytes por celda frente n AAL3/4.

AALS, a diferencia de AAL3/4, no permite la multiplexación de mensajes de diferentes usuarios (diferentes SDUs) dcnlro de un mismo VPINCI ya que no conliene el IDenlificndor de Mensaje (MID), nsl que requiere un VPJ/VCJ dedicado.

## 4.6.2.3 Ventajas y desventajas que ofrecen estas tecnologías de conexión por medio de circuitos virtuales.

Lns tecnologías Frame Relay y ATM pertenecen a las redes de conmutación de paquetes. Por lo tanto se determinarán las ventajas entre estas dos tecnologías.

Framc relay fue creado con In intención de sustituir directamente ni estándar X.25. Asumiendo que el transporte de datos a través de In red es muy confiable. Frame Relay elimina In corrección de errores en los nodos intcnncdios de la red. trnnsfiriémJolo n los extremos de la conexión. es decir, a los protocolos de nivel superior (particularmente, a la capa de transporte). Esto hace que frame relay sea mucho más rápido que X.25. aunque tumhién es más dificil y costoso de implementar. Aunque recientemente se ha comenzndo n estudiar la utilización de frame relay para la transmisión de voz y video. en ténninos generales puede decirse que frame relay fue creado con orientación a la transmisión de datos.

Por otra parte ATM fue creado con la intención de convertirlo en la tecnología de conmutación o modo de transferencia de BISDN (Broadband integrated services digital network). Desde sus inicios los esfuerzos de los creadores del conjunto de estándares ATM estuvieron orientados a permitir la transmisión de voz, datos y vídeo, por lo que ATM es una tecnología con una orientación de mayor alcance que frame relay.

# 4.6.2.3. t Velocidad de acceso.

La diferencia cuantitativa más importante entre Frame Relay y ATM está en las velocidades de acceso y de transmisión de datos que cada uno es capaz de proveer. La inlcrfaz framc relny (FRI *o.frame re/ay intet;face)*  ofrece las siguientes velocidades de acceso principales:

- 56 kbps
- n x 64 kbps

- 1,544 Mbps(TI)
- 2,048 Mbps (E 1)

Algunos fabricantes ofrecen velocidades de ncccso para framc rclay en el orden de los 45 Mbps, sin embargo, esto no está contemplado en el estándar original.

Por su pane ATM ofrece velocidades de acceso en el rango de 25 Mbps hasta 1 O Gbps. Esto nos indica que ATM es capaz de trabajar con anchos de banda más grandes que frumc rclay. Suele decirse que ATM se mueve en el grupo de las denominadas redes de banda amplia *(broadhcmd uetworks)* mientras que frnme rclay está en el grupo de las redes de banda estrecha (*narrowhand networks*).

La diferencia tan notable de velocidad entre uno y otro nace fundamentalmente de la unidad de transmisión de datos empicada por cada estándar. Framc rclay empica tramas de tammlo variable, que pueden causar retardos de procesamiento a nivel de los switches de conmutación de la red. Por su parte ATM ofrece una mayor velocidad ni empicar una unidad de tmnnño lijo denominada celda (53 bytes), Jo que simplifica el procesamiento a nivel de los nodos, haciéndolo predecible y eficiente. Algunas ventajas generales de la utilización de celdas en relación a la utilización de tramas son las siguientes:

- Dado que por definición todas las celdas tienen la misma longitud. esto simplifica drásticamente el proceso de conmutación. En general. para unn capacidad fija de procesmniento en los nodos y un tiempo igual, se pueden transportar más datos en un sistema basado en celdas que en un sistema basado en tramas.
- El retardo de las celdas en cada nodo de In red es inferior ni de los tramns porque la mayoría de las arquitecturas de conmutación requieren que se haya recibido la unidad de datos completa (frome o celda) antes de la conmutación y retransmisión. Dado que este retardo es una función directa del tamaño de la unidad recibida y/o transmitida y que los tramas son en promedio de 10 a 100 veces más grandes que las celdas. el retardo acumulado para los tramas en cada nodo es muy significativo en relación ni retardo acumulado para las celdas.
- Su tamaílo lijo hace más fácilmente predecible el comportamiento de las celdas que el de los tramas, en particular. el tiempo que cada unidad de datos ocupará las facilidades de transmisión. Esto pem1ite crear más fácilmente prioridades para el tráfico de información. Las aplicaciones multimedios (que trabajan en tiempo real) son particulanncnte beneficiadas porque los dalos sensibles ni tiempo o de tiempo real (audio y vídeo) pueden ser transmitidas con una mayor prioridad.

No obstante, los sistemas basados en celdas tienen algunas desventajas inherentes. En particular:

- El overhead (la información adicional a los datos) puede ser mucho mayor. Cada celda y frame requiere una cantidad similar de bits de ovcrheud (unos *S* bits), pero como un frnmc puede llegar a tener un tamaño equivalente a 100 celdas, el overhead en el caso de las celdas puede llegar a ser mucho más significativo.
- Otro punto importante es que las transmisiones de datos suelen ocurrir en ráfagas, que se prestan mejor para el soporte en tramas. En muchas ocasiones, por ejemplo para transportar datos de redes LAN que usan también tramas. el uso de celdas requiere un proceso de segmentación y reensnmblaje que no es requerido en los tmmns. Este proceso, aunque simple de realizar, agrega un tiempo de procesamiento adicional parn las celdas.

# 4.6.2.3.2 Consideración de la calidad de scn·icio.

Por su orientación al soporte de la transmisión de varios medios en forma simultánea, en particular, voz. datos y vídeo, ATM fue creado desde el principio con el concepto de calidad de servicio (QoS o *Quality of Sen•ice)* en mente, por que lo que varios estándares dentro de ATM enfocan este aspecto (negociación de la calidad de servicio, ajuste de In calidad de servicio sobre demanda, etc.). A TM ofrece además varias clases de servicio para la transmisión(ya anteriormente mencionadas).

Págino 105

Por su parte, en el estándar original Frame Relay incorpora los aspectos de calidad de servicio sólo de fonna muy rudimentaria. Las experiencias recientes en la utilización de Frame Relay para la transmisión de voz están obligando a los diversos fabricantes a incorporar aspectos de manejo de la calidad de servicio en frame rclay, sin embargo, no existen estándares aceptados universalmente y cada fabricante resuelve el problema mediante técnicas propias. Esto hace que Frame Relay presente serios inconvenientes para el manejo de medios usualmente incorporados en las nuevas aplicaciones mullimedios: voz, video y medios en tiempo real en general.

# 4.6.2.J.3 Costos y acceso

Aunque las nltns velocidades de transmisión de A TM lo convierten en una opción con capacidades por encima de las de Frame relay, los altos costos de los equipos ATM tanto para el acceso a In red como para conmutación han limitado su difusión en los años recientes, en tanto que Frame relay ha obtenido una parte importante del mercado, en particular, aquellos usuarios que requieren conexiones para In transmisión de datos n vclocidndcs no exageradamente altas.

Sin embargo, el aumento de la demanda y el surgimiento de aplicaciones cada vez más exigentes en recursos (Internet. sistemas multimedios en red, realidad virtual, cte. ) hn producido una reducción en el valor de los equipos ATM, por lo que se piensa que en muchos casos sustituirán progresivamente a aquellos para Frame Relay.

Otros visualizan una convivcnciu de ambas tecnologías en la que Frame Relay se emplearla a nivel de In última milla o conexión local del usuario y en las redes de baja velocidad (hasta TI ó El) y ATM ~e empicaría a nivel de la pane ccntml de la red soportando múltiples conexiones Frame Rclay. Existen varios esfuerzos en marcha para definir la transferencia o "maneo" de tramas de Frame Relay a celdas de ATM. Estos son:

a shekara ta 1979.<br>Matukio

in Segis

- Framc Rclay/ATM network intcrworking.
- A TM DXI (data exchange interface).
- $\bullet$ ATM/Frame Relay service interworking.
- $\blacksquare$ FUNI.

#### 4.6.2.3.4 Interconexión de redes LAN.

Frnmc relay se hn mostrado muy útil en la interconexión de redes LAN (una aplicación con un volumen de negocios muy importante) porque In mayor panc de éstas redes emplean unidades de transmisión de datos de tamaílo variable al igual que la trama de frame relay, lo que simplifica la transferencia de datos. En el caso de ATM siempre se han atribuido problemas para esta transferencia debidos ni tamaño fijo de las celdas. Por ejemplo, para transponar un frame de Ethernet (64 bytes) se requieren dos celdas ATM de 53 bytes (106 bytes), lo que deja una cantidad de espacio no utilizado. En transmisiones de volúmenes de datos importantes esto significa una gran cantidad de ovcrhead adicional para celdas que transportan muy pocos datos.

# 4.6.2.4 Tnbla comparntiva.

A continuación se presenta la siguiente tabla comparativa:

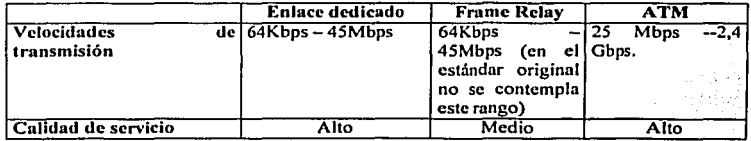
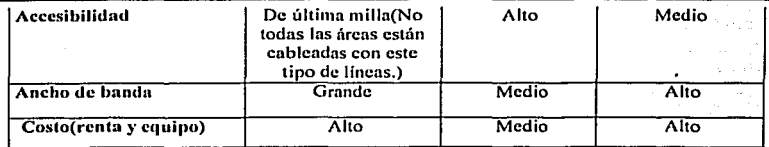

#### 4.6.3 Conclusiones de tos diícrentes enlaces existentes.

La lfnca dedicada o enlace dedicado es una tecnología de conmutación de circuitos y es conveniente emplearlo cuando el volumen de infonnnción es bastante y es continuo o pcnnanentc. Además una muy bucnn opción cuando el enlace se desea que sea punto a punto y de gran privacidad.

ATM y Frame Relay son dos tecnologías de pnquetcs rápidos empicadas con frecuencia en aplicaciones de transmisión de datos. Aunque frecuentemente comparadas en términos económicos únicamente, ambas tecnologías ofrecen otras características particulares que las diferencian, siendo lns más importantes! orientación general. velocidad de acceso. manejo de parámetros de calidad de servicio, costos e interconexión de redes LAN.

A TM es más adecuada para aplicaciones y sistemas con nitos volúmenes de transmisión de datos de medios combinados. en particular: datos. voz y audio.

Frnmc rclay es más adecuada para sistemas con volúmenes de transmisión de datos convencionales, en particular: datos e interconexión de redes LAN.

kati sala da J

### 4.7 Resumen

En este capitulo se describieron los distintos protocolos WAN existentes, nsl como In descripción del íuncionamicnto de los misrnos. De In misma íonna se mencionaron los diferentes estádares que se manejan para la asignación de la mínima tasa de transmisión.

Por otra parte se mecionaron los diferentes enlaces WAN existentes, así como sus ventajas y desventaias de la tecnología en uso.

# Capitulo 5. Red.

### 5.1 Introducción.

Como yn sabemos y como se mencionó anteriormente en el capítulo I, In capa de red proporciona sus servicios a la capa de transporte, siendo una capa compleja que proporciona conectividad y selección de ruta entre dos sistemas de hosts que pueden estar ubicados en redes geográficamente distintas. Además de ocuparse de aspectos de contnbilidnd de paquetes, es la responsable de lns funciones de conmutación y de llevar n cabo el proceso de lograr que cada máquina de una red se encuentre enlazada o unida a otras redes.

Por ejemplo Internet es un conjunto de tecnologías que pcnnitcn interconectar redes muy distintas entre si. Internet no es dependiente de In máquina ni del sistema operativo utilizado.

Como administradores de redes es necesario asegurar que las rutas del sistema estén correctamente configuradas.

De esta manera, podemos transmitir infonnación entre un servidor Unix y una computadora que utilice otro sistema operativo. O entre plataformas completamente distintas como Macintosh. Alphn o Intcl. Es más: entre una máquina y otra generalmente existirán redes distintas: redes Ethernet, redes FDDI o incluso enlaces vía satélile. Como vemos, está claro que no podemos utilizar ningím protocolo que dependa de una nrquitcctum en particular. Lo que estamos buscando es un método de interconexión general que sen válido para cualquier platafonna, sistema operativo y tipo de red. La familia de protocolos que se eligieron para pemlitir que Internet sea una Red de gran capacidad es TCP/IP. Al mencionar TCP/IP hablamos de una familia de protocolos ya que son muchos los protocolos que In integran. aunque en ocasiones para simplificar hablemos sencillamente del protocolo TCP/IP.

El concepto de red está relacionado con las direcciones IP que se configuren en cada estación de trabajo. no con el cableado. Es decir. si tenemos varias redes dentro del mismo cableado solamente las estaciones de trabajo que permanezcan a una misma red podrán comunicarse entre si. Para que las estaciones de trabajo de una red puedan comunicarse con los de otra red es necesario que existan enrutadorcs que interconecten las redes. Un cnrutador no es más que un dispositivo que enruta la infonnnción por medio de las direcciones IP, una para cada red, que permita el tráfico de paquetes entre sus redes.

La capa de red se encarga de fragmentar cada mensaje en paquetes de datos llamndos datagramas IP y de enviarlos de forma independiente a través de la red. Cada datagrama IP incluye un campo con la dirección IP de destino. Esta información se utiliza para *enrutar* los datagramas a través de las redes necesarias que los hagan llegar hasta su destino.

#### 5.2 Direccionamiento IP

#### 5.2.1 Direcciones.

Todos los destinos en una red poseen un único identificador que permite a otras máquinas enviar información. Este identificador es llamado usualmente dirección. En algunas tecnologías una dirección identifica una máquina en particular, mientras que en otras, como en el protocolo IP, una dirección identifica un punto de unión a la red, comúnmente llamado interfaz. Una máquina puede tener múltiples interfaces. teniendo una dirección IP por cada una de ellas, las interfaces son por lo general conexiones fisicas distintas. pero también pueden ser conexiones lógicas compartiendo una misma interfaz.

# 5.2.2 Dirección IP.

La dirección IP es el identificador de cada host dentro de su red. Cada host conectado a una red tiene una dirección IP asignada, la cual debe ser distinta n todas las demás direcciones que estén vigentes en ese momento en el conjunto de redes visibles por el host. En el caso de Internet, no puede haber dos estaciones de Página 108

trabajo con 2 direcciones IP (públicas) iguales. Pero si podrlamos tener dos estaciones de trabajo con la mismn dirección IP siempre y cuando pertenezcan n redes independientes entre si (sin ningún camino posible que las comunique).

Las direcciones IP se clasifican en:

- Direcciones IP públicas. Son visibles en todo Internet. Una estación de trabajo con una IP pública es accesible (visible) desde cualquier otra estación de trabajo conectado a Internet. Para conectarse a Internet es necesario tener una dirección IP pública.
- Direcciones IP privadas (reservadas). Son visibles únicamente por otros hosts de su propia red o de otras redes privadas interconectadas por routcrs. Se utilizan en las empresas para los puestos de trabajo. Los ordenadores con direcciones IP privadas pueden salir a Internet por medio de un enrutndor (o *proxy)* que tenga una IP pública. Sin embargo, desde Internet no se puede acceder a estaciones de trabajo con direcciones IP privadas.

A su vez, las direcciones IP pueden ser:

- Direcciones IP estáticas (fijas). Un host que se conecte a In red con dirección IP estñticn siempre lo hará con una misma IP. Las direcciones IP públicas estáticas son las que utilizan los servidores de Internet con objeto de que estén siempre locnliznbles por los usuarios de Internet.
- Direcciones IP dinámicas. Un host que se conecte a la red mediante dirección IP dinámica, cada vez lo hará con una dirección IP distinta. Las direcciones IP públicas dinámicas son las que se utilizan en las conexiones a Internet mediante un módem. Los proveedores de Internet utilizan direcciones IP dinámicas debido a que tienen más clientes que direcciones IP (es muy improbable que todos se conecten a la vez).

Las direcciones IP están formadas por 4 bytes (32 bits). Se suelen representar de In forma n.b.c.d donde cndn una de estas letras es un número comprendido entre el 0 y el 255. Por ejemplo una dirección 1P puede ser 124.34.156.45. 124.34.156.45.

Las direcciones IP también se pueden representar de la siguiente manero: Las tres direcciones siguientes representan a la misma máquina.

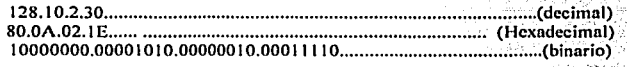

Podemos calcular el número de direcciones si realizamos la siguiente operación: 2 elevado a la 32 y obtenemos más de 4000 millones de direcciones distintas. Sin embargo, no todas las direcciones son válidas para asignarlas a los hosts. Las direcciones IP no se encuentran aisladas en Internet. sirlo que pertenecen siempre a alguna red. Todas las máquinas conectadas n una misma red se caracterizan en que los primeros bits de sus direcciones son iguales. De esta fomta, las direcciones se dividen conceptualmente en dos panes: el identificador de red y el identificador de host.

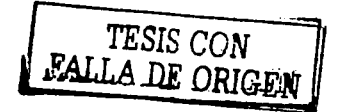

ويعقبها والمؤمرة

#### **5.2.J Clases de direcciones IP.**

**Dependiendo del número de hosts que se necesiten para cndn red. las direcciones IP se han dividido en las**  clases primarias A. B y C. La clase D está formada por direcciones que identifican no a un host, sino a un **grupo de ellos. Lns direcciones de clase E no se pueden utilizar (están reservadas).** 

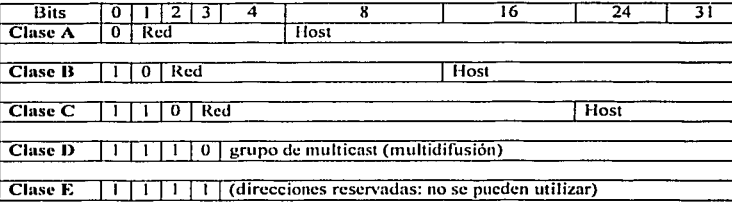

- Las direcciones de Clase A usan 7 bits para el número de red dando un total de 126 ( 128-2) posibles **redes de este tipo yn que la dirección O.O.O.O se utiliza para reconocer la dirección de red propia y In red 127 es la del lazo interno de la máquina. Los restantes 24 bits son para el número de host -quitando las**  que son todos los bits a 0 ó a 1 con lo cual tenemos hasta  $2^{24}$ -2=16,777,216-2=16,777,214 direcciones-. Son las redes 1.0.0.0 a 126.0.0.0
- Las direcciones de Clase B utilizan 14 bits para la dirección de red (16,384 posibles redes de este tipo) y 16 bits parn el host (hasta 65.534 máquinas). Son las redes 128.0.0.0 a 191.255.0.0
- Las direcciones de clase C tienen 21 bits para la red  $(2.097, 152 \text{ redes})$  v 8 bits para el host  $(254 \text{ rad/s})$ máquinas). Son las redes 192.0.0.0 n 223.255.255.0
- **Las direcciones de clase D están reservadas para rnulticasting que son usndas por direcciones de host en áreas limitadas.**
- **Las direcciones de Clase E están reservadas para uso futuro.**

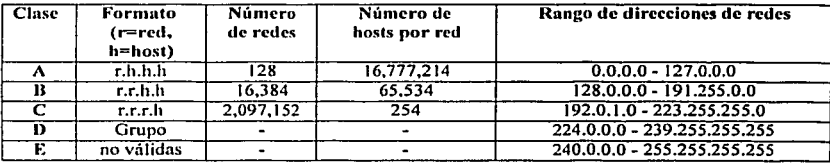

#### **5.2.4 Direcciones IP cspccinlcs y reservadas.**

No todas las direcciones comprendidas entre la O.O.O.O y la 223.255.255.255 son válidas para un host: algunas **de ellas tienen significados especiales .. Las.principales direcciones especiales se resumen en la siguiente**  tabla. Su interpretación depende del host desde el que se utilicen.

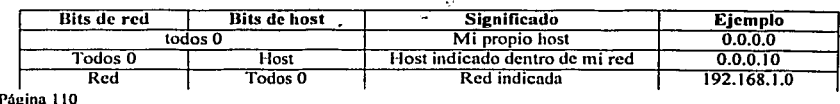

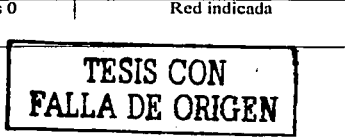

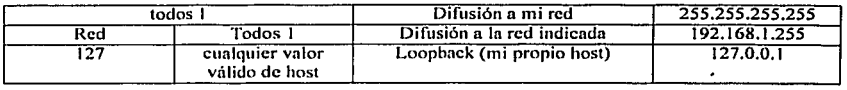

Difusión (broadcast) y multidifusión (multicast).-- El término difusión (broadcast) se refiere a todos los hosts de una red: multidifusión (multicast) se refiere a varios hosts (aquellos que se hayan suscrito dentro de **un mismo grupo). Siguiendo esta misma tcm1inologín. en ocasiones se utiliza el ténnino unidifusión (unicast) para referirse a un único host.** 

**Difusión o broadcasting es el envío de un mensaje a todas las estaciones de trabajo que se encuentran en una**  red. La dirección de loopback (normalmente  $127.0.0.1$ ) se utiliza para comprobar que los protocolos TCP/IP **están correctamente instalados en nuestra propia estación de trabajo.** 

**Las direcciones de redes siguientes se encuentran reservadas para su uso en redes privadas. Una dirección IP que pertenezca a una de estas redes se dice que es una dirección IP privada.** ·

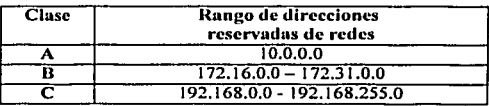

Intranet.- Red privada que utiliza los protocolos TCP/IP. Puede tener salida a Internet o no. En el caso de **tener salida a Internet, el direccionamiento IP pennite que los hosts con direcciones IP privadas puedan salir a Internet mediante un proxy o un equipo NAT pero impide el acceso a los hosts internos desde Internet. Dentro de una intrnnct se pueden configurar todos los servicios rípicos de lnlemet (web, correo, mensajería instantánea, etc.) mediante la instalación de los correspondientes servidores. La idea es que las intrancts son como <sup>11</sup> intcmcts <sup>11</sup>en miniatura o lo que es lo mismo, Internet es una intrnnct pública gigantesca.** 

Extnmct.- Unión de dos o más intranets. Esta unión puede realizarse mediante lineas dedicadas (RDSI, X.25, frame relay, punto a punto, etc.) o a través de Internet.

#### 5.2.5 Máscara de subred.

**Una máscara de subrcd es aquella dirección que enmascarando nuestra dirección IP, nos indica si otra dirección IP pertenece a nuestra subred o no.** 

Cada dirección tiene una máscara de red asociada, la cual es representada por un número de 32 bits, donde todos los bits de In porción de red están en 1 y todos los bits de la porción de host están en O. Por

Ejemplo:

1 1 1 1111 1 11111111 00000000 00000000 ..........•...........••......•.. 255.255.0.0

En el ejemplo anterior los primeros 16 bits están asociados al número de red y los 16 restantes al número de la máquina dentro de In red.

TESIS CON Página 111<sup>Página 111</sup>

Al igual que las direcciones JP, las máscaras se representan con dotted quat, hexadecimal y una notación adicional llamada dirección base/conteo de bit. Ejemplo la red 192.168.10.0/23.

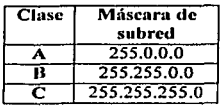

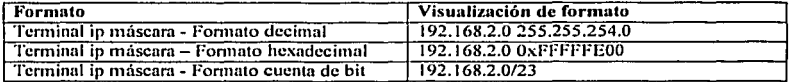

#### 5.2.6 Formas de dividir unu red en subrcdcs(subnctco)

Hay dos formas de dividir una red en subredes: usando longitud estática y longitud variable en la máscara..

Una subred que necesita dividirse en otras dos puede hacerlo añadiendo un bit a su máscara sin afectar al resto. La longitud estática implica que todas las subredes deben tener In misma máscara lo que obligará n poner la máscara que necesite más estaciones de trabajo.

#### 5.2.6.1 Máscara de Subred de Longitud Variable (VLSM):

VLSM permite usar máscaras de subred de longitud variable y diferente a las redes classfull, lo que permite seguente este tipo de redes.

# Ventajas: ·,)!.~ ... , *:\_·:-¡\_* }~·~, :P.-'-:'··

Uso nún más eficiente de las direcciones IP: Sin el. 1450 de las VLSM, las empresas están bloqueadas en la implementación de una sola máscara de red. de Clase/A; B o·C; Usando VLSM Ja red 172.16.0.0/16 puede ser dividida en subredes que utilizan el enmascaramiento /24: · v a su vez una de las subredes de este intervalo, 172.16.14.0/24, se puede dividir aún más en subredes más pequeñas con el cnmascurmnicnto /27.

ः : १९

Mayor capacidad de usar la sumarización de ruta: Las VLSM permite que haya más niveles jerárquicos en el plan de direccionamiento, por lo que permiten un resumen de ruta mejor en las tablas de enrutamiento.

Entonces las VLSM se suelen usar para maximizar el número de direcciones posibles disponibles en una red. Por ciemplo, dado que las líneas seriales de punto a punto sólo requieren dos direcciones de host puede usaruna dirección de subred que sólo contenga dos direcciones de host(30 bits), y no derrochar así los números de subred. de subred. The subset of the subset of the subset of the subset of the subset of the subset of the subset of the subset of the subset of the subset of the subset of the subset of the subset of the subset of the subset of t

A continuación rnostramos un ejemplo usando VLSM:

Se pueden agregar bits adicionales a las máscaras de red primarias, con objeto de generar subredes. Cuando se ejecuta la operación AND entre las IP de red y la máscara configurada, se obtiene la dirección de su red. 1 lay algunas restricciones en lns direcciones de red. Las direcciones de nodo de todos "O" o todos "1", están  $\frac{1}{2}$   $\frac{1}{2}$ 

> ¡ *::. ..* :~ • ~ ~·-.1. • - •  $\mathbb{Z}_{\geq 0}$  . The continuity of  $\mathbb{Z}_{\geq 0}$

reservadas para especificar la red local y la red de broadcast. Estas restricciones implican que no puede **utilizarse solo un bit para generar subrcdcs.** 

Calcular lns subredes generadas en In red 140.179.0.0 y el espacio de direccionamiento utilizable, si se empica una mascara de subrcd de 255.255.224.0.

Para resolver el problema, vamos a determinar cuantos bits se utilizaron para generar subredes.

140.179.0.0 ......... en binario es 10001100.10110011.00000000.00000000 ...... IP de red.

255.255.224.0 ..... en binario es 11111111.11111111.lllOOOOO.OOOOOOOO ....... máscara configurada En este ejemplo se utilizan 3 bits para formar las subredes con VLSM.

**Para encontrar los números de subrcd, en In red Clase 11 140.179.0.0, hacemos variar los primeros 3 bits de esta dirección a todas las combinaciones posibles, ya que se empicaron 3 bits para subnctco eso es debido a la máscara que se utilizó en este ejemplo.** 

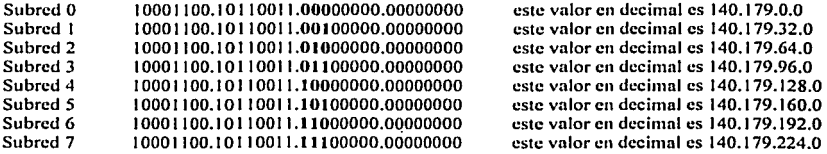

Por restricciones en los equipos de comunicación, las subredes con todos "0" o "1" en el campo de subred no **pueden utilizarse. De acuerdo con esto, Ja Subrcd O y Ja subrcd 7, no pueden utilizarse.** 

**Para encontrar las direcciones de broadeast de estas subredes, establecemos a 1 Jos bits del campo de host en las subredcs.** 

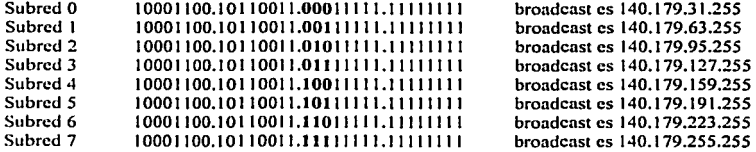

**Descartamos las direcciones de subred y de broadcast, y el espacio de direccionamiento restante, es nuestro direccionamiento utilizable.** 

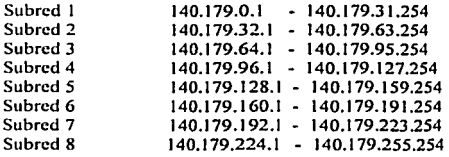

En este ejemplo se utilizó una máscara de subred de 3 bits. Hay 6 subredes disponibles y cada subred cuenta con 8190 nodos. Esto da un total de 49140 nodos en esta red de clase B. ·

*:4,·.* · . Página 113 *.* : . ·' .•. **•. J** 

#### 5.2.6.2 Direccionamiento sin clase CIDR (Classless Inter- Domain Routing)

El esquema de Direcciones sin Clase, que consiste en asignar a una misma organización un bloque continuo de direcciones IP. De esta manera, una organización que requiera conectar a Internet un numero moderado de 1-losts (digamos 3,800) puede recibir un bloque de 16 redes continuas Clase C (por ejemplo, de In red Clase C 199.40.72.0 a la 199.40.87.0), con lo cual dispone de 4.096 direcciones IP validas para administrar.

El esquema de direcciones con clase genera el problema de aumentar la información que debe incluirse en las tablas de enrutamiento. En el caso del ejemplo, se tendría que incluir 16 nuevas entradas en cada tabla de enrutamicnto de cada llost y cnmtador. CIDR resuelve el problema ni incluir en las tablas infonnnción acerca del tamaño de los bloques y el numero de bloques, así. en las tablas de enrutamicnto IP se tienen pares (Destino. cnrutador), donde destino no es una dirección de l-lost o Red tradicional, sino que incluye información aceren del numero de redes que incluye el bloque. El Direccionamiento sin clase modifica la estructura de una dirección IP, de esta numera:

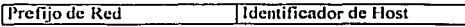

Asl, CIDR debe incluir en las tablas de enrutamiento cual es Ja primera red que compone el bloque, cuantos bits se emplean como Prefijo de Red y la mascara de subred que se emplea. En nuestro ejemplo, las tablas de enrutamiento IP contendrían esta información: enrutamiento IP contendrían esta información:

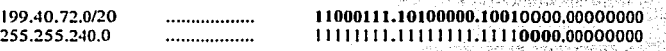

. III shi katalata 196

e de de la contrata de la contrata de la contrata de 199.40.72.0 y que tiene 20 bits en el prefijo de red. La<br>1998 - Inicia de la contrata de la contrata de la contrata de la contrata de la contrata de la contrata de la<br>19 extra (los que se han resaltado) para identificar a las redes que componen al bloque. Podemos ver que cuatro bits permiten agrupar precisamente 16 redes Clase C. bits pcm1iten agrupar prccisamenlc 16 redes Clase C. - · '

Un aspecto importante que hay que subrayar es que en ningún momento cambia el algoritmo básico de cnrutamicnto IP. lo que cambia es el contenido de las tablas. Además, las nuevas tablas contienen información resumida, por lo que buscar una dirección destino en la tabla se hace de otra manera, pero el algoritmo pennnncce inalterado.

El problema de buscar direcciones de destino en una tabla, consiste en que cualquier dirección cuya mascara de destino tenga menos bits. incluye a la que tiene mas bits. Con dar a entender que una mascara de subrcd como 255.255.0.0 (ll l l ti ll.11111111.00000000.00000000, es decir, 16 bits de prefijo de red) incluye dentro de si a la mascaras de subred 255.255.128.0 (11111111.llllllll.10000000.00000000), 17 bits de prefijo de red) y esta a su ves incluye a la mascara 255.255.192.0 (l ll ll ll l.11111111.11000000.00000000) y en general. entre menos bits tiene el prefijo de red, mas direcciones Host abarca. Por esta razón cuando se explora la tabla de enrutamiento IP en busca de una dirección de destino, se hace una búsqueda que inicia con las mascaras de más bils y lcnnina en la de menos bits. Es decir, se inicia con mascaras como 255.255.255.255 (todo en uno) y se continua con la 255.255.255.254 (31 unos y un cero) y así sucesivamente.

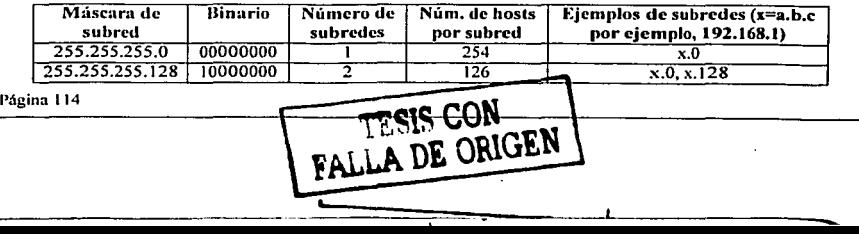

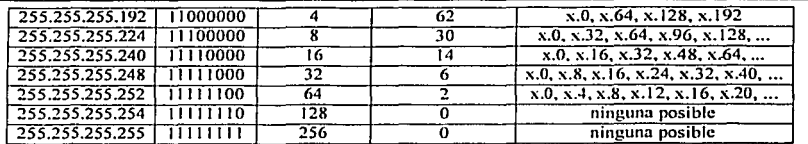

# 5.2.7 Protocolo IP.

1 Pes el principal protocolo de la capa de red. Este protocolo define la unidad básica de transferencia de datos entre el origen y el destino. atravesando toda la red de redes. Además. el sotiwarc IP es el cncargndo de elegir In ruta más adecuada por la que los datos serán enviados. Se trata de un sistema de entrega de paquetes (llamados *datagramas IP*) que tiene las siguientes características:

- $\bullet$ Es no orientado a conexión debido a que cada uno de los paquetes puede seguir rutas distintas entre el origen y el destino. Entonces pueden llegar duplicados o desordenados.
- $\bullet$ Es no fiable porque los paquetes pueden perderse. dnílarsc o llegar retrasados.

#### 5.2.8 Formato del datagrama IP.

El datagrama IP es la unidad básica de transferencia de datos entre el origen y el destino. Viaja en el campo de datos de las tramas físicas (trama Ethernet) de las distintas redes que va atravesando. Cada vez que un datagrama tiene que atravesar un cnrutador. el datagrama saldrá de In trama de enlace de In red que abandona y se acomodará en el campo de datos de una trama de enlace de la siguiente red. Este mecanismo permite que un mismo datagrama IP pueda atravesar redes distintas: enlaces punto a punto. redes ATM. redes Ethernet. etc. El propio datagrama IP tiene también un campo de datos: será nqui donde viajen los paquetes de las capas superiores.

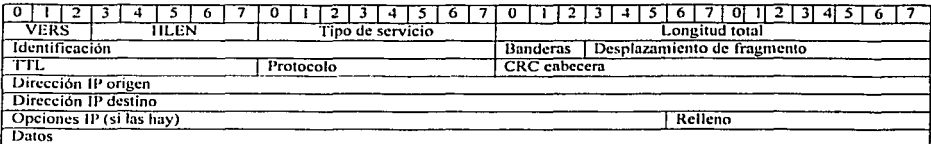

Campos del datagrama IP:

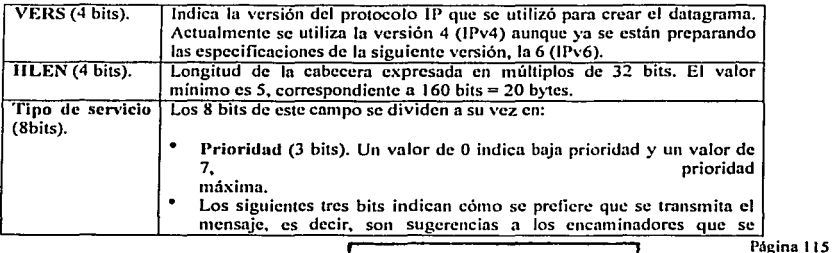

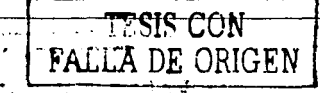

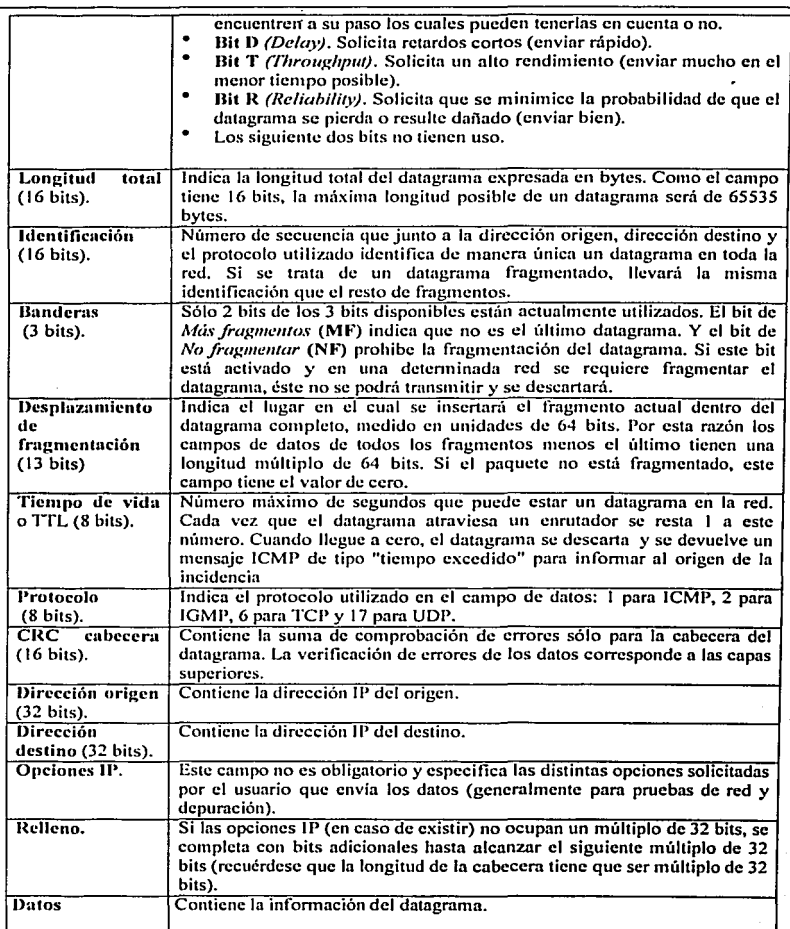

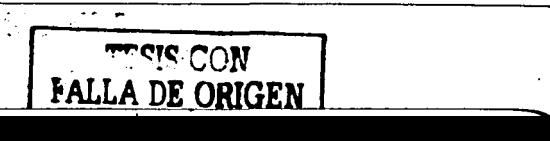

# **NOD Siddle** FALLA DE ORIGEN 5.2.9 Fragmentación MTU (Maxlmum Trunsfer Unil).

**Ya hemos visto que lns tramas fisicns tienen un campo de datos y que es aquí· donde se transportan los datagramas IP. Sin embargo. este campo de datos no puede tener una longitud indefinida debido a que está**  limitado por el diseño de la red. El MTU de unn red es la mayor cantidad de datos que puede trnnsponar su trama fisicn. El MTU de las redes Ethernet es 1500 bytes. Esto significa que una red Ethernet nunca podni **transportar un datagrama de más de 1500 bytes sin fragmentarlo.** 

Un enrutador fragmenta un datagrama en varios si el siguiente tramo de la red por el que tiene que viajar el datagrama tiene un MTU inferior a la longitud del datagrama. Veamos con el siguiente ejemplo cómo se **produce In fragmentación de un datagrama (ver figura 5.2.1.10.1** }.

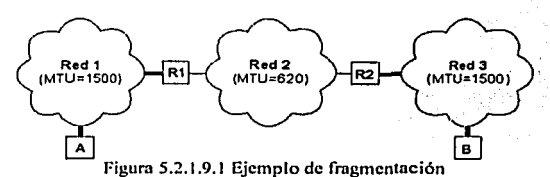

Supongamos que el host A envía un datagrama de 1400 bytes de datos (1420 bytes en total) al host B. El **datagrama no tiene ningún problema en atravesar In red 1 ya que 1420 < 1500. Sin embargo. no es capaz de**  atravesar In red 2 ( 1420 >= 620). El enrutador R 1 fragmenta el datagrama en el menor número de fragmentos **posibles que sean capaces de atravesar In red 2. Cada uno de estos fragmentos es un nuevo datagrama con la misma** *Jde111ijicació11* **pero distinta infonnación en el campo de** *Desp/a=amiclllo de frag111e111ació11* **y el bit de**  *Afúsfragmemos (MF).* Veamos el resultado de la fragmentación:

Fragmento 1: Long. Total = 620 bytes; Desp = 0; MF=1 (contiene los primeros 600 bytes de los datos del **datagrama original)** 

Fragmento 2: Long. Total = 620 bytes; Desp = 600; MF=1 (contiene los siguientes 600 bytes de los datos **del datagrama original)** 

Fragmento 3: Long. Total = 220 bytes; Desp = 1200; MF=0 (contiene los últimos 200 bytes de los datos del **datagrama original)** 

El cnrutndor R2 recibirá los 3 datagramas IP (fragmentos) y los cnvíani a In red 3 sin rccnsnmblarlos. Cuando **el host 13 reciba los fragmentos. rccompondni el datagrama original. Los cnrutndores intcnnedios no rccnsamblan los fragmentos debido a que esto supondría una carga de trabajo adicional, n parte de memorias**  temporales. Nótese que el host destino puede recibir los fragmentos cambiados de orden pero esto no supondrá ningún problema para el reensamblado del datagrama original puesto que cada fragmento guarda **suficiente infommción.** 

Si el datagrama del ejemplo hubiera tenido su bit *No fragmentar (NF)* a 1, no hubiera conseguido atravesar el enrutador R1 y, por tanto, no tendría forma de llegar hasta el host B. El enrutador R1 descartaría el **datagrama.** 

# 5.3 Protocolos de Enrutamiento

Los protocolos de enrutamiento determinan las rutas que siguen los protocolos enrutados hacia los destinos. Entre los ejemplos de protocolos de enrutnmicnto se pueden incluir el Protocolo de Información de

somernesse.

Página 117

and the committee of the second and the second of the committee of the committee of the committee of the committee of the committee of the committee of the committee of the committee of the committee of the committee of th

an Amerikan

Enrutnmiento (RlP), ei Protocolo de Enrutamiento de Gatewny Interior (IGRP), el Protocolo de Enrutamiento de Gnteway Interior Mejorado (EIGRP) y el Primero la ruta libre más eorta(OSPF) .

Los protocolos de enrutamiento permiten que los enrutadores conectados creen un mapa interno de los demás cnrutadorcs de lo red o de Internet. Esto pcnnite que se produzca el enrutamiento {es decir, la selección de In mejor ruta y conmutación). Estos mapas forman parte de la tabla de enrutnmiento de cada ennnador.

#### 5.3.1.1 Routing information Protocol (RIP)

 $\cdot$  . .

El protocolo más simple y antiguo fue introducido en Berkeley para mantener tablas correctas en sus redes locales. Nunca fue concebido como un protocolo escalable de enrutamiento, hasta la fecha se usa bastante en redes pequeñas. La idea es mantener en la tabla de enrutnmiento, además de la red y el gateway {que simplemente es ruta de salida por defecto), una métrica que cuente la distancia a la que se encuentra el host de esa red. De esta fonna. ni recibir otras posibles rutas a la misma red, puede elegir la más corta. RIP es un protocolo de vector distancia. donde cada enrutador puede verse como un nodo, y las distancias son el número de nodos por los que debe pasar para llegar a su destino. Cada enrutador maneja su tabla de enrutmniento, donde figuran todos los nodos de la red y la distancia asociada. Cada cieno tiempo. los cnrutadorcs envían esa tabla completa a todos sus vecinos. Al recibir la tabla de otro enrutador, aprende los caminos n redes que no conocía {y los ngrega a su tabla) y encuentra nuevos caminos a redes que yn conocía. Para elegir una ruta. compara las métricas {al recibir una tabla, le suma t a todas sus métricas, puesto que lns redes csuin a un cnrutador más de distancia) y se queda con la más pequeña. En caso de igualdad. se queda con la ruta antigua. para evitar cambios pennanentes en las rutas. Además de las rutas aprendidas por RIP. típicamente se maneja una ruta dcfault, y las rutas directas a las redes a las que está conectado el enrutndor. cuyas métricas son cero. Para encontrar a los demás cnrutndores y poder intercambiar con ellos las tablas, RIP utiliza un esquema de broadcnst. Un enrutador que habla RIP, difunde vía broadcast a todas las redes a las que está conectado su tabla de rutas periódicamente. Al recibir un broadcast RIP, el enrutador compara sus entrndas con las recibidas y actualiza la tabla. Sin embargo, para poder adaptarse a fallas o caídas de cnrutadores, debe poder realizar el borrado de rutas. Como no puede confiarse que el enrutador caído avise, se define un intervalo de tiempo fijo entre broadcasts, que en RIP por defecto es de 30 seg. Al transcurrir varios intervalos sin escuchar nada de un enrutador (180 seg.) todas las rutas que fueron recibidas desde él se invalidan. RIP tiene varias ventajas, probablemente la principal es que funciona prácticamente sólo, sin necesidad de configuración o ingeniería inicial. Basta habilitar RIP en el cnrutador, y éste aprende y difunde todas las rutas automáticamente. Esta misma sencillez es su principal defecto, puesto que satura la red con broadcnsts innecesarios y utiliza métricas que no toman en cuenta capacidades de las distintas redes. El principal problema de RIP es un defecto fundamental de cualquier protocolo de vector de distancias: ni manejar sólo distancias, no puedo detectar los loops en las rutas. Al cambiar las rutas, es fücil caer en ciclos infinitos. Para evitar el problema de los loops infinitos, en RIP se define que una métrica 16 es equivalente a infinito. Además, se implementan otras soluciones que son:

Horizontes Divididos (Split Horizon): un enrutador no anuncia rutas por la misma interfaz en que le llegaron. Con esto se elimina el problema de tener que contar hasta el infinito (16).

Envenenamiento en neverso (Poison Reverse): cuando un enlace se ene, el enrutndor inmediatamente envín un mensaje con la ruta y una distancia de infinito ( 16).

Actualizaciones Inmediatas (Triggered Updates): cuando uno de los enlaces de un enrutador se cae, un mensaje de actualización es enviado sin necesidad de esperar los 30 s reglamentarios.

Espera (Hold Down): cuando un enrutador detecta que un enlnce se ha cnído. este no nceptn mensajes de cnrutamiento por un período determinado. Esto pcnnitc que la actualización inmediatamente se propague.

5.3.1.1.1Estructura del Frame de RIP Página 118

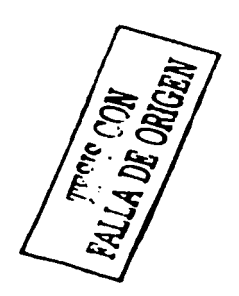

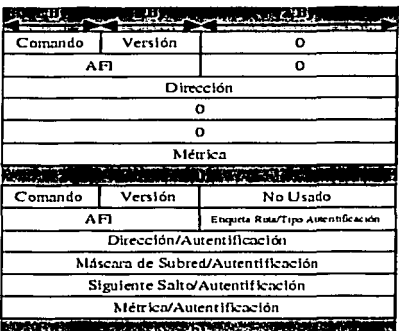

Estructura de un paquete a) RIP b) RIPv2.

Figura 5.3.1.1.1.1 Estructura de paquete

La Figura ilustra el formato de un paquete RIP, la descripción de los campos de las 2 versiones de RIP es la siguiente: siguiente:

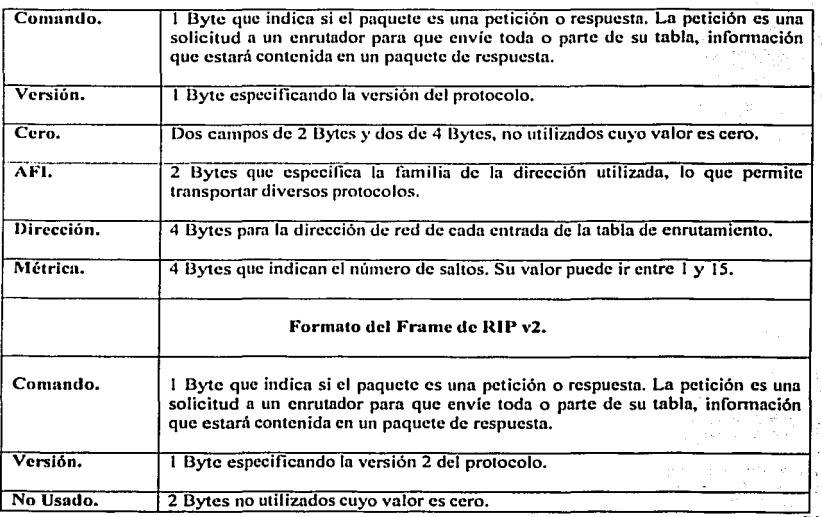

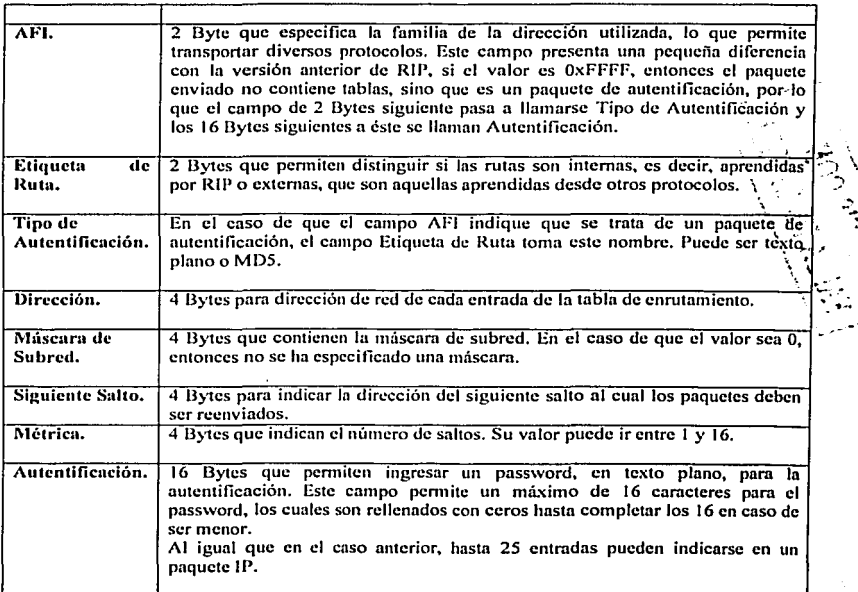

 $5.1$  $\frac{1}{2}$ 

,)

### 5.3.1.2 Protocolo RIP v2.

El protocolo RIP versión 2 se desarrolló para mejorar el desempeño de las redes basadas en este protocolo y para corregir las limitaciones de la versión 1 de RIP. Los principales cambios se mencionan a continuación;

- $\bullet$ Soporte a redes configuradas con VLSM.
- $\overline{\phantom{a}}$ Mecanismos de autentificación.
- Soporte a transmisión en multicast.
- Sumarización de rutas automáticas (desactivable).

# 5.3.2 Interior Gateway Routing Protocol (IGRP)

Con la creación de IGRP a principios de los ochentas, Cisco Systems fue la primera compañía en resolver los problemas asociados con el uso de RIP para cnrutnr paquetes entre enrutndorcs interiores. IGRP detennina Ja mejor ruta a través de una red examinando el ancho de banda y la demora de las redes entre los enrutadores. IGRP converge más rápido que RIP. por Jo tanto se evitan los Joops de cnrutamiento causados por el desacuerdo entre cnrutadores sobre cual es el próximo salto a ser tomado. Más aún, el IGRP no tiene limitación en cuanto a contador de saltos. Por lo anterior, el IGRP es utilizado en redes de mediano tamaño y con diversidad de topologías. IGRP utiliza una métrica compuesta que es calculada por una suma ponderada de Jos valores de retardo entre redes, ancho de banda del enlace, confiabilidad y carga, donde el

administrador de la red puede dar valores arbitrarios para las ponderaciones, lo que pem1itc un grado mayor de flexibilidad. Una característica adicional de IGRP es que permite cnrutamiento multitraycctoria, lo que pennite, por ejemplo, establecer lineas de respaldo en caso de fallas. Para mejorar la estabilidad del algoritmo de vector de distancias, IGRP utiliza mensajes Holddown que evitan que las actualizaciones regulares enviadas por los enrutadores comiencen el problema de la cuenta hasta infinito, ya que al detectar una falla. debido a la falta de actualizaciones, un enrutador que detecte esto envía el mensaje Holddown para evitar que comiencen las sucesivas actualizaciones y se genere la cuenta hasta infinito. Este mensaje es un período de tiempo en el que no deben actualizarse las rutas recibidas. IGRP también utiliza las técnicas Split Horizon y Poison-Reverse en el envio de actualizaciones para prevenir loops información entre enrutadores advacentes. Finalmente, IGRP mantiene una serie de timers e intervalos de tiempo, entre los que se irftluye un timer para actualizaciones o Updates (cuyo valor por defecto es 90 seg.), uno para marcar las rutas como no válidas (por defecto  $3*U$ pdate=270 seg.), uno para el tiempo de Holddown (por defecto  $3*U$ pdate+10=280 seg.) y tino para el de descarte de rutas (por defecto 7\*Update=630 seg.)

Algunas de las características de diseño claves de IGRP enfatizan lo siguiente: · versatilidad que permite manejar automáticamente topologías indefinidas y complejas · flexibilidad para segmentos con distintas características de ancho de banda y de retardo · escalabilidad paro operar en redes de gran envergadura El protocolo de enrutamicnto IGRP utiliza por defecto dos métricas, ancho de banda y retardo. IGRP puede utilizar una combinación de variables para dctenninar una métrica compuesta. Estas variables incluyen: ancho de banda retardo carga confiabilidad

#### 5.3.3 Protocolo OSPF (Open Shorlcst Pnth Firsl).

#### 5.3.3,I El prolocolo OSl'F

Es un protocolo de estado de enlace que utiliza el algoritmo SPF para crear las bases de datos de In topología de la red. Las ventajas que ofrece este protocolo hacen que los administradores lo implementen en redes IP complejas y de gran tamnílo.

El protocolo OSPF propone el uso de rutas más cortas y accesibles mediante In construcción de un mapa de In red y mantenimiento de bases de datos con infonnación sobre sistemas locales y vecinos, de esta manera es capaz de calcular In métrica para cada ruta, entonces se eligen las n1tns de cnrutamiento más cortas. En este proceso se calculan tanto las métricas de estado del enlace como de distancia, en el caso de RIP se calcula sólo la distancia y no el trafico del enlace, por esta causa OSPF es un protocolo de enrutamiento diseñado para redes con crecimiento constante y capaz de manejar una tabla de enrutamiento distribuida y de rápida propagación, algunas de las características más sobresalientes de OSPF están:

- Rápida detección de cambios en In topología y restablecimiento muy rápido de rutas.
- Poca sobrecarga, usa actualizaciones que informan de los cambios de rutas.
- División de tráfico por varias rutas equivalentes.
- Enrutamicnto según el tipo de servicio.
- Uso de multi·cnvío en las redes de área local. ., '. *..•. :* .~. \ Mascaras de subrcd. '· ~--:"""". *"'.!--: ...* ·, ':,
- 
- Autentificación.  $\mathcal{A} \subset \mathcal{A}$

La topologia de una red OSPF se basa en el concepto de área. Como se muestra en la figura siguiente; Jai:red<br>OSPF esta organizada en áreas dentro del mismo sistema autónomo, todos los enrutadores pertenecientes a una misma área mantienen una copia de la topología de la red.  $\in$  .  $\setminus$ 

> .---" Página 121

 $\rightarrow$ 

\  $\epsilon$ 

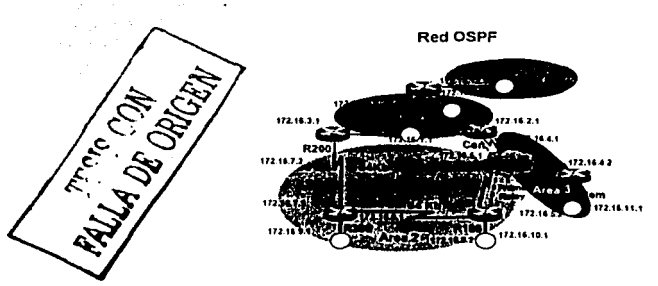

#### Figura 5.3.3.1. I Red OSPF

#### 5.3.3.2 Áreas y Dominio de cnrutnmicnto OSPF.

En el ámbito de OSPF, el término *red* significa una red IP. Un área es un conjunto de redes y host contiguos. junto con cualesquiera enrutadores con interfaces a estas redes. Un sistema autónomo que use OSPF está construido por una o más áreas. Cada {tren tiene asignado un número. El úrea O está conectada al Backbonc que enlaza con el resto de áreas y agrupa al resto de sistemas autónomos (ver figura 5.3.3.2.1). Cada área ejecuta una copia separada del algoritmo de cnrutamicnto básico Shortcst Path First (SPF), lo que implica que cada ¡írca tiene su propia base de datos topológica. La topología de un área es invisible para cualquier dispositivo que no pertenezca a ella. Es decir, los enrutadores internos de algún área específica no saben nada de la topología externa al área. Este aislamiento es la que pcnnite introducir un bajo tráfico de cnrutamicnto en la red, en comparación a la idea de compartir toda la información del sistema autónomo. Los enrutadores que están conectados a múltiples áreas son llamados entutadores de borde de área (ABR). Es así como dos cnrutadores que pertenecen a una misma área tienen.. para esa área. una base de datos idéntica. El enrutamicnto en un sistema autónomo tiene dos niveles, dependiendo de si la fuente y el destino están en una misma área o no. El *enrutamiento intraárea* pertenece al primer caso, los paquetes son enrutados con infom1ación exclusivamente del área en cuestión. Esto protege ni enrutamicnto de la inyección de información corrupta. En el entrutamiento interárea, se obtiene información del o las áreas exteriores involucradas.

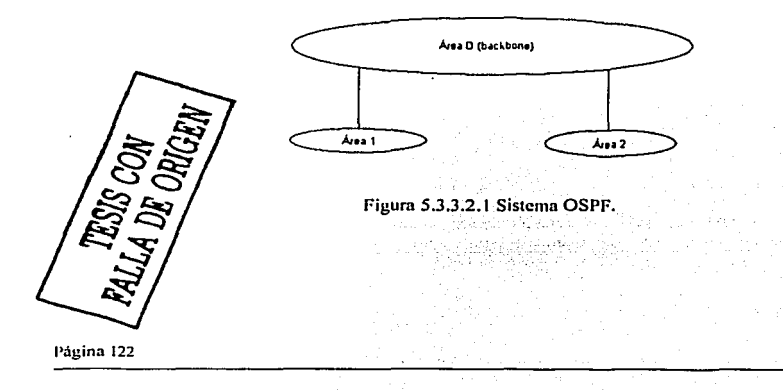

#### 5.3.3.J Hnckbone OSPF.

Todo dominio de cnrutamicnlo OSPF debe tener un backbone. El backbonc es un área espccinl que tiene un identificador 0.0.0.0, o simplemente 0, y consiste en todas las redes que no son contenidas en ningún área especifica, sus cnrutadorcs asociados y los cnrutadorcs que pertenecen n múltiples áreas. El backbonc tiene como restricción que debe ser contiguo. lo que lo hace ser el punto de convergencia de todas las áreas del sistema autónomo. Cada una de las interfases que son configuradas en el área 0 deben ser alcanzables vía otros cnrutndorcs, donde cada interfaz en In trayectoria está configurada como si estuviera en el área O. A .. pesar de que el backbonc debe ser contiguo, es posible definir áreas en las que ya no lo sea, es decir, donde se rompa la continuidad entre enrutadores. Esto es posible mediante la configuración de *enlaces l'irwale:r.* 

#### 5.3.3.4 Clasificación de los cnruladorcs OSPF.

Cuando un sistema autónomo se divide en áreas. los enrutndores pueden clasificarse, de acuerdo a la función que cumplen. en cuatro clases que se traslapan entre sí.

#### •:nrutndor Interno.

Tiene todas sus interfases conectadas a redes que pertenecen a In misma área. Los enrutadores con interfases sólo en el backbone también pertenecen a esta clase. Estos routers ejecutan una sola copia del nlgoritmo SPF. -

#### Enrutador de Borde de Área.

Se unen a múltiples áreas, ejecutan múltiples copias del algoritmo SPF, una por cada área a la que se asocian y una adicional para el backbone. Tienen la misión de condensar la información de sus áreas<br>para su distribución por el backbone, que la distribuye a otras áreas. para su distribución por el backbone, que la distribuye a otras áreas.

#### Enrutador de Backbone.

Tiene ni menos una interfaz conectada ni bnckbonc, por lo tanto, incluye también todos Jos routers que se asocian a más de un área, esto no implica necesariamente que sean routers de borde de área.

#### Enrutador de Horde de AS.

Intercambia información de enrutamiento con otros enrutadores pertenecientes a otros sistemas autónomos. La trayectoria hacia estos routers es conocida por cada uno de los routcrs del sistema autónomo. Esta clasificación es totalmente independiente de las nnteriorcs. un cnrutndor de borde de AS pude ser interno o de borde de área, y puede o no particípar en el backbone.

La Figura 5.3.3.4 muestra varios tipos de enrutadores OSPF y la relación entre ellos y con todo el ambiente OSPF

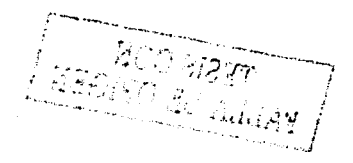

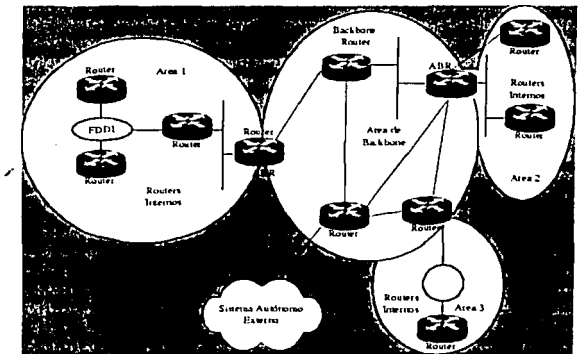

··~

Figura 5.3.3.4. Tipos de cnmtadorcs

# 5.3.3.5 Vecinos y Advacencias.

OSPF crea advacencias entre enrutadores vecinos para facilitar el intercambio de información. Los *enrutadores vecinos* son dos enrutadores que tienen interfases a una red en común. En las redes multiacceso. los vecinos son descubiertos en forma dinfüuica. utilizando el protocolo de OSPF *//ello.* Una *adyacencia* es una relación fonnada entre los cnrutadorcs vecinos seleccionados con el propósito de intercambiar información de cnrutamicnto. No todos los pares de cnrutadorcs vecinos llegan a ser ndyaccntcs. En cambio, lns adyacencias son establecidas con un subconjunto de los cnrutadorcs vecinos. Los cnrutadorcs que están conectados por enlaces punto-a·punto o mediante enlaces virtuales son siempre adyacentes. En las redes rnultiacceso. todos los cnrutadorcs llegan a ser adyacentes el cnrutador designado y al enrutador designado de respaldo.

#### 5.3.3.6 Enrutador Designado y Enrutador Designado de Respaldo.

Todas las redes multiacceso tiene un routcr designado y otro que servirá de respaldo en caso de que el primero falle. Las dos funciones principales de este routcr son:

- Originar los avisos de enlace de red de parte de In red. Este anuncio lista el conjunto de cnrutodorcs, incluyendo el designado, que actualmente están unidos a la red.
- Llegar a ser adyacente a todos los otros enrutadores de la red. Debido a que las bases de datos de estado de enlace son sincronizadas a través de adyacencias (a través de In inicialización de la adyacencia y de un proceso de inundación). el cnrutador designado juega un papel principal en el proceso de sincronización.

5.3.3.7 Estructurn de un pnquetc OSPF.

TESIS CON TESIS CON

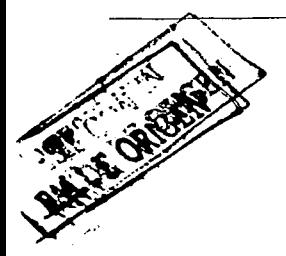

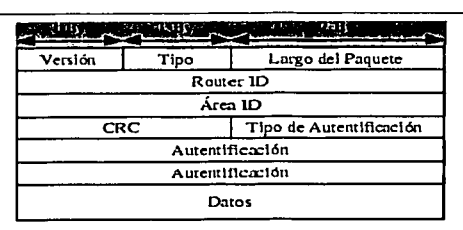

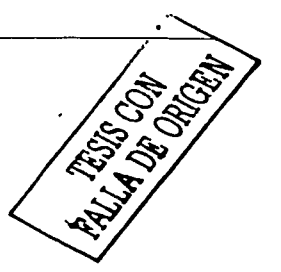

Figura 5.3.3.7.1. Estrutura de un paquete OSPF

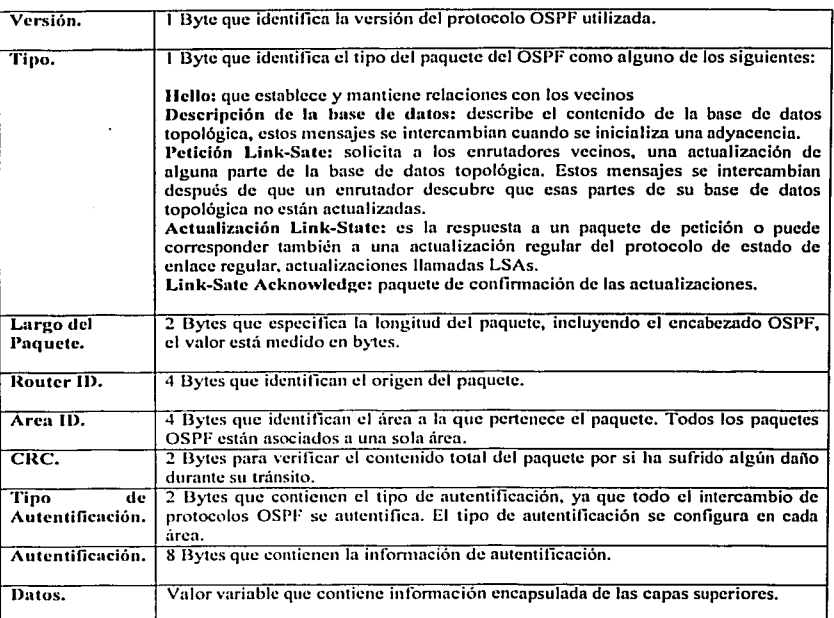

# 4.5 Resumen.

En este capítulo estudiamos las funciones de la capa de red,, además se explico el direccionamiento IP, así como las diferentes classc de redes que existen y las direcciones ip correspondientes a cada clase de red.

Por otra parte vimos la finalidad de una máscara de subred, así como la generación de subredes con ejemplos explicados detalladamente. **explicados dctnllndamcntc.** . . · . ~, · - · · · . *·",I* >· .. :~.., **POr últimc:> se vieron los protocolos de cnrutnmicnto más** utili7..a~os. ·: ·-:- - - :,;.~~:~, ~- .. *-1· ... -. :·:·- ·t* 

roi utumo se victon los protocolos de enrutamiento mas uturzados.<br>Con esto se finaliza la primera parte de la tesis, con la cual·se espera que el lector tenga un banorama. profundo de, la parte teórica de redes de datos para así poner en práctica estos conocimientos usando el -, laboratorio propuesto en esta tesis. **laboratorio propuesto en esta tesis.**  $\qquad \qquad$   $\qquad \qquad$   $\qquad$   $\q$ 

•, . , .... ",~, '+¡~.\_ ~ •\$.F • ~ "~ ~~~:~ *..* ~ ,.\_ .

# Segunda Parte

# Panorama general de la segunda parte.

En la segunda parte de la tesis se establecen los pasos de diseño y las opciones de implemcntnción apropiadas para el diseño del laboratorio.

300 - 2011년 1월 14일 12월 12일 12월 12일<br>대한민국의 대한민국의 대한민국의 대한민국의 대한민국의 대한민국의 대한민국의 대한민국의 대한민국의 대한민국의 대한민국의 대한민국의 대한민국의 대한민국의 대한민국의 대한민국의 대한민국의 대한민국의 대한

El laboratorio no será implementado en el periodo de tiempo en que se desarrolla y termina esta tesis. Debido a esto solo se pueden dar lineamientos generales que serán útiles a la hora de hacerlo, así como ejemplos de implementación diseñados según los lineamientos dados. implementación diseñados scglm los lineamientos dados.

.<br>Cada tema será abordado primero en la descripción de los aspectos que se consideran como condiciones ideales de diseño, luego se propondrá algún o algunos ejemplos de implementación y también se agregarán sugerencias de implementación.

Al final de la tesis se puede consultar un glosario con los ténninos mñs importantes usados n lo largo de esta parte.

# Capítulo 6

6 Aspectos lógicos y físicos del Laboratorio de Redes. Diseño del laboratorio en condiciones ideales y ejemplos de implementación.

### 6.1 Introducción.

Las características físicas y arquitectónicas del laboratorio contemplan las dimensiones del mismo, tales como In altura, el 1írca requerida, características del piso, condiciones climáticas, distribución de equipos y de cableado, el cual incluye tanto potencia como datos.

Como ya se ha dicho, primero se dará una visión general de todas aquellas condiciones físicas y lógicas ideales que se recomiendan para un laboratorio de datos como el que se pretende diseñar e implementar, y en particular en este capitulo se enfocará a describir las adecuaciones necesarias que deberán hacerse ni lugar dcstinndo para construir un laboratorio de datos.

Los detalles ambientales y arquitectónicos relevantes a considerar en este capítulo para el diseño del lugar, así como el mobiliario que nfcctarii en ello son los siguientes:

- Racks
- Mueblería adicional
- Piso del laboratorio
- Muros y techo Iluminación. Clima
- Temperatura del laboratorio Aire ncondicionndo
- Requerimientos generules de fuerza.
- Requerimientos de cabiendo de dntos
- Consideraciones generales para la elección del lugar.
- Ubicación de tcnninales para alumnos.
- l lumcdnd relativa
- A continuación se detallarñ cada uno de estos puntos.

#### 6.2 Racks.

Al tenerse equipos de comunicaciones (DCE's) en el laboratorio, tales como Enrutadorcs, Fraccionndores, Switches y Hubs, es necesario usar racks o gabinetes para soportar sólidamente y en forma ordenada dichos equipos, minimizando el cableado necesario entre ellos y haciendo más eficiente el espacio ocupado por ellos. Es necesario que dichos equipos estén protegidos ante condiciones ambientales y climáticas adversas, tales como: polvo. humedad, daño malintencionado, accidentes, robo, etc. Para ello es necesario restringir el acceso ni laboratorio. o proteger los equipos individualmente cuando éstos se encuentren en un sitio donde el acceso no esté restringido usando gabinetes.

Para el primer caso basta usar racks. con la ventaja de que son más fücilcs de instalar y adecuar, además de ser más baratos que los gabinetes.

En la siguiente figura se muestran ambos.

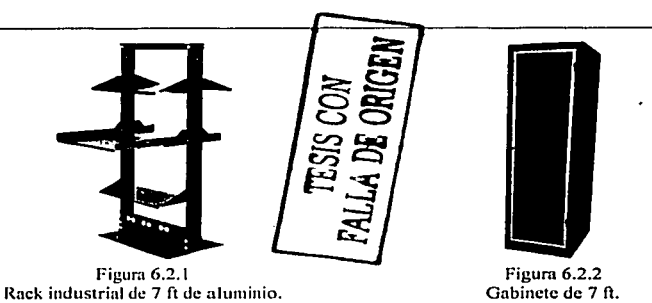

Para el segundo caso, en el que no contamos con un sitio dedicado al laboratorio, es necesario usar gabinetes: los cuales restringen el acceso no nutorizndo a los equipos, al pennitir el acceso al interior del mismo con el uso de una cerradura.

El caso ideal es contar con un lugar dedicado al laboratorio y entonces usar racks para albergar a los equipos.

Adicionalmente a los racks necesarios para instalar los cnrutadorcs, fraccionadores y demás OcE·s considerados, se recom icnda umpliamcnte dedicar un rack adicional para conexiones, usando paneles de parcheo con puertos RJ4S. BNC y V.35. esto con el fin. de concentrar en un solo lugar el cabiendo proveniente de todos los otros nicks y poder interconectarlos íúcilmente de acuerdo a las necesidades requeridas. Dicho rack debe tener el espacio necesario pnrn instalar los diferentes paneles de parcheo mencionados anteriormente y mantenerlos ordenados y distribuidos lógicamente dentro del rack, usando etiquetas parn identificarlos fácilmente y que, además, se pennita un futuro crecimiento en el numero de conexiones entre equipos del laboratorio.

Se recomienda que los racks se ubiquen contiguamente uno junto al otro, fonnando una o dos filas en función del área del laboratorio, y que la distribución pennita que se puedan hacer operaciones de configuración, rcacomodo y de mantenimiento tanto en los equipos como en las escalerillas que albergarán el cableado de datos por un lado y el de fuerza por el otro.

Dado que entre los equipos que se van a instalar en los racks hay enrutadores como los equipos Cisco 7000 y 701 O que tienen dimensiones y peso grandes, los cuales se muestran al final del capítulo, se recomienda usar racks de 7 ft de uso industrial a fin de que soporten adecuadamente el peso de los equipos a instalar en ellos.

Las dimensiones de un rack industrial de 7 pies son las siguientes:

Dimensiones externas:

Altura - 7 ft = 213.4 cm. Ancho -19 in  $= 51.4$  cm.

Las dimensiones útiles son menores y deben de tomarse en cuenta en el momento que se haga la distribución de los equipos, ya que algunos equipos pueden requerir de charolas para montarse al fack.

6.3 Mueblería adicional para ubicación de equipo didáctico.<br>Se debe de contemplar la colocación de estantería adicional, esto con el fin de que en dichós muebles sé. pueda almacenar literatura, manuales, herramientas, cables, equipos en reparación y el material didáctico del<br>que se hablará posteriormente.

Página 129

• L.... • • ' -~, . ..... •. ·-

El espacio para la mueblería adicional no debe interferir con el área de trabajo destinada a los racks y equipos adicionales, y debe estar ubicada de manera que no interfiera con ninguna de las operaciones habituales del laboratorio.  $\frac{1}{2}$  aboratorio.

6.4 Piso del laboratorio<br>Para el piso del laboratorio se pueden tener dos opciones, una es la de usar un lugar con piso falso y la otra opción es la de tener un lugar sin piso falso.

 $E<sub>1</sub>$  piso falso permitiría que el cableado de fuerza y de datos se pueda instalar en forma casi invisible bajo los rncks, evitándose el uso de escalerillas en el techo. -

Por otro lado si no se tiene piso falso es necesario hacer la canalización por escalerillas en el techo, la cual es más visible y requiere de una altura del techo mayor para permitir la instalación de éstas.

Se debe el evitar polvo y la electricidad estática utilizando piso de concreto, loza o similar y evitar usar alfombra. De ser posible se debe aplicar lrntamienlo especial a las paredes pisos y ciclos para minimizar el polvo y la electricidad estática

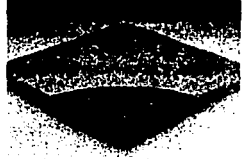

Figura 6.4.1 Piso Falso

### 6.5 Muros y lecho.

Es deseable que se considere un lugar que pcnnita tener seguridad ante el acceso a los equipos. y que principalmente los proteja de otros factores tales como son el ambiente. la humedad, el polvo, etc. evitando exponerlos a condiciones y fenómenos que en general perjudican el funcionamiento y seguridad tanto de ellos mismos como de los servicios que proporcionan. El techo puede ser de losa o tener incluso un techo falso de plafón, solo se debe considerar en el momento oportuno. cómo se han que adecuar elementos tales como el cableado, In ventilación, etc. a las condiciones del lugar.

#### 6.6 Iluminación

En cuanto a la iluminación no se requiere que tenga características especiales, simplemente que permita trabajar adecuadamente. Es recomendable que no sea luz natural, ya que si el laboratorio tiene ventanas o tragaluces. se tendría una fuente extcmn de calor no deseable. lo cual se debe cvitnr.

Se recomienda que las lámparas del laboratorio sean de luz fría ya que si son una fuente de calor, éste afectara nocivamente la tcmpernturn del lugar.

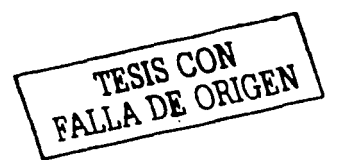

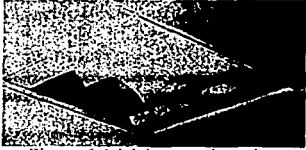

Figura 6.6.1 Lámpara de techo.

# 6.7 Clima.

Dentro del laboratorio, el clima debe de ser el adecuado para que los equipos trabajen dentro de los limites de operación para los que fueron dise1lados, si esto no sucede, los equipos acortan su vida útil y pueden poner en Página 130

riesgo no solo la vida del dispositivo y consecuentemente las operaciones y servicios que están destinados a realizar, sino que pueden causar daños o lesiones a los que los operen.

Dentro de lus especificaciones de los equipos proporcionadas por los fabricantes se considera que las condiciones óptimas que debe cumplir el laboratorio para que todos los equipos operen correctamente engloban tanto la temperatura como la humedad:

### 6.8 Humedad relativa.

Las condiciones de humedad se requieren sean de entre un 40 % y un 60% de humedad relativa sin condensación. Esto significa que el aire debe estar libre de partículas que puedan condensarse y dañar o<br>corroer los equipos. corroes los estados estados e corroes de la corromada de la política de la corr

# 6.9 Temperatura en el laboratorio. .. . .

La temperatura deberá ser la adecuada de acuerdo a las especificaciones de operación de los equipos a fin de que estos no se dañen. '

#### 6.10 Aire acondicionado.

La manera de controlar la temperatura dentro del laboratorio se sugiere que sea con la ayuda de un sistema de aire ncondicionndo que regule la temperatura existente en el laboratorio. Esta temperatura interna está en función de factores tales como la temperatura ambiente exterior, la potencia disipada en fonna de calor que emiten los equipos al trabajar, el ingreso de luz natural al lugar, etc.

Para ello se deberá elegir un sistema de aire acondicionado de pared o central que renueve el aire que circula en el interior. Para hacer la elección de dicho equipo es necesario tomar en cuenta el volumen total de aire que se debe desalojar en el laboratorio y el tiempo en que lo deba hacer.

#### 6.11 Requerimientos generales de fucna.

Los equipos que se instalaran en el laboratorio necesitan de ciertos requerimientos con respecto a la potencia con la que operarán. Es importante conocer bien los requerimientos de potencia que consumen los equipos operando a su máxima capacidad, esto a lin de que cuando el laboratorio sea operativo, no existan problemas de sobrecarga por consumo excesivo de energía al estar operando todos los equipos.

Los suministros de energía serán a través de corriente directa (-48 V DC), corriente alterna ininterrumpida regulada ( 127 V AC) y corriente alterna esencial no regulada ( 127 V AC).

El cableado de fuerza debe ser canalizado utilizando tubería o una escalerilla dedicada exclusivamente al cableado de fuerza Para el caso de corriente alterna, esta se debe llevar desde los centros de carga ubicados en el mismo laboratorio o en otro lugar, hasta las barras de contactos ubicados preferentemente en la base de cada rack.

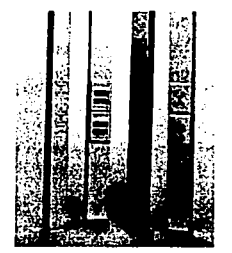

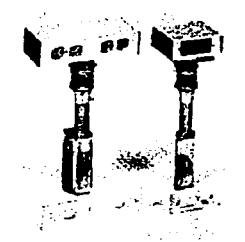

Figura 6.1 1.1 Postes de poder. Figura 6. 1 1.2 Potencia sobre piso

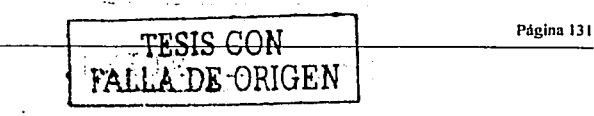

Para los tres sistemas de energía citados anteriormente es necesario que cada uno de ellos cuente con un sistema de tierra.

sistema de tierra.<br>La tierra física se tomará de una cola de tierras ubicada en algún lugar del edificio donde se instalará el laboratorio o una tierra creada ex profeso con una placa de  $15 \times 30$  cm que debe de contar con una impedancia menor o igual a 5  $\Omega$  como requisito de eficiencia.

El cableado de fuerza deberá seguir una travectoria que permita una adecuada distribución de los contactos en el laboratorio. nsi como que permita una buena estética.

Esto se puede lograr considerando las siguientes sugerencias:

Agrupar los cables con cinchos de plástico que sujeten finnementc los mismos a In escalerilla usada paro distribuirlos por el laboratorio.

Es preciso que el cabiendo siga trayectorias ocultas a fin de que sea lo más estético posible, y además. pem1itn el libre manejo del equipo en caso de que haya necesidad de realizar maniobras con ellos.

En cuanto n centros de carga se debe considerar uno de cada uno de los tres sistemas de energía considerados anterionnentc:

- Un centro de carga pam CD (-48 V)
- Un centro de carga para AC regulada e ininterrumpida ( 127 V)
- Un centro de carga para AC esencial ( 127 V)

Ln finalidad de solicitar estas tres fuentes de energía es la siguiente:

El circuito de VDC a -48 V se usará para algunos enrutndores y switchcs principalmente.

El sistema de V AC regulado ininterrumpido se usara pam Hubs, Enrutadorcs, Switches y FCD's.

El sistema de V AC esencial se usarñ para aquellos dispositivos que no necesiten forzosamente la corriente regulada.

Si no se puede proveer corriente alterna regulada ininterrumpida ·se deberá proporcionar con un UPS con las características adecuadas para satisfacer la carga requerida por los equipos que lo necesiten y que será conectado a Ja corriente alterna esencial.

En el caso de que se decida llevar el cableado de fuer¿a bajo el piso falso, este deberá ser bajado por canaleta o tubería desde el centro de carga correspondiente y llevada a la escalerilla de 6" bajo el piso falso, de donde se distribuirá por debajo de cada uno de los rncks y finalmente saldrá por las acometidas para tal fin y llegar a las cajas de contactos en la base de los racks.

En el caso de que se decida llevar el cableado de fuerza por techo, ya sea por que no haya piso falso o por que sea más conveniente. se subirá por canaleta o tubería desde el centro de carga hasta la escalerilla que deberá estar a una altura de 50 cm por arriba de la parte superior de los racks, y luego distribuida por encima de todos los rocks en donde bajara el cableado necesario para cada uno de ellos hasta las cajas de contactos en la base de cada rack y en los Jugares que sea necesaria una toma adicional para usos futuros.

Para ello es necesario considerar si en el lugar hay o no plafón o techo falso ya que de ser así la canalización se deberá hacer por arriba del mismo para evitar que sea visible.

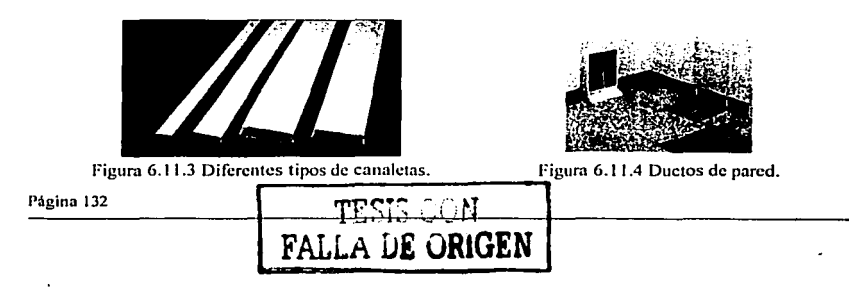

Cada centro de carga deberá tener una etiqueta al frente en un lugar siempre visible, que indique el tipo de corriente que maneja. Se sugiere que el cableado tenga el siguiente código de colores a fin de identificarlo **con fücilidnd cuando sea necesario.** 

and speak

i ta kasa wasan ƙwallon ƙ

- Corriente directa: negativo (rojo), positivo (negro) y tierra fisica (verde) . .
- Corriente alterna esencial: fase (negro o gris claro), neutro (blanco), y tierra física (verde).
- Corriente alterna regulada ininterrumpida: fase (negro o gris claro), neutro (blanco) y tierra física (verde)  $\bullet$

#### 6.12 Requerimientos de ealJlcado de dutos. . . ' , *: :* , . . . .

El cableado de datos se hará concentrando el cableado proveniente de los racks con equipos, hacia el rack que se dedicará exclusivamente a paneles de parcheo, se recomienda que si se tiene una distribución de los racks en filas, el primer mck sea el dedicado para paneles de parcheo, esto es con el fin. que cuando haya **crecimientos del laboratorio en el futuro se puedan agregar a la fila estos nuevos rncks en fonna consecutiva con los otros.** 

**Para el cableado entre el rack de parcheo y los otros rncks se usuran diversos tipos de cable, entre los- cuales**  estará cable coaxial, cable UTP categoría S, y cable V.35.

Cada uno de estos tipos de cable llegara a un panel de parcheo adecuado, y lo hará por una escalerilla **dedicada exclusivamente a datos.** 

**Para tener de manera ordenada y controlada este cableado se requiere que se use un sistema de etiquetas que evite confusiones con la manera en que está distribuido dicho cable. Sobre la escalerilla se requiere que se sujete el cableado con cinchos de plástico para evitar que se mueva y para poder agrupar cables de diferentes tipos o diferentes racks.** 

En el capítulo correspondiente se detallarán a fondo la manera en que se realzará el cableado y el etiquetado del mismo. Asimismo la distribución del cableado se describirá posteriormente.

#### 6.13 Dimcnsionamiento·fisico del laboratorio.

Se deben consideran para el dimensionamiento global del laboratorio, las especificaciones generales del lugar en donde éste se instalará, ya que de ello dependen en gmn medida las variantes de,diseilo y. uso de los **recursos con los que se dispongan.** .

Bajo estos lineamientos se detallan los puntos a tratar con respecto al dimensionamiento del laboratorio en condiciones ideales.

**condiciones ideales.**<br>Se debe de considerar la distribución de espacios a fin de poder conocer; finalmente las dimensiones requeridas para el lugar, para ello se deben hacer las siguientes consideraciones:

*<i>z*Oué equipos se usarán?

**¿Qué tipo de racks se usanin?** 

**¿Qué centros de carga se usarán'!** 

**¿Qué equipo de aire acondicionado se usará?** 

**¿Qué espacio es necesario para el trabajo de usuarios? y** . . ·

¿Qué mueblería se requiere instalar y considcmr para la óptima ópemción del laboratorio?.

**Entre todas estas consideraciones que se deben contemplar para el dimensionamiento del laboratorio están las siguientes:** 

#### Espacio para racks.

Se deben tener en cuenta las características de los racks ya que ocuparán un lugar importante en el labomtorío, estos deben de poder ser instalados con comodidad y considerar el espacio necesario para poder instalar en ellos los equipos y servicios del laboratorio.

Espacio entre mcks.

Este es el espacio necesario para evitar que los racks estén demasiado pegados, lo cual ocasionaría dificultad para la instalación de los mismos y los servicios necesarios, además de que dificultaría poder tender el cabiendo y hacer el mantenimiento del mismo.

• Espacio para mueblería adicional.

Este espacio es requerido para tener los muebles necesarios para guardar el material didáctico, herramientas y equipo adicional que se tuviera.

Espacio para las terminales de alumnos y profesor.

Este espacio es necesario para poder ubicar las terminales con las que se trabajará en el laboratorio. Es decir el espacio para sillas y muebles individuales o mesas donde colocar dichos ~q~ip~s:·;-r·~.. ' ·· · · · *'"-··:.· .. -,.:::.j* ;; •t' ""t; ;c;0:'~ .. -::

Espacio para crecimiento.

Se debe considerar y reservar espacio para crecimientos futuros, ya que el laboratorio en algún momento requerirá ampliarse con más racks y equipos, por lo que se debe visualizar y evitar que a futuro se tenga que<br>modificar drásticamente el diseño inicial del laboratorio

Como conclusión, las dimensiones totales del laboratorio deben de contemplar la asignación del espacio necesario para cada uno de los puntos mencionados anteriomente, más el espacio reservado para crecimiento futuro.<br>futuro.  $\mathcal{L}^{\text{c}}_{\text{c}}$  .  $\mathcal{L}^{\text{c}}_{\text{c}}$  .  $\mathcal{L}^{\text{c}}_{\text{c}}$  ,  $\mathcal{L}^{\text{c}}_{\text{c}}$  ,  $\mathcal{L}^{\text{c}}_{\text{c}}$  ,  $\mathcal{L}^{\text{c}}_{\text{c}}$  ,  $\mathcal{L}^{\text{c}}_{\text{c}}$  ,  $\mathcal{L}^{\text{c}}_{\text{c}}$  ,  $\mathcal{L}^{\text{c}}_{\text{c}}$  ,  $\mathcal{L}^{\text{c}}_{$ 

# 6.14 Ubicación de tcrn1inalcs pnrn alumnos. . :'· -:">~f~>::,~'.':~·~9fa-,~:~ ~~::;-.'

Para acceder a los equipos del laboratorio, para hacer configuración o pruebas es necesario contar con terminales conectadas a los equipos. Para esto se tienen dos alternativas. De estas dos alternativas se debe elegir una, y debe de tenerse en cuenta para el diseño inicial: *:'-* · · .. -,\~:\·;~\ ··\_<sup>1</sup> -t;·'. ~ .. :,\\_•.,,:j:'.( ~··'.:,:'i · .. -.-.~

El área de trabajo de los usuarios locales estará en el mismo lugar que se encuentre físicamente el laboratorio. . -.:·'..;;<;>· ·.", ". :: ·:~--\_.~>}.-r.-./1~- \_\_\_ ~. . , ' ·

e El área de trabajo de los usuarios locales estará en un lugar distinto al sitio donde este fisicamente el laboratorio.

Las terminales para los alumnos independientemente donde sean ubicadas, requerirán espacio para ser instaladas, además de los servicios necesarios para poder trabajar con ellas, como son potencia, cableado de<br>datos, mueblería, etc.

Ambas alternativas sugieren dos enfoques para el diseño del área del laboratorio:

Primera opción:

Los usuarios coexisten físicamente con los equipos, implica pensar desde el principio en que el lugar tendrá que contar con un espacio adecuado para que puedan trabajar sin problemas tanto los equipos como los usuarios.

Esto significa que también se deberán tomar en cuenta para el desarrollo de las prácticas. el que los usuarios tengan la libertad de poder interactuar con los equipos directamente, cuando sea necesario o recomendable.

Un sitio que concentre tanto a los equipos y usuarios necesita ser de mayores dimensiones y para planearse se deben incluir aspectos tales como una distribución adecuada de equipos, cableado apropiado que permita a los usuarios trabajar en fonna adecuada. espacio adicional para los equipos desde los cuales se pueda acceder a los equipos de comunicaciones. espacio pam gavetas o estantes donde se coloquen materiales. literatura y accesorios adicionales para el desarrollo de las practicas y labores de operación y mantenimiento. Segunda opción:

Los usuarios están en un lugar diferente a donde se encuentra el laboratorio y. por tanto, solo puedan acceder al mismo por vía remota. implica que se tengan que planear dos salas diferentes, una desde la cual se acceda a los equipos y aquella donde se encuentren los mismos, aunque esta última no requiere demasiado, ya que Página 134

desde un equipo con acceso a nuestra red bastaría. En cuanto a la segunda solo se pueden dar lineamientos generales de qué es lo que se recomienda, los cuales se darán mas adelante en esta tesis.

Por otro lado. al cnrecer los usuarios del contacto directo con Jos equipos. no se podrán incluir en las prácticas tcmns o tópicos en los que se requieran de estas libertades.

### 6.15 Ejemplo de dislribución de espacios.

Las condiciones descritas anteriormente respecto a las condiciones físicas son las recomendadas, y dado que no es posible implementar el laboratorio de inmediato, solo quedan como lineamentos generales que hay que seguir lo mejor posible. quedando claro que dichas condiciones se deberán adecuar también a los recursos disponibles al momento de la implementación. los cuales no se conocen aim. Si se cuenta con los recursos suílcientes se debe de implementar lo más próximo posible a lo ideal. pero si los recursos son escasos se debe de suprimir algunas detalles por otros más importantes.

Los aspectos que se deben resolver o modificar hasta el momento de In implementación, dado que dependen de las condiciones del lugar elegido son los siguientes:

Piso del laboratorio.

La consideración del tipo de piso del laboratorio es muy importante para poder definir la estrategia a seguir para realizar la implementación física del laboratorio, ya que definiera si se usa piso falso. escalerillas, tubería o canaleta para realizar las labores de empotrado del rack, cableado de datos y potencia. En el capítulo correspondiente se detallan las diversas opciones que se pueden tener.

Muros y techo.

Este aspecto no es tan impactante en In implementación del lnborntorio, simplemente con que cumpla con lns especificaciones mínimas de protección señaladas nnterionncnte será suficiente.

 $\overline{a}$ Iluminación

Si las condiciones de luz del lugar elegido lo ameritan será necesario instalar iluminación adecuada. Sin embargo eso corresponderá a terceros que deberán seguir las recomendaciones dadas al hacerlo.

Clima. .. .,  $\bullet$ 

Como ya se dijo, si el clima no es apropiado para albergar los equipos será necesario instalar clima<br>artificial a fin de adecuar el sitio.

- Mueblería adicional para ubicación de equipo didáctico adicional.<br>La mueblería será proporcionada por la Facultad de Ingeniería. El proceso y tempos de adquisición están<br>fuera de nuestro alcanec.

Sin embargo las características de los muebles no están sujetas a condiciones de elección tan severas y será fácil adecuarse a los que puedan ser proporcionados.

Temperatura.

Según las especificaciones de los equipos, el rango de temperatura dentro del laboratorio se deberá encontrar entre 18 a 25 grados centigrados y debe haber una variación de temperatura menor o igual a 3 grados C/hora.

Un ejemplo de cómo se visualiza que deba quedar el laboratorio con respecto al dimensionamiento físico y la ubicación de terminales para alumnos y racks es mostrado en la siguiente figura:

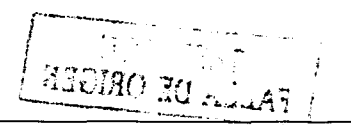

Página 135

 $-1 < 2$  ,  $-2$  ,  $-1 < 3$  ,  $-1 < 1 < 1 < 1 < 1$ 

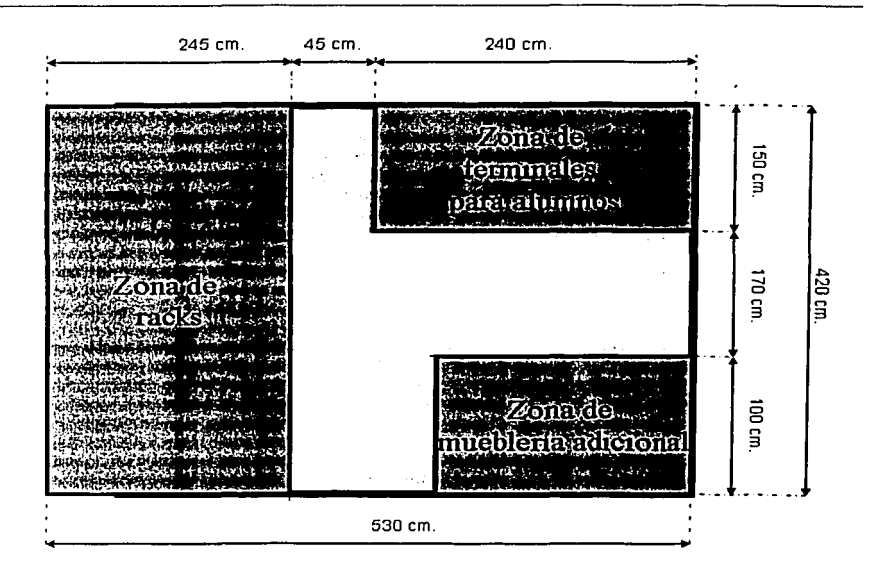

Figura 6.15.1 Distribución de espacios sugerida para el laboratorio.

Se pueden hacer las siguientes observaciones de la figura anterior:

Las medidas mostrndas son las mínimas requeridas. de acuerdo a las dimensiones reales de los rncks y equipos a usar.

La zona de terminales de alumnos tiene el espacio aproximado para colocar 3 o 4 tcnninalcs o estaciones de trabajo. que son suficientes para poder albergar a un grupo pequeño de usuarios. asf como los muebles que son necesarios para tal fin. Esto suponiendo que las terminales de alumnos se encuentren en la misma habitación. de no ser así. se deben de tomar las medidas apropiadas.

Como se dijo se pueden tener las opciones de tener tcnninalcs de usuarios en el sitio o remotamente. en este momento, la decisión de dónde se ubicarán las tenninnlcs de los alumnos. no es tan relevante y se definirá en el momento de implementación. considerando ya los aspectos técnicos. de operación y los recursos disponibles con los que se cuente.

La zona de racks señalada se visualiza con la distribución de racks mostrada en la siguiente figura:

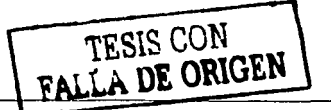

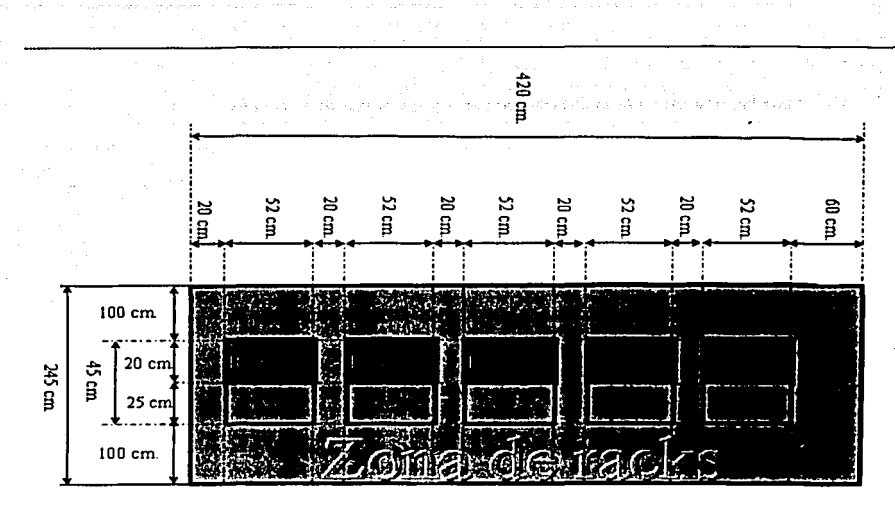

Figura 6.15.2 Distribución sugerida de racks (En la zona de racks.)

La figura muestra la distribución que deben de tener los racks y las medidas mínimas que deben de tener con respecto al espaciamiento entre ellos. Si es necesario deben de agregarse líneas de racks paralelas a la primera. para crecimiento futuro.

El espacio en gris junto al rack es el espacio que ocuparán los equipos más grandes.

También se deben de manejar el espacio necesario para poder hacer maniobras en el rack y los cables que salen de ellos.

El espacio entre racks debe de pcnnitir el poder colocar guarda cables y hacer maniobras, por eso se deja un espacio grande para ello.

El rack O se utilizará como rack de paneles de parcheo. En el capítulo siguiente se explicará In mnnern en que se distribuirán los equipos dentro de los racks.

#### 6.16 Resumen.

Este capítulo trata de dar los lineamientos generales para calcular la distribución de espacios en el laboratorio, tomando en cuenta todos los aspectos posibles.

Se debe recalcar que los lineamientos ideales pnra la construcción del laboratorio de datos, deben tratar de seguirse lo mejor posible, ya que lo que persiguen es hacerlo completamente operacional, seguro y eficiente.

Finalmente se debe tener conciencia de que una vez que se cuente con los recursos finales. será necesario adecuarlos y administrarlos de la mejor manera para poder adaptarse a las carencias que se puedan tener, siempre tratando de optimizar dichos recursos.

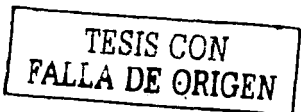

# Capítulo 7

# 7 Recomendaciones para la instalación de conipos dentro de los racks.

# 7.1 Introducción.

En este capítulo se dan los lineamientos generales a seguir, para la distribución e instalación de los equipos dentro de los racks que serán colocados dentro del laboratorio. y que servirán paro albergar n los equipos con los que cuente el mismo.

Hay varias razones por Jns cuales es importante planear con cuidado la manera en 'que los equipos se distribuyen en los racks, ya que tiene consecuencias directas en el futuro, como la manera en que se podrá trabajar con Jos equipos una vez que el laboratorio se haga operacional.

Se necesitará ílcxibilidnd para hacer cambios en la conexión de los equipos durante el desarrollo de las prácticas a realizarse en el laboratorio. ya que se ncccsitani poder hacer diversas configuraciones y topologías fisicas y lógicas en la conectividad de los equipos usados.

Los equipos una vez instalados no serán movidos, y entonces todos los cambios en la configuración de la<br>conexión serán hechos usando puentes en los paneles de parcheo, ya sea en el mismo rack donde estén los equipos para el caso de conexiones entre los equipos de un solo rack o en el rack dedicado a parcheo cuando se trate de configuraciones en que se requieran interconectar equipos en más de un rack. Esto último se debe tener en cuenta al momento de decidir cuales equipos se repanirán en los racks.

Los puntos a considerar antes de la asignación definitiva de los equipos en cada uno de los racks son los siguientes:

- Distribución y separación mínima entre equipos dentro del rack.
- Distribución de fuerza por rack y aterrizado eléctrico de equipos.  $\bullet$

# 7.2 Distribución de equipos en racks.

Los equipos se instalarán en racks de uso industrial de 7 pies, dichos racks tienen la suficiente robustez para soportar los equipos que se instalarán en los mismos.

Las dimensiones de un rack industrial de 7 pies son las siguientes:

Dimensiones externas

Altura  $7 \text{ ft} = 213.4 \text{ cm}$ . Ancho 19 in = *5* 1.4 cm.

Las dimensiones útiles son menores a las externas, y deben de tomarse en cuenta en el momento que se haga la distribución de los equipos ya que algunos pueden requerir de charolas.

지자가 과학자의 일을 가라고?

Para hacer la asignación y distribución de espacios en el espacio útil dentro de los racks, es necesario considerar:

- $\blacksquare$ Las dimensiones de cada uno de los equipos n ser montados en los rocks.
- $\bullet$ La cantidad de equipos con los que se contará y se instalarán en el laboratorio a fin de poder saber cuantos racks serán necesarios en el lnbomtorio.
- ä. Considerar el espacio reservado para futuros crecimientos.
- Que topología o topologías de conexión de los equipos se pretenden usar en las prácticas.

ú.

El uso o función principal que se le va a dar a cada rack.

Para la consideración del primer punto es necesario conocer las especificaciones provistas por el fabricante de los equipos a instalar. En este caso se requieren conocer las dimensiones exteriores máximas de los equipos

en sus tres dimensiones (nlturn, ancho y profundidad}, esto es, las dimensiones que el equipo ocupará una vez que se haya instalado con todos sus accesorios y dispositivos externos, tales como fuentes de poder, tarjetas, cables, etc.

La cantidad de equipos que se instalarán es necesario conocerlo ya que solo así es posible determinar cuantos equipos y de que tipo irán en cada rack, ns( como saber la cantidad total de rocks que se necesitarán en el laboratorio.

En general se puede adelantar que lo ideal seria tener rncks con equipos muy similares, a fin de que se puedan tener equipos de diferentes capacidades en cada uno. de que el peso en los rocks se soporte de manera adecuada y para permitir realizar conexiones físicas en diferentes tipos.

En el diseño de una red de datos se debe de tener siempre en cuenta que la red que se diseñe, seguramente en un futuro a mediano o largo pinzo, sufrirá de cambios en su estructura y tamaño, estos cambios en general, serán en el sentido de un crecimiento para incrementar su capacidad, así que en este caso, es necesario que en un buen diseño del laboratorio se consideren dichos cambios a futuro.

En el caso del laborntorio, este crecimiento se considera principalmente en In reservación de lugar para Ja adición de nuevos racks, así como una instalación eléctrica con capacidad extra a la requerida.

El rack de parcheo concentrará el cableado proveniente de los otros rncks. y por tanto tendrá paneles de parcheo para RJ45, V.35 y BNC, así como un enrutador que se dedicará para el acceso a Internet y algún equipo adicional.

Los paneles de parcheo para RJ45 se situarán en In pane superior del rack, siguiendo un etiquetado de izquierda o derecha y de arriba hacia nbajo. los paneles de parcheo pom BNC se situarán en lo parte inferior del rack, siguiendo un orden de numeración y etiquetado de abajo hncin arriba y de derecho n izquierda y los paneles de V .35 se colocaran en la pare media del rack siguiendo un orden de numeración de arriba a abajo y de izquierda a derecha.

Esto es con el fin de reservar un espacio para crecimientos futuros, en que se requieran probablelnente más paneles para recibir a más racks.

En el centro del rack se colocara un enrutador que será dedicado ni enlace que conectará a· Internet ni laboratorio.

Dicho enrutndor será la salida de datos del laboratorio y por esto se colocará en el rack de parcheo.

Como previsión en el caso de crecimiento futuro. se debe dejar espacio libre para poder colocar mas paneles de parcheo provenientes de los racks adicionales.

La separación mínima entre equipos en general debe de seguir los lineamientos siguientes:

/\ partir de la base del rnck se deben dejar 20 cm desocupados antes de poner el primer equipo, que en general es el más pesado. .

Después de ello se deben dejar *5* o 1 O cm entre equipo y equipo. con el fin de que éstos no estén en contacto directo.

Sabiendo cuales equipos irán en cada rack, estos se distribuyen de abajo hacia arriba, colocando los de mayor peso en la parte inferior.

Una vez que están colocados los cnrutadorcs, se deben instalar sobre éstos los paneles de parcheo, cuidando de dejar un espacio de 20 cm medidos desde la parte superior a fin de prever un crecimiento futuro.

Las instrucciones y pasos a seguir para poder instalar los equipos son especificados por el fabricante, así como los kits de instalación para facilitar esa tarea, dicho proceso dependerá de las dimensiones fisicas de los aparatos y de los cuidados y pasos que requieran para su correcta instalación

En cuanto al mck dedicado a parcheo. In separación entre paneles de parcheo no es necesaria, es decir que los paneles pueden estar contiguos unos a los otros. ·

. Página 139

# 7.3 Distribución de la potencia de fuerza en los racks.

La polcncia requerida en cnda mck depende directamente de cuantos y qué tipo de equipos estén instalados en él, por Jo que se deberá hacer el cálculo de cuanta potencia o nmpcrnjc requiere cada equipo en el rack. y después de sumar esas corrientes o potencias. poder dctenninar cuanta energía es la que se necesita en cada rack.

Las cspccificncioncs de energía consumida por cada equipo son proporcionadas por el fabricante del mismo, generalmente en sus hojas técnicas, por lo que es necesario obtenerlas para poder tener esa información, asimismo influye si el equipo tiene instaladas tarjetas adicionales o fuentes extras que incrementan el consumo de energía.

Se debe de proveer a los equipos con la energía necesaria para su correcto funcionamiento, ya que si In demnnda de energía de los equipos es mayor a la suministrada, las consecuencias podrían llegar a ser hasta el daño fisico de los equipos y de la instalación eléctrica.

En cuanto a tos sistemas de energía necesarios para que trabajen los equipos, es muy importante tenerlos bien aterrizados. ya que si esto no es así se puede tener un riesgo mayor, de que uno descarga, un cortocircuito o un accidente en el sistema eléctrico. haga que Jos equipos se puedan dañar, lo cual es necesario evitar a toda e o sin.

#### 7.4 Eiemplo de implementación.

La distribución de equipos en los racks depende obviamente de los equipos con los que se cuente, y dado que no sabernos aun con certeza los equipos de los que dispondremos solamente es posible dar un ejemplo de la distribución de equipos en Jos rncks. Para ello se deben seguir las cspeeificnciones dadas en este capitulo.

Los equipos considerados para la implementación del laboratorio no se conocen con precisión, pero se espera que sean Jos siguientes, entre ellos hay enrutadores Cisco de las series 7000. 4000 y 3000 así como frnccionadores RAD.

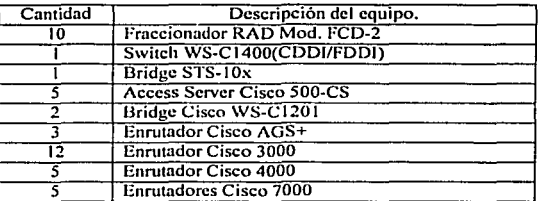

La siguiente tabla contiene una lista tentativa de los equipos con los que se espera contar.

Tabla 7.4.1 Equipos tentativos para el laboratorio.

Las dimensiones de estos equipos según las especificaciones del fabricante son las siguientes:

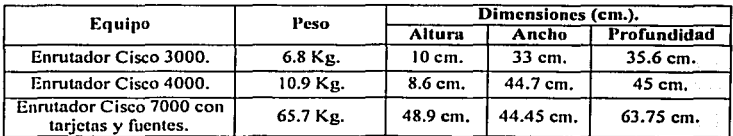

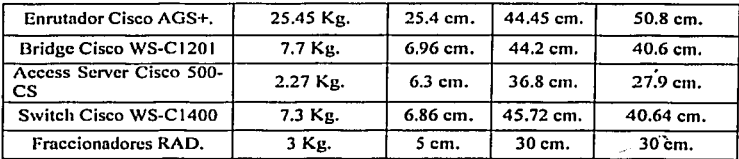

En base a estas dimensiones se define el espacio ocupado por los equipos una vez instalados en el rack, a fin de que permitan el trabajo cómodo y seguro cerca de ellos. Un ejemplo de cómo se visualiza que deben quedar los equipos en los racks de acuerdo a las especificaciones<br>dadas es mostrado en las siguientes figuras: dadas es mostrado en las siguientes figuras:

 $\sim$   $\sim$   $\sim$   $\sim$  $\lambda \gg \gg f$  $\mathbb{R} \subset \mathbb{R}$  ,  $\chi_{\rm e}$  .  $\sim$   $\sim$ ·~

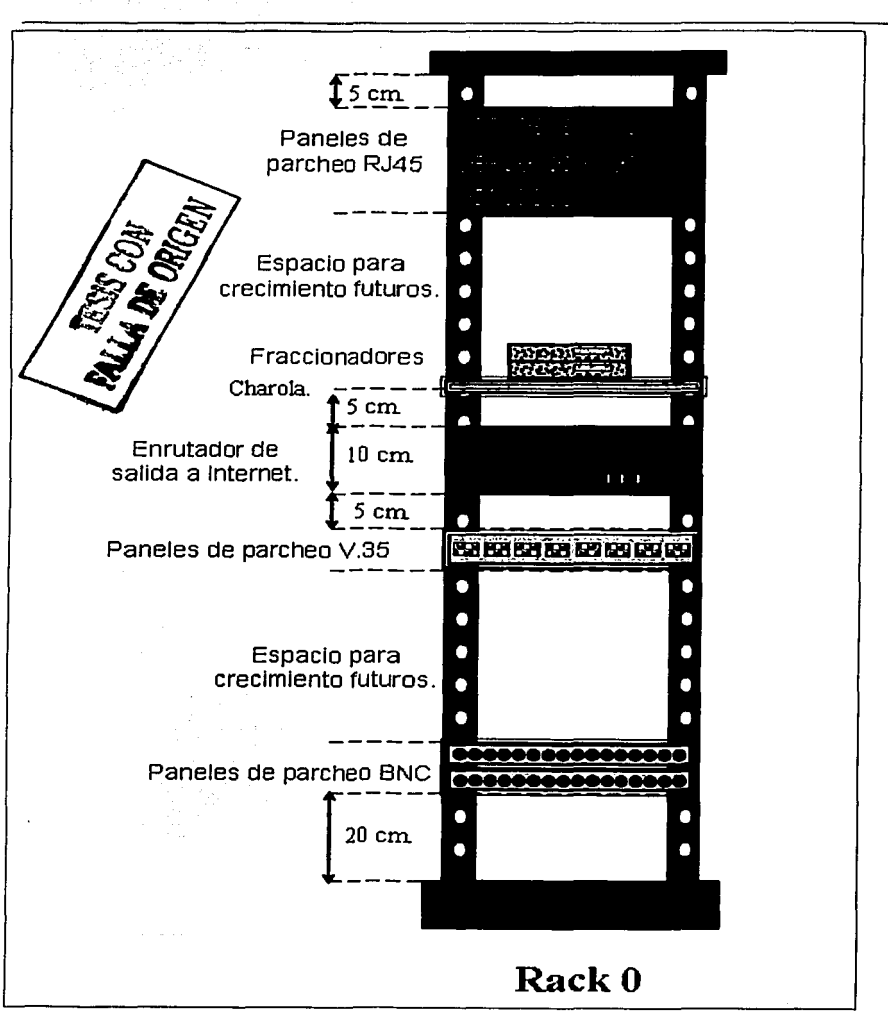

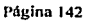

when the great product of the
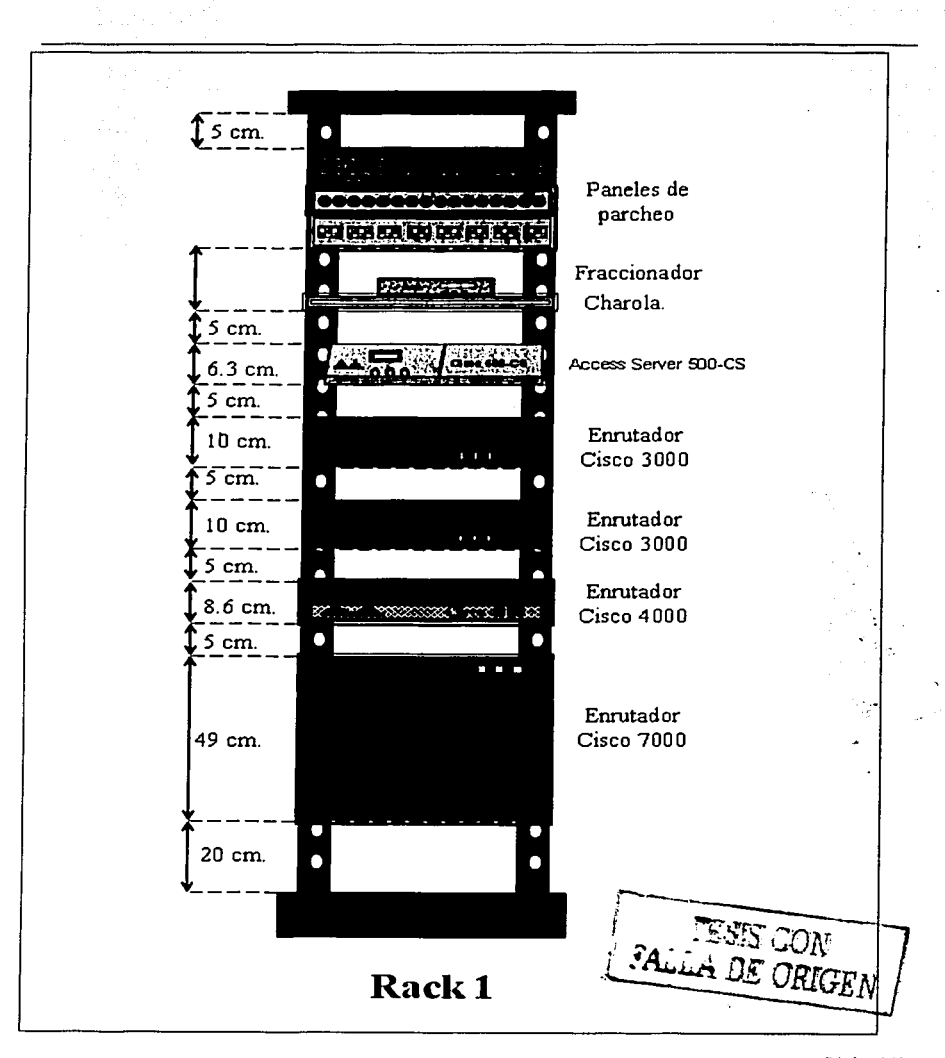

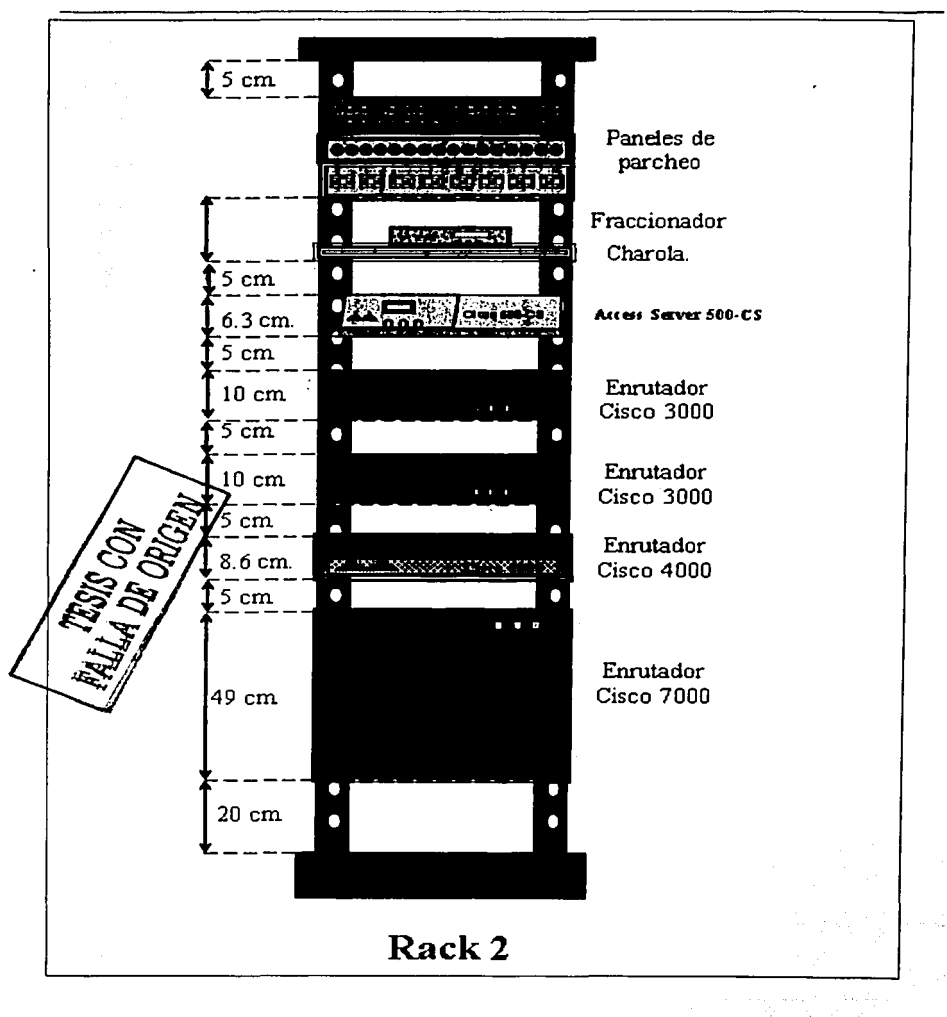

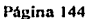

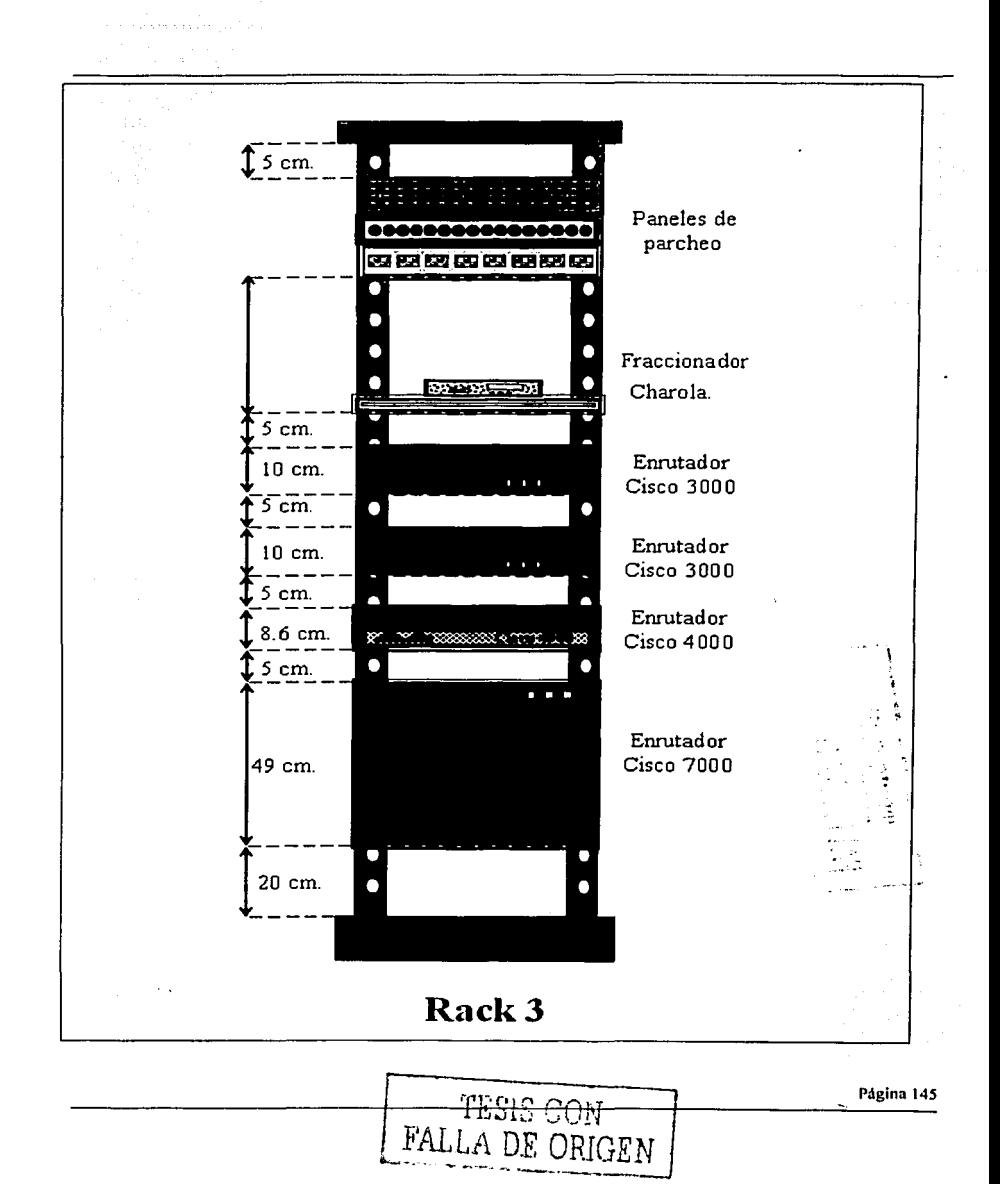

a concert a book at the a

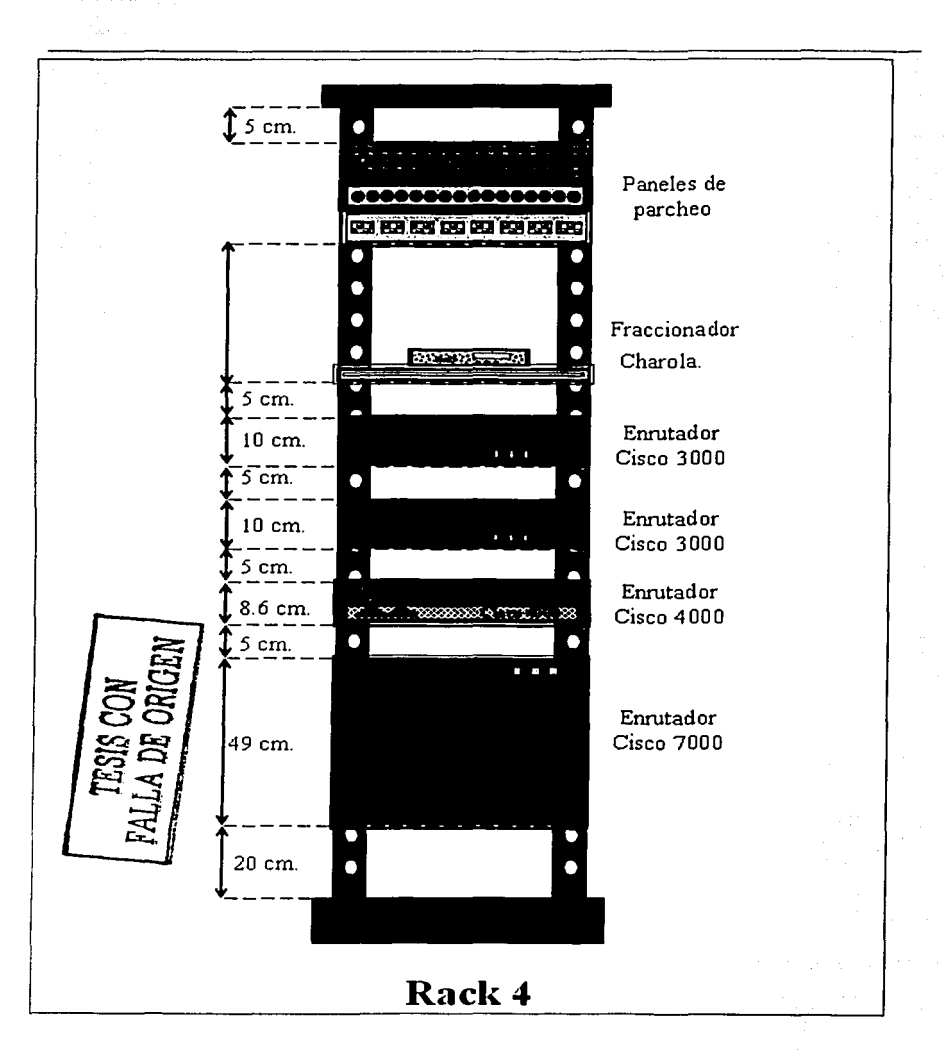

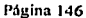

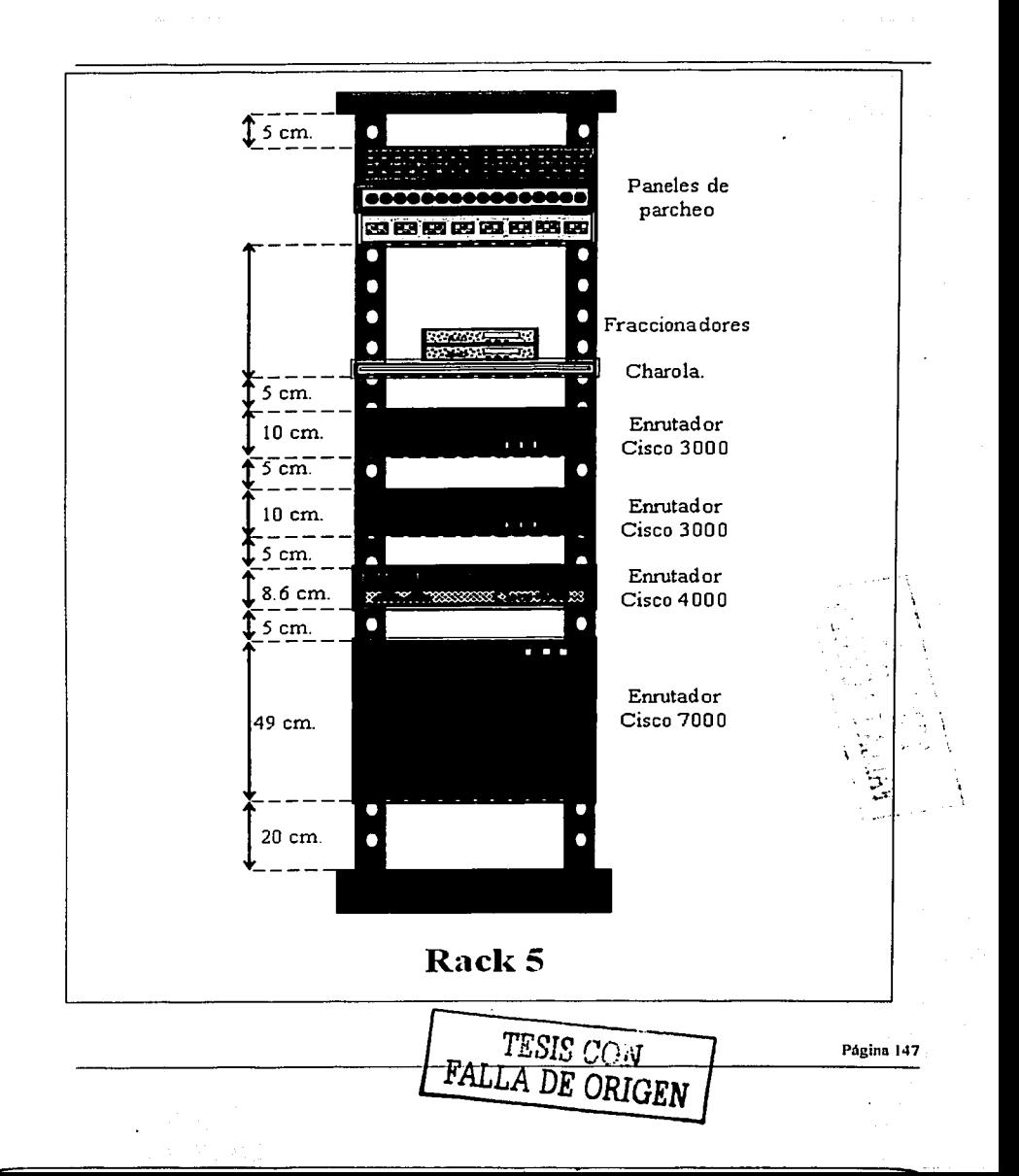

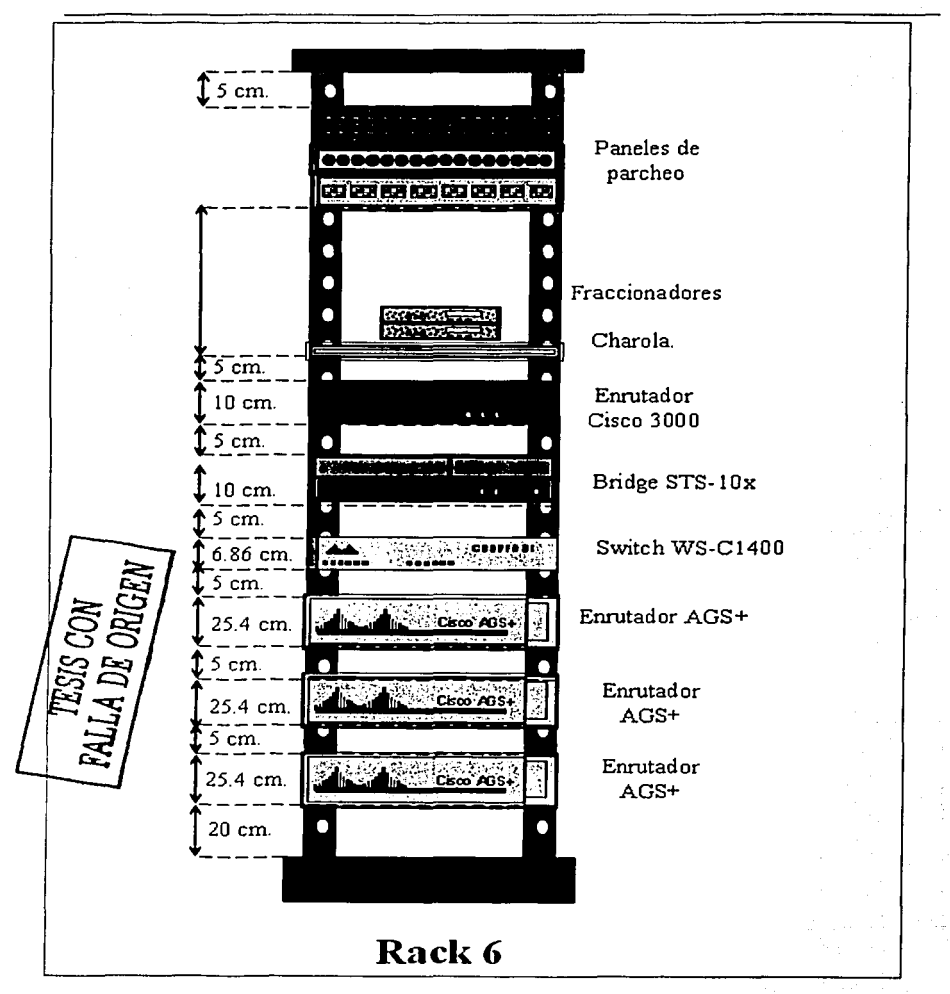

**Figura 7.4.1 Distribución sugerida de equipos en cada uno de los racks.** 

·.: : ..... ·~.

En las figuras se muestran todos los racks y equipos con los que se planea contar.

En el primer rack. dedicado a paneles de parcheo. se muestra como se distribuyen los patch paneles RJ45, BNC, V.35 y el enrutador que se dedicará a la salida a Internet.

El rcslo de los racks es en donde se albergaran los equipos. En estos se colocnn diversos tipos de cnruladorcs tratando de que en cada uno haya por lo menos un enrutador de cada tipo.

Los fraccionadores y otros equipos de pequeñas dimensiones serán colocados en charolas en la parte superior. de los racks, esto debido a sus dimensiones y poco peso.

Las charolas pueden ser adquiridas en varios tamaños de acuerdo al equipo que pueden contener, por lo que será necesario revisar las diferentes opciones disponibles.

El espacio mostrado entre equipo y equipo es el sugerido a fin de evitar que no estorben al trabajar con ellos y permitir que operen correctamente.

Las dimensiones mostradas no cst{111 en las proporciones exactas. ~~::·

En lo que se refiere al panel de parcheo, se colocaron los paneles tal como se describió en puntos anteriores.<br>Organizando los paneles de acuerdo a su uso e importancia y considerando espacio para crecimientos futuros. La manera en que se rematan los cables en los paneles de parcheo, así como In cantidad de cables que se deberán tender entre rack se describe en el capítulo dedicado al cableado.

### 7.5 Resumen.

En este capitulo se dieron los lineamientos y consideraciones generales a seguir en In instalación de Jos equipos dentro de los rncks, tanto en los delallcs a considerar para hacer In decisión de cómo repartirlos en Jos 111ismos. como aquellos a seguir para instnlnrlos adecuadamente. Así mismo se mostró un ejemplo de cómo se visualiza que queden los racks y los equipos.

Sin embargo estos lineamentos son solo una guía para el momento en que se realice la implementación final del laboratorio, hasta ese momento, se tomarán en cuenta los recursos disponibles con los que se cuente para el laboratorio y las limitaciones técnicas.

# Capítulo 8

### 8 Cableado para la interconexión de equipo.

### 8.1 Introducción.

El cableado para la interconexión del equipo es un elemento básico para el diseño del laboratorio, la adecuada planención del cableado estructurado nos dará flexibilidad para el uso de los equipos instalados. Se considera necesaria la concentración del cableado en un solo lugar de tal forma que sea posible disponer a través de él, de conexiones a los equipos distribuidos en todo el laboratorio. El lugar de concentración será el rack número cero, dedicado exclusivamente para paneles de parcheo y descrito en el capítulo anterior.

En este rack dedicado a paneles de parcheo, se podrán realizar con orden y facilidad, las conexiones entre los equipos instalados en los dermis racks n trnvés de puentes hechos con cables de corta longitud. Además de ser fácil de realizarse, nos permite hacer múltiples configuraciones de conexión entre los equipos que se necesiten. sin el problema de realizar cambios en el cableado.

Al momento de establecer la ruta del cableado es una considcrnción primordial evitar el paso del cable por los siguientes dispositivos:

- Motores eléctricos grandes o transformadores (mínimo 1.2 metros.)
- Cables de corriente alterna.<br>
0. Mínimo 13 cm, para
	- o Mínimo 13 cm. para cables con 2KVA o menos.
	- o Mínimo 30 cm. para cables de 2KVA a 5KVA.<br>O Mínimo 91 cm. para cables con más de 5KVA.
	- Mínimo 91 cm. para cables con más de 5KVA.
	- Luces fluorescentes y balastros (mínimo 12 centímetros.)<br>
	o El dueto debe ir perpendicular a las luces fluorescen
	- El ducto debe ir perpendicular a las luces fluorescentes y cables o ductos eléctricos.
- Intercomunicadores (mínimo 12 cm.}  $\bullet$
- Equipo de soldadura.
- Aires acondicionados. ventiladores. calentadores (mínimo 1.2 metros.)
- Otras fuentes de interferencia electromagnética y de radio frecuencia.

Esto es con el fin de evitar la Interferencia electromagnética que es perjudicial a In comunicación de los datos a través del cableado de datos y al sistema de potencia del laboratorio.

#### 8.2 Cableado Intrarrack.

El cableado intrarrack es aquel cableado que se encuentra distribuido entre los equipos de un solo rack, y que concentra en un panel de parcheo las conexiones a cada disposilivo en el mismo. para ello se necesitan diferentes tipos de cables y de interfnces, tales como: IU45, el coaxial y el V .35

Estos paneles de parcheo nos pcmtitirán realizar conexiones entre equipos del mismo rack. sin necesidad de hacerlo hasta el rack de paneles de parcheo. y además pennitirá que se pueda realizar en cada rack una conftgumción similar o diferente de los equipos instalados en él. según convenga. dependiendo de cuál sea In nccesidnd para cada práctica que se realice.

### 8.3 Cubicado lntcrruck.

El cableado interrack concentra el cableado proveniente de los paneles de parcheo de cada rack, el cual a su vez concentra el cableado intrarrack y lo lleva al rack dedicado n paneles de parcheo, por lo tanto es necesario que dicho cableado sea de las mismas características y tenga las mismas inteñaccs que se usan en el cabiendo intrarrack.

Además del cableado necesario para concentrar el proveniente de cada uno de los racks existentes se debe conlcmplar espacio adicional para instalar más cableado como previsión de un futuro crecimiento en el que se necesiten instalar más racks o equipos en el laboratorio.

El cableado debe de ser lo más funcional y estético posible, de manera que el cabiendo no estorbe de ninguna manera, ya sea para realizar mantenimiento o cambios en la distribución del mismo.. "

Tnmbién debe considernrsc que cada tipo de panel de parcheo tiene una ubicación definida en coda rack, lo cual ya fue tratado en el capítulo anterior.

En este tipo de cableado es necesario usar escalerillas, ductos o canaleta tal como se describió en capítulos anteriores

Y como se dijo, la elección de estos esta en función de las caraclcrísticns fisicas y arquitectónicas del lugár.

A continuación se describe cada uno de los tipos de cableado necesarios para In interconexión de los equipos en los racks. Cada tipo de panel de parcheo puede tener en el otro extremo de los cables conectados, otro panel de parcheo de iguales características o puntas rematadas con el mismo tipo de conector usado, aunque si es necesario, se pueden hacer conversiones de conectores usando "transceivers".

#### 8.4 Panel de parcheo RJ45.

El panel de parcheo de RJ45 se necesita para conectar aquellos equipos que utilicen cable UTP de diversas categorías y conectores de tal tipo, los cuales son ocupados por diferentes tecnologías de red. La más sobresaliente y común es Ethernet, aunque hay otras.

La cantidad de puertos requeridos en el panel de parcheo RJ4S se dejará por el momento pendiente, ya que será definido cuando se haya decidido la distribución final de los equipos en cada rack. y por tanto la necesidad de cierta cantidad de este tipo de puertos que deban de existir para conectar los equipos instalados. Pero se debe prever que la cantidad de este tipo de puertos es mayor que la de los otros tipos.

La cantidad de puertos que tienen los diferentes paneles de parcheo existentes en el mercado varia. ya que existen con 12, 24, 48 o 96 puertos. Esto quiere decir que se podrían concentrar en un solo panel de parcheo tanto el cableado interrack como el intrarrack.

La manera en que se rematan los cables en el panel de parcheo se describe más adelante.

#### 8.5 Panel de parcheo V.35.

El panel de parcheo V.35 se necesita para conectar aquellos equipos. que utilicen conectores de este tipo para terminar el cable serial, lo que incluye a la mayoría de los enrutadores.

La cuntidad de puertos necesarios en el panel de parcheo V.35 se dejará por el momento pendiente, ya que será definido cuando se haya decidido In distribución final de los equipos en cada rack y por tanto In necesidad de cierto número de este tipo de puertos que tengan que existir para conectar los equipos instalados.

La cantidad de puertos que tienen los diferentes paneles de parcheo V .35 existentes en el mercado es menor que los que tienen los de puertos RJ45. ya que los V.35 tiene 8 puertos, yn que son de mayores dimensiones que los anteriores.

La manera en que se rematan los cables en el panel de parcheo se describe más adelante.

#### 8.6 Panel de parcheo BNC.

El panel de parcheo de BNC se necesita para conectar aquellos equipos que tengan puertos que utilicen conectores de tal tipo para rematar cable coaxial.

Se colocan los paneles de parcheo BNC necesarios en cada rack, de manera que pueda hacerse el cableado lnterrack y el lntmrrack. El número de puertos BNC en paneles de parcheo comerciales es variado, ya que dependiendo del panel de parcheo seleccionado, éste puede tener 16. 32 o más puertos.

La maneru en que se rematan Jos cables en el panel de parcheo se describe más adelante.

#### 8.7 Arreglo del cubicado fijo dentro y fuera del rack.

El cableado una vez rematado en los paneles deberá ser acomodado de tal manera que éste no sea visible, esto a fin de tener una instalación limpia y estética, además, el cableado deberá ser agrupado de acuerdo al tipo de cable y sujeto al rack con cinchos de plástico ó'cordones para que no se mueva fácilmente. Es decir el cable UTP no deberá ir sujeto junto con el coaxial y lo mismo para los otros cables. .

Para el cableado intcrrack se recomienda usar escalerillas. canaletas y usar guardas para bajar o subir el cable por los costados del rack. tal como se mencionó en capítulos anteriores. ·

#### 8.8 Etiquetado

El etiquetado es necesario para poder identificar con facilidad el cableado instalado, además \_de que permite un más fácil y mejor mantenimiento del mismo. Se considera además una buena costumbre que se documente la manera en que se distribuye el cableado tanto dentro como fuera del rack y numerarlo metódicamente para su fácil identificación.

#### 8.9 Elaboración del cableado

A continuación se describirá la manera en que se elaboran los diferentes tipos de cableado.

8.9.1 Cableado UTP.<br>El tipo de cableado con el que más se va a trabajar es el UTP; con él se van a elaborar los patch cords para<br>Ethernet y para las conexiones a las consolas de los equipos.

Existen varias categorías de cable UTP, la diferencia entre ellas es la frecuencia máxima de operación que pueden soportar, a continuación se da una lista de las principales categorías de cable UTP

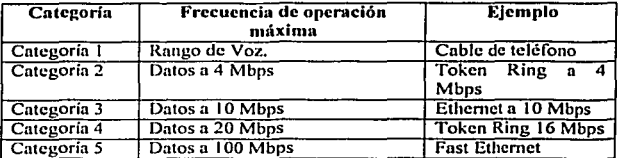

Cuando se ha elegido el cable UTP, se requiere saber para que tipo de conexión se va a ocupar, para ello existen estándares que nos dicen como usarse y en que casos.

Existen dos estándares usados frecuentemente como referencia en el cableado estructurado; el EIAfflA T568-A y el EIAfflA T568-13 de la ANSI. En ellos se definen la forma de organizar la disposición de los hilos de los cables y el uso de cada uno de ellos.

Los cables UTP contienen 4 pares de hilos identificados por colores. Un par se fonna de un hilo de un color y el otro de ese mismo color con blanco. Cada cable tiene su función especifica; algunos sirven para transmitir y otros pura recibir infonnación.

Nosotros utilizaremos cable UTP categoría 5, ya que usnremos Fnst Ethernet.

A continuación se muestran los diagramas los conectores RJ45 vistos de frente con estas dos normas, luego la manera en que se utilizan y los usos para los que se destina.

Ч.

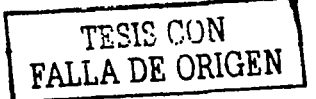

Página 152 '

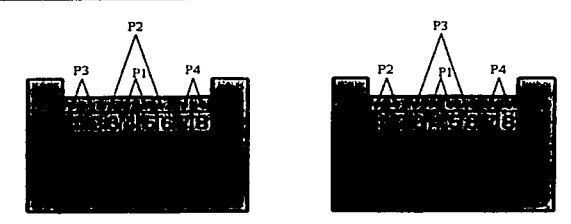

EIAfTIA T568-A EIAfTIA T568-B Figura 8.9.1.1. Diagramas del cableado T568-A y T568-U

| <b>EIA/TIA T568-A</b> |     |                |  |
|-----------------------|-----|----------------|--|
| l Pin                 | Par | Color          |  |
|                       |     | Blanco/Verde   |  |
| <u>ຳ</u>              |     | Verde          |  |
| ٦                     | 7   | Blanco/Naranja |  |
|                       |     | Azul           |  |
|                       |     | Blanco/Azul    |  |
|                       | 7   | Naranja        |  |
|                       | 4   | Blanco/Café    |  |
| 8                     | Δ   | Café           |  |

Tabla 8.9.1.I. Código de colores ElAfflA 568-A

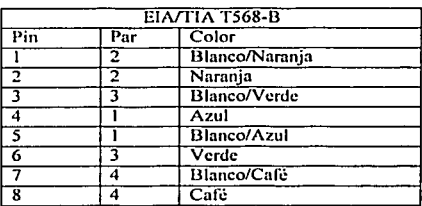

Tabla 8.9.1.2. Código de colores EIA/TIA 568-B

**Los tipos de patch cord comunes de uso en una red se derivan a partir de estos dos estándares. Para hacerlos es necesario utilizar herramienta especial como ponchadoras de la medida adecuada (RJ45), navaja y pinzas.**  Se pela el cable de manera que puedan entrar los hilos y se acomodan dentro del conector de acuerdo al estándar usado y luego se ponchan con la herramienta especial.

Patch cord de conexión directa (Straight Through.)

**Ambos extremos deben de estar nmrndos de la misma manera cuando se observan los conductores. Es decir**  se deben tener la misma configuración de ambos Indos, ya sea In T568-A o In T568-D. En Ethernet IObnseT o 1 OObascT solo se usan cuatro hilos.

**Este tipo de configuración se usa para:** 

- $\bullet$ Conectar un enrutador a un Switch o Hub.
- $\bullet$ **Conectar un servidor n un Hub o Switch.**
- $\bullet$ Conectar una estación de trabajo a un Hubo Switch.

#### **Palchs de interconexión cruzada (Crossover.)**

Un extremo del cable se debe armar según el estándar T568-A y el otro según el estándar T568-D. Esto hace **que los pares de recepción y transmisión queden cruzados lo que produce que se produzca la co unicación. Este tipo de configuración se usa para:** 

FALL DRIGEN

- Uplinks ente Switches.
- **Conectar Hubs con Switches.**
- Conectar Hubs con l lubs.
- **Conectar un puerto de cnrutndor n otro enrutndor.**
- Conectar dos terminales directamente,

### Patch de consola (Rollover.)

Sirve para concetarse desde un puerto de consola de enrutador o Switch a una estación de trabajo que ejecute **software de emulación de terminal.** 

La señalización y cableado del puerto de consola usan un Rollover y adaptador DB9, de acuerdo a la **siguiente tabla:**   $\cdot$   $\cdot$   $\cdot$   $\cdot$ 

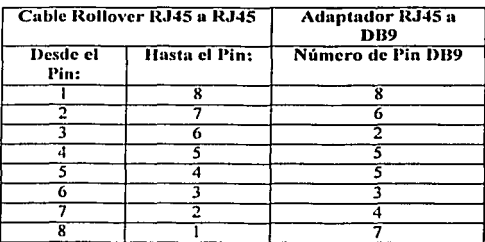

Tabla 8.9.1.3. Configuración de cable Rollovcr.

**Es probable que no tengamos que realizar este tipo de configuración ya que los equipos pueden venir con**  ellos.

**Configuración del rematado en los paneles de parcheo.** 

Cuando el cableado va hacia un panel de parcheo In configuración en que se remata también sigue Jos estándares mencionados. Para rematar el cable se necesita de una herramienta adecuada llamada rematadora, la cual es un mango con navajas intercambiables apropiadas para cada tipo de cable.

**Para hacerlo se colocan los hilos en la posición correspondiente dentro de los sujetadores dentro de cada puerto en el panel de parcheo y una vez ubicados se rematan para que queden fijos.** 

#### 8.9.2 Cableado V.35

No describiremos como se elabora este tipo de cable, ya que su construcción es mucho más delicada. Por lo tanto este tipo de cnblc se tiene que adquirir yn hecho. nunqué su precio es nito. 计网络全面期限网络全面的主任语

#### 8.9.3 Cableado coaxial BNC.

El cabiendo coaxial BNC es más simple que el UTP, ya que solo se tienen dos conductores eléctricos. Para rematar cualquier tipo de coaxial solo es necesario pelarlo adecuadamente y rematarlo con la pinza especial para cada medida de conector. ·

8.9.4 Etiquetado.<br>En lo que se refiere al etiquetado de cables se sugiere usar una etiquetadora para poder identificar fácilmente los extremos de cada cable, usando una nomenclatura única para evitar ambiguedades; *in ambiguadora* Se sugiere que sea de la siguiente manera e incluya:

- Tipo de cable. (Tecnología, si es cruzado o uno a uno)
- Número identificador de cable.

En el caso de "patch cords" o cables sueltos y cortos para los paneles de parcheo, no es necesario poner una etiqueta en cada extremo del cable, ya que uno solo es suficiente.

Una etiqueta de ejemplo es In siguiente:

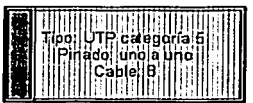

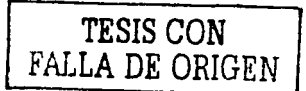

Figura 8.9.4.1 Etiqueta de ejemplo para cables UTP.

Dicha etiqueta se adhiere en cada extremo del cable o en uno solo según sea el cnso.

En lo que se refiere ni etiquetado de puertos en lo paneles de parcheo, In etiqueta se coloca debajo de cada puerto siguiendo el orden de numeración mencionado anteriormente de acuerdo al tipo de panel de parcheo.

Para facilitar In ubicación del puerto en la otra punta del cable se sugiere usar la siguiente numeración: En el rack de parcheo se nombran los paneles según el orden correspondiente ni tipo de panel con una letra mayúscula, empezando por la A en los paneles RJ45 y continuando la lista en los BNC y terminando en los V.35

Cada puerto en cada panel se numera según el orden mencionado de acuerdo ni tipo de panel, empezando por cero y reiniciando la numeración en cada panel.

De esta manera se tiene que para el panel RJ45 superior, los puertos van desde el A-0 al A-15 en el caso de que se tengan 16 puertos en ese panel. Y así sucesivamente con cada panel.

Para continuar con el cableado y la numeración de los otros racks es necesario que cada panel contenga solamente conexiones provenientes de un solo rack. es decir que aunque sobren puertos después de haber cableado un rack en pnrticular con el de parcheo no se ocupen para cablear otro rack sino que se utilice otro panel.

En los paneles de los racks restantes, ya que solo llegan sus cables a un solo panel se colocaran las etiquetas con la misma nomenclatura que en el rack de parcheo, es decir si en el rack 3 en el cableado UTP los cables ocupan los puertos C-0 al C-13, entonces el panel tenga los mismos números.

De esta manera el rack de parcheo sirve de referencia para todos los otros racks y se pueden localizar fácilmente ambos extremos.

De ser posible también se pueden colocar etiquetas en los cables para añadir mas información.

**Los paneles de parcheo en los rncks generalmenlc vienen con lo necesario para poner etiquetas que identifiquen los cables que se conectan a ellos.** 

### 8.10 Ejemplo de implementación.

**El ejemplo de implemcntnción que proponemos se basn en la distribución propuesta en cl.cnpítulo anlerior, n**  partir del cuál se calcula el cableado necesario para hacer funcional dicha configuración.· Entre· ello se **proponen los cnbles siguientes.** 

المحالية فيكم فيتردى والايتان المتحالب المرادي

El número de cables y puertos propuestos. es el mfnimo redondeado de acuerdo a las características de los equipos instalados en cada rack, a un número superior de puertos de acuerdo a las características de los patch **paneles usados.** 

Como todo el cableado de dalos fijo se dirige al rack de paneles de parcheo, se muestra la correspondencia de **cables de cnda uno de los racks al rack antes mencionado.** 

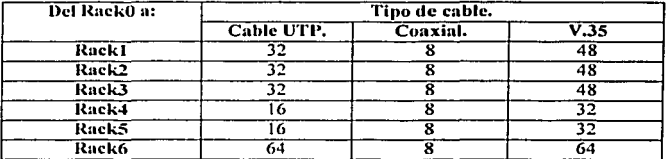

**Suponiendo que cnda dispositivo tiene la capacidad nuixima de puertos mostrada.** 

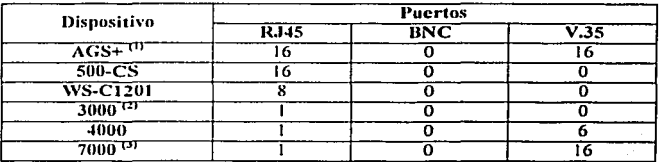

**ll> En este dispositivo de puede tener la combinación de 4 diferentes tarjctas 9 cado tarjeta puede tener 4 o 8**  puertos V.35. 8 puertos E1herne1, 4 puertos Token Ring, 2 FDDI, ele. En este caso se consideran que son 2 tarjetas con 8 puertos V.35 y 2 tarjetas con 8 puertos Ethernet.<br><sup>(2)</sup> 2 puertos Ethernet (AUI) y puerto de consola RJ45.

121 2 puertos Ell1emet (AUI) y puerto de consola RJ45. 0 <sup>&</sup>gt;**En este dispositivo de puede tener la combinación de 5 diferentes tarjetas, cnda.tarjem::puede tCner <sup>8</sup>** puertos V.35. 8 puertos Ethernet. 4 puertos Token Ring, 2 FDDI, etc. En este ejemplo se consideran 2 tarjetas **con 8 puertos V.35.** '~'<' .,. ·:.~".> -;-· *··.·,:\:* ".·',..

Cada tipo de cable debe de ser rematado en los puertos del tipo correspondiente, según el orden y numeración **sugeridos.** 

#### 8.11 Resumen.

Se puede resumir brevemente que el cableado que se instalará para hacer funcional y práctico ellaboratorio **debe ser planeado y documentado apropiadamente, pcnniticndo así un uso eficiente de los equipos que se**  encuentran instalados en el laboratorio.

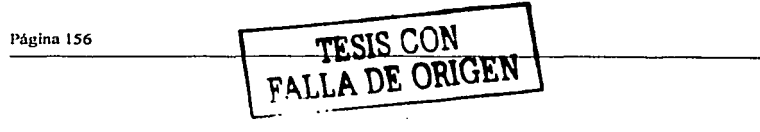

Se necesitarán usar diferentes tipos de cableado y de interfaces, por lo que es importante saber cuáles son necesarias para poder interconectar correctamente los equipos instalados, de acuerdo a las características de<br>cada uno.

cada uno.<br>El número de puertos necesarios para cada tipo de interfaz, se tendrá una vez que se tenga la distribución definitiva de los equipos en cada rack y el número de tarjetas que tengan los equipos.

2012

فوارد ولاويد

 $\tau_{\rm eff}$ 

 $\epsilon$ 

고인대

**Service** 

÷.

in a caracter

### Capítulo 9

#### Equipamiento del laboratorio.

#### 9.1 Introducción.

El equipamiento con el que contnrá el laboratorio se refiere a los equipos necesarios para llevar a cabo las labores de operación para las que fue diseñado, así como labores de mantenimiento y solución de fallas.

Entre éstos equipos están Jos dispositivos de red, tales como equipos de comunicaciones y equipos tcnninalcs, además de equipamiento con fines didácticos que complementa las labores del laboratorio.

Los dispositivos de red se pueden clasificar de acuerdo a su función dentro de la red de datos, dicha clasificación tiene por un lado n los equipos de comunicaciones de datos y por el otro a los equipos terminales de datos.

Los equipos de comunicaciones que tienen como función principal el transportar la información en forma de datos digitales a través de la red hasta los equipos terminales. Tales equipos se les conoce también como DCE·s por sus siglas en inglés (Data Communication Equipmcnt.)

En éste capitulo se dará una visión general de qué son y qué hacen los equipos con los que trabajaremos y que caen dentro de ésta categoría. lo cuál junto a las bases teóricas expuestas en la primera parte y algunos elementos más que se plantearán en los siguientes capítulos nos permitirán hacer el diseño lógico y fisico de la red del lnborntorio de datos.

Los equipos terminales son aquellos donde se encuentra la aplicación o servicio final al cuál se requiere acceder y pueden encontrarse distribuidos de diversas maneras. Tales equipos se les conoce también como DTE's por sus siglas en inglés (Data Terminal Equipment.)

#### 9.2 Equipos de comunicaciones (DCE's.)

Los equipos de comunicaciones de datos (DCE's) son aquellos disposilivos de red, que se encargan de tareas como el establecer, mantener y finalizar conexiones de transmisión de datos, así como otras tareas opcionales tales corno procesamiento, cifrado. filtrado. monitoreo de los datos, etc. con el fin de que los datos sean transmitidos correcta y eficientemente de un equipo terminal a otro y de ser necesario, dar servicios adicionales n los mismos.

Por estar destinados a proveer comunicaciones entre los equipos terminales, son equipos intermedios, pero no menos importantes, ya que sin ellos no seria posible transmitir infommción de un lugar a otro.

Los equipos de comunicaciones deben de satisfacer las necesidades requeridas por los servicios y aplicaciones existentes en los equipos tenninalcs. las cuales pueden ser poco o muy demandantes de recursos de la red, por ejemplo una aplicación de correo electrónico no necesita un gran ancho de banda para transmitir los mensajes, así como tampoco le importará si hay un retraso evidente en la transmisión de datos, ya que éstos no son de alta prioridad; sin embargo una aplicación de telefonía sobre IP no permitiría un gran retraso o "delay" en la transmisión de los paquetes de datos, y más allá todavía, una aplicación de videoconferencia además de no pennitir retraso en los datos. requiere de un ancho de banda muy grande y una calidad de servicio (QoS) bien definida.

En la red, pueden existir gran diversidad de aplicaciones, de las cuáles, cada una tiene sus propios requerimientos en cuando al desempeño que requieren que la red tenga, y además dicha red deberá cumplir con todas estas expectativas con las aplicaciones posiblemente ejecutándose simultáneamente.

Aunque en nuestro caso, para el discílo de la red no podemos panir de un análisis de las necesidades que debemos satisfacer en cuanto a las aplicaciones que deben de existir, es necesario conocer términos que más adelante nos servirán como base para poder configurar y optimizar correctamente nuestro diseño de red.

Estos aspectos se conocen como metas técnicas y limitaciones de la red, y es necesario conocerlas para poder hacer una buena selección y uso de los equipos de red, que aunque ya estén elegidos, se requieren también para poder saber qué podemos obtener de ellos.

Entre estas metas técnicas, están la escalabilidad, la disponibilidad, el desempeño, la seguridad, la manejabilidad, la adaptabilidad y el costo-eficiencia, las cuáles serán abordadas más adelante.

Los equipos DCE"s que se tienen contemplados para el lnborntorio son enrutadores Cisco de diversos modelos y por tanto de diversas características y capacidades, además de switches, Hubs y posiblemente Bridges y fraccionadores.

Aunque no podemos elegir los equipos con los que vamos n implementar el laboratorio, por estar estos ya delinidos, nun nsi es importante saber qué características son las más importantes para reconocer las capacidades de cnda uno de ellos, y una vez que se conozcan las características de cada uno, saber de qué manera se puede optimizar su uso y explotar todas las funciones que son capaces de desempeñar.

Para elegir dispositivos de red en general se contemplan los siguientes criterios:

Número de puertos.

Es el número de interfaces de determinado tipo con las que cuenta el equipo, es necesario saber con cuántas cuenta. ya que a través de cada una de ellas se podrá hacer una conexión con otro equipo ..

• Velocidad de procesamiento.<br>Depende directamente del tipo de procesador y circuitería interna con la que cuente el equipo, y determina la cantidad de operaciones que puede realizar en dctenninndo periodo de tiempo; Dicho proccsanliento puede ser desde In actualización de tablas de cnrutnmiento. manejo de sesiones. cálculo de rutas, filtrado, etc. Dependiendo del tipo de tarea que desempeñe dicho equipo en la red.

 $\bullet$ Latencia ("Latency") o retardo de tránsito.

Es el retraso entre el tiempo en que un dispositivo requiere ncceso a In red y el tiempo en que se le da penniso para 1ransmi1ir y depende del tipo de acceso al medio, de la tecnologia de red, de In prioridad de transmisión del dispositivo si es soportada dicha cnrnctcrística, etc.

Tecnologías LAN soportadas (Ethernet, Token Ring, FDDI, etc.)  $\bullet$ 

La variedad de tecnologías varia de acuerdo a las necesidades y soluciones que se quieran implantar. El tener varias tecnologías diferentes implica diversidad en los equipos necesarios para poder trabajar con ellas en conjunto.

Autoscnsado de In velocidad.

Es In capacidad que un equipo tiene para dctenninnr In velocidad de transmisión en el medio y poder operar nutonuíticamcntc en ella, sin necesidad de configuraciones adicionales. Esto es debido n que hay tecnologías que son capaces de hacerlo en varias velocidades, tal como Ethernet (JO, IOO, 1000 Mbps) o Token Ring (4 o 16 Mbps.)

Medios de cableado soportados.

Son In variedad de interfaces y cables soportados. y pueden ser desde cable UTP, coaxial, serial, fibra óptica, ele, y dependen de la tecnologin de red usada.

Facilidad de configuración.

Es un factor que determina qué tan complejo puede llegar a ser el poner en marcha, configurar y optimizar el funcionamiento del equipo. Depende fundamentalmente de cómo haya enfocado esto cada-fabricánte y que tantas herramientas ponga en manos del usuario para hacerlo. '

Manejabilidad.

Es la facilidad con la que la red puede ser manejada y monitoreada, incluyendo la administración del desenvolu descmpeilo de la red, de las follas, configuración, seguridad y cnpncidnd de nuditoria.-v es manejada a í~-vés de diversos protocolos discilndos para tal tarea, como SNMP o RMON. -

Costo.

初代の中

ti kanadan ya maso katika

Aunque en nuestro caso yu no es importante este aspecto directamente, dado que los equipos para el laboratorio ya están destinados, es un factor que siempre se toma en cuenta para In adquisición del equipo, y puede ser analizado desde varias perspectivas como costo por puerto, costo anual, etc.

Soporte para fuentes de poder redundantes.

En redes donde la disponibilidad de los servicios es indispensable, debido al tipo de información manejada. es importante tener redundancia también en las fuentes de poder que alimentan al sistema. En nuestro caso no es tan relevante el objetivo de tener una alta disponibilidad de In red, pero es necesario saber si el equipo cuenta con esta característica.

ikal unan

Disponibilidad y calidad de soporte técnico.

Cuando se adquieren equipos es necesario saber si éstos tienen incluido soporte técnico en caso de problemas en la puesta en marcha y configuración de los equipos. Los equipos que se van a ocupar en el laboratorio ya no tendrán este tipo de soporte vigente, por lo que se tendrá que hacer uso de la documentación impresa y la disponible en medios electrónicos.

Disponibilidad y calidad de In documentación.

Los equipos deben de contar con la documentación técnica necesaria para poder instalar, configurar y resolver problemas en los equipos, y ésta puede ser accedida en forma impresa o en forma electrónica como página Web en la página del fabricante.

Disponibilidad y calidad de entrenamiento (para enrutadores y switches complejos.)

Algunas empresas ofrecen entrenamiento especializado en los equipos adquiridos,~ los que se encargarán de operar el equipo que generalmente son los administradores u operadores de In red. esto es un servicio añadido que se debe considerar si se quiere adquirir un equipo de estos, sin embargo a nosotros .ya no nos compete esto ya que los equipos con los que se va a trabajar no son nuevos.

Reputación y fiabilidad del vendedor.

De la reputación y fiabilidad del vendedor depende la confianza que se pueda tener en la garantía, el soporte, la documentación y la calidad del equipo adquirido, por lo que es necesario saber las referencias del vendedor que suministra o fabrica tales equipos.

Disponibilidad de resultados de pruebas que confirmen el desempeño del dispositivo.

Las empresas fabricantes de estos equipos, generalmente ponen a libre disposición las pruebas y los resultados de ellas, aplicadas u sus equipos además de hacer comparativas con otros equipos similares de otros fabricantes. en las cuáles se muestmn las carnctcrísticas operativas de los equipos.

A continuación se hará una breve descripción de cuáles son las funciones principales de cada uno de los dispositivos que cae en la categoría de DCE's y su tarea a desempeñar en la red.

#### 9.2.1 Enrutador.

Un enrutador como ya se dijo, es un equipo de comunicación de datos, el cuál tiene varias funciones en la red. entre ellas la principal es la de cnrutar los paquetes de datos generados en una red local a través de líneas digitales a otros equipos hasta llegar a su destino en otra red. De esta manera se puede ver que un enrutador sirve para conectar redes LAN.

Un uso que se le puede dar, es el de segmentar y dividir redes a través de cada una de sus interfaces, esto con el fin de reducir el dominio de colisiones y el dominio de broadcast, con lo cual se mejora el desempeño de la red local.

Cada enrutador es responsable de crear y mantener actualizadas tablas de enrutamiento para cada protocolo de red. Dichas tablas son creadas a partir de protocolos de enrutamicnto, y pueden ser estáticas o dinámicas. De esta nrnncra el cnrutador extrae de la capa de red la dirección destino del paquete y realiza una decisión de envio basado en el contenido de la tabla de enrutamicnto para ese protocolo.

La inteligencia del enrutador y de los protocolos de enrutamiento, permiten seleccionar la mejor ruta, basándose en diversos factores como pueden ser; la cantidad de saltos necesarios para llegar a su destino. la velocidad de la línea sobre la cual ha de enviarse la información, el retraso, la carga de la red, etc, además de que puede proporcionar redundancia en las rutas para poder llegar de un punto de la red a otro.

un enrutador actúa también en el aspecto de la seguridad de los datos, esto es que permite que solo máquinas autorizadas transmitan datos hacia y desde fuera a la red, manteniendo la seguridad y privacidad de la información. Los cnrutndores también manejan errores, mantienen estadísticas de uso de la red, y manejan algunos aspectos de la seguridad.

Un enrutador puede funcionar como puente o Bridge, para realizar este tipo de taren, debe contar con el sofiwarc y el hardware adecuado, así como una configuración apropiada para realizar tanto enrutamiento como puenteo o "brideine".

Las nuevas generaciones de switches también pueden realizar funciones de la capa de red por lo que se les llama switchcs de capa 3, sin embargo dadas sus funciones deben de ser considerados como enrutadores, nunque debe hacerse notar que los switches realizan la tarea de conmutación a nivel de hardware y los enrutadores a nivel de software.

Para elegir un cnrutador los siguientes criterios pueden ser añadidos a los ya mencionados para un dispositivo de red:<br>a Pre

Protocolos de capa de red soportudos. .

Son los protocolos de red que el cnrutador puede soportar, y son tratados con más profundidad en el capitulo dedicado a las tccnologins y protocolos a soportar en el laboratorio.

Protocolos de cnrulnmiento soportados.

Estos se encargan de detcnninnr las mejores rutas para poder enviar la infonnnción con los protocolos cnrutablcs, e igualmente serán tratados con más detalle en el capitulo dedicado a las tecnologías y.protocolos a soportar en el lnboratorio.

Soporte para aplicaciones multimedia (RSVP, IP multicnst, servicios garantizados) Este tipo de soporte pennitc, que los recursos o limitaciones de la red sean administrados o controlados de mejor manera a fin de permitir la operación de aplicaciones con necesidades bien definidas de ancho de banda distorsión entre líneas retraso, etc., es decir que nermitan ofrecer calidad de servicio. banda, distorsión entre líneas, retraso, cte., es decir que permitan ofrecer calidad de servicio.

Soporte para encolamiento avanzado, switcheo y otras tareas de optimización.

E.stas son tareas avanzadas que buscan mejorar la transmisión de los datos en la red.

 $\bullet$ Soporte para compresión.

Es la capacidad que tiene el enrutador para que a través de un algoritmo, reducir el espacio requerido para almacenar la información así como reducir el ancho de banda necesario para transmitir los datos.

Soporte para cifrado.  $\bullet$ 

El cifrado es un proceso que codifica datos para protegerlos de ser leídos por cualquiera que no sea el receptor destinado. Este proceso requiere de un dispositivo capaz de cifrar y otro de descifrar a través de una llave.

El principal beneficio es el de dar mayor seguridad a los datos aunque requiere mucho procesamiento.

Soporte para filtrado de paquetes y otras características avanzadas de Firewall. Alexandre establecerá e a se  $\bullet$ 

Ésta es una característica enfocada a la seguridad de la red y de lo que de ella depende; y será. vista con más detalle en el futuro cuando se trate el tema de seguridad. \ "''.:.> · é.

Componentes del enrutador.<br>Físicamente, un enrutador consta de diversos componentes, entre los más importantes están los siguientes:

El chasis, que es In estructura que contiene y protege todos los demás componentes y además se puede montar n muebles como racks o gabinetes para dar más estabilidad ni sistema.

Procesador o CPU. Éste se encuentra en lns tarjetas proccsndoras que se encargan de tareas como ejecutar el sistema operativo, administrar los recursos y controlar procesos como el de hacer cálculos de rutas, filtrado de paquetes, actualización de tublns de cnrutnmiento. etc.

El enrutndor como cualquier otra computadora necesita una CPU. In cual varía en cada serie y modelo de enrutador.

Las interfaces. Todo cnnltador tiene interfaces, algunas de los tipos de interfaces en enrutndores Cisco son Ethernet, Fast Ethernet, Token Ring, FDDI, Seriales de alta y baja velocidad, llSSI e ISDN, entre otras.

Puerto de consola.

Todos los enrutadorcs tienen un puerto de consola. Dicho pueno proporciona una conexión serial asíncrona (EIAfrlA-232 o también conocida como RS232), que nos pem1ite comunicamos con el enrutador y configurarlo.

El tipo de conexión fisicn ni puerto de consola depende del modelo de cnrutndor. Algunos usan un conector hembra DB25 y otros un conector RJ45. Como regla general los enrutadores de modelos menores tienen un conector de consola IU45.

#### Puerto auxiliar.

La mayoría de los enrutadores tiene un puerto auxiliar, que al igual que el puerto de consola nos permite comunicamos con el cnrutador.

El puerto auxiliar es frecuentemente usado pnra la conexión de un modcm para administración del enrulndor "'out-oí-band" o fuera de banda. Un camino ••out-oí-band" no lleva paquetes enrutndos, es usado primnrinntentc para acceder un cnrutador cuando una nlta de red o circuito falla.

Ln memoria también es un componente indispensable. dentro de un cnrutador hay varios tipos de  $\bullet$ memoria, entre las cuáles hay 4 tipos, que son ROM, Flash, RAM y NVRAM.

La memoria ROM es donde nonnalmente se almacena el soítwarc de arranque del enrulndor. El cual se encarga de iniciar el equipo. generalmente es uno o más chips en In tarjeta procesadora del equipo.

La memoria Flash tiene como propósito almacenar el software del JOS que el enrutador va a ejecutar. Puede ser una SIMM o una tarieta PCMCIA.

La memoria RAM es usada para hacer muchas cosas, entre las principales están las tablas de sistema y buffers del JOS. Es la única que pierde su contenido cuando es el enrutador es reiniciado

La NVRAM o RAM no volátil sirve para almacenar la configuración que el IOS lec para arrancar el sistema.

La fuente de poder, que es la encargada de regular y convertir la energía que se suministra al equipo a lravés del suministro eléctrico y In distribuye a cada uno de los componentes que Jo necesite. Algunos equipos, dependiendo de su tarnailo pueden tener fuentes dobles a fin de tener redundancia en caso de fallo

En el aspecto del software o sistema operativo. éste dctcnnina qué funciones puede realizar el cnrutador, así como los protocolos soportados por él. Esto cs. que cada cnrutndor cuenta con un sistema operativo de red (JOS). que es el encargado de administmr y controlar todas las tareas que realiza el mismo.

Los protocolos y funciones más específicas que puede manejar un enrutador a través del sistema operativo, serán analizados más a detalle en otros capítulos. Incluyendo configuración del sistema, protocolos enrutables, protocolos de enrutamiento, direccionamiento, etc.

#### 9.2.2 Bridges.

Un puente o Bridge es un dispositivo que conecta y pasa tramas entre dos segmentos de red. Este dispositivo opera en la capa 2 del modelo de referencia OSI y filtra, envía o rechaza una trama entrante basado en In dirección MAC de destino de la misma, a diferencia de un enrutador, el puente no mira la información encapsulada de capa 3 o superior que viene en la trama recibida.

El puente segmenta dominios de ancho de banda, de manera que los dispositivos en lados opuestos del puente no compiten entre ellos por el control de acceso al medio. sin embargo no segmenta los dominios de

brondcast, n menos que sen progrnmndo para filtrarlos. Para evitnr tráfico excesivo de broadcast, se deben segmentar las redes de switches y bridges con enrutadores o dividirlas en VLAN's.

Un puente es un dispositivo "store and forward", es decir que cuando el puente recibe una trama, espera a recibirla completa, para poder determinar a través de cual puerto ha de ser reenviada

Para elegir un bridge, los siguientes criterios pueden ser añadidos a los ya mencionados parn un dispositivo de red:<br>a Tex

Tecnologías de bridging soportadas ("transparent bridging", "spanning tree-algorithm", "source routing bridging", etc.)

El esquema de "transparent bridging" es usado frecuentemente en redes Ethernet e IEEE 802.3 en la cual los bridgcs pasan las tramas n lo largo de un sallo a In ve~ basado en tablas que asocian nodos finales con puertos del bridge. El puenteo transparente C'tmnsparcnt bridgingº) es así que nombrado porque la presencia de puentes es transparente a los nodos del final de la red.

En redes relativamente grnndes, podemos encontrar una topología o estructura sumamente compleja, donde la coexistencia de varios puentes y múltiples segmentos puede dar lugar a la fonnaci6n de bucles en la emisión de tramas.

El uspanning Tree nlgorithm" es un algoritmo bajo la nonnativa IEEE 802.1 d, que es uno técnica que establece un protocolo de comunicación entre los puentes para evitar las conexiones redundantes y almacenar tan sólo aquellas conexiones más importantes, de acuerdo a criterios de rapidez y economía, con lo que se consigue tener redes sin bucles.

El "source routing bridging" es un método de puenteo originado por IBM que es popular en redes Token Ring. En el cuál una estación final fuente determino la ruta· al ·destino requerido ni -enViar' Una trama exploradora.

La información sobre estas tecnologías puede ser ampliada en la página de Cisco.

• Tecnologías WAN soportadas. . . . .'~-~'.o:-;:-;;:'\_ ,'''" • ·>·-~; ;''.:

Son las tecnologías usadas como opciones típicas para conectar sitios geográficamente dispersos, entre tales 1ecnologias cs1án SON ET (Synchronous Oplicnl NETwork), ·ATM;'.' Frame. Rchíy;:': SMDS · (Swi1chcd Multimegabit Data Service.) etc.

. ·,\_.;.\_ ú~-' ,~,··:~ '"" -·~ El número de direcciones MAC que el puente puede nprendCr.:, -.'· · ~-.,~ :~,:,~ · :·,\_:¿\_'.,~" · ·

Entre más grande sea este número, es mayor la capacidad que tiene el equipo para trabajar en redes más grandes o con más equipos interconectados.

#### Soporte para filtrado.

Esta capacidad permite seleccionar las tramas que pueden pasar o no, brindando más funcionalidad y seguridad a la red.

Los protocolos y funciones más específicas que puede manejar un bridge serán analizados más a detalle en otros capítulos. Incluyendo configuración del sistema, la diferentes técnicas de puenteo, la integración con de esta en el electron de la esta en el electron de la esta en el electron de el electron de el electron de el el . : .:~·: *.:* .. -·;:F~~:: .. 9.2.J Switch. . .. . . , ,. , , ,

Un Switch es un dispositivo de red que filtra, envía y realiza el reenvió de tramas según la dirección destino en cada una. La manera en que lo hace es a través de la dirección MAC de destino que se encuentra en la trama recibida.

in ji baran kajaliko altri ya

gal tinggi katawan akhiran akhir katawan kalendar akhir m

Las funciones que realiza un Switch, están comprendidas hasta la capa 2 del modelo de referencia OSI. Aunque el término de switches de capa 3 está muy difundido, éslos no son realmente switchcs, sino cnrutadorcs, por tanto se considcrnn como tales.

El Switch puede resolver problemas de rendimiento en Ja red, que son debidos a anchos de banda pequeños y embotellamientos, yn que el Switch puede agregar ancho de banda, acelerar la salida de paquetes y reducir el tiempo de espera o "latencia".

El Switch segmenta la red al reducirla a pequeños dominios de colisiones, por lo que reduce o casi elimina la competencia de los dispositivos por el acceso ni medio, al dar a cada uno que este conectado a cada puerto, un ancho de banda dedicado.

Los switches tienen la canacidad de hacer procesamiento "cut and through" o "store and forward". Con el procesamiento "cut nnd through" se mira nípidamcntc la dirección destino en el primer campo de In trama cntnmte, luego se dctennina el puerto de salida e inmediatamente se empieza a enviar bits ni puerto de salida. Sin embargo si el medio de transmisión no es fiable y los datos frecuentemente tienen errores, éste método no debe ser usado.

Algunos switches tienen la capacidad de moverse automáticamente de "cut and through" a "store and forward" cuando un umbral de errores permitidos es sobrepasado, y luego regresan cuando se vuelve ni umbral permitido. Esta característica es llamada "cut and through" adaptivo.

Cuando se trata de elegir un Switch, los siguientes criterios pueden ser añadidos a los mencionados para un dispositivo de red:

Throughput soportado en paquetes por segundo.

Es la cantidad de datos reales que se trasmiten en un determinado tiempo, es decir la información transmitida<br>sin contar con los encabezados y colas que añade cada capa. sin contar con los encabezados y colas que añade cada capa.

Soporte para switchco ••cut and through". \_ .. \_  $\overline{a}$ 

Es In capacidad del Switch para poder enviar una trama tan pronto como la vaya recibiendo, es decir que puede enviar la trama sin necesidad de haber tcnninndo de recibirla, a diferencia de cuando se hace en la forma "store and forward", en la que la trama se envía una vez que ha sido recibida completamente, para hacer esto es necesaria más inteligencia por parte del Switch.

Soporte para switcheo "cut and through" adaptivo.

El switcheo "cut and through" adaptivo es aquel en que el Switch conmuta entre el método "cut and through" y el "store and forward", dependiendo de la cantidad de errores en las tramas enviadas, ya que si la cantidad de errores es mayor que cierto umbral, el Switch decide enviar las tramas por ºstore nnd fol"'\vard" hasta que la cantidad de errores baje del umbral permitido, y entonces vuelve a enviar las tramas por "cut and through".

Auto detección de operación en half o full duplex.

Es la capacidad que tiene de detectar si el modo de transmisión en un instante preciso es unidireccional o bidireccional, y cambiar de un modo a otro.

Tecnologías VLAN soportadas.

Son las tecnologías con las cuáles se pueden crear LAN virtuales, es decir hacer que grupos de dispositivos en segmentos diferentes de Ja red se comporten como si estuvieran en el mismo. usando una misma infraestructura fisica común.

La memoria disponible para tablas de switcheo, para tablas de enrutamiento (en el caso de que el Switch~<br>La un modulo de enrutamiento.) Y la memoria para rutinas de los protocolos soportados tenga un modulo de cnrutamiento.) Y la memoria para rutinas de los protocolos soportados. La memoria depende directamente del hardware que tenga el Switch, y entre más memoria tenga, tiene más facilidad para poder ejecutar tareas que demanden de éste recurso.

■ Disponibilidad de módulos de enrutamiento.<br>El que los switches tengan módulos de enrutamiento los convierte en enrutadores, con lo que adquieren más inteligencia para reenviar las tramas, yn que pueden evaluar mejor las rutas para enviar las tramas que solo la tnbln de direcciones MAC.

Los diferentes protocolos y técnicas de switcheo serán tratados en otro capitulo, así como éstas se integran<br>con los demás protocolos que va a existir en la red. con los demás protocolos que va a existir en la red.

9.2.4 HUBs o concentradores.<br>Un HUB o concentrador es un dispositivo que sirve como punto de conexión común para dispositivos dentro de una red. normalmente unen a segmentos de una red. El HUB se encarga de distribuir la información recibida por cualquiera de sus puenos n todos los demás, por lo· que define un dominio de brondcnst, es decir que lo que entre por cualquiera de sus puertos, es retransmitido por todos los demás.

Existen varios tipos de HUB:

- Pasivo, simplemente actúa a modo de repetidor de datos entre todos sus puertos.
- Gestionable, permite monitorizar su actividad y configurar puertos y tráfico en su red.

El HUB trabaja fundamentalmente en la capa 1 del modelo de referencia OSI. Y es el elemento más simple con el que se podría construir una red simple, que solo podría ser plana, lo cual ocasiona problemas de tráfico<br>v saturación de los recursos de la red.

y saturación de los recursos de la red.<br>La topología con la que trabaja el HUB es de estrella, ya que todos los dispositivos se conectan a él de la misma forma y sin jerarquía alguna.

#### 9.2.5 Fraccionudorcs.

Un fraccionndor es un equipo de comunicaciones que funciona como un mu\_ltiplexor\_ para transmitir\_ enlaces digitales de un punto a otro.

Es capaz de manejar enlaces digitales de diversas velocidades y segmentarlos en canales y anchos de banda seleccionables.

Entre los tipos de enlaces que puede manciar están El's, Tl's y sus fracciones, con lo que es posible dividirlos en canales con anchos de banda múltiplos de 56 y 64 kbps.  $\ldots$ 

Otra de sus funciones es cambiar de un tipo de interfaz a otra, como por ejemplo coaxial a V.35, dependiendo de las características e interfaces de cada equipo en particular.

#### 9.2.6 Metas técnicas y limitucioncs de los dispositivos de red.

Las metas técnicas y limitaciones de los dispositivos de red deben ser conocidas a fin de poder saber, qué es lo que podemos hacer y obtener con ellos en unn red de datos. Esto se deben que pnrn poder hacer el diseño de una red y por tanto uso de los dispositivos mencionados se debe saber para qué se quiere y qué se planea obtener o qué problemas resolver con ella.

A continuación se nombran y se explica éstos conceptos y la terminología empleada para entenderlos.

#### 9.2.6.l Escnlabilidad.

Se refiere a qué tanto crecimiento puede tener un diseño de red y que tan fácil puede adaptarla a los cambios futuros. Este es un aspecto importante para empresas o instituciones grandes con muchas posibilidades de crecimiento. Es decir que continuamente se están añadiendo usuarios, aplicaciones, sitios adicionales y conexiones externas a una alta velocidad.

Si se tiene estas condiciones, los equipos que se deben de usar deben de poder ser altamente escalables. Las dificultades vienen cuando se seleccionan las tecnologías para lograr la escalabilidad, ya que puede ser un proceso complejo de plancaeión. ·

#### 9.2.6.2 Disponibilidnd.

La disponibilidad se refiere a In cantidad de tiempo que la red o los equipos están opcrncionalcs y disponibles para los usuarios. lo cuál puede ser un objetivo primordial dependiendo de las necesidades que se tengan.

Ésta puede expresarse como un porcentaje de disponibilidad por hora. por din. por mes,. o por m1o.

Un factor importante en la disponibilidad es el qué tan rápido se puede recuperar un equipo de una caída en el servicio.

La disponibilidad de la red también depende de In redundancia de equipos que exista. aunque si nos enfocamos a disponibilidad de un equipo en particular esto tiene otro enfoque. En adición a expresar la disponibilidad como un porcentaje de tiempo en estado operacional. se puede definir la disponibilidad como el tiempo Medio Entre Fallas o MTBF por sus siglas en inglés (Mean Time Betwcen Fnilurc). y el tiempo medio para reparar o MTTR por sus siglas en inglés (Mean Time To Repair.)

MTBF es un ténnino que viene de la industria de las computadoras y es mejor expresado como cuánto tiempo estará operacional el dispositivo antes de caerse.

Cuando se habla de disponibilidad en el campo de redes, el MTBF es a veces designado como tiempo medio entre corte de servicio MTBSO (Mean Time Between System Outage.)

Aunque en nuestro disclio no es tan importante la disponibilidad como lo seria en una red corporativa. es una buena idea identificar las metas de disponibilidad que se pueden alcanzar para aplicaciones o servicios específicos. Pero además debe visualizarse que una alta disponibilidad significa un alto costo para lograrlo.

Muchos fabricantes de enrutadores, switches y Hubs, así como publicaciones comerciales especializadas, proveen en las especificaciones del producto figuras del MTBF y el MTRR.

#### 9.2.6.3 Desempeño de red.

El desempeño de la red es tratado en muchas partes con un enfoque matemático, sin embargo solo lo describiremos brevemente. evitando el uso de ecuaciones y dándole un enfoque más pnictico.

l lay muchas variables que intervienen en In valoración del desempeño de la red, In siguiente lista nombra las más importantes y describe brevemente cada una.

Capacidad. (Ancho de Banda)

Es Ja capacidad de transporte de datos de un circuito o red y es usualmente medida en bits por segundo (bps.) El ancho de banda es una de las características más planeadas de una red, aunque en nuestro caso no tiene tanta prioridad.

Puede decirse que en este aspecto, solo es necesario tener el ancho de banda necesario para lo que se necesita. yn que si se tiene en exceso. incrementa directamente el costo de los equipos y de una red.

#### Utilización,

La utilización se puede clasificar según el tipo de recurso usado, los más importantes son los siguientes:

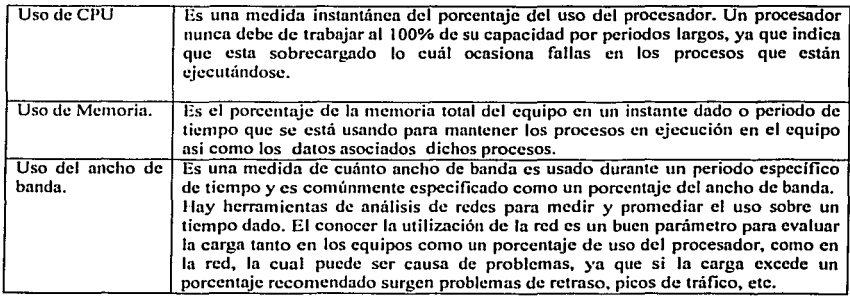

#### Throughput.

El throughput está definido como In cantidad de datos libres de error y sin encabezados, que es transmitida por unidad de tiempo. Frecuentemente es definido para una sesión o conexión especifica. pero en algunos casos el throughput total de una red es especificado. Idealmente el throughput debería ser lo mismo que la capacidad, pero no es el caso en redes reales.

Sin embargo, esta no es una medida que realmente muestre que tan buena es la red, por eso se usa también el ténnino de throughput enfocado a In capa de nplicnción. Es decir los datos de nivel de aplicación transmitidos netos sin contar la tasa de error, los encapsulados de los protocolos de cadn capa, lo paquetes perdidos, etc.

#### Exactitud.

Ln exactitud se refiere a que los datos recibidos en el destino sean los mismos que los enviados por la fuente. Para enlaces WAN o enlaces seriales la exactitud se mide como unn tasa de error de bits o 13ER (131T Error Rnte.)

Para redes LAN, no se utiliza usualmente la BER, principalmente porque la transmisión entre hosts no está oricntndn a bit sino n tramas. por lo que si hay un bit erróneo en In trama entonces toda esta es errónea y debe de retransmitirse. El mecanismo para darse cuenta de ello es que el host transmisor calcula el CRC de los bits de datos encapsulados, y lo coloca en In en el campo CRC de In trama, luego el receptor calcula el CRC de los bits de datos recibidos, y comprueba que coincida con el CRC que viene en ella. Si no coincide, los datos contienen errores.

#### Eficiencia.

La eficiencia es un concepto no muy claro en el campo de las redes. ésta compara cuántos bits se necesitan para transmitir en la red. para recibir una cantidad de bits de infonnación útil o de cnpn de aplicación. La eficiencia es afectada por todos los bits agregados para In cncnpsulnción en cada copa. dependiendo de cndn protocolo usado, es además afectado por In 13ER.

Retraso o "Delay".

La cantidad de retraso en los datos transmitidos es una variable que evidentemente afecta aplicaciones multimedia como tales videoconferencia y telefonln sobre IP, las cuales requieren unn variación mínima del retraso que los paquetes padecen.

Ln variación en el retraso se le conoce como "Jitter".

#### ٠ Tiempo de respuesta.

El tiempo de respuesta es una variable que refleja el desempeño de la red, ya que es visible por parte del que la usa, en él interviene tanto el "Jitter", el retraso, el throughput, etc.

Un usuario humano empieza a notar retraso en el tiempo de respuesta alrededor de los 100 ms, si el tiempo de respuesta es menor, el usuario no notará el retraso.

El desempeño de la red se valora como el comportamiento de todas estas variables yn mencionadas, aunque algunas contribuyen más que otras y algunas son más dificilcs de controlar.

#### 9.2.6.4 Seguridad

Éste es uno de los aspectos más importantes en el diseño de una. red empresarial o institucional, especialmente cuándo se tienen conexiones de Internet o Extranets. Esto es para evitar que cualquier problema interrumpa la capacidad de desarrollar sus actividades cotidianas y que los recursos e información valiosa sean dañados.

Este tema se abordará con mucha más profundidad en olros capítulos.

#### 9.2.6.5 Manejabilidad.

Es In facilidad de poder realizar diferentes funciones como In administración del desempeño, de las fallas, de la configuración, de la seguridad y de In auditoria, es decir labores administrativas. Algunas de estas funciones pueden tener más peso que otras, dependiendo de los objetivos del sistema.

ente Usabilidad.<br>Esta meta está relacionada con la manejabilidad, pero no es lo mismo, sino que se refiere a la facilidad de uso con la que cada usuario de la red puede acceder a clla y sus servicios. La primera busca hacer que las tareas del administrador scan:~más fáciles, y la segunda que las tareas del usuario scan más fáciles. usuario sean más fáciles.<br>9.2.6.7 Adaptabilidad

9.2.6.7 Adaptabilidad<br>Es la capacidad de que la red se adapte a nuevas tecnologías y cambios, en esto interviene el que tan rápido ' los dispositivos se adapten a problemas y actualizaciones, a patrones de tráfico cambiante, etc., es es es es

9.2.6.8 Costo - eficiencia e'AffordubiJity'1.) : . *:* · ·:>~:· ·.··.:.~'~,.:'.}:rf:~?~·->:f:~~-'~-1:7.:~:·/, .. ·:.~;;::}>J<t;~:·~;'..: ::~.:~:~~.~'..'~:'.·:~'~ ,., El objetivo de esta meta es llevar la máxima cantidad de tráfico por un costo financiero dado. Los costos financieros incluyen costos de equipamiento y costos de operación recurrentes. Es decir hace la valoración de<br>la relación costo contra otras variables.

Hay una relación directa entre varias de las variables mencionadas anteriormente, para hacer el diseño de la red es necesario hacer un balance de todas estas metas técnicas y ver cuáles son más importantes en relación de otras.

Por ciemplo, para tener altas expectativas de disponibilidad se necesitan componentes redundantes, lo que elevo el costo de In implementación y la complejidad de In misma. Es por tanto necesario hacer·un balance de cuáles se prefieren y cuáles se deben sacrificar.

### 9.3 Equipos terminales (DTE's.)

Los equipos terminales también conocidos por el acrónimo de DTE's (Data Terminal Equipment) son aquellos que tmnsmiten y reciben datos de aplicaciones o servicios dentro de unn red.

Tales DTE's pueden ser desde una tenninal tonta hasta un equipo PC, o cualquier otra arquitectura de computadora que cuente con el hardware y protocolos necesarios para acceder a los equipos.

Los servicios a los cuales se puede acceder a través de estos equipos pueden ir desde aplicaciones de correo electrónico. acceso a páginas \Veb. telefonía sobre IP. videoconferencia, impresión remota y un sinnúmero de aplicaciones más, cada una con diversos requerimientos de ancho de banda, de retardo, de seguridad de los datos. cte.

Para ello es necesario que la red a la cual estén conectados los DTE's esté diseñada de tal forma que se cumplan con todos estos requerimientos de las aplicaciones corriendo en los equipos terminales, así como de los necesarios para la correcta operación y monitoreo de la misma red.

Debido a los alcances que se planea tenga el laboratorio. las aplicaciones con las que se pudiera contar en el laboratorio serinn reducidas, ya que el objetivo primordial del laboratorio es brindar un espacio para el desarrollo de habilidades en protocolos de redes de datos. y no el de implementar una red completamente funcional con gran variedad de servicios como la que habría en una empresa o corporativo, para la cual se necesitarían más equipos y recursos y no vendría totalmente al caso ya que no es lo que buscamos.

Es necesario tener en cuenta que estos aspectos de desempeño para el diseño del laboratorio y de las prácticas que se realicen en el mismo, son muy importantes y se deben tener en cuenta si se quiere realmente conocer y familiarizarse con los protocolos de redes de datos.

Las aplicaciones soportadas por la red serán definidas más adelante una vez que se realice el diseño lógico de la red.

Entre los equipos tenninales con los que contará el laboratorio estarán las tcnninales de acceso, él o los servidores instalados, alguna impresora y finalmente equipos para poder verificar la transmisión de datos de un punto de la red a otro y probar el funcionamiento de In misma. Tales equipos pueden ser estaciones de trabajo o Laptops para poder realizar transferencias de archivos por FTP o recepción de páginas Web por hnp o hasta teléfonos IP, según lo que se pueda obtener para equipar el laboratorio.

### 9.4 Terminales de acceso.

Por terminales de acceso se van a entender como aquellos DTE's a través de los cuales se tenga acceso local o remoto a los equipos de comunicaciones o DCE's

A tmvés de ellos se puede acceder por vía local o remota a los equipos que se encuentran instalados en el laboratorio, tales como los cnrutadorcs y servidores, y efectuar algún tipo de configuración, de resolución de problemas. de actualización o de monitorco de los mismos.

Una tcnninal de acceso puede ser casi cualquier equipo de computo que tenga implementado el conjunto de protocolos compatibles con la red o equipo al que se está conectado, y desde el punto de vista hardware puede ser desde un equipo PC o compatible. un servidor. una estación de trabajo, etc, siempre y cuando tenga una NIC o interfaz apropiada para conectarse n la red.

Por el lado del software la terminal de acceso puede estar ejecutando distintos sistemas operativos que tengan los protocolos y herramientas apropiados para ingresar a la red e iniciar una sesión, tales como MS-DOS, los diforcntcs sistemas UNIX existentes y similares. la familia MS \Vindows, OS/2. etc.

En la mayoría de los casos, las terminales de acceso van a ser la principal herramienta con la que se cuente para trabajar con los equipos del laboratorio y por tanto van a ser la principal herramienta con la que se va a trabajar. Por eso es importante planear desde el principio cuántas terminales serán necesarias para satisfacer la demanda de uso del laboratorio.

Se debe contemplar en la etapa de plancación del laboratorio el cómo se van a conectar dichas tenninalcs para poder tener ncceso a los equipos. sin embargo se dedicará un capítulo a definir de qué manera se hará esto.

Las características técnicas de los equipos que se usen como terminales de acceso se harán de acuerdo a los recursos con los que se contará una vez que se llegue a la etapa de implementación del laboratorio.

### 9.5Servidor Web.

El servidor \Veb es un equipo del tipo DTE. que por sus características y los servicios que deba ofrecer una vez que el laboratorio entre en operaciones. posiblemente siempre esté activo o por lo menos en horarios bien definidos, yn que es probable que los recursos a los cuales se tiene acceso a través de él. sean accesados en cualquier momento, y esto se refiere por ejemplo al sistema de reservación del laboratorio vía Web, al calendario de prácticas, a la descarga de documentos o manuales relacionados con el laboratorio, etc.

El servidor Web debe estar única y exclusivamente dedicado al laboratorio de datos, y posiblemente deba implementar diversos servicios adicionales al de páginas \Vcb, que presten mayor funcionalidad a la operación y administración del laboratorio. Estos servicios pueden ser:

El acceso por medio de FTP o por HTTP a través de un navegador de hipertexto a documentación técnica referente a los equipos con los que cuenta el laboratorio, incluyendo hojas de datos y especificaciones técnicas de configuración, instalación. resolución de problemas o troubleshooting, cte. Así como a los formatos digitales de las prácticas que se hagan en el laboratorio.

Un sistema de reservación de los servicios del laboratorio por medio de una inteñaz de página Web, usando alguno de los lenguajes de programación disponibles, que sean capaces de manejar algún tipo de base de datos con la cual se pueda gestionar las reservaciones y hacer consultas. Como podría ser Java, XML, PHP, Perl, o algún otro, dependiendo de lo que necesitemos. La decisión del tipo de lenguaje utilizado es una decisión que se tendrá que tomar más adelante en función de las características estudiadas de cada uno y de lo que necesitemos. y de quién y cómo escribe el código.

Servicio de nombres. Dentro de la red interna del laboratorio es conveniente que los equipos ya sea tenninales, servidores o enrutadorcs sean identificados por un nombre significativo en vez de solo hacerlo a través de su dirección IP. Aunque no es necesario, tal vez sea conveniente tener el servicio de traducción de nombre a direcciones IP y viceversa.

El servidor Web puede implementarse por ejemplo bajo un ambiente Linux. el cual es software de libre distribución, y que además cuenta con una gran cantidad de hermmicntas para el trabajo en redes, desde pilas de casi cualquier protocolo hasta las mñs diversas herramientas de monitorco para el descmpcilo del sistema. Y por otro lado es un sistema muy estable y económico. por Jo que es una opción a analizar.

El hardware requerido para dicho servidor no es muy exigente. ya que se prevé que In cantidad de usuarios. servicios que satisfacer y por tanto Ja cantidad de procesamiento requerida para su correcta operación no es muy grande. Solo se requeriría que forzosamente contara con una NIC o interfaz adecuada para conectarse a la red.

El hablar de las especificaciones mínimas de dicho equipo para que tenga un buen desempeño, no es tan relevante para el diseño lógico y fisico de la red. y por tanto serán cubiertas en el momento de implementación.

Otro aspecto a contemplar es el de la manera en que el servidor deberá estar conectado tanto a la red interna, como a Internet, ya que si se desea que pueda hacerse uso del mismo por vía remota y que las paginas Web cslén disponibles en la red mundial debe realizarse un discfto tanlo lógico como fisico pnm ello.

El tema de la conexión a la red de Internet será analizado con más detalle en el capítulo siguiente, pero es importante desde ahora visualizar que debe considerarse como un tema de gran importancia.

En cuanto a otros aspectos del diseño y la operación del servidor Web que hav que considerar son los siguientes:

pagban pengan

Diseño del sitio Web.

El diseño del sitio Web es un tema que puede ser bastante amplio si se quiere especificar toda la información<br>que se requiere para hacerlo.

Se deben considerar aspectos muy diversos como la configuración del sistema operativo para que pueda trabajar adecuadamente dentro de la red, se deben habilitar los servicios que brindará, se debe configurar un esquema de seguridad para evitar posibles irrupciones, se deben adecuar las herramientas para que pueda hacer un monitoreo de la actividad que haya en la red y en el mismo servidor, ete. Todo ello en función de que tanta funcionalidad necesitamos que tenga dicho servidor. ··

Documentación del sitio Web.

Es necesario que se realice una buena documentación de la manera en que se configuró el servidor y de los servicios que se puede proporcionar, ya que una vez implementado y en marcha el laboratorio, cuando existan problemas con In operación del mismo sen fácil revisar In documentación y poder analizar el Sistema completo con mayores probabilidades de éxito de encontrar la falla.

Asimismo estudiando esta documentación, se puede buscar la manera de optimizar de alguna forma lo ya existente. así como tener mayor facilidad cuando sea necesario actualizar algún componente.

Costo de implementación. operación y mantenimiento.

Siendo diferente el objetivo primordial y el tema hacia el cuál está orientada esta tesis, se puede considerar un tema nlgo apartado el diseño del contenido del servidor Web. por lo que posiblemente se requiera que un programador o alguien con los conocimientos necesarios diseñe. cree y administre el servidor de paginas Web. L.a tarea de configuración y elaboración del contenido Web que tenga el servidor puede posiblemente'· ser desarrollado por algún tercero, aunque no se excluye que se pueda hacer como parte de este proyecto. pero iría mas allá de los alcances pretendidos del proyecto de esta tesis. ,

La implementación del servidor implica tanto poseer el equipo adecuado, como el tener solidamcnte configurado el sistema. y cada uno de estos aspectos implica que una vez instalado el laboratorio sea necesario contar con el personal adecuado para poder mnntener trabajando el lnborntorio.

El tipo de software y sistema operativo utilizado es también un factor en el costo asociado a la implementación del servidor. y en ese sentido se tienen dos alternativas; In primera es usar soítware comercial. ya sea en el sistema operativo como en las aplicaciones, con las desventaja del costo y por otro lado un dudoso soporte técnico en caso de problemas. además de que se tendría que lidiar con obligaciones de licencias y demás.

En este caso el hacer uso de software de libre distribución, con el que no se tendría problemas de licencias y costo elevado de instalación. pero con la desventaja de tener que estar más capacitado para hacer uso de él para configurar y resolver problemas.

Por otro lado también existe gran variedad de aplicaciones y herramientas para el trabajo de redes y la libertad de poder experimentar diversas opciones.

#### 9.6 Equipo y material didáctico.

En la categoría de equipo y material didáctico se puede establecer que es aquel que de alguna manera npoya en la tarea de aprendizaje de los conocimientos, procedimientos y tareas a realizar con lo que respecta a la teoría y práctica de las redes de datos.

Se puede tener como material didáctico desde equipo flsico complementario hasta software que pueda realizar simulaciones de una red de datos.

En lo que se refiere a equipo adicional se pueden incluir proyectores, pizarrones blancos y los aditamentos complementarios para ellos, como pantallas blancas. apuntadores, marcadores. borradores. cte.

Estos equipos son necesarios para poder hacer la introducción. desarrollo y manejo de la clase, ya que pcnnile tener más elementos a tmvés de los cuáles se pueden transmitir los conocimientos y las instrucciones de parte del que imparte la clase al grupo.

Entre el software se podrían incluir herramientas como analizadores de protocolos espccificos, monitores de uso de aplicaciones, sniffers, etc. Los cuales permiten el monitoreo de los protocolos que están circulando en la red. del desempeño de la misma. y detección de fallas. Dichas herramientas pueden estar disponibles tanto en fon11a de sonware comercial como en fonna de frcewarc o sharcwarc. o incluso bajo licencias publicas como la GNU, todo depende del sistema operativo usado en las terminales de acceso y en el servidor.

Este tipo de herramientas lógicas al ser utilizadas correctamente pueden ser muy ilustrativas de lo que esta pasando en la red. por lo que se puede considerar una buena idea hacer una buena selección de las que están disponibles de diversas fuentes, para ser usadas en el laboratorio.

#### 9.7 Equipamiento tentativo del laboratorio.

En esta parte se da una lista que contiene los equipos con los que se vn a contar para poder implementar el laboratorio de la facultad de Ingeniería.

El equipamiento del laboratorio en cuanto a equipos de comunicaciones se refiere aun no está bien definido, por lo que solo se tiene una idea de cuales serán los equipos con los que se contará, entre los que se incluyen los siguientes:

a juga sa kacamatan ing Kabupatèn Bandar a sa Kilomberton.<br>Kabupatèn Palau

15 M

of the expertise and expressions

i sa tin shekara ne pingi a sa kacamatan ing Kabupatén

Provide Changes

ing ing Kabupatèn<br>Kabupatèn Kabupatèn

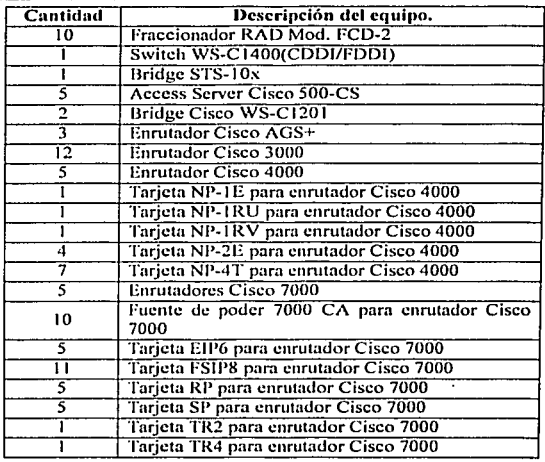

Tabla 9.7.1 Equipos tentativos para el laboratorio.

Esta lista no es definitiva y puede sufrir modificaciones. pero es lo suficientemente concreta par poder realizar un proyecto en cuanto a In distribución del laboratorio.

Lns terminales de acceso no están incluidas en la lista anterior y son equipos que deberñn ser proporcionados según las camcteristicas descritas en el capítulo dedicado a tal fin. Los detalles de operación se describinin mas adelante en otro apanado debido n que están mas enfocadas n ni parte lógica que a Ja fisica.

es un temperatura es un tema aparte, que se sugiere se implemente para darle más funcionalidad al laboratorio. pero que debe realizarse por un tercero que pueda realizar las lnrcas de programación e implementación cuando el laboratorio este completamente instalado y en operación, sólo es necesario que se sigan lo lineamientos dados en el capitulo correspondiente n fin de que se integre con los dermis servicios del laboratorio.

#### 9.8 Resumen.

En este capitulo se da una visión general introductoria de los sistemas de comunicaciones y demás dispositivos. que integrarán en si la parte imponante del laboratorio de datos.

Se habló de las funciones principales que realizarán cada uno de estos componente y la manera en que coexistirán dentro del a red del laboratorio.

Generalmente los equipos de comunicaciones que se instalan en una red se eligen en función de los servicios y aplicaciones que se necesitan en una red de acuerdo a las necesidades de determinada empresa o institución.

Sin embargo. para el laboratorio se contará con equipos predefinidos de diversa naturaleza que en conjunto podrán suplir diversas necesidades a cubrir en las practicas que simulen redes de datos reales. siendo

importante conocer bien los equipos con los que se van trabajar para poder configurarlos y aprovecharlos al máximo en todas sus capacidades y usar todas sus funciones.

Un componente que proveerá funcionalidades adicionales a los servicios que prestará el laboratorio es el servidor WWW, a través del cuál se podrán tener acceso a paginas Web que contendrán información útil al respecto de la materia. así como la facilidad de automatizar procesos como In reservación del laboratorio y otros servicios más que se podrán ir ngregando confonne se crea necesario que existan.

A partir de este punto el discño del laboratorio se enfoca en dos direcciones, que a su vez son complementarias, una es el discño físico de la red y otro el discño lógico. Teniendo en cuenta que aún se ve desde el punto de vista ideal. se empieza a considerar los recursos con los que se planea contar.

# Capítulo 10.

# Conexión local del laboratorio y conexión a Internet

#### 10.1 Introducción.

En este capítulo se considera el aspecto de conexión de la red local del laboratorio con Internet, así como los aspectos de seguridad del mismo con respecto a dicha conexión.

Para poder decidir cuál va a ser el esquema de conexión a Internet, es necesario que tengamos conocimiento<br>de:

الكوائل وينو

- Concepto de Internet.
- $\bullet$ Los servicios que se pretenden prestar a través de él y:

Las diferentes maneras que existen para poder realizar la conexión, asimismo de los riesuos que esto  $\blacksquare$ conlleva para poder crear un esquema de seguridad apropiado.

El Internet es el mayor conjunto que existe de información, personas, computadoras y software funcionando de fonnn coopcrntivn, publicando y organizando infonnnción, e interactuando en el ámbito global. Internet se presenta como un vasto almacén de información.

La conexión a Internet para nosotros tiene dos puntos de interés, el primero es que el funcionamiento de Internet es un tópico íntimamente relacionado con las redes de datos, que es la parte constitutiva del laboratorio que vamos a implementar. El segundo punto es que, los servicios que provee Internet darán más funcionalidad y capacidades al laboratorio mismo. por lo que In conexión a Internet con fines educativos se justificaría además por las prestaciones y servicios que nos va a dar.

### 10.2 Servicios más comunes sobre Internet.

Los servicios que Internet provee son variados. A continuación se da una descripción breve de los más importantes.

Correo electrónico.

El correo electrónico (e-mail) es de los servicios más usados de Internet. Cada persona que está conectada cuenta con un "buzón electrónico" personal. simbolizado en una dirección de correo.

El buzón de correo electrónico sirve para intercambiar mensajes con otros usuarios. y por eso no hay nunca dos direcciones iguales. La primera parte de unn dirección identifica habitualmente a In persona o usuario y la segundan la empresa u organización para la que trabaja, o en su caso al proveedor de Internet a través del que recibe In infonnación.

El correo electrónico permite enviar texto o archivos, generalmente de tamaño pequeño. Se pueden enviar mensajes a varias personas. responderlos de fonna automática, guardar directorios personales de direcciones y de grupos de colahoradorcs.

#### World Wide Web.

La \VWW es tal vez el servicio más conocido de Intcmct y hoy en día el más usado junto con el correo electrónico. aunque también es de los más recientes.

La WWW puede definirse básicamente como tres cosas: hipertexto, que es un sistema de enlaces que permite saltar de un lugar a otro; multimedia. que hoce referencia al tipo de contenidos que puede manejar (texto. gráficos. vídeo. sonido y otros) e Internet. sobre el que se transmite la infonnación.

El aspecto exterior de la WW\V son las páginas Web. Las páginas de la W\VW están situadas en servidores Web de lodo el mundo. y se accede a ellas mediante un programa denominado navegador o "browscr'•. Este programa emplea HTML como el lenguaje que se encarga de gestionar el aspecto de las páginas y los enlaces. Una ventana muestra al usuario la información que desea, en forma de texto y gráficos, con los enlaces marcados en diferente color y subrayados. Haciendo un clic con el ratón se puede saltar a otra página.

que tnl vez esté instalada en un servidor ni otro Indo del mundo. El usuario también puede navegar pulsando sobre las imágenes o botones que formen parte del discño de la página.

. Cada página Web tiene una dirección única en Internet, denominada URL. Una dirección URL indica la ubicación y el tipo de documento, el de las páginas hipertexto de la \VWW comienza siempre por http, que indica el protocolo nnlivo usado para el transporte de los datos, aunque puede ser también fip o https.

Cada vez son más las empresas que publican información en la Web. Y encontrarla es también cada vez más fácil. Pocas son las empresas de gran tammlo que no tienen su propia página \Vcb hoy en día.

Parte de la gmn potencia de la Web también proviene del hecho de que cada vez es más fácil publicar material, y no sólo acceder a lo que ya está allí. Existen programas gratuitos y comerciales para crear páginas llTML para la \Veb (similares a los programas de autoedición, sin necesidad de programación}, y alquilar espacio en un servidor al que enviar las páginas es cada vez más barato y accesible. Hoy en día, cualquiera puede publicar lo que desee.

Dentro de la WWW hay servicios como los buscadores, los cuáles a través de motores de búsqueda organizan y cntcgorizan In infonnnción de Internet. Unos organizan todos los recursos de Internet, en categorías como páginas Web, grupos de noticias, etc. Otros, mantienen indices de todo lo que se publica en la Web, y pennitcn buscnr infonnación por palabras y por contexto.

Ln \Veb, al facilitar In blasqucda de infonnnción. ha hecho que otros servicios de Internet como Gophcr. Archie o \VAIS se usen cada vez menos.

Grupos de noticias.

Los grupos de noticias o de discusión (también llamados Ncwsgroups o Usenet} consisten en la publicación de mensajes en áreas específicas diferenciadas por el tema a discutir, es un sistema de conferencia y discusión de alcance global. Uoy en din existen varios miles de grupos de discusión distintos con una variedad de tópicos enonne. ! Insta la llegada de la \VWW los grupos de discusión (Newsgroups) eran el área más popular de lntemet.

Para ver el contenido de un grupo de noticias es necesario estar suscrito ni mismo y tener sofiwnre visor instalado para poder verlos.

#### $\bullet$ FTP (File Transfcr Protocol.)

FTP es un protocolo de transmisión de archivos que pcnnite enviar y recibir múltiples archivos de cualquier tmnmlo de un lugar a otro de Internet. de modo más rápido y eficaz que mediante correo electrónico.

En Internet existen servidores FTP con programas de distribución pública. imágenes y sonidos, de libre acceso. Muchos fnbricantes los usan para mantener ni día a sus clientes en cuanto a nuevas versiones del software, actualizaciones o controladores. Los servidores FTP también se emplean para la distribución de software de demostración, revistas electrónicas y otros materiales.

Los servidores FTP pueden ser privados o públicos. Se accede a ellos mediante un URL o su dirección IP. El acceso a servidores FTP puede ser tanto anónimo o con una cuenta hecha cspccinlmcnte para cada usuario. '

#### Otros servicios.

Existen otros servicios de Internet no tan conocidos ni populares que siguen existiendo por razones prácticas e históricas. Algunos de ellos son:

#### Telnet.

Sirve para conectarse a un host remoto desde una host local. A fin de poder trabajar con ese equipo como si estuviera sentado frente a un terminal local, aunque se encuentre en la otra punta del mundo. Sin embargo por sus deficiencias de seguridad está siendo reemplazado por ssh.

Gopher, Archic, Verónica y WAIS.

Son básicamente entornos de menús y búsqueda para nayegar por servidores de FTP, que mantienen bases de datos de archivos de la red que se puede consultar. Suelen incluir más información de la que se obtiene ni hacer un FTP convencional, y algunos permiten consultar bases de datos.

#### Listas de correo.

Son servicios de mensajería entre grupos de personas, mantenidas mediante un sistema automático de correo electrónico y suscripciones gratuitas. Hay miles de listas de correo sobre temas específicos y aficiones, en grupos que varían entre pocas personas y varias decenas de miles. Pueden ser moderadas o no·moderadas, y a veces ofrecen una mejor aproximación a los debates que Usenet.

Después de haber mencionado los principales servicios de Internet, es necesario definir cuáles son los servicios que son apropiados y útiles para ser prestados por nuestro laboratorio. Cada servicio tiene una función especifica que debe de ser valorada como útil o no antes de definir si se va a proporcionar.

En este momento se puede considerar que los servicios que probablemente se van a proporcionar son: FTP. \V\VW, Telnct y correo electrónico. Sin embargo a estos pueden ser agregados otros cuando se 3vnnce en el desarrollo de este proyecto. Por nhora no es importante definir todos, ya que la infraestructura y protocolos (TCP/IP) en los que operan son los mismos, pero deberán ser estudindos en el momento de elaborar el esquema de seguridad básico de la red del laboratorio para evitar hoyos en In seguridad del mismo.

#### 10.3 Tipos de conexión

Para conectarnos Internet existen varias formas de hacerlo:

Acceso dedicado.

El acceso dedicado como su nombre lo dice, conecta la red a Internet de forma permanente, es decir las 24 horas del día durante todo el año. Este tipo de acceso es en general el mejor si se quieie y se necesita iener presencia continua, como es el caso de empresas o instituciones que proporcionan. servicios a través de Internet. Por sus características implica un costo de operación y mantenimiento mayor ya que se requiere rentar un enlace dedicado (leased linc) para estar conectado. -

: ¡-'

Acceso conmutado. , . . , Este *tipo* de acceso se realizn a través de lineas conmutadas, como son las líneas telcfórlicas de ln.RTPC, o de ISDN. Para poder conectarse es necesario hacer una llamada previa y autentificarse antes de poder hacer uso de la red.

ISDN es otro tipo de conexión conmutada, el servicio básico o BRI (Basic Rate Interface) proporciona dos canales B de 64 Kbps y un canal D de control.

ISDN puede dar servicio a varios usuarios pero es necesario establecer aún una conexión cada que se accede n Internet. Las tnrifas de ISDN se basan en una renta y en el tiempo de conexión, por lo ciue si el tiempo es grande los costos se disparan. ·

En el acceso conmutado realizado a través de mnrcndo, el usuario solo se conecta a la red del ISP cuando lo necesita, a través de una llamada telefónica. El costo está en función de varios factores pactados con el ISP como las llamadas realizadas, el tiempo de conexión, la cantidad de dntos tmnsnlitidos, cte. más un cobro tarifario por renta mensual o anual.

Por sus características es recomendable para usuarios o empresas que no requieran presencia continua en Internet.

Tanto para la conexión dedicada como para In de marcado, el ancho de banda contratado puede ser desde el básico de 56 Kbps, hasta fracciones y múltiplos de T1's y E1's.

Para proporcionar el ancho de banda requerido se necesita usar tanto en la central como en el site del usuario, equipos de variadas tecnologías que van desde módems analógicos hastn módcms digilnles empicando tecnologías como SDH, ISDN, xDSL, etc. De las cuales cada una tiene sus respectivas ventnjns y desventajas.

El tipo de acceso tradicionalmente ha sido hecho con tecnologías alámbricas pero también se puede hacer con tecnologías inalámbricas.

Este tipo de conexión tiene la desventaja de que si se requiere prestar servicios a Internet, es necesario estar conectado todo el tiempo. lo cual es muy costoso.

Para el caso particular de la conexión del laboratorio al Internet se tienen dos alternativas; la primera es a través de un ISP y la segundan través de otra red ya conectada n Internet. Ambas opciones se explican más a detalle a continuación.

Acceso a Internet n través de un ISP (Internet Servicc Providcr.)

Ln conexión a Internet se puede hacer a través de un ISP (Internet Service Provider), un ISP es una empresa que establece la conexión entre un usuario e Internet. ya sea de forma dedicada o de forma temporal á través de marcado.

El servicio de conexión a Internet puede ser realizado por las empresas telefónicas o por empresas.que a su vez le renten los servicios de transporte de datos a empresas telefónicas.

Los costos de la conexión varían de un ISP a otro, dependiendo de los servicios ndicionnlcs que provean; tales como espacio en sus servidores para almacenaje de páginas Web y correo electrónico, el ancho de banda contratado, la tecnología usada, etc.

Cuando se hace la conexión a través de un ISP, este generalmente asigna un bloque de direcciones IP dependiendo del servicio contratado.

La asignación y administración de las direcciones IP serán tratadas mas adelante.

- Acceso a Internet a través de otra red.<br>.<br>Este esquema de conexión a Internet se realiza a través de otra red que ya tenga acceso a Internet, para ello es necesario conectarse a dicha red. Al tener acceso de esta manera se comparte el ancho de banda de salida que tiene esa red con la nuestra.

Una vez conectadas ambas redes, él o los enrutadores que funcionen como conexión de nuestra red con la otra~ podrían enrutar correctamente los paquetes provenientes de nuestra red para que pasaran través de In red a la que nos conectamos y de nhí salir n Internet.

Para este tipo de acceso es necesario adecuarse n las políticas de uso de la otra red.

#### 10.4 Esquema de concxiím.

Una vez que conocemos los posibles esquemas en que nos podemos conectar a Internet. es necesario analizar las ventajas y desventajas de cada uno de ellos para poder decidir cuál es el que más nos conviene.

La conexión a través de un ISP no es In mejor opción, por los costos que representa y porque nuestra red no es independiente, sino que pertenece a una institución más grande que yn tiene definidas sus políticas de red.

El tipo de conexión a través de otrn red, es el que se debe considerar como más seguro para In conexión a Internet, ya que el laboratorio de datos que estamos diseñando será parte de la Facultad de Ingeniería y a su vez de la Universidad Nacional. la cual. como institución educativa ya cuenta con una infraestructura de servicios de voz y datos y otras áreas de telecomunicaciones en las que los servicios del laboratorio deben de encajar.

En cuanto a los aspectos técnicos del esquema de conexión hay que considerar varios tópicos importantes:

#### 10.4.1 Obtención de direcciones IP.

Debido a que deseamos tener acceso a la red de Internet, es necesario que tengamos una dirección o un grupo de direcciones IP válidas. Esto es debido a que, independientemente del esquema de direccionamiento que tengamos en la red interna en la que usaremos las direcciones que creamos más convenientes. necesitamos, forzosamente de direcciones IP únicas en Internet, para que podamos tener acceso a la misma sin tener conflictos de direccionamiento y conectividad.

· ..

Es necesario saber donde podemos obtener direcciones IP para poder conectamos u Internet, y éstas serán pedidas n la Universidad de los bloques que tiene asignados. De no ser así, hubiera sido necesario obtenerlas de los organismos mundiales que se encargan de repartir y asignar las direcciones 1 Pu obtenerlas de un JSP.

Idealmente se requeriría un pequeño bloque de direcciones IP para los lines que ya se mencionaron, sin embargo si hay carencia de direcciones IP es posible que aún con una sola dirección IP podamos conectar varios equipos n trnvés de diferentes métodos como por ejemplo usando NAT.

Los bloques de direcciones IP públicas que ocuparemos serán asignados por la UNAM n través de In DGSCA (Dirección General de Servicios de Computo Académico) la cuál es la instancia facultada para el desarrollo y administración de la Red UNAM, con las siguientes atribuciones:

- Administrar y asignar todas las direcciones IP de la UNAM.
- Ceder o retirar la administración total o parcial de las direcciones IP de In UNAM a las dependencias universitarias, cuando lo considere conveniente.
- Representar n In Red UNAM ante Jos organismos reguladores de Internet en el ámbito nacional e internacional.
- Administrar todos los dominios y subdominios asignados a la UNAM y de los servidores encargados de su resolución.

Para la asignación de direcciones IP en los equipos del laboratorio, si consideramos que se tiene una cantidad grande de equipos, de los cuales cada uno tiene cierto número de interfaces que requieren una dirección IP propia, es fácil darse cuenta que la cantidad de direcciones IP necesarias no es pequeña, por lo que es conveniente usar direcciones privadas en los equipos que no requieran direcciones públicas, ya que es dificil obtener bloques grandes de estas direcciones para dárselas n todos los equipos.

Esto es porque la asignación de direcciones IP es limitada y administrada en forma rigurosa ya que son un recurso escaso. Por esta razón es necesario tener un esquema de direccionamiento mixto. Se deben usar direcciones públicas para equipos específicos, como el servidor, el enrutador de salida a Internet y los equipos usados para proteger del exterior a la red interna. Y todos los demás equipos pueden usar direcciones IP privadas que están ocultas al resto del mundo.

La RFC 1918 describe la asignación de direcciones IP para redes privadas.

Una red privada puede usar direcciones IP de los siguientes grupos:

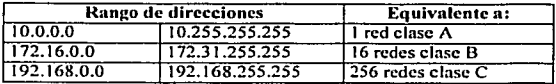

La red que ocupe las direcciones anteriores no tiene que coordinarse con ningún registro de direcciones en Internet para usarlas mientras éstas estén ocullas e invisibles desde el exterior.

Las máquinas privadas aun pueden tener acceso a servicios externos mediante el uso de otras técnicas que se verán mas adelante.

Una estrategia posible es diseñar primero la parte privada de la red y usar el espacio de direcciones privado para todos los enlaces internos. Entonces, planificar las subrcdcs públicas en las localizaciones necesarias y diseñar la conectividad externa.

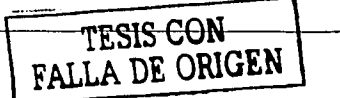
Este discño no tiene porqué ser indefinidamente fijo. Si posteriormente un grupo de una o más máquinas necesita cambiar su stntus (de privado n público. o viceversa). esto se puede hacer remunerando sólo las máquinas involucradas. y cambiando In conectividad fisica en caso necesario. En localizaciones donde dichos cambios sean previsibles. es aconsejable configurar medios fisicos separados para las subredes pública y privm.Ja. y así focililar tales cambios. Para evitar intervenciones de importancia en In red, es aconsejable agrupar en sus propias subredes máquinas con similares necesidades de conectividad.

Si se puede diseñar un adecuado esquema de división en subredes que esté soportado por el equipamiento implicado. es aconsejable usar el espacio privado de direcciones del bloque de 24 bits (red de clase A) y diseñar un plan de direccionamiento con un buen camino de crecimiento. Si el hacer las subredes es problemático se puede usar el espacio de direcciones de los bloques de clase B o C.

Uno de los beneficios adicionnlcs en usar direcciones privadas. es que el espacio disponible es relativamente grande y permite gran flexibilidad y escalabilidad para el diseño de cualquier red, por grande o compleja que sea, a diferencia de los bloques de direcciones IP públicos que generalmente son reducidos y poco flexibles.

Se mencionó que aun teniendo equipos con direcciones IP privadas se podía nún tener acceso a In red pública sin tener forzosamente que provocar conflictos con las direcciones públicas y privadas. Dos de esas técnicas .<br>Son NAT y el servidor Proxy. son NAT y el servidor Proxy.

.... A continuación se describe la técnica de NAT. La técnica de servidor Proxy es descrila mas adelante en In sección de seguridad de la red, ya que su caracteristica principal es la de prestar este servicio aunque puede servir también para usar direcciones privadas y ocultarlas si es que queremos conectarnos a la red pública.

NAT (Nctwork Adurcss Trunslation) es un estándar definido en In RFC 1631 que permite n una red de área  $\alpha$ local (LAN) utilizar un conjunto de direcciones IP internamente y un segundo conjunto de direcciones externamente. El dispositivo que hace la traducción NAT se sitúa en el punto de salida a Internet y realiza todas las traducciones de direcciones IP que sean necesarias. Dada csla característica, NAT proporciona funcionalidad de Firewall al ocultar las direcciones IP internas. La traducción NAT aporta mayor nivel de seguridad porque las direcciones IP de los equipos conectados a la LAN privada nunca se transmiten a Internet. El usuario puede tener varias direcciones privadas enmascaradas bajo una soln dirección proporcionada por el ISP.

En el diagrama 15.1 se ilustra un escenario donde se habilita NAT en un cnrutador en In frontera de In zona. conectado a lntemct a través de un enrutador regional proporcionado por un proveedor de servicios.

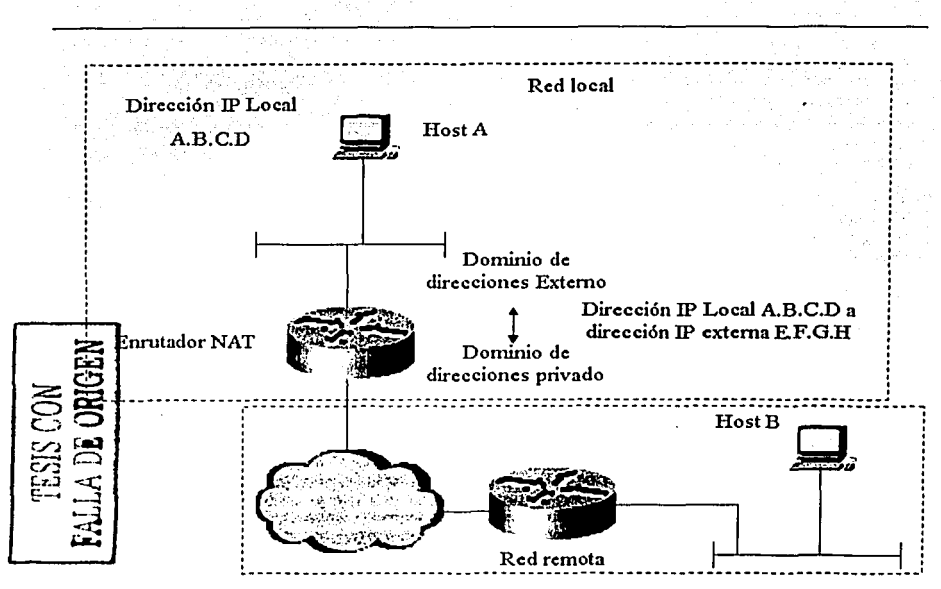

Figura 10.4.1.1: Un modelo base para ilustrar la terminología de NAT tradicional.

Existen dos vnrinntcs de NAT. el tradicional o unidireccional y el NAT bidireccional.

El NAT tradicional pcrmitirü. en la mayoría de Jos casos. que las máquinas en el interior de una red privada accedan de manera transparente a múquinas en la red externa. En un NAT tradicional, las sesiones son unidireccionales, salientes desde la red privada. Esto contrasta con el NAT bidireccional, que permite sesiones en los sentidos tanto saliente como entrante.

Con el NAT bidireccional, las sesiones pueden iniciarse tanto desde máquinas en la red pública como desde máquinns en la red privada. Las direcciones de la red privada se asocian n direcciones globales ímicas, estática o dimimicamente. según se establecen las conexiones en cualquier sentido.

NAT asocia direcciones en In red privada con direcciones en In red global, y viceversa. para proporcionar un enrutamicnto transparente a los dntagrumas que atraviesen varios dominios de direcciones. En algunos casos Ja asociación puede extenderse a los identificadores de nivel de transporte (como los pucnos TCP/UDP). La asociación de direcciones se realiza ni comienzo de una sesión. A continuación se describen los dos tipos de asignaciones de direcciones.

En el caso de asignación estática de direcciones. existe un mapco uno a uno de direcciones para las máquinas entre una dirección privnda de red y una dirección externa de red durante el tiempo en funcionamiento del NAT. La asignación estática de direcciones asegura que NAT no tiene que administrar la gestión de direcciones con los flujos de sesión. En este caso, las direcciones externas son asignadas a las máquinas de la red privada, o vieeversn, de manera dinámica. basándose en los requisitos de uso y el flujo de sesión que el NAT determine heurísticamente. Cuando la última de las sesiones que use una dirección asociada termine,

NAT liberará la asociación para que la dirección global pueda ser reciclada para su posterior uso. La naturaleza exacta de la asignación de direcciones es específica de cada implementación de NAT.

NAT es una taren que implica cálculos intensivos incluso con In ayuda de un algoritmo inteligente para el ajuste de lns sumas de vcrificnción, puesto que cada paquete de datos implica búsquedas y•moditicnciones en la tabla de NAT. En consecuencia. In velocidad de reenvío del cnrutndor puede descender considerablemente. Sin embargo. mientras que In velocidad de proceso del dispositivo de NAT supere In necesaria para satisfacer In velocidad de línea. esto no debería suponer problema alguno.

NAT incrementa las posibilidades de direccionar erróneamente. Por ejemplo, la misma dirección local puede estar ligada n diferentes direcciones globales en diferentes momentos, y viceversa. En consecuencia, cualquier estudio del flujo de tráfico basado solamente en direcciones globales y puertos podría resultar confuso y provocar la mal interpretación de los resultados.

Si alguna máquina está abusando de Internet de alguna manera (como tratando de atacar a otra máquina, o incluso enviando grandes cantidades de correo basura o por el estilo) es más dificil averiguar el origen de los problemas porque Ja dirección IP de In máquina está oculta en un enrutndor NAT.

Cualquiera que sea In manera de conexión a Internet. es prioritario tener un esquema de direccionamiento lP compatible con la red mundial, y adecuarnos a las limitaciones de este recurso para poder realizar la conexión del laboratorio a Internet.

#### 10.4.2 Nombre del servidor en la red y registro del dominio o subdominio.

Pnr facilitar su uso, los equipos conectados a Internet están asociados con nombres que son más· fáciles de recordar y más representativos que una dirección IP. Aunque no es necesario tener un nombre para poder acceder a un recurso en Internet, es una manera de facilitar la localización del mismo.

Para poder hacer uso de un nombre de dominio o de subdominio es necesario registrarlo en forma única en el mundo. de esta manera se evita ambigilednd en la conexión a dos equipos diferentes que tengan nombres iguales.

En el mundo existen varios organismos intenmcionales y nacionales que se encargan de administrar las bases de datos que contienen los nombres de equipos con las direcciones IP asignadas a cada uno de ellos.

Existen ciertas reglas y procedimientos técnicos y administrativos que seguir para poder concluir el proceso de asignar un nombre a un servidor de Web, FTP, correo electrónico, etc. En nuestro caso la asignación de nombres será bajo un esquema de subdominio del dominio de In UNAM. dicho registro será hecho por la DGSCA que es la encargada de tales tareas dentro de la UNAM.

#### 10.4.3 Conexión del servidor Web a la red y seguridad del mismo.

El servidor Web debe de ser accesible para alguien que esté en el interior de nuestra red y también para los que estén afuera. por lo que es un recurso que está siempre visible y por tanto predispuesto a problemas de seguridad.

Ln seguridad del servidor es un tema muy importante a considerar desde el diseño inicial, ya que busca evitar que los servicios y los recursos a los que se accede sean denegados, dañados o destruidos por cualquier medio. La seguridad de la red se considera más a fondo en otro apartado.

Al final de este capítulo se sugieren varios esquemas de conexión en las que se integra la red interna con la<br>red externa. red externa.

#### 10.4.4 Acceso a los servicios brindados.

Este es un aspecto que tiene que ver mucho con el aspecto de seguridad, se deben de planear en conjunto para<sup>1</sup><br>poder tener un esquema coherente de dichos servicios. poder tener un esquema coherente de dichos servicios. Esto es con el fin de ofrecer facilidad de uso y por otro lado el de proteger estos recursos de ataques que limiten o atrofien dichos servicios. limiten o atrofien dichos servicios. · ·:: · 사장은 만나다

### 10.4.5 Monitoreo de la actividad de la red y en el servidor.

Página 181

in insulatione 3000 mar 1976 등 1989년 1989년 1989년 10월 10일<br>대한민국의 대한민국의 대한민국의 대한민국의 대한민국의 대한민국의 대한민국의 대한민국의 대한민국의 대한민국의 대한민국의 대한민국의 대한민국의 대한민 Parte de la estrategia de seguridad de la red tiene que ver en el cómo se van a monitorear los eventos que 1engan lugar dentro de la red. En nuestro caso se puede hacer a trnvés de un servidor Proxy. Esta nltenmtivn es analizada y propuesta mas adelante.

#### 10.5 Esquema de seguridad.

Se debe hacer un balance costo-beneficio para saber qué soluciones se deben usar par proteger la red y sus recursos. En nuestro caso hay que nnaliznr uno por uno los dispositivos. servicios y recursos que están en juego. En lo que respecta al acceso a Internet por parte de la red interna se considera que no debe de estar restringido, es decir que se debe de tener acceso a servicios como WWW, FTP, e-mail, etc. aunque aun deben de estar sujeta a las nonnas y políticas de uso y divulgación de la infonnnción estipuladas por el reglamento del laboratorio. Sin embargo el acceso desde la red exterior hacia In red intcma debe de ser vigilado, por las siguientes rnzones:

- Las ímicns fuentes de información pi1blicas disponibles estanín en el servidor.
- El acceso a Jos equipos tenninalcs de la red intenm debe de ser pcnnitido en situaciones especiales pero de fonna expresa y temporal.
- El acceso n los equipos de comunicaciones, es decir los enrutadorcs y swilches. Normalmente éstos están ocultos en redes privadas. Sin embargo, si planteamos como uno de los objetivos del laboratorio el pem1itir el uso de los mismos para realizar prácticas por vía remota es entonces necesario permitir dicho acceso.

Este último es el problema de seguridad más importante que resolver. Se debe pensar que si no se pone una barrera que filtre el acceso no autorizado a los equipos. éstos por si mismos no cuentan con mecanismos de seguridad y registros de actividad avanzados y seguros.

Por este motivo es necesario filtrar el acceso a los equipos para que solo los usuarios autorizados puedan hacerlo y de cualquier manera su actividad sea registrada.

Nos referimos a usuarios autorizados a aquellos que según ciertas reglas puedan considerarse como tales. Entre estas reglas se pueden tener las siguientes:

La primera y la realmente esencial. es al de tener una cuenta de usuario válida. Si no se definen mas reglas. éste seria el único requisito pam tener acceso n los equipos seleccionados parn ello. Por eso hay que tener un buen control de tales cuentas, mediante una asignación y caducidad determinadas por el procedimiento administrativo del reglamento de laboratorio. el cuál serñ tratado por otro capítulo. Las cuentas pueden tener privilegios que van desde los de solo lectura y monitoreo. n cuentas privilegiadas con las cuales es posible modificar In operación y configuración de los equipos de comunicaciones.

Otra regla para incrementar la seguridad en el uso de los equipos, es la de crear listas de acceso con las cuales se asegura que los equipos sólo sean accedidos desde direcciones IP permitidas. Esto evita que cuentas válidas puedan ser usadas por alguien que de alguna manera se hizo de alguna de ellas, ya que Telnet por ejemplo envía sus comnndos (entre ellos username y password) en texto plano y cualquiera que esté ··escuchando" el tráfico Tclnet con un Sniffer puede verlo y apropiárselo y luego usarlo desde cualquier lugar. Aunque este caso se puede evitar usando SSH: es una muestra de lo que puede suceder si se quiere apropiarse de cuentas usadas para la autentificación en los equipos.

Existen varias estrategias para poder generar un esquema de seguridad, pero el objetivo principal es el de proteger los recursos y servicios del laboratorio y mantenerlos intactos y lo menos vulnerables posible ante ataques tales como: denegación de servicio (DoS). congestión en la red, tonnentns de brondcast, etc. Los cuales afectan en mayor o en menor medida el funcionamiento del laboratorio.

Antes de conocer y decidirnos por alguna de estas estrategias es necesario saber de que tipo de eventos nos debemos proteger a fin de saber cual es el mejor método para evitarlo.

Una amenaza es un peligro potencial que puede romper las medidas de seguridad informática que tenemos establecidas. Entre ellas hay dos tipos:

Accidentales: No son premeditadas y en ellns podemos incluir los posibles fallos del hardware y software de nuestra instalación.

Intencionadas: Por medio de algo o de alguien se produce un ataque a nuestra infraestructura e información, o el uso de recursos por parte de alguien no autorizado o para fines distintos de los que fueron creados creados. ,

Nos centraremos por razones obvias en las amenazas intencionadas, de las cuáles las más importantes son:<br>• Divulgación no autorizada de la información.

• Divulgación no autorizada de la información.<br>Consiste en que la información en la red que no es de uso público, sea divulgada o extraída, dicha información puede ser confidencial o de uso restringido y por lo tanto debe de reducirse el riesgo de ser difundida, ya sea por alguien desde la misma red interna o por alguien que desde el exterior la saque.

Modificación no autorizada de la información.

Este es el siguiente riesgo que la información puede tener, ya que aunque no sea privada o confidencial, el modificar la información pública, por ejemplo en la página Web de una empresa, da una mala imagen de la empresa que representa.<br>• Enmascaramiento (spoofing.)

• Enmascaramiento (spooling.)<br>Es una técnica en la que un equipo finge ser otro que se considera confiable para ciertos equipos usando la dirección IP del equipo confiable original. Lo cual al lograrse pone al equipo impostor con los mismo privilegios que el equipo original.

Acceso no autorizado a recursos. .

Este es el uso y/o acceso n los recursos de la red, tales como el ancho de banda. infonnnciórl privilegiada, uso de dispositivos o servicios por parte de alguien que no esta autorizado a hacerlo.

Denegación del servicio.

Este es un ataque que puede ocasionar que los verdaderos usuarios de In red no puedan hacer uso de sus recursos, ya que estos se negarún. Puede ser causado por alguien que sature In red, modifique cuentas. acapare recursos. etc.

Entre los dispositivos que se utilizan para prevenir y tratar de proteger las redes privadas, se encuentran los Firewnlls y los servidores Proxy.

#### 111.5.J Fircwnll.

Un Firewall es un sistema o conjunto de sistemas que crean una barrera con fines de seguridad entre dos redes. el propósito de una red con Fircwall es mantener n intrusos fuera del alcance de. los. iecursos e información confidencial que se encuentran dentro de una red susceptible a ataques.

Un Firewall filtra el tráfico que está cruzando de un Indo a otro de las redes.

Generalmente los Firewalls están configurados para prevenir el acceso no autorizado desde el exterior, esto previene actos de vandalismo. en máquinas y software de la red.

Según las políticas de seguridad que se definan, es necesario bloquear el paso de cierto tipo de servicios a través de los cuales se sabe que hay más posibilidades de sufrir un ataque.

Existen Firewalls más elaborados que bloquean el tráfico de afuera para adentro, permitiendo a los usuarios del interior comunicarse libremente con la red exterior.

Las redes Firewall pueden proteger de cualquier tipo de ataque externo a la red, siempre y cuando se configuren para ello.

Para que un Firewall tenga una efectividad completa, debe ser una parte consistente en In arquitectura de In red, ya que debe ser el único camino por el cuál deban pasar los datos para poder proteger a la red completa, esto es, que aunque se tenga un Firewall muy bien configurado, pero en algún punto de la red hay algún acceso sin proteger, de nada serviría tener el Fircwall, un ejemplo de este tipo de puntos de acceso es por ejemplo vía telefónica a través de módem.

Por otro lado. el Fircwatl no nos puede proteger de ataques que tengan su origen en el interior de In red, asf como tampoco de usuarios malintencionados o mnl capacitados, por lo que una pane importante en In seguridad de la red es tener una adecuada política de uso dentro de la misma. De igual manera, tampoco nos

puede proteger de virus, ya que el mecanismo a través del cual éstos pueden dañar los recursos de la red es diícrcntc y fuera del alcance de los dispositivos de red.

Hay que reconocer algunas decisiones básicas que tomar al momento de tener que diseñar e implementar un Fircwall para una red.

De qué manera se va a reflejar la política del laboratorio con la que se operará el laboratorio, esto se  $\bullet$ refiere, ni si se va n destinar el Firewall para denegar todos los servicios, excepto aquellos críticos para la misión de conectarse a la red o si este se destina para proporcionar un método de medición y auditoria de los accesos no autorizados a la red.

También se requiere analizar que nivel de vigilancia, redundancia y control se quiere. Y finalmente el  $\bullet$ aspecto financiero. El precio del sistema más sofisticado es realmente muy elevado, y debe hacerse una valoración, de qué es lo que se está obteniendo y si lo vale, por lo que hay que evaluar a conciencia, qué es lo que se pone en riesgo en la red y las medidas que serian necesarias para protegerlo, y de esta manera saber qué nivel de protección se justifica en la red y por tanto el costo asociado a ello.

 $\bullet$ En cuanto ni asunto técnico, se debe tomar la decisión de colocar una máquina desprotegida en el exterior de la red para correr servicios Proxy tales como Telnct, FTP. etc., o bien colocar un enrutador n ntodo de filtro, que pennita comunicaciones con una o más máquinas internas. Hay sus ventajas e inconvenientes en ambas opciones. con una máquina Proxy se proporciona un gran nivel de auditoria y seguridad en cambio se incrementan los costos de configuración y se decremento el nivel de servicio que pueden proporcionar.

En primer lugar vamos a describir el sistema de Fircwall. ya que es la primera opción para proteger la red. Conceptualmente, hay dos tipos de Fircwalls:

Fircwnll de nivel de red.  $\bullet$ 

ł

 $\bullet$ Fircwnll de nivel de aplicación.

Entre estos dos tipos de Fircwalls no hay tantas diferencias, las últimas tecnologías no aportan claridad para distinguirlas hasta el punto que no está clnro cuál es mejor. Pero en cualquier caso, se deberá prestar atención y poner mucho cuidado a la hora de instalar el que realmente se necesita de acuerdo a los requerimientos de seguridad que se requieren en el laboratorio.

#### Firewalls a nivel de red.

Los Firewalls a nivel de red generalmente toman las decisiones basándose en In dirección IP fuente, la dirección IP de destino y puertos TCP o UDP. todo ello en paquetes individuales IP. Un simple cnrutador con estas capacidades es un Fircwall tradicional a nivel de red.

Los Fircwnll a nivel de red modernos se han sofisticado ampliamente, y ahora mantienen infonnación interna sobre el estado de las conexiones que están pasando a través de ellos, los contenidos de algunos datagramas y otras cosas. Un aspecto importante que distingue a los Firewall a nivel de red es que enrutan el tráfico directamente a través de ellos. Los Firewalls a nivel de red en la actualidad tienden a ser más veloces y más transparentes a los usuarios.

#### Firewalls a nivel de aplicación

Son generalmente hosts que corren bajo servidores Proxy, que no pennitcn tráfico directo entre redes y que registran toda la actividad implicada en cada conexión y auditan el tráfico que pasa a través de ellos. Los Firewall a nivel de aplicación se pueden usar como traductores de direcciones de red, desde que el tráfico entra por un extremo hasta que sale por el otro. Los primeros Fircwalls a nivel de aplicación eran poco transparentes a los usuarios finales, pero los modentos Fircwalls a nivel de aplicación son bastante transparentes. Los Firewalls a nivel de aplicación, tienden a proporcionar mayor detalle en los infonnes auditados e implementan modelos de conservación de la seguridad. Esto las hace diferenciarse de los Firewalls u nivel de red.

Se puede resumir que los Fircwnll tienen dos funciones principales, la primera se asegura que nadie desde el exterior puede acceder a recursos de un equipo perteneciente a la red. Con ello se evita que, por falta de prudencia o de pericia al configumr un equipo, un extraño sen capaz de entrar en In red y/o acceder a recursos, archivos compartidos o impresoras de red.

Con la segunda función es posible configurar de forma selectiva direcciones IP, así como puertos, que están disponibles parn entrada y/o salida de datos. Gracias n esta función podremos inhibir el acceso a ciertas direcciones, o impedir que los mensajes provenientes de un dctcnninndo servidor lleguen a nuestra red.

Una de las funciones más básicas de un Firewall es la de filtrar paquetes. La parte de filtrado de paquetes examina las direcciones IP (así como los puertos de E/S) de procedencia y destino de cada paquete, examinando su cabecera. Mediante una serie de reglas, denominada la lista de control de acceso, el filtro determina si acepta o rechaza los paquetes IP individuales.

En fonnn breve se puede decir que cada puerto es una conexión lógica que está destinada a una aplicación en especifico, y si sabemos a que número de puerto va dirigido el paquete IP, se puede saber hacia qué aplicación esta dirigida y de cuál viene.

Los números de puertos TCP y UDP van desde 0 al 65536. Los puertos 0 al 1024 están reservados para el uso de ciertos servicios (Well Known ports). Por ejemplo para el servicio HTIP, el puerto definido por defecto es el 80, y no es necesario especificarlo en la URL.

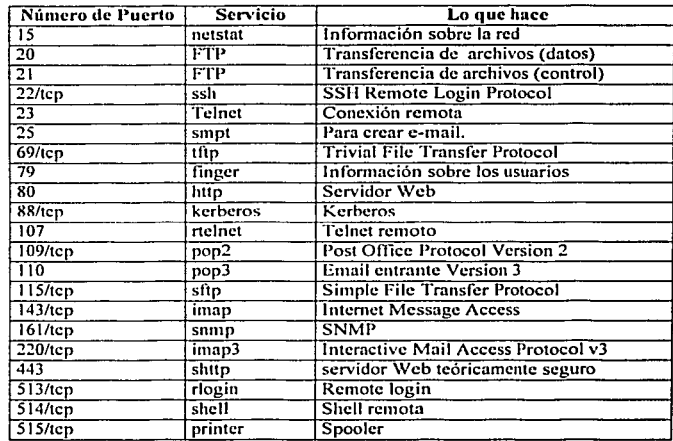

El listado de puertos y sus servicios proporcionados es bastante largo, Pero los más significativos son los siguientes.

Tabla 10.5.1.1. Puertos UDP yTCP más conocidos.

Las reglas de filtrado permiten restringir los paquetes que provengan o se dirijan a un determinado puerto o dirección IP. En general, estas reglas se aplican para cerrar el tráfico hacia ciertos puertos y dejar abiertos sólo los realmente necesarios para los servicios que se emplean. As!, cerrando el puerto FTP de salida, puerto

20, se garantiza que ningún usuario externo podrá descargar (al menos bajo protocolo FTP) programas o datos del in1crior de la red.

#### I0.5.2 Servidor l'roxy.

El rol de un servidor Proxy es actuar como un enlace entre la red interna e Internet. Lo hace al permitir el aéceso directo a *Internet desde atrás del Firewall al abrir* un socket en el host corriendo el servicio Proxy {host bastión) y penniticndo comunicación vín ese socket para salir.

Generalmente implementados en el host bastión, los servidores Proxy son frecuentemente usados para controlar el acceso a In red interna y son muy seguros si se configuran correctamente. pero de no ser así pueden afectar el funcionamiento de In red. El servidor Proxy debe de estar configurado de numera que solo permita el acceso a los servicios requeridos y que se nieguen los otros. Es común que se instale software de servidor Proxy para servicios como Telnet. WWW o FTP conjuntamente, aunque es posible hacerlo para cualquier servicio adicional que se desee brindar.

Es posible instalar en el mismo host el servidor Proxy. el servidor Web. el servidor FTP o cualquier otro, pero no es Jo más recomendable. ya que si eslc host deja de íuncionar todos los servicios dejarían de prestarse. además si es alacndo una vez pasado su esquemn de seguridad lodos los servicios estarían comprometidos.

Los servicios que se prelenden proporcionar deben de ser instalados en el o los servidores, los cuales deberán tener presencia continua en Internet: y deberán ser configurados adecuadamente para ser consistentes con el esquema de seguridad de la red.

Los servicios que se van a prestar se instalan de acuerdo a las plataformas y sistemas operativos en el servidor. Por ejemplo si el sistema operativo (OS) es UNIX, el servicio Web puede ser prestado por Apache. o si es \Vindows NT Scrver o \Vindows 2000 Scrvcr con llS {Internet lnfonnntion Scrvcr) o cualquier otro software que proporcione In funcionalidnd necesaria. la seguridad del servidor y facilidad de administración.

Después de plantear las diferentes opciones típicas para implementar un esquema de seguridad en una red, es preciso definir cunlcs de ellas son las apropiadas para nuestro laboratorio. Para ello se deben de confronlar los pros y los contras.

Entre Jos pros se encuentra una mayor confianza por tener una red menos vulnerable a ataques o daños que afecten sus servicios. sus funciones o su infraestmctura.

Entre Jos contras se puede citar la complejidad agregada en el diserlo. configuración y puesta en marcha de dicho esquema. sin contar con las pruebas y el monitoreo necesarios para verificar que esté funcionando.

Otro contra es el costo asociado. Si se usnn componentes de hardware, estos son caros. Si se usan soluciones basadas fundamentalmente en software pueden ser mucho más económicas si se saben elegir.

El esquema de seguridad de nuestro laboratorio al final de cucnlas debe de adecuarse a los recursos disponibles.

#### 10.6 Posibles esquemas de conexión.

Después de establecer Jos requisitos que se deben de satisfacer para integrar los equipos del laboratorio en la red intcnia y la red externa. lnnto en el aspecto operativo corno en el de seguridad, es necesario integrar un esquema de conexión y de seguridad adecuado.

La elección del esquema de seguridad y de sus componentes está en función de lo siguiente:

- Funciones que se pueden desempeñar.
- $\bullet$ . Esquema de operación.
- Esquema de conexión.
- Opciones de implementación.

A partir de estos parámetros podemos definir las ventajas y desventajas de cada uno, las cuáles se verán mas adelante cuando se propongan los esquemas en particular, tanto en conjunto como individualmente ya que en estos esquemas se integran dispositivos NAT. Proxy y enrutadores.

Se sabe que la conectividad a la red externa se realizará a través de un enrutador dedicado a tal tarca, este equipo estará conectado a la red de la Facultad de Ingeniería o a la de DGSCA directamente y por el otro lado a nuestra red interna.

Se debe de usar algún mecanismo para ocultar la red privada interna del exterior. tanto por razones de ahorro de direcciones IP pl1blicas como por razones de seguridad. Se recomienda usar algún equipo para poder tener conectividad desde esa red privndn n la red externa. Así como también proteger el servidor \Veb y demás servicios del exterior.

En lo que se refiere n los protocolos soportados por los equipos conectados n Internet están la pila de protocolos TCP/IP. En lo referente ni protocolo o protocolos de cnrutamicnto usados es necesario consultarlo y acordarlo con DGSCA o el ¿irca encargada de la conectividad en In Facultad de Ingeniería para tener compatibilidad y saber cuiil configurar y bajo que parámetros. Posiblemente se use algún protocolo IGP (Interior Gateway Protocol) como RIP v2, IGRP EIGRP u OSPF, o con menor probabilidad se deba usar un protocolo EGP (Exterior Gateway Protocol) como DGP 4.

En vista de las difcrcnles opciones para planear el diseño del laboratorio. se pensaron varios esquemas de conexión, de los cuales uno puede ser el que se implemente en el laboratorio tal como se propone o con una versión mejorada de alguno de estos esquemas. en función de los recursos con los que se cuente.

#### 10.6.1 Esquema 1. Esquema simple de conexión.

Este es el esquema de conexión más simple, y por lo tanto el más fácil de implementar. Sin embargo cuenta con muchas deficiencias en el aspecto de seguridad.

l labrá un cnrutndor Cisco 2500 conectado a Internet el cuál va a ser el Gatewny para que podamos conectar la red del laboratorio con In red exterior. Una vez dirigidos los paquetes desde ni exterior hacia nuestra red. el cnnttndor entregará los paquetes ni host destino y viceversa. Como tenemos el problema de los equipos con direccionamiento privado es necesario usar algún método para poder conectarlos a la red pública. Sin embargo si solo son algunos hosts los que requieren conectividad es posible que se coloquen en el mismo segmento en el que esté el servidor Web y puedan salir directamente a Internet.

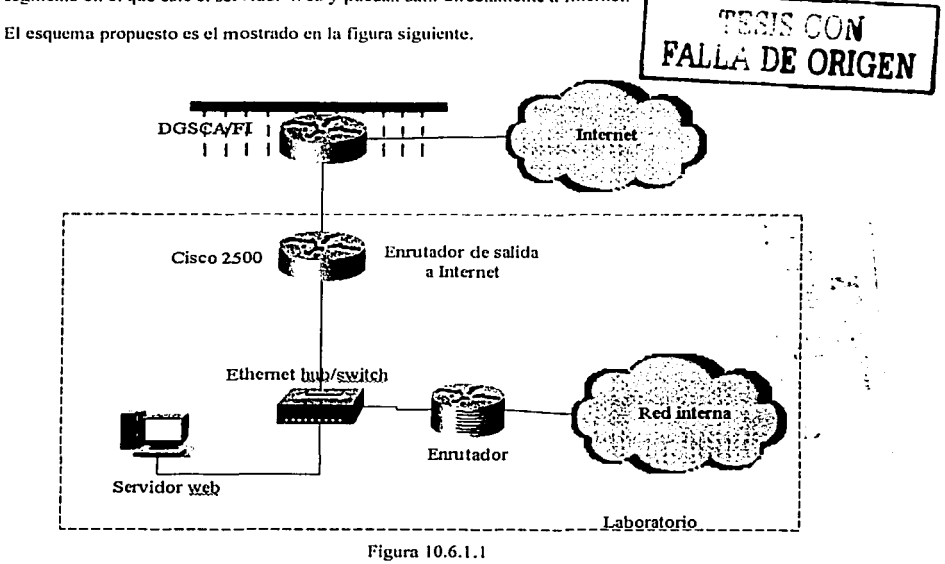

Este esquema por su simplicidad no cuenta con ningún método de seguridad implementado, salvo los 'que tenga cada host individualmente.

#### 10.6.2 Esquema 2: Firewall a nivel de red y dispositivo NAT

Este es el segundo esquema de conexión que integra los requerimientos de conectividad, mnnejnbilidad y seguridad del laboratorio.

El dispositivo NAT es un cnrutndor que es capaz de rcnliznr la traducción de direcciones privadas a una dirección 11' pública disponible. Eslo requiere que el cnrutador tenga la versión adecuada de IOS. La traducción NAT se necesita con el fin de poder disponer de conectividad de la red interna con Internet, sin usar un número grande de direcciones IP públicas. Esto se puede hacer n través de este método con ni menos una dirección IP pública que es la de la interfaz conectada a Internet.

El Firewall a nivel de red es un enrutador capaz de filtrar los paquetes IP entrantes y salientes. Los detalles de su funcionamiento fueron dados nntcrionnente. El fin primordial por el cual se necesita es el de proporcionar seguridad básica a los equipos que son accesibles en nuestra red desde Internet.

A pesar de que el Firewall filtra direcciones IP selectivamente no es capaz de realizar auditoria de la actividad de In red ni funciones de seguridad más nvanzadns, lo cuál necesitamos para poder pennitir ni acceso a los equipos de comunicaciones para prácticas vía remota si es que queremos proporcionar este servicio.

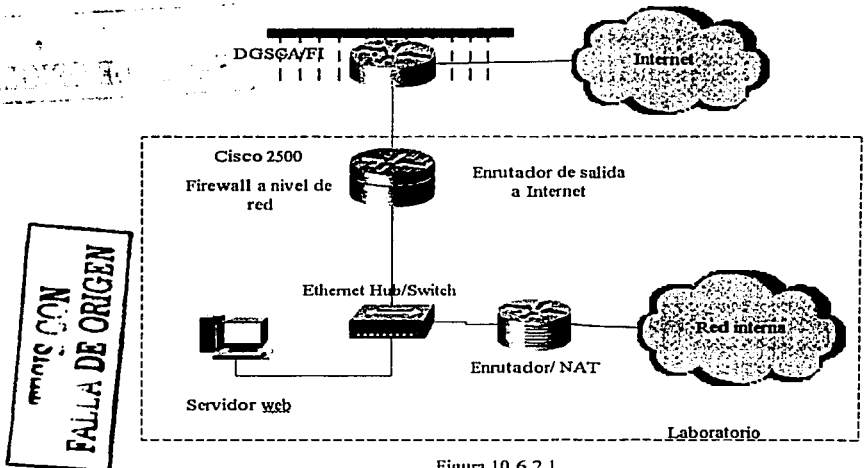

El esquema propuesto es el mostrado en la figura siguiente:

Figura 10.6.2. I

Usamos un enrutador 2500 coneclado n la red de DGSCA o de la Facullad de Ingeniería a través de una interfaz serial corriendo el protocolo de cnrutamicnto apropiado. Debemos anunciar rutas lo más resumidas posibles, y preferentemente una sola rula sumarizada, con el fin de evitar agregar complejidad en las 1ablas de cnrutmnicnto de redes externas, aunque esto dependerá del bloque de direcciones que nos sea asignado. Página 188

Para proporcionar la funcionalidad de Firewall es necesario configurar listas de acceso con el fin de filtrar el tráfico desde y hacia direcciones IP predefinidas.

Una interfaz Ethernet estará conectada a nuestra red de dispositivos con direcciones IP públicas como el servidor, el dispositivo NAT y otros equipos que se quisieran conectar.

El servidor Web necesita tener una dirección IP fija va que generalmente se va a acceder a él por medio de una URL que tiene asociada una dirección IP fija. y si esta cambiara va no seria accesible usando la URL con la IP anterior.

Desde el punto de vista de los enrutadores externos, nuestra red debe de aparecer como una entidad única. aunque internamente tengamos segmentación a través de subredes y usemos enrutadores, internos para direccionar y aislar el tráfico entre subredes. 79. PE

El dispositivo NAT tendría en la interfaz Ethernet configurada una dirección IP pública y en las otras interfaces direcciones IP privadas pertenecientes a la red interna privada. Para ello se necesita configurar al enrutador con una o varias direcciones IP públicas incluvendo la de la interfaz Ethernet para que puedan ser usadas para traducir las direcciones privadas de los equipos que necesiten salida a Internet, pero que por razón de no tener una dirección pública no lo nodían hacer. نظر کے

Con esto podemos tener el esquema de direccionamiento privado que nosotros descemos en la red privada sin privarnos de la libertad de poder conectarnos a la red publica.

El acceso desde afuera podrá ser filtrado por direcciones, paquetes y servicios específicos permitidos en Ins listas de acceso del enrutador de salida a Internet. Para poder prestar servicios definidos es necesario permitirsu tráfico específicamente. y denegar los otros a menos que se autoricen.

Sin embargo este esquema no proporcionaría las funciones de supervisión del acceso a la red interna mas que por el filtrado del enrutador a internet, por lo que una vez pasado este, no habría otra protección adicional ni manera de saber la actividad de la red.

#### 10.6.3 Esquema 3. Servidor Proxy y enrutador NAT.

El tercer esquema soluciona los problemas con un método diferente. En este caso el enrutador de salida n Internet permite el paso de todos los paquetes de entrada y salida, pero solo si van dirigidos o provienen del servidor Proxy instalado en la red.

El servidor Proxy se encargará de varias tareas. La primera es que solo proporcionará los servicios que le sean configurados. En el aspecto de seguridad se podrán controlar aspectos avanzados como el monitorco de la actividad y del tráfico en la red. La segunda es que permitirá a los equipos de la red privada conectarse usando la dirección IP del servidor Proxy, con lo que las direcciones privadas seguirán ocultas al exterior de la red.

El esquema propuesto es el mostrado en la figura siguiente.

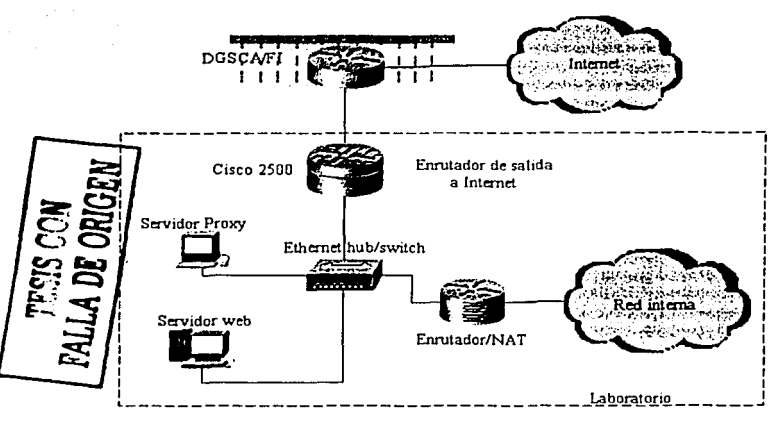

Figura 10.6.3.1

Todo el tráfico entre el interior y el exterior de nuestra red pasará por el servidor Proxy. para tal fin deben de configurarse cada uno de los equipos que pasen a través de él, tanto los de la red interna como estaciones de trabajo y equipos que quieran salir de In red. así como el cnrutador que solo debe permitir el tráfico saliente y entrante a trnvés de servidor Proxy.

Este esquema proporciona un nivel de seguridad mayor que el anterior. pero necesita que se conílgure adecuadamente tanto la red como el servidor Proxy. El servidor Proxy puede instalarse en una PC y cargar el software adecuado para los servicios que se pretenden prestar.

#### 10.6.4 Esquema 4. Esquema combinado.

Este es el último esquema de conexión, el cuál es una combinación de los esquemas y técnicas planteados anlcrionnentc.

Se combina la funcionalidad del filtrado a nivel de red. y el monitoreo y auditoria del tráfico de red usando un servidor Proxy.

En el caso de las direcciones privadas aun es necesario hacer la traducción a direcciones públicas; lo cual se puede hacer con NAT o con el servidor Proxy, según se decida al final. Ya que aunque son técnicas diferentes el resultado es el mismo.

El esquema propuesto es el mostrado en la figura siguiente.

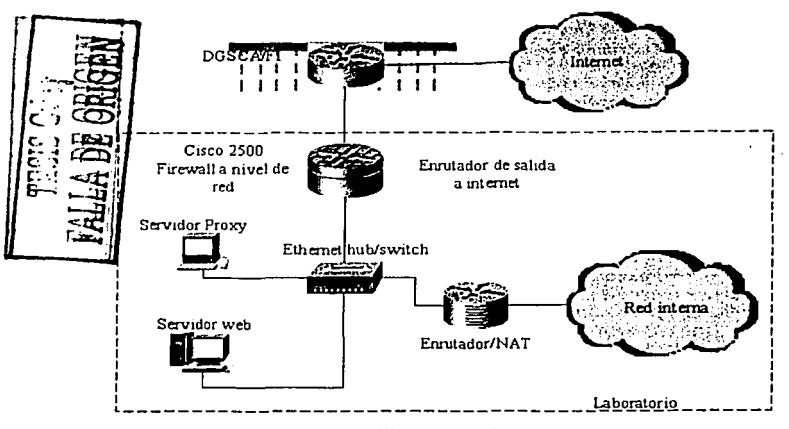

Figura 10.6.4.1

Por sus cnractcristicas es el más complejo y más dificil de administrar y mantener. pero es el que proporciona mayor seguridad. Sin embargo como se dijo notes debe ser necesario valorar si el trnbajo de preparar e implementar un esquema de seguridad tan sofisticado es necesario.

Por otro lado aunque no sea necesario un esquema tan complejo puede ser un buen ejemplo práctico de los temas que se pudieran tratar en la teoría de los cursos que se pudieran proporcionar en la Facullnd de Ingeniería.

## 1O.7 Resumen.

En este capítulo se presentaron diversos esquemas con Jos cuales se pueden cubrir los requerimientos de conectividad y seguridad del laboratorio. Cualquiera de estos esquemas, pueden implementarse de acuerdo a casi los mismos recursos disponibles, por lo que la elección entre ellos puede hacerse en base a las necesidades de seguridad y funcionalidad deseadas.

Como se pudo ver en este capítulo el tema de la conexión a Internet y la seguridad son temas muy vastos, y solo se pudo dar una visión general de Jos aspectos a cubrir. así como las posibilidades de conexión que se pueden implementar en el laboratorio con sus respectivas ventajas y desventajas. Las cuales deberán adecuarse a los recursos con los que se contará.

El esquema elegido no necesariamente es el definitivo, ya que se tiene la posibilidad de poder modificarlo ya que es fácil hacer cambios en la conectividad fisica y lógica del laboratorio en el caso de que en algún momento se cuente con más recursos que poner a funcionar o se requiera dar más funcionalidad a lo ya existente en el labomtorio.

Los procedimientos más detallados de cómo se pueden llevara a cabo las configuraciones necesarias son vistas en el capítulo siguiente, en el que se mencionarán los procedimientos y comandos necesarios, así como Ja manera de usarlos para llevar a cabo las tareas que se han mencionado en este capitulo.

### Capitulo 11. Configuraciones y conexiones Tipo.

#### 11.1 Detalles técnicos de implementación.

El procedimiento de implementación de In red implica configurar muchos dispositivos, cntré~cllos Switchcs, l IUBs, cnrutndorcs, servidores, cte. La configuración de estos dispositivos requiere repetir procedimientos comunes que no es necesario detallar cada que se haga en cada uno de ellos, ya que se volvería repetitivo, por ello a continuación se presentan los procedimientos más comunes que es necesario conocer para poder implementar y configurar la red del laboratorio, simplemente siguiendo un esquema más simple de conexión en el que se establecen los parámetros principales que van a variar de equipo en equipo.

#### 11.2 Configuración lógica.

En este momento ya se ha hecho rcfercncin n varios comandos para poder configurar un eqUipo a través del IOS de los equipos Cisco. el cual se encarga de geslionnr el funcionamiento y operación del dispositivo tal como cualquier sistema operativo.

En los puntos siguientes e detallaran los procedimientos y comandos usados comúnmente para poner en marcha el laboratorio.

#### 11.2.1 Configumción del IOS.

Para poder configurar correctamente el cnrutndor es necesario saber en que modo de configuración se deben introducir los comandos específicos para cada tarca, de no hacerse así los comandos no se podrán interpretar correctamente por el IOS o simplemente no serán reconocidos.

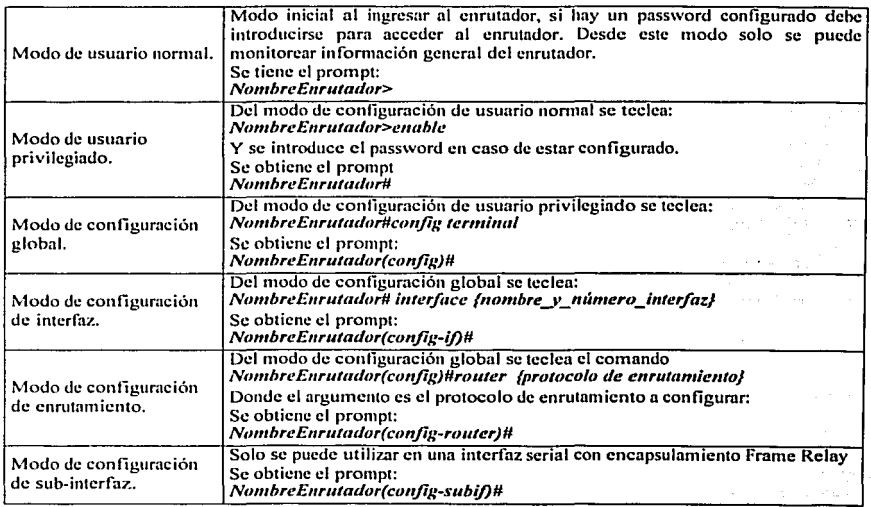

Cnda comando que se utilice debe de ser introducido en el modo de configuración correcto, para ello es necesario conocer el prompt desde el que se debe cjecutur el comando, si es que no se especifica explícitamente el modo desde el que se debe estar. Página 192

#### 11.2.2 Configuración IP de un caratador.

A continuación se dctalln el procedimiento a realizar en un cnrutador para configurar en él las direcciones IP

de cada una de sus interfaces.<br>Este procedimiento se realiza en cada interfaz del enrutador que requiera trabajar con IP y se realiza en cada uno de los equipos de la red, por lo que es un procedimiento que se realizará frecuentemente.

Para configurar la dirección IP y su mascara en una interfaz lógica o física, se utiliza el siguiente comando en<br>modo de configuración de interfaz:

*NombreEnrutador(config-iJ)#ip address {dirección\_ip} {network\_mask} :.......*<br>...

La IP debe estar en el formato decimal con puntos al igual que la máscara de subred.

Para activar la interfaz y que empiece u operar se usa:

*No111breE11rutm/t1r(conflg .. ij)#111> l'/111ttlow11* 

#### 11.2.3 Configuración de cncupsuhunicnto en interfaces seriales.

llay varios lipos de encapsulamiento disponibles para ser usados en conexiones seriales. La elección de alguno por otro no es tan importante por que todos trabajan igual, lo que varia es el formato de la transmisión. Por lo que entre si son incompatibles. es decir un enrutndor corriendo con Encopsulnción PPP no tendrá comunicación con otro ejecutando l IDLC.

En si el trabajar con varios tipos de enrapsulamicnto podrá ser incluido en las practicas del laboratorio. A continuación se presenta los tipos de encapsulamiento más comunes.

#### 11.2.3.1 Encansulación HDLC.

Este es el tipo de encapsulamiento serial por default en los equipos Cisco. Si todos los equipos conectados son de este fabricante se puede dejar este tipo de encapsulamiento y trabajarán sin problemas. Sin embargo si se trabaja con equipos de otros fabricantes que no tengan soporte para HDLC será necesario utilizar PPP u otro protocolo que soporten ambos equipos conectados.

El comando para reestablecer este tipo de encapsulación es el siguiente.

/\'0111breE11r11tatlor(c111tjig-ij)#e11c11p3·1~/11ti1ú1 */1(//c* 

#### l l.2.3.2Encapsulnción PPP.

La Encapsulación PPP es la más común en casi cualquier tipo de equipo que realice comunicaciones seriales.

Este protocolo admite dos tipos de autentificación: CHAP y PAP.

El protocolo PPP con autentificación Chnllenge Handshake Authenticntion Protocol (CHAP) o Password Authentication Protocol (PAP} es frecuentemente usndo para infonnnr al sitio central acerca de cuáles enrutadores remotos están concetados a él.

Con esta infonnnción de aulcntificnción, si el cnrutador o el servidor de acceso recibe otro paquete para un destino al que ya esta conectado no realiza una llamada adicional.

Para usar autentificación CI IAP o PAP, se debe tener corriendo encapsulación PPP en la interfaz.

CHAP y PAP están especificados en la RFC 1334. Estos protocolos están soportados en interfaces seriales síncronas y asíncronas. Cuando se usa autentificación CHAP o PAP cada cnrutador o servidor de acceso se identifica a si mismo por un nombre, este proceso de identificación previene el acceso no autorizado.

El control de acceso usnndo Challenge Handshake Authentication Protocol (CHAP) o Password Authentication Protocol (PAP) está disponible en todas las interfaces seriales que usan encapsulación PPP. La

carncterística de autentificación reduce el riesgo de violación de seguridad en el enrutador o servidor de acceso. Se puede configurar ya sea CllAP o PAP en la interfaz.

Cuando CIIAP esta habilitado en una interfaz y un equipo remoto trata de conectarse a ella, el enrutador local envía un paquete CMAP ni dispositivo remoto. El paquete CHAP pide o reta al equipo remoto *a* responder el reto que consiste de un 1D, un numero aleatorio y el nombre del host local.

Ln respuesta ni reto requiera consta de dos partes:

- Una versión encriptada del ID, un password secreto o "secret" y el numero alcatorio.
- Ya sen el nombre del host remoto o el nombre del usuario en el equipo remoto.  $\ddot{\phantom{a}}$

Cuando el cnrutndor local o servidor de acceso recibe In respuesta, verifica el secreto al realizar la misma operación de cncriptación como se indicó en In respuesta y mira el nombre de usuario o host enviado. El password secreto debe ser idéntico en el dispositivo remolo y en el enrutndor local. Al transmitir la respuesta el password o "secret" nunca es transmitido en texto plano. Jo que previene que otros dispositivos de robarlo y ganar acceso ilegal al sistema. Sin In respuesta adecuada el dispositivo remoto no se puede conectar al cnrutador local.

Las transacciones CI IAP ocurren ni mismo tiempo que el enlace es establecido. El cnrutndor local no requiere un password durante el resto de la llamada.

Cuando PAP esta habilitado el cnrutndor remoto que está tratando de conectarse al cnrutndor local es requerido a enviar una petición de autentificación. Si el nombre de usuario y el password en la petición son aceptados el IOS envía el acuse de recibo de la nutentificación.

Después de que se ha habilitado CHAP o PAP, el enrutador local requiere autentificación de los dispositivos remotos.

Si el enrutador remoto no soporta el protocolo habilitado, ningún tráfico pasará por tal dispositivo.

Para usar In autentificación Cl-IAP o PAP se requieren realizar las siguientes tareas:

Habilitar la encapsulación PPP en la interfaz con el siguiente comando en nuodo de senficarmento de interfaz.

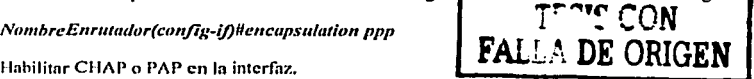

경주 등 무취 장군의 실제 개발 출부가 되었다.

Para CHAP, configurar la autentificación del nombre de host y el password o secreto para cada sistema remoto para el cuál se requerirá autentificación.

Para definir el método de autentificación soportado y el orden en el cual será usado se usa el comando en modo de configuración de interfaz siguiente:

*1Vt>mbreE11rtttmlor(cmtjig-i/)llppp a11t/Je111icatio11 {clwp* 1 *c/mp pap* 1 *pap clwp* 1 *pap} fif-needed/ /list-nume* J *default]* [callin]

El argumento opcional {if-needed} puede ser usado solo con TACACS+. Los restantes argumentos se usan con Authenticulion, Authorization, and Accounting (AAA) si esta configurado en el enrutador.

#### 11.2.3.3Encapsulación Frame Relay.

Frame Relay es un protocolo de capa 2 ya descrito anteriormente. La conexión a una red Frame Relay es hecha con un loop local de la interfaz serial de un enrutador a la de un Switch Frame Relay de un proveedor<br>de servicio de servicio.

La comunicación a través de una red Frame Relay es por medio de circuitos virtuales, los cuales están construidos por un proveedor de servicio de la interfaz serial del enrutador n través de unn colección de switches Frame Relay a otra interfaz serial de otro enrutador.

Los circuitos virtuales que están programados en la red de un proveedor para estar activos todo el tiempo son llamados circuitos virtuales pemrnnentcs o PVCs.

Muchos PVCs pueden ser construidos en un solo loop local y son diseccionados con identificadores de conexión de enlace de datos o DLCI a nivel de capa 2.

Cada PVC tiene dos DLCI, uno en cada exlremo, los cuales cambian de valor a {mvés de todos los enlaces entre switches dentro de la nube Frame Relay

Cuando un cnrulador quiere transmilir un paquclc, debe de conocer el DLCI local del cnrutador al que quiere enviar el paquete. Al hacerlo el Switch o switches intermedios saben que ese DLCI pertenece a tal circuito virtual y transmiten dicho paquete hasta llegar al equipo destino.

Si un enrutador tiene varios PVC en una misma interfaz, cada uno de ellos deberá tener su propio DLCI.

l lay dos maneras de configurar Framc Rclay en un enrntndor.

Modelo Non Broadcast Multiple Access (NBMA.)

En el modelo NBMA In red Í'rnme Rcluy es tratada como una red muhi·ncccso como una LAN., pero sin la facullad de broadcast, ya que no hay dirección de brondenst en Framc Rclay. Todos los cnrutndores conectados a una red Nl3MA comparten una dirección de red tal como una subrcd IP o un Cable Range de AppleTlak.

Modelo de subinterfaces.

En este modelo se tratan a cada una de los PVCs como una red lógica punto a punto separada, lo cual es hecho al crear una subinterfaz por cada PVC. lo cual requiere mas direcciones de red, dado que cada PVC tiene su propia dirección de red.

La configumción del NBMA consiste en instruir ni JOS para realizar el cncnpsulnmicnto Frame Relay en In interfaz serial n la cual nuestro loop local de Framc Rclny está conectado. Esto se hace con el comando de configuración de interfaz siguiente:

#### *Nombre Enrutador(config~if)#encapsulation frame-relay fietf}*

El argumento {ictf} es opcional y especifica usar In encnpsulnción definida por el JETF.

Después de esto es necesario configurar el enrutamiento en capas superiores.

Dado que una red NBMA es tratada como una red simple con múltiples hosts, todas las interfaces seriales conectadas a la red Frame Relay están en la misma subred IP, por lo que hay que configurarla interfaz con la dirección IP destinada para ello.

Cuando un paquete debe atravesar la red Frame Relay, el enrutador debe de tener una dirección de capa dos para ponerla en el encabezado de la trama, dicha dirección es el DLCI local del PVC que conduce al otro extremo, lo cual es hecho por InARP.

Si queremos poner mapeos manuales con el comando en modo de configuración de interfaz;

*NambreEnrutador(config-if)#frame-relay map ip {ip\_address} {número\_DLCI} broadcast* 

Que nos permite definir estáticamente el DLCI local para alcanzar un host de red.

La configuración en el método de subinterfaces es solo una interfaz lógica que está directamente asociada a una interfaz física.

Con la configuración de interfaz de Frame Relay podemos crear una subinterfaz para cada uno de los PVCs en una interfaz serial.

Hay dos tipos de subinterfaces que pueden ser creadas por Frame Relay.

#### Multipunto

Puede manejar múltiples PYCs y su uso es similar al de In red NDMA

#### Punto a punto.

Vuelve a cada PVC en una red punto a punto con su propio direccionamiento de red. Con este tipo se puede tener un control mñs grande sobre In red Frnmc Rclay.

En interfaces que únicamente tienen un DLCI no es necesario hacer ninguna configuración adicional a In hecha con el modelo NDMA salvo usar una dirección IP dentro de una subred dedicada al enlace punto a punto.

En el caso de existir interfaces con más de un DLCI es necesario crear una subintcñaz por cada DLCI. Por cada subintcrfoz hay una dirección IP perteneciente n la subrcd única asociada a In red punto a punto. Dado que la interfaz física normalmente no necesita direccionamiento, no es necesario asignarle una dirección IP

El comando en modo de configurnción de interfaz (fisicn) para crear subintcrfnccs (interfaces lógicas) es: *NombreEnrutador(config-if)#interface {subinterfaz} point-to-point* 

Con este comando se eren una subinterfnz con el nombre de In original seguido por. un punto y el número de In nueva subintcrfnz.

 $E1$  argumento point-to-point indica punto a punto pero también se permite el "multipoint". Después el prompt cumbia y se ingresa ni modo de configuración de subinterfaz.

Enseguida se asigna un DLCI a dicha subintcrfnz con el siguiente comando:

## *No111hreE11r11tmlor(c111ifig ... \·11bij)#/r11nw-rc/11y i11teif11ce-tllci 11/ci /ielfl cisco/*

Donde:

 ${d}$ lci} es el numero de DLCI a usarse en la interfaz.

[ietf] cisco] es un argumento opcional para definir el tipo de encapsulación usada en la interfaz.

Para poder crear una subinterfaz lógica, es necesario haber habilitado previamente la Encapsulación Frame<br>Relay en la interfaz física.

El proceso de asignación de direcciones IP a cada subinterfaz es el mismo de siempre. Pero si se desea se pueden utilizar otros protocolos de capa 3.

Como últimos comentarios se puede decir que el método más recomendado es el de subinterfaces, ya que en el modelo NBMA se tiene el problema de Split-horizon.

Para remover Frame Relay de una interfaz se usa el comando:

*NombreEnrutador(config-if)#no encapsulation frame-relav* 

#### $11.2.4$  Mapeo de direcciones de hosts y tareas comunes.

El nombre del enrutador por default es router (en inglés), pero para cambiarlo se utiliza el comando en modo de configuración global:

> $\left\{ \right. \qquad \qquad \text{TEST} \text{ Conv}$ FALLA DE ORIGEN

 $NonbreE$ nrutador(config)#hostname *{Nuevo* Nombre}

Afiadir una entrada para mapear un nombre de host a direcciones IP.

#### *NombreEnrutador(config) #ip host hotname {Número\_Puerto\_TCP} address {dirección\_IP}* Donde:

{hostnnme} es el nombre del host n añadir a la tabla de host local.

{ Número\_Puerto\_ TCP } es el número de Puerto TCP. Por dcfault es 23 de Tclnet.

Especificar el nombre de dominio que será añadido por el IOS a un nombre de host incompleto o no calificado.

NombreEnrutador(config) #ip domain-name {nombre\_de\_dominio} Donde: (nombre de dominio) es el nombre de dominio que se agregará.

Especificar la dirección o direcciones IP de servidores DNS Máximo 6 DNS. La dirección por default es 255.255.255.255 (broadcast local)

NombreEnrutador(config) #ip name-server (DNS1 DNS2 ... DNS6)

#### Activar resolución de direcciones IP.

Por default esta activado, pero en caso de estar desactivado se activa con el comando siguiente:

NombreEnrutador(config) #ip domain-lookup

Verificación de la tabla local de hosts.

Con este comando se puede ver la tabla local de las direcciones de hosts conocidas.

NombreEnrutador#show hosts

#### 11.2.5 Configuración del enrutamiento estático.

Una ruta estática es aquella que ha sido configurada manualmente en la tabla de enrutamiento. Tiene la ventaja de que no se necesitan protocolos de enrutamiento dinámicos, lo cual reduce la carga de CPU v memoria a los enrutadores. Es útil en redes pequeñas pero en redes grandes es muy difícil de mantener en perfecta operación.

Una ruta estática se agrega con el comando: NombreEnrutador(config)#ip route {network} {subnetmask} {ip\_address} Donde:

{network} es la dirección IP de la ruta agregada.

{subnetmask} es la máscara de subred de la red agregada

{ip address} es la dirección IP de la siguiente interfaz en el enrutador vecino,

Para remover se usa el comando inverso.

NombreEnrutador(config)#no ip route {network} {subnetmask} {ip\_address}

#### 11.2.6 Configuración de enrutamiento por default.

Una ruta por default es aquella especificada a seguir por los datos si no hay información de enrutamiento específica para encontrar su destino.

El comando para especificar estáticamente la ruta por default es en el modo de configuración global:

NombreEnrutador(config)#ip default-network {ruta\_por\_default}

Donde:

{ruta por default} es la dirección IP del host conectado directamente al que se enviaran los paquetes en caso de no poderse determinar su destino.

Este comando solo puede usarse si la red es conocida dentro de la tabla de enrutamiento local, por lo que casi no es usada.

En su lugar se puede usar el siguiente comando:

NombreEnrutador(config)#ip route prefix mask {ip-address | tipo-interfaz numero-interfaz /ip-address}} **[distancia]** 

and experience and support the

Donde: $-\cdots$ 

 $\mathcal{L}^{\mathcal{L}}(\mathcal{F})$ 

{prefix mask}. Prefijo y mascara de la ruta IP del destino.

(ip-address) es la dirección IP del siguiente salto que puede ser usado para alcanzar dicha red.

{tipo-interfaz} numero-interfaz es el tipo y numero de interfaz de red usada.

Idistancial es un argumento opcional para específicar la distancia administrativa.

11.2.7 Configuración de listas de acceso para filtrar servicios no permitidos.

El filtrado de paquetes se hace a través de listas de acceso en las interfaces de los enrutadores.

Al configurar listas de acceso se usan reglas para permitir o negar el paso de paquetes, cada lista de acceso se identifica con un número.

Todas las entradas en una lista de acceso deben tener el mismo número, dicho número puede ser elegido dentro de los rangos especificados en la siguiente tabla:

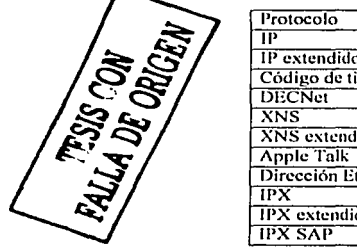

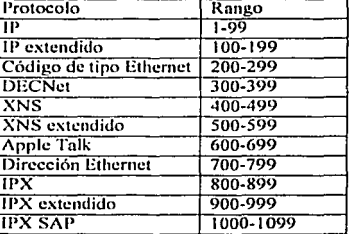

Tabla 11.1.2.7.1 Rangos de listas de acceso para diversos protocolos.

El enrutador procesa cada línea de cada lista de acceso en secuencia, contra cada paquete IP. Si una vez que alcanza el fin de la lista de acceso y no ha encontrado un coincidencia explicita para el paquete, este será descartado, lo que es conocido como un "deny any" implícito, por lo que es necesario que cada lista de acceso contenga al menos una orden que permita el paso de algún tipo de paquete. Hay tres tipos básicos de listas de acceso IP.

 $\bullet$ Estandar

Usa direccionamiento de la fuente para aplicar las reglas, lo que permite formas muy básicas de filtrado.

· Extendida.

Usa tanto las direcciones fuente como las direcciones destino para el filtrado, así como por tipo de protocolo. Por lo que permite un filtrado más granular, ÷

Dinámica.  $\sim$ 

Controla el flujo de paquetes en una base por usuario a través de un proceso de autentificación.

El enrutador usa una wildeard mask o máscara inversa para identificar un rango de direcciones para comparar junto con la dirección IP de una fuente o destino. Al igual que una máscara de red indica al enrutador cuáles bits de la dirección IP pertenecen a la dirección de red, la wildeard indica cuáles bits de la dirección IP necesita examinar para determinar la concordancia.

Un "1" en la wildcard mask dignifica "don't care" o sea que los bits correspondientes en la dirección IP no son considerados.

Hay dos palabras que pueden ser usadas para ahorrarnos el escribir mucho en las listas de acceso.

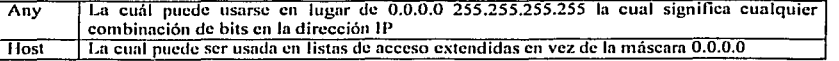

En una lista de acceso estándar, omitir In mascara O.O.O.O es lo mismo que especificarla. Es decir. si se omite Ia wildcard mask, la dirección será considerada como una dirección de host.

Todas las lisias de acceso estándar son definidas en el modo de configurnción global. El comando y la sintaxis es la siguiente:

#### NombreEnrutador(config)#access-list *{K'iltlcartl\_ft1e11tefl cmy/ (111ímero\_tle\_li.\·ta\_tle\_11cceJ·o) {tle11y pcrmit} {f11cnte*

El número de la lista de acceso es un número dentro del rango especifico que será en adelante el nombre de la<br>lista lista. ,

{fuente} es la dirección fuente a la que aplicar In regla.

La widcard\_fucntc indica cuantos bits en el campo de In dirección son comparados

Las listas de ucccso necesitan de un último paso para ser funcionales: cspcciticnr en que interfaz han de ser aplicadas. .

Una cosa que debemos recordar es que si se aplica una lista a una interfaz antes de que se definan las entradas o si se niega una lista existente que ha sido aplicada. se tendrá una lista indefinida. ·

Se tiene dos opciones si queremos aplicar una lista de acceso como un filtro de paquetes:

Se puede aplicar una lista de acceso a una interfaz a manera de filtro de entrada o a manera de filtro de salida. Los filtros de salida son menos intensivos en el uso de procesador.

El comando para poner una interfaz en el grupo de interfaces que usan una lista de acceso para el filtrado de paquetes es en el modo de configuración de esa inlcrfnz:

#### *NombreEnrutudor(config-if)#ip access-group {número de lista de acceso} {out \ in} "*:

Una misma lista de acceso puede ser usada en varias interfaces sin necesidad de definir una lista idéntica para. cada interfaz.

El argumento "out" es el que se tiene por default y si se omite al escribirlo no importa. Con él se filtran los paquetes que salen del cnrutador por esa interfaz.

Para crear un filtro de entrada se usa el argumento "in".

Si se requieren filtros de entrada y de salida de una interfaz se necesitan usar dos filtros, uno en cada dirección. Solo se puede aplicar una lista de acceso por protocolo, por interfaz y por dirección a In vez.

Una característica importante de las listas de acceso es el ºdeny nny" implícito al final de todas que se agrega automáticamente por lo que toda lista debe de tener al menos un "permit" explícito.

Las listas de acceso extendidas permiten controlar el tráfico en una manera mas granular. Muchas de las reglas de las listas de acceso IP estándar son las mismas que para las extendidas, como:

- No se pueden añadir a mover lineas selectivamente de las lista~ todo lo que se agrega va al final.
- "Las listas de acceso necesitan ser aplicadas a interfaces para que trabajen. ·
- Al final de la lista hay por default un "deny any"

La sintaxis pam crear una línea en una lista de acceso extendida es en el modo de configuración global:

#### *NombreEnrutador(config)#access-list {número\_de\_lista\_de\_acceso} {deny \ permit} {protocolo} {fuente fwiltlcartl\_ft1c11te/} {cle>·tino {K'iltlcarcl\_clc:rti110/}*

Por protocolo se especifica el tipo de protocolo n usar, como tcp. udp, icmp o ip. Los demás argumentos indican la fuente y destinos específicos o una wildcard como "any"

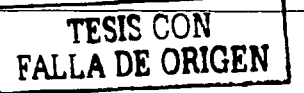

Ln forma en que se aplican las listas de ncceso a las interfaces es la misma que en listas de acceso estándar.

Cuando se esta planeando una lista de acceso, hay dos diferentes formas de hacerlo.

Si se sabe exactamente qué tráfico se quiere permitir, y se puede describir este tráfico en unas pocas líneas, se puede permitir ese trafico y negar cualquier otro.

Si se puede describir el tnifico que se quiere evitar en unas pocas líneas, se puede negar el tráfico y pcnnitir el resto con una línea al final "permit any".

#### 11.2.8 Configuración NAT del enrutador.

Los comandos principales usados para configurar NAT son lo siguientes:

Para designar que el tráfico originado de o destinado a una interfaz esta sujeto a traducción de dirección de red (NAT) se usa el conrnndo siguiente:

#### ip nat *{inside \ outside} \ log {translations syslog}*

tinside} Indica que la interfaz está conectada a la red interna o la red que va a ser sujeta a la traducción. {outside} Indica que la interfaz está conectada a la red externa { log} habilita registro NAT.

{tmnslations} Hnbilitn el registro de traducciones NAT.

{ syslog} 1 labilitu syslog para el registro de traducciones NAT.

Para prevenir que la interfaz sea capaz de traducir se usa la forma no de este comando.

Para habilitar traducción de la dirección de dirección destino interior se usa el comando en modo de configuración global siguiente:

#### ip nat inside destination list faccess-list-number | name} pool name

list {access-list-number | name} Número o nombre de una lista de acceso estándar. Los paquetes con la dirección destino que pasan In lista de acceso son traducidas usando direcciones globales del pool mencionado.

{pool nmne} Nombre del pool del cunl direcciones globales IP son usadas durante In traducción dinámica.

Este comando tienes dos fonnas; la traducción dimimicn y In traducción estática, In forma con la lista de acceso establece una traducción dimimicn.

Los paquetes con direcciones que concuerdan con la lista de acceso estándar son traducidos usando direcciones globales obtenidas del pool nombrado con el comando "ip nat pool" que se explica más adelante. Para remover In asociación dinámica al pool se usa In fonna no de este comando.

no ip nat inside destination list faccess-list-number | name} pool name

Para habilitar traducción de la dirección de dirección fuente interior se usa el comando de configuración global siguiente:

#### *ip nat inside source flist { access-list-number \ name} pool name [overload] \ static local-ip global-ip}*

{ list nccess-list-number 1 name} Número o nombre de lista de acceso estándar. Los paquetes con direcciones fuente que pasen por estn lista son traducidos dinámicamente usando direcciones globales del pool especificado.

{pool name} Es el nombre del pool del cual las direcciones IP son asignadas dinámicamente.

{ovcrload} (Opcional) Habilita ni enrutador para usar unn dirección local para muchas direcciones locales. Página200

"- ~· .. . ~----· \_\_ ..

{static local-ip} Establece una tmducción única, este argumento establece la dirección IP local asignada n un host de la red interior. Ln dirección puede ser elegida ya sea aleatoriamente, o de la RFC 1918. {global-ip} Establece la traducción estática única. este argumento establece In dirección IJ> globalmente única

de un host interior como si fuera del mundo exterior.

Por default no hay traducción NAT de direcciones fuente interior.

Este comando tiene dos formas; la traducción dinámica y la traducción estática.

La fonnn con una lista de acceso estándar establece una traducción dinámica. La simaxis con la palabra .. staticº establece una traducción única.

Para remover la traducción estática o mover la asociación dinámica a un pool se usa la forma "no" de este comando.

Para habilitar traducción NAT de la dirección fuente exterior se usa en el modo de configuración global el comando siguiente. Para removerlo se usa la fonna no del mismo.

#### ip nat outside source {list {access-list-number \ name} pool name \ static global-ip local-ip}

{ list ncccss-list-numbcr 1 name} Número o nombre de lista de acceso estándar. Los paquetes con direcciones fuente que pasen por esta lista son traducidos dinámicamente usando direcciones globales del pool especificado.

{pool nnme} Es el nombre del pool del cunl las direcciones IP son nsignndns dinámicamente.

{static global-ip} Establece una traducción única, este argumento establece la dirección IP globalmente única asignada a un host en la red exterior por su dueño

{ local-ip} Establece una tmducción única, este argumento establece la dirección IP local de un host exterior como si apareciera en el mundo interior. La dirección fue asignada del espacio enrutnblc de direcciones según la RFC 1918.

Se pueden usar direcciones IP que no son legalmente u oficialmente asignadas. Ya que tal vez estén nsignadas a alguien más. El caso de que una dirección IP es usada legal e ilegalmente se llama "overlnpping". Se puede usar NAT para traducir direcciones interiores que se enciman con direcciones exteriores.<br>Este computo tippo dos formas: la traducción dinámica y la traducción estática

Este comando tiene dos formas; la traducción dinámica y la traducción estática.

La forma con una lista de acceso estándar establece una traducción dinámica. La sintaxis con la palabra version di palabra "static" establece una traducción sola. 编造数字

Para definir un pool de direcciones para NAT se usa el comando siguiente en modo. de configuración  $\lambda$ global. 요즘 사용식 가지 모

#### *ip nat pool name start-ip end-ip {netmask máscara | prefix-length prefix-length}Itype rotaryl*

Este comando define un pool de direcciones usando una dirección de inicio, una dirección de final y una máscara o prefiio. máscara o prefijo. .. , :: .. -·. \_ . *-\_. \_\_ ;·:\_ ·,!ó-;* '..

El pool puede definir ya sea un pool interior global o un pool exterior local o un "rotary pool"...

{name} Nombre del pool. . • . . .

{start-ip} Dirección 11' de inicio que delinc el rango de direcciones en el pool de direcciones.

{end-ip} Dirección IP linal que dclinc el rango de direcciones en el pool de direcciones.

{netmask máscara 1 prelix-length prcli>< } Indica yn sea In mascara de red o el prefijo asociado que indica cuáles bits de dirección pertenecen a los campos de red y subred y cuáles bits a 1 campo de host. Específica In mascara de red a la cual pertenece el pool de direcciones.

[type rotary) (Opcional) Indica que el rango en el pool de direcciones identifica hosts interiores reales entre los cuales puede ocurrir distribución de carga TCP.

Pnrn cambiar la cantidad de tiempo después de cxpirnn las traducciones NAT, se usa el comando en modo de configuración global siguiente, para dcshabilitarlo se usa la fonna no de este comando.

La sintaxis es la siguiente:

ip nat translation Imax-entries number/ (timeout | udp-timeout | dns-timeout | tcp-timeout | finrst-timeout | icmp-timeout | pptp-timeout | syn-timeout | port-timeout) seconds | never

Donde:

 ${max\text{-}entries number}$  (Opcional) Especifica el número máximo de entradas NAT (1-2147483647.) {timcout) Especifica que el valor de timcout aplican traducciones dinámicas excepto para trndUcciones por overloading El {defauh es 86400 segundos (24 horas).

{udp-timcout} Espccilicn que el valor del timcout aplica ni puerto UDP. El Dcfnult es 300 segundos *(5* 

minutos). · {dns-timcout} Especifica que el valor del timcout aplican conexiones n DNS. El defnult es 60 segundos. {tcp-timeoul} Especifica que el valor del timeout aplica ni puerto TCP. El dcfnult es 86400.scgundos (24 horas).

{finrst-timeout} Especifica que el valor del timeout aplica a paquetes TCP finish y reset, los cuales tenninan In conexión. El default es 60 segundos.

{iemp-timeout} Espcciliea el valor del timeout para flujo ICMP. El defnult es 60 segundos.

{pptp-1imeoui) Especílica el valor del timcout parn flujo Point-to-Point Tunneling Protocol (PPTP) El defnult es 86400 segundos (24 horas).

{syn-timcout) Especifica el valor del 1ímeout para flujo TCP ínmedinlamcntc después de uri SYN. El defnult es 60 segundos.

{port-timeout) Especifica que el valor del timcoul aplica ni puerto TCP/UDP. ,

(seconds) Numero de segundos después de los cuales la traducción del puerto especificado expira. Los valores por default están esta listados arriba.

(ncver} Especifica que no huya tiempo de cxpimción en la traducción de puerto.

Los valores por default son los siguientes:

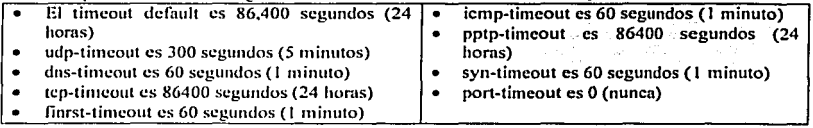

Cuando la traducción de puerto está configurada. hay un control más fino sobre los tiempos de expiración de la traducción dado que cada entrada contiene más contexto acerca del tráfico que está usando.

Una vez repasados los comandos que se utilizan para configurar NAT es necesario saber los pasos de diseño que se necesitan seguir para implementarlo. los cuales son:

a) Se deben definir las interfaces interiores y exteriores NAT, para ello se debe saber si hay interfaces múltiples que se conectan a Internet.

En nuestro caso solo contamos con una interfaz interior y una interfaz exterior, la interfaz exterior es una Ethernet que nos concetará al segmento de red donde se encuentra el quipo de salida a Internet y los servidores.

- b) Se debe definir lo que se está intentando lograr con NAT. En nuestro caso se intenta pennitir a usuarios internos el acceso ni Internet, y pennitir a usuarios externos el tener acceso a los dispositivos internos, tales como el Access Server y los enrutadores.
- c) Verificar la opcracíón NAT.

Págína 202

Como se describió en los comandos de configuración, NAT tiene varias variantes, que son:  $\blacksquare$  NAT Estático.

La tabla de traducción se configura manualmente en el enrutador sin necesidad de que haya tráfico.<br>• . NAT Dinámico.

La tabla de traducción se va llenando conforme el tráfico que pasa por el enrutador necesita ser traducido.<br>● . Overloading

• Overloading.<br>En esta configuración, solo se utiliza una dirección IP válida para mapear varias direcciones IP inválidas. Para nuestros fines de configuración de NAT, al laboratorio lo podemos representar con el siguiente esquema<br>de diseño: de diseño: - · '

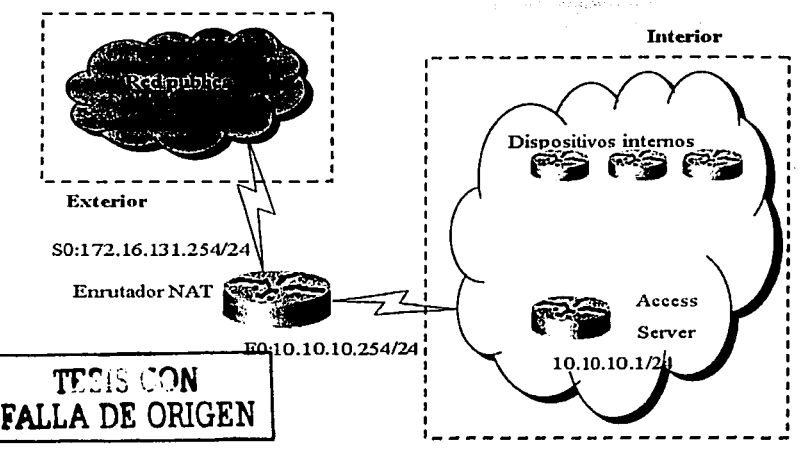

Figura 11.1.2.8.1 Esquema de implementación de NAT.

La red exterior o pública son todos aquellos dispositivos que utilizan direcciones IP válidas o que pertenecen a otras redes. La red interior son nuestros dispositivos sujetos a traducción NAT.

En nuestro caso utilizaremos tanto NAT estático como NAT dinámico. Por otra parte. aunque se espera contar con un bloque pequeño de direcciones IP disponibles, mostraremos la manera de configurar NAT con y sin ovcrloading.

#### Permitir que los usuarios internos tengan acceso al Internet

Deseamos que NAT pcnnita que ciertos dispositivos en el interior originen In comunicación con los disposilivos en el exterior traduciendo su dirección inválida a una dirección válida o pool de direcciónes. Como ejemplo se ha definido el pool como la gama de las direcciones 172.16.10.1 a 172.16.10.63; es decir un bloque de 63 direcciones.

El primer paso es instruir al enrutador que una interfaz en particular será una interfaz NAT interna o externa. Esto se puede hacer cuando se esta configurando la dirección IP, en modo de configuración de interfaz. La configuración del enrutador en lo respectivo a NAT quedaría como sigue:

interface ethernet 0 in address 10.10.10.254 255.255.255.0 in nat inside

interface serial 0 in address 172.16.131.254 255.255.255.0 in nat outside

#### Configuración para usar NAT dinámico sin overloading.

Se define un pool de direcciones llamado llamado no-overload con un rango de direcciones de 172.16.10.1 a 172.16.10.63 y luego se indica que cada paquete recibido en la interfaz interior, permitido por la lista de acceso 7 tendrá la dirección fuente traducida a una dirección fuera del pool NAT "no-overload" La lista de acceso 7 permite el paso de paquetes con una dirección fuente dentro del rango 10.10.10.0 a 10.10.10.31

ip nat pool no-overload 172.16.10.1 172.16.10.63 prefix 24 in nat inside source list 7 nool no-overload access-list 7 permit 10.10.10.0 0.0.0.31

En la configuración anterior solamente las primeras 32 direcciones de la subred 10.10.10.0 se permiten por la lista de acceso 7. Por lo tanto, solamente se traducen estas direcciones de la fuente. Aunque puede haber otros dispositivos con otras direcciones en la red interior, pero éstos no serán traducidos.

#### Configuración par usar NAT dinámico usando overtoading.

Para esto se traducen cada una de las direcciones de los dispositivos interiores a una dirección válida única. Solamente debemos cambiar la definición de NAT y del pool anteriores.

Se define un pool NAT llamado pool sobrecargado con un rango de una sola dirección IP (172.16.10.1/24). Y se indica que cualquier paquete recibido en la interfaz interior que esté permitido por la lista de acceso 7 tendra la dirección fuente trasladada a una dirección fuera del pool NAT llamado pool sobrecargado, las traducciones serán sobrecargadas lo cuál permitirá múltiples dispositivos interiores para ser trasladados a la misma dirección IP válida

En esta configuración, el pool pool\_sobrecargado tiene solamente una gama de una dirección. <sup>27</sup>

ip nat pool pool sobrecareado 172.16.10.1 172.16.10.1 prefix 24 ip nat inside source list 7 pool pool sobrecargado overload

Otra variación del método de overloading en el cual se configura NAT para sobrecargar la dirección que se asigna a la interiaz serial 0 es:

#### ip nat inside source list 7 interface serial 0 overload

Cuando este tipo de overloading se configura, el enrutador mantiene bastante información de protocolos de alto nivel (por ejemplo, los números de acceso del TCP o del UDP) para traducir la dirección global de nuevo a la dirección local correcta.

Para permitir a los dispositivos internos intercambiar información por los dispositivos en el Internet, como será el caso del Access Server para acceder a los equipos, es necesario utilizar NAT estático, ya que se deberá poder tener acceso a él, y será el único equipo con el que se podrá tener contacto desde el exterior.

Los dispositivos en el exterior deben poder originar la comunicación solamente con el Access Server en el interior.

Con NAT dinámico, las traducciones no existen en la tabla NAT de traducción hasta que el enrutador recibe el tráfico que requiere la traducción. Dinámicamente las traducciones tienen un período del descanso después del cual se purgan de la tabla de traducción NAT.

Con NAT estático, las traducciones existen en In tabla NAT de In traducción tan pronto como se configuran el o los comandos NAT cstiiticos. y sigue estando en la tabla de traducción hasta que se suprime NAT estático. Para configurar esto se utiliza el comando:

#### *ip mll i11sitle smirce stutic I O./* fl. J fl. J *172.16.131.* J

Esta entrada traduce la dirección global del interior de nuevo n In dirección local del interior, que significa que los dispositivos en la nube exterior pueden enviar los paquetes a la dirección global 172.16.131.1 y alcanza el dispositivo en la nube interior, que tiene In dirección local 10.10.10.1.

#### Verificar La Operación NAT

Una vez que se ha configurado NAT, se debe verificar que esté funcionando según lo esperado. Se puede hacer esto usando un analizador de red o con los comandos "show" o "debug"..

### 11.3 Conexión fisica entre dispositivos.

### 11.3.1 Conexión Ethernet en un enruhtdor.

La conexión Ethernet es simple de configurar, pero hay algunos puntos en los que hay que poner atención ni momento de hacer la conexión.

En el pasado los enrutadores Cisco tenían una interfaz AUI (Attachment Unit Interface) para Ethernet, que es útil para l Obase5, pero en caso de tener 1 ObnseT o 1 Obnse2 se requiere de un '-'tmnsceivcr" o transductor conectado a la interfaz AUI para convertir la señal.

Los equipos Cisco más recientes. proveen unn interfaz de medio dual para Ethernet; unn con el receptáculo AUI y otra con el receptáculo RJ45.

Solo se puede usar una interfaz, por dcfault es la AUI. Si se quiere usar In inteñaz se requiere especificarlo con el comando en modo de configuración de la interfaz siguiente:

#### NombreEnrutador(config-if)#media-type 10baset

#### 11.3.2 Conexión ••back-to-back" entre cnrutadorcs.

Esta configuración se realiza cuando se conectan dos enrutadores a través de un cable serial V.35 directamente entre sus puertos seriales.

La siguiente figura ilustra el esquema de una conexión "back-to-back".

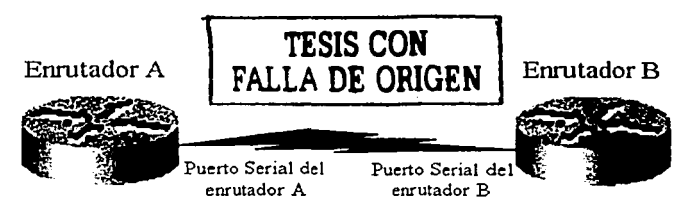

Figura 11.3.2.1 Conexión Back-to-back entre dos enrutadores.

El cable serial tiene dos extremos, uno de los cuáles trabaja como DTE y el otro como DCE, el enrutndor que está conectado al extremo DCE debe ser configurado para generar el reloj de transmisión. Si no sabemos como determinar cual es el cnrutador con la punta que funciona como DCE se puede conectar el cable y usar el comando:

#### NombreEnrutador>show controller chus

Observando las líneas de salida del comando que corresponden a la interfaz serial de interés, podemos determinar cual es el extremo DCE.

A continuación se reproduce la configuración necesaria para poder conectar correctamente dos enrutadores en "back-to-back", considerando que el enrutador A es el que genera el reloj.

El enrutador A tiene conectado al puerto serial 0 la punta DCE, y el enrutador B la punta DTE al puerto serial  $\mathbf{L}$ 

A partir del modo de configuración global:

#### 그리고 오는데 저 그리고 있는 것 때 모두 못했다고 못 부두고 그만큼 지도? EnrutadorA(config)#interface serial 0 EnrutadorA(config-if)#clock rate flasa\_transmisión} Donde:

(tasa transmisión) es la velocidad en bps.

Las consideraciones mencionadas se aplican por igual si entre los equipos se conecta un fraccionador en un enlace serial remoto, solo que habrá que configurar también el fraccionador con los canales adecuados y sincronizar los reloies de transmisión.

Adicionalmente se puede modificar el tipo de encapsulación por default que se realizara en el enlace. Por default es HDLC en equipos Cisco, pero se puede ocupar PPP u otro.

#### 11.3.3 Configuración de un Switch o HUB Cisco.

Después de instalar físicamente el dispositivo y alimentarlo correctamente se enciende el Switch, una vez encendido el equipo y que ha pasado el POST (El POST ha terminado cuando se prenden los LEDs en verde y luego se apagan), se conectan los cables. El POST es un programa de verificación de hardware que se ejecuta cada que se prende o reinicia el equipo.

Se debe usar cable uno a uno (straigth-through) en los puertos que no están marcados con una X. Se debe usar cable cruzado (crossover) en los puertos marcados con una X.

Se puede usar cable categoría 5 si al ancho de banda no pasa de 100 Mbps, excepto para 100Base FX v similares que requieren fibra óptica.

Se conecta después un cable entre el puerto de consola del Switch y el puerto de consola de una terminal vt100 o de un equipo corriendo software de emulación de terminal.

Se utilizan los menús que despliega el IOS del dispositivo para configurar la dirección IP y la máscara de subred asignados al equipo, el Default Gateway, los servidores DNS si es el caso y el método de commutación en el caso de Switches.

Cada configuración surte efecto inmediatamente después de que se ejecuta el comando correspondiente, sin embargo en equipos más viejos es necesario reiniciar el equipo para que las configuraciones surtan efecto.

#### $11.4 -$ Configuración de protocolos de enrutamiento.

#### 11.4.1 Configuración del protocolo de enrutamiento RIP.

Para configurar el protocolo de enrutamiento RIP es necesario entrar desde el modo de configuración global al modo de configuración de enrutamiento de este protocolo con el comando: a comercial de la configuración de

#### NombreEnrutador(config)#router rip

El comando para activar RIP en las interfaces que deseemos es:

NombreEnrutador(config-router)#network (Máscara) Donde:

(Máscara) es una máscara de dirección IP que contiene las direcciones IP de las interfaces que deseamos oue corran RIP.

Estos son los únicos comandos necesarios para poder ejecutar RIP en el enrutador, sin embargo, los comandos que se utilizan para cambiar y optimizar el funcionamiento de RIP son los siguientes:

Para cambiar entre las dos versiones de RIP: RIPv1 v RIPv2.

NombreEnrutador(config-router)#versión {1 | 2}

{112} Representa la versión que se quiere utilizar. Por default es 1.

Para especificar el tipo de versión usada en las actualizaciones tanto recibidas como enviadas, en interfaces específicas se usa:

espectricas se usa:<br>NombreEnrutador(config-if)#ip rip {send | receive} version {1 | 2} (send l receive) especifica la acción afectada en esa interfaz para recibir o enviar  $(112)$  Especifica la versión a usar.

Cambio de distancia administrativa

NombreEnrutador(config-router)#distance {Distancia} (Distancia) distancia administrativa a usar por RIP. Por default es 120.

Volver una interfaz pasiva.

NombreEnrutador(config-router)#passive-interface {Interfaz} {Interfaz} especifica la interfaz para que se comporte como pasiva.

Para cambiar los timers que afectan el proceso de convergencia de RIP se utiliza el comando:

NombreEnrutador(config-router)#timers basic fupdate | invalid | holddown | flush} ftiempo en segundos} (update ) invalid | holddown | flush } especifica el timer que se quiere modificar {tiempo en segundos} especifica el tiempo en segundos a usar en el timer especificado.

Los comandos para configurar más a fondo RIPv2 son los siguientes:

Para deshabilitar la autosumarización que por default realiza RIPv2.

NombreEnrutador(config-router)#no auto-summary

Para usar autentificación se usa en el modo de configuración de interfaz:

NombreEnrutador(config-if)#ip rip authentication key-chain {Cadena}

{Cadena} es el grupo de claves que son válidas.

Para usar autentificación en texto plano o en le formato MD5 se usa:

NombreEnrutador(config-if)#ip rip authentication mode {text | MD5}

#### (text | MD5) especifica el modo a usar.

### 11.4.2 Configuración del protocolo de enrutamiento IGRP.

Para configurar el protocolo de enrutamiento IGRP es necesario entrar desde el modo de configuración global al modo de configuración de enrutamiento de este protocolo con el comando:

#### NombreEnrutador(config)#router igro {sistema\_autónomo}

Donde:

(sistema autónomo) es un número que identifica a un sistema autónomo.

El comando para activar IGRP en las interfaces que deseemos es:

#### NombreEnrutador(config-router)#network {Máscara}

#### Donde:

(Mascara) es una máscara de dirección IP que contiene las direcciones IP de las interfaces que deseamos que corran IGRP.

Estos son los únicos comandos necesarios para poder ejecutar IGRP en el enrutador, los comandos que se utilizan para cambiar y optimizar el funcionamiento de IGRP son los mismos que en RIP además de lo sionientes específicos para IGRP.

#### Anlicar Offsets a las métricas de enrutamiento.

Una lista de offset es el mecanismo nara incrementar las métricas de entrada y salida a rutas aprendidas vía IGRP. Esto es liecho al proveer un mecanismo local para incrementar el valor de las métricas de enrutamiento.

Opcionalmente se puede limitar la lista de offset va sea con una lista de acceso o una interfaz. Para incrementar el valor de métricas de enrutamiento se usa el comando siguiente en modo de configuración de enrutamiento.

NombreEnrutador(config-router)#offset-list faccess-list-number | name/ fin | out/ offset ftype number/

#### Deshabilitar Holddown.

Cuando el IOS aprende que una red está a una distancia más grande de lo que previamente se sabia, o ve que la ruta esta caída, dicha ruta es colocada en Holddown. Durante ese periodo la ruta es anunciada, pero los anuncios entrantes acerca de tal red de cualquier otro enrutador diferente que el original del que se aprendió la ruta son ignorados. Este mecanismo es frecuentemente usado para avudar a prevenir loops de enrutamiento en la red. Pero tiene el efecto de incrementar el tiempo de convergencia de la topología de red.

Para deshabilitar holddown con IGRP se usa el comando siguiente en el modo de configuración de enrutamiento:

NombreEnrutador(config-router)#no metric holddown

#### Habilitar o deshabilitar Split Horizon.

Normalmente los enrutadores que están conectados a redes IP broadcast y que usan protocolos de enrutamiento de vector distancia, emplean el mecanismo de Split Horizon para reducir la posibilidad de loops de enrutamiento. En el Split Horizon se bloquea el anuncio de información acerca de rutas por la interfaz en que fue aprendida. Este comportamiento usualmente optimiza la comunicación entre enrutadores múltiples. particularmente cuando los enlaces están rotos.

De cualquier manera en redes no broadcast como Frame Relay, la situación que se puede crear por este comportamiento no es el ideal. Por tal razón es posible desear deshabilitar Split Horizon.

Para habilitar o deshabilitar Split Horizon se utiliza el comando en modo de configuración de interfazente.<br>Siguiente: siguiente: a di Side an an t-ainm an 1992.<br>Ceanglaichean an t-ainm

#### *NtJ111hreB11r11tt1tlar(ca1ifig-ij)fl1p !tplit-lloriz.011*

Este comando nplica también para RIP. . ·,:."·· . Split 1 lorizon esta deshabilitado por defoult en In encapsulación Frame Re lay. Pero no en X.25 ni en otros tipos de encapsulación, en los que Split l·lorizon está habilitado por defouh.

# ' ~ " l t.4.3 Configuntción del protocolo de cnrulamicnto EIGRP.

El proceso de configuración del protocolo de enrutamiento EIGRP es prácticamente igual al de IGRP, va que es una versión mejorada en su desempeño más que en su funcionamiento. '

EIGRP ofrece las siguientes características:

- Convergencia más rápida. El algoritmo dual permite enrutar información mas rápido que otros protocolos protocolos.
- Actualizaciones parciales. EIGRP envía actualizaciones incrementales cuando el estado del destino cambia, en lugar de enviar el contenido completo de la tabla de enrutamiento. Esta característica<br>minimiza el ancho de banda requerido para los paquetes EIGRP. minimiza el ancho de banda requerido para los paquetes EIGRP.
- Menor uso de memoria y CPU que IGRP. Esto ocurre dado que los paquetes de actualizaciones no tienen que ser proccsndos cndn que son recibidos.
- Mecanismo de descubrimiento de vecinos. Es un mecanismo simple usado para conocer enrutadores<br>vecinos  $\bullet$
- Máscaras de subred de longitud variable.  $\bullet$
- Sumarización de rutas arbitraria.
- Escalamiento a grandes redes.  $\overline{\phantom{a}}$

#### llnbilitnr EIGRP

Para crear un proceso de enrutamiento EIGRP se usan los siguientes comandos en el modo de configuración elobal y de enrutamiento. global y de cnn1tam icnto. , · ' ' ·· -- ' '

NombreEnrutador(config)#router eigrp autonomous-system<br>NombreEnrutador(config-router)#network network-number

#### Transición de IGRP a EIGRP

Si se tiene enrutadores configurados con IGRP y se quiere hacer la migración a EIGRP, se deben designar. enrutadores de transición que tengan tanto IGRP como EIGRP configurado. Se debe de tener el mismo número de sistema autónomo para redistribuir las rutas automáticamente.

#### Deshabilitar sumarización de rutas.

Se puede configurar EIGRP para realizar sumarización automática de rutas de subredes a redes de mayor nivel.

Para deshabilitar sumarización automática se usa el siguiente comando en modo de configuración de entrutamicnto.

*NombreEnrutador(config-router)# no auto-summary* 

La sumarización de rutas trabaja en conjunción con el comando de configuración de interfaz siguiente:

*NombreEnrutador(config-if)#ip summary-address eigrp <sub>numero-sistema-autonomo direccion mask*</sub>

no pro marcosa la simalo.

2008년 2월 1일 개발<br>2012년 1월 1일 전

- Beautiful Albert (1990)

e de la composició de la composició de la composició de la composició de la composició de la composició de la<br>La composició de la composició de la composició de la composició de la composició de la composició de la compo

TE DE NATIONAL PROVINCIA DE LA TRADICIÓN DE LA CARDA DE LA TRADICIÓN DE LA TRADICIÓN DE LA TRADICA DE LA TRADICIÓN DE LA TRADICIÓN DE LA TRADICIÓN DE LA TRADICIÓN DE LA TRADICIÓN DE LA TRADICIÓN DE LA TRADICIÓN DE LA TRADI

Donde:

numcro-sistcmn-au101101110 Es el número de sistema au1ónomo EIGRP.  ${d}$ ireccion ${e}$ s la dirección IP sumarizada a aplicar a la interfaz. {mask} es la máscara de subred.

En el cual se puede realizar sumarización adicional. Si In sumarización esta trabajando, 'usualmente no hay necesidad de configurar niveles de red usando el comando anterior. · ·'

#### 11.4.4 Configuración del protocolo de enrutamiento OSPF.

Los detalles técnicos rclevanlcs de OSPF fueron dados en los primeros capítulos

OSPF típicamente requiere coordinación entre muchos cnrutndores internos, enrutndores de borde de úrea y cnrutadores de limite de sistema autónomo.

Como mínimo. los cnrutadores basados en OSPF o los servidores de acceso pueden ser configurados con todos los valores por default de los parámetros de OSPF, sin autentificación e interfaces asignadas a áreas. Si se intenta personalizar el entorno, se debe nsegurnr la configuración coordinada de todos los enrutadorcs.

Para poner en marcha OSPF en un cnrutndor se requiere habilitar dicho protocolo de enrutnmiento tal como se ha hecho con otros protocolos. Para ello se crea el proceso de enrutamiento, se especifica el rango de direcciones IP a ser asociadas al proceso de enrutamiento y se asigna el ID de área para ser asociado con el rango de direcciones IP.

Para ello se ocupan los siguientes comandos empezando en modo de configuración global.

#### $NonbreE$ nrutador(config)#router ospf process-id */\'0111hreE11r11ltulor(c1111.fig-ro111er)#11e1w11rk* t11/dre.~.\· *wi/dc11rtl-11m.\·k 11reu {t1r1.!tl-itl}*

Donde:

{area-id} es el área a la que se integrara el enrutador en la red.

Las turcas siguientes son opcionales pero pueden ser requeridas dependiendo del tipo de implementación que se tenga en mente.

Nuestra implementación de OSPF nos permite alterar ciertos parámetros específicos OSPF. No es necesario cambiar todos los parámetros, pero se debe ser consistente y compatible en todos los cnrutadores de la red. Esos parámetros son controlados por los comandos siguientes: ·

Especificar el costo de enviar un paquete en una interfaz OSPF.

*/\'t1111hreE11r1111ulor(ctuifig-rtJt1/er)#ip ospfco.l·t {costo}* 

Especificar el número de segundos entre retransmisiones de anuncios de rutas por estado de enlace

*/\'ombreE11r11111dor(co11flg-router)#ip ospfretri111s111it-i11ten•a/ secondr* 

Establecer el número estimado de segundos que toma transmitir una actualización de estado de enlace en una interfaz OSPF.

*NombreEnrutador(config-router)#ip ospf transmit-delay (seconds)* 

Establecer la prioridad para ayudar a determinar el "enrutador designado" para una red OSPF.

*NonrbreEnrmador(co11flg-ro11ter)#ip ospfpriority {1111111ber}* 

Establecer la cantidad de tiempo entre paquetes Hello que el IOS envía en una interfaz OSPF

NombreEnrutador(config-router)#ip ospf hello-interval {seconds}

Establecer el número de segundos antes de que un paquete Hello del enrutador no debe ser enviado antes de que sus vecinos declaren el enrutador OSPF caido.

NombreEnrutador(config-router)#ip ospf dead-interval {segundos}

Asignar un password para ser usado por enrutadores OSPF vecinos en un segmento de red que está usando autentificación de password simple.

NombreEnrutador(config-router)#ip ospf authentication-key {clave}

Habilitar autentificación OSPF MD5

NombreEnrutador(config-router)#ip ospf message-digest-key keyid md5 key

Especificar el tipo de autentificación para una interfaz.

NombreEnrutador(config-router)#ip ospf authentication {message-digest \ null}

El software OSPF permite configurar varios parámetros de área OSPF. Estos parámetros de área incluyen autentificación definición de áreas Stub y asignación de costos específicos a la ruta sumarizada default.

La autentificación permite protección basada en password contra acceso no autorizado en un área.

Las áreas Stub son áreas en las cuales la información de redes externas no es enviada. En lugar de eso hav una ruta externa por default generado por el enrutador de borde de área usada para destinos fuera del sistema autónomo.

Para tomar ventaja del soporte de área Stub se debe usar enrutamiento por default. Para reducir el número de anuncios de estado de enlace hacia el área Stub, se puede configurar el parámetro no-summary en el enrutador de borde de Área ABR.

Los comandos disponibles son los siguientes:

Habilitar la autentificación en un área OSPE.

NombreEnrutador(config-router)#area farea-id} authentication

Habilita la autentificación MD5 en un área OSPF

NombreEnrutador(config-router)#area farea-idl authentication message-digest

Define un area para ser un area Stub

NombreEnrutador(config-router)#area farea-id} stub Ino-summaryl

Asigna un costo específico a la ruta por default del área Stub.

NombreEnrutador(config-router)#area farea-id} default-cost fcost}

Con los comandos presentados se puede hacer una configuración básica e intermedia en una red basada en OSPF como protocolo de enrutamiento.

11.4.5 Verificación del funcionamiento y operación de los protocolos de enrutamiento.

Un enrutador puede estar ejecutando varios protocolos de enrutamiento. Para verificar el funcionamiento de ellos se puede usar el comando:

#### NombreEnrutador>show in protocols

Y muestra información general de los protocolos de enrutamiento de IP que están elecutándose en el IOS. Así como información específica de cada protocolo.

Otro comando útil para verificar el funcionamiento de uno o varios protocolos de enrutamiento es: 1000년 12월 20일<br>- 대한민국의 대한민국의 대학 대학

#### NombreEnrutador>show ip route

Este comando muestra la tabla de enrutamiento completa para IP; si se usa como argumento una red IP, solo se muestra la información de rutas de esa red.

Se muestran las rutas así como información de las subredes e interfaces asociadas, así como el protocolo del cual se aprendió dicha ruta.

Hay comandos específicos para cada uno de los diferentes protocolos de enrutamiento dependiendo de sus características propias, sin embargo no serán mencionados ya que con los mostrados, basta para hacer una la implementación y una evaluación general del desempeño del protocolo.

Si se quiere hacer una revisión mas profunda del protocolo se deberán revisar los manuales de operación y configuración del mismo.

#### $11.5$ Resumen.

En este capítulo se presentaron las diversas configuraciones y conexiones que son denominadas tipo, debido a que son procedimientos comunes en la implementación del laboratorio y que se repiten continuamente, por lo que no es necesario repetirlas una y otra yez al momento de realizar tareas mas compleias. De esta manera se resumen a manera de que puedan servir de referencia al momento de implementar el laboratorio.

Sin embargo de ninguna manera son todos los procedimientos que pueden ser usados en la configuración del laboratorio, ni sustituto de los manuales y guías de instalación creados por el fabricante, ya que si es necesario obtener mas información respecto a algún protocolo, tecnología o comando especifico, se deberá consultar dicha documentación

### Capítulo 12.

#### 12 Conexión a las consolas de equipos.

#### 12.I Introducción.

La conexión de los equipos y de las consolas es un aspecto que debe definirse con exactitud. ya que es un elemento imprescindible en el diseño del laboratorio a fin de que éste pueda ser operacional.

La conexión y configuración de los equipos puede hacerse de dos maneras. con una conexión local o con una conexión remota. Para In conexión local se está fisicmncntc cerca del equipo, con In ventaja de poder realizar maniobras de cambios en el cableado. que ocasionalmente puede ser un problema que solo puede solucionarse en sitio.

Para la conexión remota no se tiene la posibilidad de realizar cambio físicos en el equipo, además de que para poder trabajar en una sesión en fomrn remota. el equipo ya debe de estar configurado y trnbajnndo en In red para poder acceder al mismo.

En este capítulo se definen los aspectos técnicos generales de las alternativas que se tiene para poder hacer lá conexión a los enrutadores tanto en forma local como en forma remota. Para ello se necesita saber cuáles son los medios f1sicos como los medios lógicos usados para poder realizar dicha conexión.

#### 12.2 Lineas de terminal.

Las lineas de terminal son dispositivos físicos o lógicos del cnrutador que nos permiten tener acceso a la interfaz de línea de comandos del IOS que está corriendo en el enrutndor. En un cnrutndor hay cuatro tipos de líneas de tcnninal.

 $\bullet$ Puerto de consola (CTY o CON.)

Todos los cnrutadorcs tienen un puerto de consola en la parte trasera del enrutndor;dicho puerto proporciona una conexión serial asíncrona (EIA/TIA-232 o también conocida como RS-232), que nos permite comunicarnos con el enrutador.

El tipo de conexión física al puerto de consola depende del modelo de enrutador. Algunos usan un conector hembra DB25 y otros un conector RJ45. Como regla general los enrutadores de modelos menores tienen un conector de consola RJ45. ·

Nosotros vamos a trabajar con cnrutadores Cisco de varios modelos, por lo que debemos familiarizamos con algunas de sus características.

En la tabla siguiente se puede ver una lista del tipo de conector paro el puerto de consola en diferentes series de enrutndores Cisco.

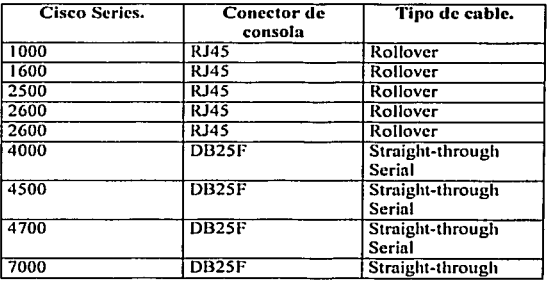

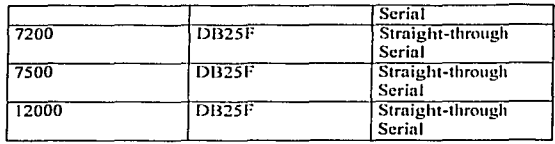

Tabla 12.2. I Tipos de conectores del puerto de consola para diferentes series de enrutndores Cisco.

#### • Puerto serial asíncrono (TTY.)

El puerto serial asíncrono también conocido como TTY, tiene las mismas características físicas que el puerto de consola, y es usado para acceso dial-up a través de un modem usando PPP (Point to Point Protocol),o SLIP (Serial Line Internet Protocol) a través de una línea serial remota. Este tipo de puerto no todos los enrutadores lo tienen, sino que depende del modelo del mismo.

#### $\bullet$ Pueno auxiliar (AUX.)

El puerto auxiliar tiene las mismas características fisicns que el puerto de consola, la mnyorfa de· los cnrutndorcs tiene un puerto auxiliar, el cuál igual que el puerto de consola nos pcnnite comunicamos con el enrutador tanto en forma local como remota.

El puerto auxiliar es frecuentemente usado para In conexión de un módem para administración del cnrutador "out-of-band" o fuera de banda. Un camino "out-of-band" no lleva paquetes enrutados, es usado primariamente para acceder a un enrutador cuando una ruta de red o circuito falla.

#### Puertos virtuales (VTY.)  $\bullet$

Son líneas de terminal lógicas (Virtual TeleTypes), usadas para acceso al enrutador a través de la aplicación Tclnct. El acceso fisico es a través de cualquiera de las interfaces de red del mismo.

Son referidos comúnmente como VTY's, y cada enrutador puede tener varios puertos virtuales, por default se tienen *5* TTYs, pero se pueden quitar o agregar más, dependiendo de cuántos se necesite tener.

#### 12.3 Acceso locul.

Cunndo un equipo es nuevo o no está configurado podernos comunicamos con él úniénmente n través de su puerto de consola ya que las interfaces del enrutador no están activas aún.

Para realizar la conexión local, se debe considerar primero la conexión física y luego la conexión lógica.

La conexión física se hace entre el puerto de consola *y* la tenninal de consola o el puerto serial del equipo tcnninnl usado para acceder al ennttador, usando para ello cable serial.

Si conectamos una terminal de consola al puerto de consola del enrutador, habilitamos la comunicación con el mismo. La tenninal puede ser una tenuinal tonta ASCII como la vtlOO o una computadora personal (PC.) Si usamos una computadora personal como terminal debemos tener software de emulación de terminal ejccut{mdosc en la PC. e introduciendo comandos en el teclado podemos hacer que el JOS del cnrutndor los ejecute.

Las computadoras personales usualmente tienen dos puertos seriales, el primero es comúnmente un conector DB9 macho (DB9M) pero algunas otras tienen un conector DB2SM.

Para los enrutadores que tienen un conector RJ45, el cable "roll over" es generalmente suministrado con el equipo. además de al menos un adaptador, el cuál pennite conectarlo al puerto serial de la tenninal.

Si la tenninal tiene un conector DB9M en el pucno serial. se usa el adaptador RJ45 a DB9F (Hembra.)

Si In tcnninal tiene un coneclor DB25M en el pueno serial. se usa el adaptador RJ45 a DB25F(Hembra.) Para los cnrutadores que tengan un conector de consola DB2Sf. estos no traen el cable que se necesito, sino que uno mismo debe de proveerse de él.

Este cable debe tener un conector DB2SM en una punta. y en Ja otra el conector apropiado para el puerto de la terminal de consola.
El cable debe de cstnr configurado en ºstraight throughº. es decir que los hilos deben de tener las' puntas finales con las mismas asignaciones.

En capítulos anteriores se describió la conslrucción del cable rollovcr.

Como se mencionó anteriormente, si la terminal a ser usada es una PC, ésta debe tener software de emulación de tcnninal para poder interactuar con el JOS del enrutndor. .

Este software simula las capacidades de una terminal para transmitir información desde el teclado y recibirla en la pantalla. Debe decirse que el procesamiento es realizado por el cnrutador, ya que es en él donde esta ejecutándose el sistema operativo de red.

El software de emulación de terminal puede ser obtenido de firmas comerciales o como otro tipo de distribución. Básicamente todos tienen las mismas funciones, mas algunas otras que sirven para poder hacer más fiicil su uso.

Si la terminal de consola es ASCII, no hay necesidad de ejecutar software especial, solo hay que verificar que la configuración de la terminal sea la misma que espera el enrutndor.

#### 12.3.1 Uso de Hyperterminal o de otros programas de emulación de terminal para conectarse a un equipo Cisco a través del puerto de consola.

Esto se hace a través del puerto de consola tal como ya se dijo. El software Hyperterminal es más conocido y utilizado ya que viene incluido con el sistema operativo MS Windows, además de que el fúncionamicnto de otros emuladores es similar al del lyperterminal. .

Primero se ejecuta el programa emulador de tenninal, en este caso l lypertenninnl.

Después de que el progrmna se ha ejecutado aparecerá una ventana que deberemos llenar con Jos datos correctos.

Se elige un nombre para la conexión (por ejemplo Cisco) para hacer referencia la configuración que se usara cada que se conecte a un equipo.

Luego seleccionamos un puerto para comunicarnos con el COM 1 o COM2 dependiendo de cual puerto serial esté disponible. y lo configuramos para que pueda establecer comunicación con el puerto de consola. La configuración por defecto en el puerto de consola Cisco es la siguiente:

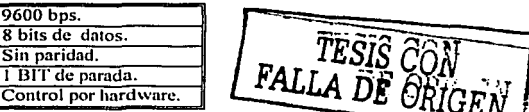

En el caso de que el enrutador tenga una configuración diferente a la original se debe usar la misma para nuestro puerto serial.

Después de esto nos conectamos al puerto de consola del cnrutador y con ello ni JOS. En ocasiones es necesario pulsar ENTER para que nos responda.

#### 12.4 Acceso remolo.

Al igual que la conexión local, In conexión remota se compone de la conexión lisien y de la conexión lógica. La conexión fisica se hace a través de cualquiera de las interfaces de red activas del cnrutador. o a través de los puertos locales como el serial asíncrono o el puerto auxiliar, conectando un módem que permita hacer la llamada desde otro lugar.

Pnrn el acceso a las interfaces de red. solamente es necesario tener acceso a cualquiera de las redes en las que el enrutador está conectado.

El tipo de acceso remoto es el más viable y cómodo, cuando los equipos están dispersos o muy alejados del sitio donde se está trabajando, ya que no se necesita estar físicamente junto al enrutador, aunque también tiene la desventaja de que no se pueden realizar maniobras en sitio como cambiar conexiones tisicns. cableado. cte.

Para la conexión remota es necesario que el enrutador esté activo y conectado a la misma red donde está la tenninal o host desde el que se quiere acceder o que si están en diferentes redes, que haya un punto de acceso en el cual nmbas redes pueden intercambiar datos.

La conexión a través de los puertos seriales o auxiliares por marcado remoto se realiza usando protocolos seriales como SLIP y PPP y el acceso se renliza a través de la aplicación Telnct.

Para este tipo de acceso se necesita tener el enrutador con la configuración mínima para poder aceptar accesos remotos.

Entre esta configuración mínima están las direcciones de red de cada interfaz, el nombre de host, cuentas y passwords. la pila de protocolos TCP/lP cjccut{mdosc a fin de soportar todas las funciones necesarias, etc.

Cuando la conexión fisica se hace a través de las interfaces de red activas, la conexión lógica se hace a través de las tenninalcs virtuales que mantiene el IOS del enrutador.

El acceder a los enrutadores a través de la red o interred puede ser hecho usando Ja aplicación Telnct para establecer una conexión a una de las terminales virtuales del enrutador remoto (VTY's.)

La aplicación Telnet solo puede ser hecha a través de redes y hosts corriendo 1 P, por lo tanto es necesario que el enrutador esté ejecutando esta pila de protocolos. El host puede ser una estación de trabajo, una PC u otro enrutador que pueda ejecutar el Telnet y que tenga conectividad IP.

Para lmcerlo solo se necesita ejecutar el comando que lance el Telnct usando como argumento la dirección IP o el nombre del enrutador remoto al que se quiere acceder.

Para el caso de usar el nombre del equipo remoto en vez de su dirección IP, el equipo local debe realizar el proceso de resolución de dirección antes de poder hacer la conexión ni equipo remoto. yn que es necesario saber la dirección IP del host destino.

1-Jay dos maneras de realizar la resolución de dirección:

#### Tabla de hosts local.

Ésta es unu tabla almacenada en el equipo local, que contiene entradas para los nombres y direcciones IP de equipos remotos conocidos.

Generalmente es editada manualmente y es útil solo si son pocos equipos de los que se pretende hacer referencia por el nombre. además de que éstos deben de usar IPºs estáticas y no dinámicas.

Servicio de nombre de dominio. (DNS)

DNS es una aplicación que corre en un servidor. El servidor acepta una petición conteniendo el nombre de un host y busca en sus tablas la dirección IP del equipo referido. Una vez que lo encuentra regresa In dirección IP al equipo que hizo la solicitud. De no ser así trata de localizarlo en In red y si no puede. responde que no puede traducir la·dirccción.

Una vez recibida la dirección IP, el equipo local puede entonces hacer la conexión al equipo remoto.

Para poder realizar la resolución de nombres, el equipo debe tener configurada la dirección IP del equipo servidor de nombres, de no ser así y si no logra encontrar uno en la red, entonces no es posible traducir el nombre a una dirección IP y por tanto no se puede hacer In conexión remota.

Aunque se ha mencionado que el acceso se realiza n través de Telnet; como se verá más adelante en el esquema de conexión propuesto. se utilizani una variante llamada Reverse Telnet. la cuál será descrita a detalle posteriormente.

Actualmente en el mundo de la seguridad en infonnática, la aplicación Telnet está siendo desplazada por otra llamada SSJJ (Secure Shell) o Shcll seguro, la cual además de las mismas características funcionales de Tclnct, provee mecanismos de seguridad que evitan que los comandos y los passwords enviados entre ambos equipos sean en texto plano sin ningún tipo de cifrado o mecanismo de seguridad de los datos.

SSU (Sccurc Shell) es un programa para conectarse a otros equipos a través de una red abierta en forma segura, para ejecutar comandos en una máquina remota y para mover archivos de una máquina a otra. Proporciona una exhaustiva autenticación y comunicaciones seguras en redes no seguras"

SSH provee fuerte autenticación y comunicación segura sobre un canal inseguro y nace como un reemplazo a los comandos Tclnct. ftp. rlogin. rsh. y rcp, los cuales proporcionan gran flexibilidad en In administración de

unn red, pero sin embargo, presenta grandes riesgos en In scguridnd de un sistema. Adicionalmente, ssh provee scguridnd pnm conexiones de servicios X Windows y envio seguro de conexiones arbitrarias TCP.

Secure Shell admite varios algoritmos de cifrado entre los cuales se incluyen:

- Blowfish
- JDES
- IDEA
- RSA

La ventaja más significativa de ssh es que no modifica mucho las rutinas. En todos los aspectos, iniciar una sesión de ssh es tnn similar y sencillo como iniciar una sesión de Telnet. Tnnto el intercambio de llaves, In autenticación, nsí como el posterior cifrado de sesiones son transparentes para los usuarios. Sin embargo se requiere que nmbos equipos pucdnn soportarlo, lo cuál no es posible debido a las características de los cnrutndores que vamos a utilizar, pero si es posible utilizarlo si asi se desea entre los equipos terminales como estaciones de tmbnjo y servidores.

#### 12.5 Esquema de conexión propuesto.

En este apartado se propone un esquema de conexión entre una tenninnl y los equipos que facilite la operación del lnboratorio.

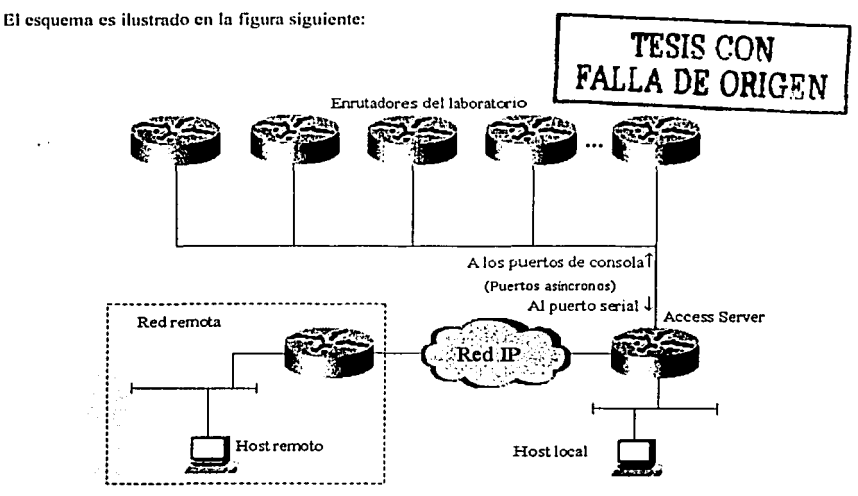

Figura 12.5.1 Esquema de conexión propuesto para las el acceso local y remoto.

Este esquema propone que el acceso a cualquiera de los cnrutadores designados para estar disponibles local o remotamente, se realice a través de un solo equipo o un solo punto, que en este caso será un cnrutador que estará conectado desde un puerto serial asíncrono a cada uno de los puertos de consola de los cnrutadorcs

referidos anteriormente. Dicho cnrutador se le llnmnrá Acccss Servcr. También estará conectado n la red local y a la red externo. Con esto se consigue que desde un punto local o remoto se pueda tener acceso a este cnrutador y desde él, acceder a los demás cnrutadorcs.

En este esquema se combinan tanto el acceso local como remoto. ya que el acceso aunque se puede hacer desde otros equipos se realiza a través del puerto de consola de los cnrutndorcs. Para ello se necesita que el Access Server disponga de una dirección IP a través de la cual se puede acceder a él.

Como se menciono anlcrionncntc la camctcríslica que permite al Acccss Scrver funcionar como el enlace entre los puertos de consola de los equipos y las tenninales desde las que se quiere realizar la conexión es el Reverse Tclnet.

Un Access Server no es más que un enrutador con múltiples puertos asíncronos de baja velocidad que pueden ser conectados directamente a otros dispositivos seriales, como módems o puertos de consola de otros enrutndorcs. u través de Reverse Telnet.

Reverse Telnet permite hacer una conexión de Telnet de regreso al dispositivo desde el que se realizó la solicitud sobre una inlerfaz diferente.

Los comandos de configuración para habilitar Reverse Telnet en el Access Server son los siguientes:

Los enrutadores Cisco no aceptan conexiones entrantes a los puertos asíncronos (TTYs) por default. Para que la o las lineas acepten conexiones cnlrnntes se tienen que cspccificnr uno o varios protocolos de transporte. Para ello se usa el comando siguiente en modo de configuración de línea, que fuerza a que cualquier dato que es enviado a ellas por el cnrutudor sea enviado de salida por el mismo pueno. y cualquier dato que es recibido en ellas, sea pasado directamente a las conexiones a tal puerto.

# *Non1hreE11r111atlor(cmifi¡:-li11e)#ir11n ... por1inp111111/*

Cualquier puerto de lrnea de un cnrutndor Cisco, puede ser direccionado por el correspondiente número de puerto. Dichos número de puerto empiezan en el 2001 y hacia arriba. El primer puerto, es decir el 2001 se refiere a la linea l. el 2002 se refiere a la línea 2 y así sucesivamente lmstn In ultima línea que se haya configun:1do para recibir conexiones con el comando anterior (tmnsport input nll)

Después de que los números de puertos son asignados. el puerto AUX obtiene el último número de puerto, es decir que si se tienen 8 puertos de linea el AUX tendrá el 2009

De esta manera si se realiza una conexión desde un enrutador o estación de trabajo al Access Server con una dirección IP 10.1.1.1 como la siguiente, se podrá acceder a la línea 1 del Access Server.

#### *l\'0111hreE11r11111t/tJr>1e/11e1 1O.1.* J *.1 2{}()/*

Frecuentemente la dirección IP de la interfaz Loopback es elegida para rcaliznr la conexión dado que esta nunca se cae y esta disponible mientras haya conectividad por cualquiera de las interfaces fisicas del enrutador, a diferencia de una interfaz física que si se cae, se pierde la conectividad con el equipo aunque este tenga otras interfases aun activas.

Para crear una interfaz de Loopback se utiliza el comando en modo de configuración elobal siguiente:

#### *NombreEnrutador(config)#interface loopback {numero\_de\_interfaz}*

Dicho comando hace que se entre en el modo de configuración de interfaz de Loopback, donde podemos asignar la dirección IP a dicha interfaz como con cualquier otro tipo de interfaz física.

Si se tiene un problema de conexión cuando se trata de acceder a un equipo se puede usar el comando siguiente para limpiar la línea descndn. a sa matang ng kabupatèn Kabupatèn Kalénder

#### *Acce.\· ... ·Sen'er #c/c11r li11e {1111111cr1J\_1/e!...fi11ea}*

Una vez que se ha hecho la conexión Telnet a otro dispositivo, se necesita la capacidad de regresar a la sesión al Access Scrvcr para hacer conexiones a otros dispositivos o regresar a otras sesiones ya abiertas. Para regresar al Access Server se necesita presionar la secuencia de teclas [control-shift-6]  $+$  [x], una vez en él se pueden ver las sesiones activas con el comando:

l stikker skildel

Sing In Expire

#### *Acce.\·sSen•er#l·/1ow* l·~·sitJ11s

Se puede regresar a una sesión abierta desde el Ácess Server presionando el número de sesión y luego Enter.<br>Se puede regresar a una sesión abierta desde el Ácess Server presionando el número de sesión y luego Enter.

No se debe olvidar configurar un password Telnet, ya que de ser así no se podrá ser capaz de realizar la conexión Telnet desde ningún lugar.

#### *Accel·sSeri•er(co11..fig)#li11e vty O 4 AccessSen•er(conji¡:-line)llp"sswtml {pt1sswtJrd}*

Se puede configurar al enrutador a hacer una conexión Telnet a cualquier host con el comando siguiente:

#### *AccessSen•er(conji¡:)llip lwst {1wmhre\_de\_Jwst} /P11erto\_TCP/ {direccimr\_IP\_tlel\_l10st}*

Dicho comando define un nombre estático para hacer un mapeo de nombre-dirección en la caché de hosts del cnnitador, lo cual es aplicable n Telnet y Reverse Telnet. -

#### 12.6 Resumen.

La conexión a los equipos provee el medio adecuado para poder interactuar con ellos, lo cual es In base de In práctica que se pueda adquirir en el uso del laboratorio.

Se deben de comprender lns difercnles maneras en que se realiza la conexión y comunicación con los equipos del laboratorio. ya sea de forma local y remota.

Los procedimientos para poder inlcractuar con el JOS del enrutador no son vistos aquí, pero básicamente son como en cualquier otro sistema operativo de linea de comandos. en el que para poder ingresar se realizan procedimientos de autentificación y autorización para poder ejecutar las diferentes tareas que el IOS del cnrutador puede realizar.

El uso del acceso local o remoto debe de ser hecho de acuerdo a requerimientos específicos, ya que cada uno tiene diferentes ventajas y desventajas. tanto en la funcionalidad que pueden proporcionar. como en la facilidad de uso. los problemas que pueden y no pueden solucionar. etc.

Para el laboratorio que vamos a implementar se planea que se pueda tener lnnto el acceso local como el remoto, por lo que se debe de configurar el mismo con los lineamientos ya mencionados para poder lograrlo.

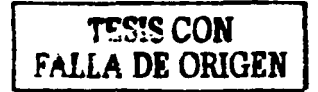

Página 219

steller i Sand (198 The Control Model of Association

642 Anii 1

## Capitulo 13.

#### 13 Protocolos y tecnologías a soportar por el laboratorio.

#### 13.1 lntrotlucción.

En este capítulo se da un breve listado de las tecnologías y protocolos que se pretenden soportar en el laboratorio. y que cstarñn disponibles para poder usarlos en las prácticas y cursos que se pretenden dar en el laboratorio. Algunas de estas tecnologías no serán soportadas aun debido a que no se cuenta con el hardware adecuado para poderse implcmcntnr .. pero se prevé que a íuturo se pueda adquirir lo necesario para hacerlo. A continuación se cnlistan lns tecnologías y protocolos que se planean utilizar en el laboratorio, ordenados por su ubicación en el modelo de referencia OSI. Así como un breve resumen de lo que son y lo que hacen. El detalle de las tecnologías mencionadas se encuentra explicado en la primera parte de la tesis.

#### 13.2 Protocolos y tecnologías de enpa 1 y 2 del motlclo de referencia OSI.

En esta pnrtc se consideran las tecnologías ubicadas en la capa 1 y 2 del modelo de referencia OSI.

#### 1 EE•: 802.2.

Es un protocolo LAN de la IEEE que especifica unn implementación de In subcnpa LLC de la capa de enlace de datos. 1 EEE 802.2 maneja errores, entramados, control del llujo y In interfaz de servicio de In capa de red o capa 3. Se utiliza en las LAN IEEE 802.3 e IEEE 802.5.

#### Ethernet.

Ethemet es unn tecnología LAN de capas 1 y 2 desarrollada por Digital, lntcl y Xerox (DIX.) Opera a 10 Mbps y usa CSMA/CD corno método de acceso ni medio. Ethernet es una tecnología LAN muy común dada su simplicidad de operación y de implementación.

Esta tecnología y sus variantes son las más fáciles de implementar y las más usadas.

Esta tecnología se planea implementarla en el laborntorio desde el principio.

#### IEEE 802.3.

IEEE 802.3 es un protocolo LAN de la IEEE que especifica la implementación de la capa física y de la subcapa MAC de la capa de enlace de datos. IEEE 802.3 utiliza el acceso *CSMA/CD a varias velocidades a* través de diversos medios fisicos. Lns extensiones del estándar IEEE 802.3 cspccificnn implementaciones para Fast Ethernet. Las variaciones fisicas de In especificación IEEE 802.3 original incluyen 10Base2, 10Base5, 10BaseF, 10BaseT y 10Broad36. Las variaciones físicas para Fast Ethemet incluyen 100BaseTX y 100BaseTX

Algunas de estas extensiones de IEEE 802.3 serán implementadas en el laboratorio de acuerdo ni hardware pose ido.

#### Token Ring.

Token Ring es una tecnología LAN de capa 1 y 2, que transmite a 4 y 16 Mbps haciendo uso de tokens. Fue desarrollado originalmente por IBM en 1970 y fue una tecnología popular antes de que Ethernet se volviera más popular y la rcemplazarn.

#### IEEE 802.5.

Es un protocolo LAN de la IEEE. que especilicn la implementación de In capn fisica y In subcapa MAC de la capa de enlace de datos: IEEE 802;S-usa acceso de transmisión de tokens a 4 ó 16 Mbps en cableado STP o  $UTP$  y desde el punto de vista funcional $Ty$  operacional es coutvalente a Token Ring de IBM.

Tanto la implementación de Token Ring como la de IEEE 802.5 están ya en desuso, y siendo reemplazadas por Ethernet y otras tecnologías más modernas. Sin embargo, se planea implementar esta tecnología ya que contaremos con el hardware adecuado.

#### FDDI (Fíbcr Distríbutcd Data Interface.) Página220

FDDI es un estándar de LAN que usa un anillo de fibra óptica dual, accede ni medio usando tokcn-passing y **opera a 100 Mbps. Es frecuentemente usado como tecnología de Bnckbonc por su alto ancho de banda y por cubrir mayores distancias que el cobre.** 

Se planea contar desde un principio con hardware para implementar FDDI.

#### ISDN (Integrated Services Digital Network.)

**Es un protocolo de comunicaciones que ofrecen las compañfns telefónicas y que pcnnitc que las redes**  telefónicas transmitan datos, voz y tráfico de otros orígenes. Fue la evolución a las redes digitales de la antigua red telefónica pública conmutada. Actualmente se sigue utilizando pero es una tecnología ya vieja.

#### SDLC (Synchronous Data Link Control.)

SDLC es un protocolo de comunicaciones de capa de enlace de datos de SNA. SDLC es un protocolo serial full-dúplex orientado a bit que ha dado origen a numerosos protocolos similares, entre ellos HDLC y LAPB.

#### LAPB (Link Access Procedure Balanced.)

Protocolo de capa de enlace de datos en la pila de protocolo X.25. LAPB es un protocolo orientado a bit derivado de HDLC.

#### llDLC (lligh-Lc\·cl Data Link Protocol.) , .,. . , ,

HDLC es un protocolo síncrono de la capa de enlace de datos o capa 2, orientado a bit, desarrollado por la ISO. HDLC especifica un método de encapsulamiento de datos en enlaces seriales síncronos que utiliza caracteres de trama y sumas de comprobación.

PPP (Point to Point Protocol.)<br>PPP es un protocolo WAN de capa 2, provee un método estándar para transportar datagramas multiprotocolo sobre enlaces punto a punto. PPP es capaz de operar a través de cualquier interfaz DTE/DCE. PPP no impone ninguna restricción acerca de la tasa de transmisión más que la impuesta por la interfaz DTE/DCE en particular **particular** 

#### Framc Hclay.

Frame Relay es un protocolo WAN de alto desempeño que opera en las capas uno y dos del modelo de **referencia OSI. Framc Rclay es la evolución de X.25 y opera sobre diferentes interfaces fisicas.** 

#### ATM (Asynchronous Trunsfcr Modc.)

**Es1ñndar internacional para conmutación de celdas en el que vnrios tipos de servicios (por ejemplo,**  transmisión de voz. video o datos) se transmiten en celdas de longitud fijo (53 bytes.) Las celdas de longitud **fija permiten que el procesamiento de las celdas se produzca en el hardware, reduciendo as{ los retardos de**  tránsito. ATM se encuentra diseñado para aprovechar los medios de transmisión de alta velocidad como E3. SONET v T3.

**Inicialmente no contaremos con el hardware necesario para implementar ATM, pero se prevé que en el futuro así sea.** 

#### $13.3$  Protocolos de capa  $3y$  4 del modelo de referencia OSI.

**Con los cnrutadorcs en el laboratorio y los JOS cargados en ellos, se pueden usar diferentes protocolos de capas 3 y 4, sin embargo, por el momento solo nos centraremos en los que están relacionados con JP o más**  específicamente con la suite de TCP/IP.

Existen otras suites de protocolos propietarios como AppleTnlk y Novell IPX, los cuales son menos usados que 11'. Pero dada la vastedad de TCP/IP no seria posible nbarcar todos ellos en un solo curso por lo que no  $\overline{\phantom{a}}$  **se consideran inicialmente.** 

**En un futuro se podrían considerar como materia de estudio, ya que su implementación es\_Solo cuestión de habilitarlos en los enrutadorcs.** 

La Suire TCP/IP es Ja piln de protocolos de comunicación de dalos más común y difundida. sobra la cual corren In mayoría de las nplicncioncs y servicios existentes. Esta pila consta de varios protocolos, cada uno con sus respectivas íunciones, y que en conjunto logrnn trasmitir In infonnación de un lugar notro. Todos estos protocolos son cargados en el IOS de los enrutadores o el OS de los hosts cuando se indica instalar la pila TCP/IP.

#### IP (Internet Protoeol.)

IP es un protocolo de capa 3 que se encarga del tnmsportc de los datos de un punto a otro de la red, actualmente se usa In versión 4 (1Pv4) pero ya se está planeando In migración n In nueva versión (1Pv6.) IP es un protocolo no oricnllldo u conexión ya que esta tnrcn está destinada a otros protocolos de capas superiores.

#### ARP (Addrcss Rcsolution Protoeol.)

ARP es un protocolo de capa 3 que se encarga de resolver las direcciones de la capa de red a direcciones de capa de enlace. Es decir, resuelve las direcciones IP a direcciones MAC.

a sa mga katagpating pagpalang at

#### lnARP (lm·erse Address Hesolution Protocol.)

Realiza el mapeo de direcciones de capa 3 a direcciones de capa 2 en redes sin capacidad de broadcast como Frame Fmme Relay. ·

ICMP (Internet Control Messaging Protocol.)<br>ICMP es un protocolo cuya función es la de enviar mensajes de control sobre el estado de la red y su tráfico. -14416-1522<br>Triniti

#### **RARP (Reverse Address Resolution Protocol.)**

~~~!;o~~:~~,~~;~~i~~~:~~~:~~~~i~:~: 1:~cer el proceso inve!~º 1~·~¡;~~t:;.t~-~~~~;'q~e. resuelve

 $\mathcal{L}^{\mathcal{L}}\left( \mathcal{L}^{\mathcal{L}}\right)$  :  $\mathcal{L}^{\mathcal{L}}\left( \mathcal{L}^{\mathcal{L}}\right)$  ,  $\mathcal{L}^{\mathcal{L}}\left( \mathcal{L}^{\mathcal{L}}\right)$  ,  $\mathcal{L}^{\mathcal{L}}\left( \mathcal{L}^{\mathcal{L}}\right)$  ,  $\mathcal{L}^{\mathcal{L}}\left( \mathcal{L}^{\mathcal{L}}\right)$  ,  $\mathcal{L}^{\mathcal{L}}\left( \mathcal{L}^{\mathcal{L}}\right)$  , UDP (User Datagram Protocol.)<br>UDP es un protocolo de capa 4 o capa de transporte, que se encarga de controlar el transporte de los paquetes IP de un punto a otro de la red. sin asegurarse de la entrega de los mismos y dejando esta tarea a otros protocolos en capas superiores. protocolos en capas superiores. "~. ~\:~·.:/:,ó}~,.- .j\_,~~-:~; .· :~\_,;;, '

# TCP (Transfer Control Protocol) ·''''': ;

TCP es un protocolo de capa 4 o capa de transporte, que se encarga de que controlar el transporte de los paquetes IP en fomrn confiable y orientada n conexión. .: : '-~~-:~-,~·:.;~<:'::~:.';.::.'..~~~-:¡~T-~·~~~t·.'·~.:-:·',\_:,, :

## 13.4 Protocolos de enrutamiento IP.

En esta parte se consideran los protocolos de enrutamiento para IP. Esto es necesario porque los enrutadores necesitan un método para construir sus tablas de cnrutamiento para poder hacer las decisiones de reenvío de .<br>paquetes lP

Existen varios protocolos de enrutamiento para IP, cada uno con sus características y ventajas propias. El  $\cdots$ conocer los diferentes protocolos de enrutamicnto existentes y su funcionamiento es importante para poder elegir el nuis apropiado. · -·, ...

# IUP vl (H.outing lnformation Protocol vcrsion l.) \_ ... -

RIP v1 es un protocolo de vector distancia, es el más simple que existe, y es apropiado para redes pequeñas. Sin embargo, no soporta CIDR, VLSM, rutas paralelas ni redes discontinuas. *· ·' interpretational* 

# **IUP v2 (Routing Information Protocol version 2.)**<br>DID of **Collaboration Critical Version 2.)**

RIP v2 es un protocolo de vector distancia que supera nlgunns de las limitaciones qué-tiene RIP vi. Lns mejoras con respecto a RIP v1, son que RIP v2 es capaz de usar VLSM y; por tanto, enrutar entre redes discontinuas.

#### **IGRP** (Interior Gateway Routing Protocol.)

IGRP es otro protocolo de vector distancia, que puede tomar para calcular la métrica a más variables que la simple cuenta de saltos como lo hace RIP, e incluye el ancho de banda, el delay, etc. Debido a su mejor manejo de métrica puede enrutar correctamente entre enlaces redundantes y caminos paralelos. Sin embargo, no es capaz de enrutar entre redes discontinuas ya no que no soporta VLSM.

Tampoco tiene la limitación de 15 saltos como la tenía RIP, va que permite hasta 255 saltos, lo cual permite redes más grandes.

#### **EIGRP** (Enhanced Interior Gateway Routing Protocol.)

EIGRP es la versión mejorada desarrollada por Cisco de IGRP. Este protocolo ofrece propiedades de convergencia y eficacia operativa superiores a otros protocolos de enrutamiento, y combina las ventajas de los protocolos de estado de enlace, con las ventajas de los protocolos de vector distancia. The Law of the Residence in

#### **OSPF (Open Shortest Path First.)**

OSPF es un protocolo de enrutamiento de estado de enlace, puede operar en redes muy grandes con características de enlaces redundantes, es classless, balancea cargas y soporta VLSM. Por ser de estado de enlace consume poco ancho de banda, aunque requiere procesadores con alto desempeño ya que requiere ciecutar algoritmos compleios para realizar el proceso de convergencia. A la proprieta de la proprieta de la p

#### IS-IS (Intermediate System - Intermediate System.)

Es un protocolo de enrutamiento jerárquico de estado de enlace basado en el enrutamiento DECnet Fase V. en el que los IS (enrutadores) intercambian información de enrutamiento con base en una métrica única para determinar la topología de la red.

#### **BGP (Border Gateway Protocol.)**

Protocolo de enrutamiento entre sistemas autónomos que reemplaza a EGP. BGP intercambia información de accesibilidad con otros sistemas BGP. La versión actual es la 4.

BGP es el protocolo de enrutamiento interdominio más ampliamente usado en Internet, soporta CIDR y usa mecanismos de agregación de rutas para reducir el tamaño de las tablas de enrutamiento.

#### $13.5$ Protocolos y servicios de capas superiores  $(4, 5, y, 6)$  del modelo de referencia OSI.

Entre las aplicaciones de capas superiores se encuentran una gran cantidad de protocolos y especificaciones estándar y propietarias. Cada una realiza tareas específicas para el trabajo en red, la facilidad de configuración de la red y la administración de la misma. Entre las más importantes están los siguientes:

#### **DHCP** (Dynamic Host Configuration Protocol.)

DHCP es un protocolo para configurar dinámicamente las direcciones IP de los equipos de una red, lo que permite mayor facilidad de administración y escalabilidad de la red. s die popperei a de terro

ومعارضها المتهار وقعاط والتجاري والأرواد والرواد والمتألف والأراض والمريرين والأرباب

#### **Telnet**

Telnet es una aplicación incluida en la suite de TCP/IP que corre sobre conexiones TCP. Permite establecer conexiones remotas similares a las de consola con lo que es posible realizar las mismas tareas que si se ang nggunan atak estuviera frente al equipo. 정품품 일 

#### **NAT (Network Address Translation.)**

NAT es una función que realiza la traducción entre direcciones de una red IP por las de otra. Es usado comúnmente para conectar una red privada con la red pública con el fin de economizar direcciones IP públicas. puolus.<br>FTP (File Transfer Protocol.)<br>FTP (File Transfer Protocol.)

FTP es un protocolo que sirve para transferir archivos de un lugar a otro de la red con mayor eficiencia que con otros métodos. 7.35-706.2000.34-45 (10:47-10

#### CDP (Cisco Discovcry Protocol.)

Es un protocolo de descubrimiento que corre en todos los equipos fabricndos por Cisco. que incluyen cnrutndorcs, servidores de acceso, puentes y conmutadores. Usando CDP, un equipo· puede· advertir. Ja existencia de otros equipos en In misma LAN o en el lado remoto de unn WAN. Se ejecuta en todos los medios que soportan SNAP incluyendo LAN, Frame Relay y ATM.

#### RMON (Remole MONitoring.)

Remate Monitoring (RMON) es una especificación de monitorco que pcnnite habilitar varios monitores de red y sistemas de consola para intercambiar datos de monitorco de red.

RMON identifica la actividad en los nodos individuales y permite supervisar todos Jos nodos y su interacción en un segmento de LAN. Usado junto con SNMP en un cnrutador, RMON pennite ver tanto el tráfico que fluye por el enrutndor como el que hay en el segmento.

#### SNMP (Simple Nctwork Managcment Protocol.)

SNMP es un protocolo de gestión de red, permite a un servidor TCP/IP que ejecuta una nplicación SNMP. interrogar a otros nodos para obtener estndisticas y condiciones de error de la red. Los otros servidores, que proporcionan agentes SNMP responden a estas preguntas y le permiten a un solo servidor recoger estadísticas de muchos nodos de In red.

## DNS (l>omnin Nnme System.) . . \_ ~- . .

DNS es un sistema con el cual se realiza la resolución de nombres que son fáciles de entender y recordar por el usuario. por direcciones IP cntcndibles por los equipos d~ unn red IP. · · · :, ·,

#### \VINS (\Vindows Internet Nnmc Sen-ice) -;-::,',)r;Ll~<'":~~·.~;-;>·:

WINS es un protocolo parecido a DNS, diseñado para redes que usan NetBIOS, y que proporciona funciones agregadas para esos sistemas. agregadas para esos sistemas. ·

#### Protocolos para correo electrónico.

Entre los servicios de Internet que necesitamos se requiere el de correo electrónico. Existen vitrios protocolos para administrar et correo que pueden ser elegidos para configurarse en el servidor y los clientes. Los más importantes son los siguientes: SMTP (Simple Mail Transfcr Protocol) - -- --- " -; \_

 $\bullet$ 

SMTP es un protocolo de capas superiores que usa datagramas TCP para transporte  $y$  es usado como protocolo para transportar correo electrónico de manera confiable.

POP3 (Post Office Protocol version 3.)  $\bullet$ 

Es un protocolo para la gestión de correo en Internet. Es el más utilizado junto con SMTP. POPJ no está destinado a proveer de extensas operaciones de manipulación de correo sobre el servidor; nonnnlmente, el correo es transmitido y entonces borrado. Funciona como cliente / servidor, y es el que permite que los mensajes queden almacenados en el servidor hasta que el usuario revise su ensilla de correo con un programa cliente de e-mail y descargue los mensajes

1~1AP4 (lntemet Mcssage Acccss Protocol rev 4)

lf\1AP es un protocolo diseñado para pcm1itir la manipulación de buzones remotos como si fueran locales. IMAP requiere de un servidor que haga las funciones de oficina de correos pero en lugar de leer todo el buzón y bomirlo. solicita sólo los encabezados de cada mensaje. Se pueden marcar mensajes como borrados sin suprimirlos completamente, pues estos permanecen en el buzón hasta que el usuario confirma su eliminación

#### Servicios de capa de presentación y de sesión.

Los servicios de presentación y sesión proporcionan la base para que las aplicaciones funcionen. En ocasiones se presentan como APl·s de programación o en fonna de bibliotecas disponibles en los sistemas operativos en los que se cstñ trabajando.

Los más importantes son los siguientes:

Sockets. Es un API de capa de sesión, que esta integrado al kérnel de BSD UNIX. Winsocks o Sockets de Windows.corre sobre sistemas que usan la pila TCP/IP de Microsoft. Es una versión de Ja.de BSD hecha por Microsoft y otros desarrollmlores de software y generalmente se implementa en fonna de DLLs con programas adicionales.

RPC (Remole proccdurc Calls) las llamadas de procedimiento remoto son un método para ejecutar programas o procedimientos en otros nodos de red de manera que parecen ejecutarse localmente. Las RPC están ubicadas en las capas de sesión y de presentación. Un estándar del mecanismo RPC es el Distributcd Computing Environment (DEC RPC) al que se ajustan HP, IBM y Microsoft.

NctBIOS es un API de capa de sesión y no un protocolo. se encuentra en ambientes Windows o  $\blacksquare$ Microsoft. NetBIOS puede correr sobre diversos protocolos; sobre TCP/IP se describe en la RFC 1001/2 v puede usar UDP o TCP como protocolos de transporte. Las aplicaciones escritas con Ja API NetBIOS gcncmlmcnte necesitan mas infonnación que la que proporciona DNS. por eso Microsoft desarrollo Windows Internet Name Service o WINS que provee la capacidad de registrar dinámicamente nombres a través de subredes 1P lógicas, es decir después de dar saltos a través de los enrutadores. Un buen entendimiento de NetBIOS es crítico en cualquier red que use Microsoft LAN Manager o Windows NT como sistema operativo de red. NetBIOS también puede operar con IPX o NetBEUI además de TCP/IP. Los programas de aplicación usan NetBIOS para comunicaciones cliente / servidor o de igual a igual.

#### 13.6 Resumen.

En este capítulo se listaron las tecnologías y protocolos que se pretenden usar en el laboratorio en función de los equipos con los que se planea contar a corto y a largo plazo. Aunque en un principio no se cuente con el hardware necesario se da un adelanto de lo que se visualiza tener a futuro en el laboratorio.

Se debe recalcar que la lista aquí presentada puede y debe extenderse confonne se requiera para mantener el laboratorio al tanto de las nuevas tecnologías que se desarrollen en el mundo de lns redes.

Además. una de las funciones del laboratorio es la de experimentar con nuevas tccnologias y protocolos y su interacción entre ellos. Las únicas limitaciones son en cuanto ni hardware que es más caro y dificil de obtener. pero en lo que se refiere a software y protocolos se tienen menos limitantcs ya que estos son más fáciles de obtener.

#### Capitulo 14

#### Ejemplos de prácticas sugeridas para el laboratorio.

#### 14.f Introducción.

En este caphulo se dnrán algunos ejemplos de prácticas que pueden ser llcvndas a cabo en el laboratorio. nunquc no pretenden ser incluidas tal como están en las prácticas definitivas de la nmtcrin, ya que tal tarea debe ser llevada a cabo por In coordinnción de lnbomtorios correspondiente. Sin embargo sirven de ejemplo de lo que se puede realizar.

## 14.2 Prácticas de ejemplo.

#### 14.2.1 Protocolo de enrutamiento EIGRP.

#### Protocolo de enrutamiento EIGRP.

#### Objetivo:

Configurar los equipos de una red con el protocolo de cnrutamicnto EIGRP. verificar su operación y su funcionamiento.

#### Antecedentes.

Los antecedentes teóricos deben de ser proporcionados en la clase de teoría. Y se encuentran también en la primera parte de esta tesis.

#### Equipamiento ncccsnrio:

- Tres cnrutadores Cisco 2500. (Cisco IOS 1 O.O o superior)
- Una PC corriendo software de emulación de terminal.
- Tres cables V.35 DTE/DCE para conexiones seriales.  $\bullet$
- $\ddot{\phantom{1}}$ Cables rolled.

#### Procedimiento.

Parn cs1a práctica se utilizurá la red mostrada en el siguiente diagrama.

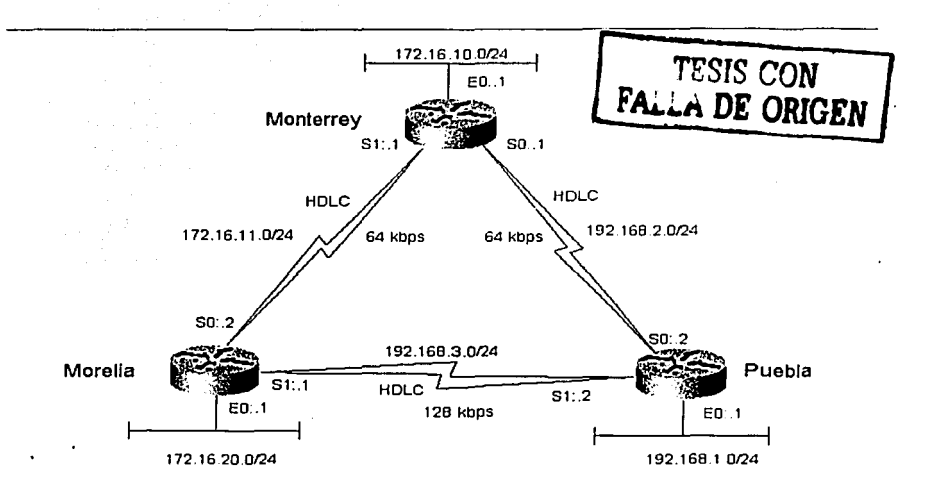

- a) El primer paso es armar físicamente la red y realizar las conexiones mostradas.
- b) El siguiente paso es configurar el IOS de los enrutadores involucrados. Para ello se utilizan lo datos mostrados en el diagrama anterior.

Se deberán configurar:

- Los nombres de host.
- Las interfaces de cada enrutador y sus direcciones IP.  $\blacksquare$
- El protocolo de enrutamiento EIGRP en todas las interfases.  $\bullet$
- c) El último paso es verificar el funcionamiento del protocolo EIGRP y realizar pruebas de conectividad.

Una vez que la red esta completamente configurada, y el protocolo de enrutamiento EIGRP ejecutándose, se puede verificar su funcionamiento con los siguientes comandos.

#### NombreEnrutador>show in protocols

Es un comando muy útil para obtener información general acerca de cuáles protocolos de enrutamiento IP están corriendo, y como están configurados, en este caso solo el proceso EIGRP es el que nos interesa.

Podemos ver cuales son los enrutadores vecinos (nauellos corriendo EIGRP con el mismo ASN) con el comando:

#### NombreEnrutador>show ip eigrp neighbors

Este comando también nos proporciona información de las interfaces configuradas con el protocolo, las direcciones IP y los contadores "hold" y "uptime" usados por EIGRP.

Si queremos ver la tabla de topològia de EIGRP usamos el comando: W

NombreEnrutador>show ipedgrp topology **ARTISTIU** 

Para realizar pruebas de concetividad entre los segmentos se colocan dispositivos terminales como estaciones de trabajo en los diferentes segmentos y se pueden utilizar comandos como ping y tracert para verificar el envió de paquetes correcto entre ellos.

El archivo running-config y startup-config deben de ser muy similar las configuraciones mostradas;

#### **Enrutador monterrey**

version11.2 no service udp-small-servers no service tedn-small-servers

hostname monterrev

interface E0 in address 172.16.10.1 255.255.255.0 no shutdown interface s0! in address 192.168.2.1 255.255.255.0 *clockrate* 64000 no shutdown

interface s1 in address 172.16.11.1 255.255.255.0 clockrate 64000 no shutdown  $\lambda$ 

router eigrp 110 network 172.16.0.0 network 192.168.0.0 no auto-summary

line con 0 login line aux 0 line vtv 0 4 login ,

,

#### Enrutador morelia

version11.2 no service udp-small-servers no service tedp-small-servers

#### hostname morelia

 $\mathbf{r}$ 

,

Ï

 $\lambda$ 

interface E0 in address 172.16.20.1 255.255.255.0 no shutdown

interface s0 in address 172.16.11.2 255.255.255.0 clockrate 64000 no shutdown

interface s1 in address 192,168.3,1 255,255,255.0 clockrate 128000 no shutdown

router eigen 110 network 172.16.0.0 network 192.168.0.0 no auto-summary J

line con 0 login line aux 0 line vry 0 4 login  $\mathcal{F}$  is a set of

#### **Enrutador** puebla

version11.2 no service udp-small-servers no service tedp-small-servers 7 hostname puebla J interface E0 in address 192.168.1.1 255.255.255.0 no shutdown  $\cdot$ interface s0 ip address 192.168.2.2 255.255.255.0 clockrate 64000 no shutdown ţ. interface s1 ip address 192.168.3.2 255.255.255.0 clockrate 128000

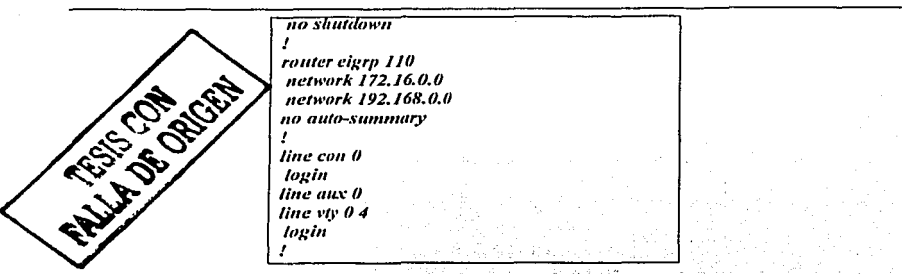

Pueden agregarse más elercicios que sirvan para mostrar más de las características de EIGRP.

#### 14.2.2 Listas de acceso IP estandar.

#### Obietivo.

Configurar los equipos de una red simple de muestra con listas de acceso IP estándar, verificar su operación v su funcionamiento.

#### Antecedentes.

Los antecedentes teóricos deben de ser proporcionados en la clase de teoría. Y se encuentran también en la primera y segunda parte de esta tesis. Berliner

#### **Equipamiento necesario:**

- Dos enrutadores Cisco 2500, (Cisco IOS 10.0 o superior) ÷.
- Una PC corriendo software de emulación de terminal.  $\bullet$
- Un cable V.35 DTE/DCE para conexiones seriales.
- Un cable rolled.

#### Introducción

Las listas de acceso IP son colecciones secuenciales de proposiciones que permiten o niegan el tráfico de una dirección IP específica o un rango de ellas.

El enrutador checa las direcciones IP en el paquete entrante o saliente por la interfaz especificada y las compara una por una a las especificadas en cada proposición de la lista de acceso, hasta encontrar una coincidencia explicita, momento en el cual realizara la acción configurada.

El orden de las proposiciones en la lista de acceso es crítico dado que la primera coincidencia es la que se toma en cuenta.

Tampoco se debe olvidar que implícitamente en cada lista de acceso hay una proposición que filtra y desecha cada paquete que no hava sido permitido expresamente en la lista de acceso.

#### Procedimiento.

Esta configuración demuestra el filtrado de paquetes usando listas de acceso estándar. La figura siguiente muestra el esquema de conexión que se utilizara.

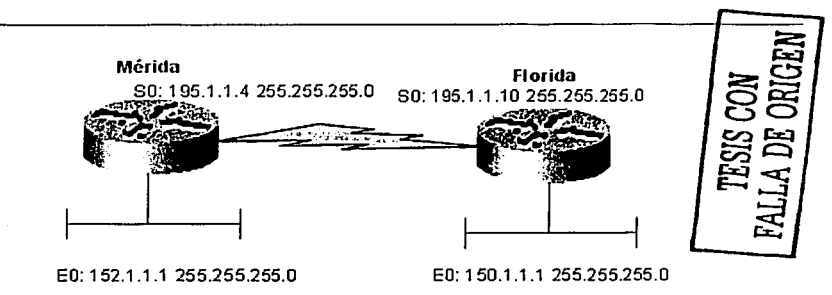

Figum 14.2.2 Esquema de conexión.

Se debe cumplir con lo siguiente:

- El cnrutador Mérida pcm1itirú todo el tráfico proveniente de la red 150.1.1.0 y negará el tráfico de cualquier otm red.
- El cnrutador Mérida y el cnrutador Florida están concctndos scrialmcntc  $\bullet$
- El enrutador Florida actuará como DCE suministrando el reloj al enrutador Mérida.  $\overline{a}$
- Cada enrutador conoce las rutas a cada una de las redes existentes por medio de algún protocolo de  $\overline{a}$ cnrutnm icnto o rutas cstát icas.
- Las direcciones IP están asignadas como se muestra en la figura.
- El enrutador Florida tiene configurada una dirección LoopBack (151.1.1.1) a manera.de punto $\frac{1}{1}$ de punto=
- Una lista de acceso de entrada será aplicada a la interfaz serial del cnrutador Mérida, permitiendo paquetes desde la red 150.1.1.0; todos los demás paquetes de otras redes serán filtrado  $\frac{1}{2}$   $\frac{1}{2}$   $\frac{1}{2}$  is all interfaz serial del enrutador Mérida (195.1. l 4) os
- comando ping extendido para varias la dirección IP fuente de direcciones IP múltiples. $\mathcal{P}$
- a) El primer paso es armar físicamente la red y realizar las conexiones mostradas.
- b) El siguiente paso es configurar el IOS de los enrutadores involucrados. Para ello se utilizándo datos mostrados en el diagrama anterior.

Se deberán configurar en caso de no estarlo:

- Los nombres de host. ä
- Las interfaces de cada cnrutador y sus direcciones IP.
- El protocolo de cnrutamicnto (EIGRP) en todas las interfases.
- c) Se deben configurar las listas de acceso IP estándar mencionadas.
- d) El último paso es verificar el funcionamiento del filtrado de paquetes IP con el comando ping extendido y realizar pruebas de conectividad.

 $E$ l archivo running-config y startup-config deben de ser muy similar las configuraciones mostradas: Enrutador Mérida

> *"crsionll.2*  no service udp-small-servers

> > Página 231

1 .

t , .... @

### no service tedp-small-servers

hostname merida

Ï

 $\mathbf{r}$ 

ı

interface E0 ip address 152.1.1.1 255.255.255.0 no shutdown no keepalive

interface s0 ip address 195.1.1.4 255.255.255.0 no shutdown ı

router eigrp 110 network 152.1.0.0 network 195.1.0.0 no auto-summary Ī.

access-list 1 permit 150.1.1.0 0.0.0.255

 $\prime$ line con 0 login line aux 0 line vtv 0 4 login

ŗ

version11.2 no service udp-small-servers no service tedp-small-servers Ī hostname florida ł interface E0 ip address 150.1.1.1 255.255.255.0 no shutdown no keepalive ł interface s0 ip address 195.1.1.10 255.255.255.0 clockrate 64000 no shutdown Ź. router eigrp 110. network 152.1.0.0 network 195.1.0.0 no auto-summary Ï line con 0

**Enrutador florida** 

**Tovin** *line aux 0 li11e •'(V() 4 /1J¡:/11*  !

#### Monitorco y verificación de la configuntción.

Una vez que In red esta completamente configurada. y las listas de acceso IP creadas y aplicadas. se puede verificar su funcionamiento con los siguientes comandos.

#### *NtJ111brcE11r11l11t/orllpi11¡:*

Esto nos pennitirá entrar a las opciones del comando ping estendido (se debe ccstar en el modo Privileged EXEC), y para hacer las pruebas se pueden usar direcciones IP fuente de las diferentes redes a las que el cnrutador esta conectado. Se puede saber si In conexión fue exitosa o fallida con los símbolos desplegados por el comando al ejecutarse. tal como se vio en In descripción del comando dentro del a tesis.

Como ejemplo:

*F/t1r/tl11llpi11g Protoco/[11'}: Targel 11' address: 195.1.1 . ./ Repeat cowu/5}: Dalagram s:e{/()()j: Timeout i11 secu11ds[2}:*   $Extended$  *commands[n]*:y Source addrcss or interface: 151.1.1. 1 Typc of Service[O]: Set DF bit in IP header?[no]: Validute Reply data?[no]: Data Pattern[0xABCD]: Loose, Strict. Record. TimeStamp. verbose[none]: Sweep Range of sizes[n]:

**TESIS CON** FMillt Illi. ORIGEN

Se pueden monitorcar los paquetes entrantes al cnrutador Mérida usando el comando siguiente:

*111eritl11ll1/eb11¡: /p pt1cke1* 

Se pueden ver las listas IP configuradas con el comando:

*111eritl11#s/11nv ip 11ccel·.,·-/i.fl* 

#### 14.3 Resumen.

Estas prácticas de ejemplo no pretenden dar el formato final de las prácticas que se impartirán en el laboratorio, ya que ésta tarea corresponde a las coordinaciones y profesores correspondientes. pero sirven de muestra de lo que se puede realizar con los conocimientos adquiridos en la teoría del laboratorio y los equipos e instalaciones que se han descrito a lo largo de toda esta tesis.

### Capítulo 15. Administración del laboratorio.

#### 15.1 Servicios del lnhorntorio.

A continuación se describen brevemente los servicios que se planean brindar a través del laboratorio de datos:

- $\overline{\phantom{a}}$ Laboratorio normal para la materia "Redes de Teleinformática" y materias relacionadas que surjan en<br>el futuro. el futuro. · · · ·
- Laboratorio Abierto para prácticas de materias autorizadas.
- Laboratorios Virtuales o remotos desde los cuales se puedan realizar algunas prácticas.<br>Cursos en redes de datos
- 
- Cursos en redes de datos.<br>Elaboración de Manuales de prácticas para las materias autorizadas, y que contempla además el disci'to y actualización de prácticas del laboratorio local y laboratorios virtuales.
- Investigación continua de nuevas tecnologías.
- Portal \Vcb, el cmil realizará la difusión de infonnación de tecnologías y protocolos usados en redes de datos. la difusión de servicios ni público en general y de los laboratorios en sitio y remotos. Así como la reservación de los demás servicios que se presten ene el laboratorio.
- Laboratorio de investigación y pruebas de nuevas tecnologías.
- Asesoría en redes de datos.

#### 15.2 Reglamento de uso en sitio y vía remota

El laboratorio debe de contar con un reglamento interno que regule tanto el uso en sitio como el uso remoto. Se deben de crear políticas de uso cuyos fines sean los siguientes:

Proteger la integridad física de los usuarios en sitio.  $\sim$ 

Este es un objetivo común n cualquier instalación donde se congreguen personas. Por lo que deben existir reglamentos generales que seguir para poder modificarlos y adaptarlos ni laboratorio. Se deben considerar las camcteristicas propias de los dispositivos tal como se han manejado dentro de In tesis.

Proteger la integridad física de los equipos que pertenezcan al laboratorio de daños accidentales y ocasionados.

Los lineamientos generales de cómo diseñar el laboratorio para evitar que se usen incorrectamente se han manejado a través de varios capítulos.

 $\blacksquare$ Establecer políticas de uso, acceso y utilización de los servicios y recursos del laboratorio por vía remota.

Este es tal vez el objetivo mas dificil de planear y de cumplir. ya que existe una gran variedad de situaciones en las que se puede poner el riesgo los servicios y recursos en el laboratorio, tanto accidentalmente como deliberadamente.

Se deben revisar caso por caso y realizar correcciones continuamente en las políticas de uso y auditoria de los accesos remotos.

- Evitar que con los recursos del lnboralorio se realicen acciones indebidas que pongan en riesgo la seguridad o recursos de sistemas infonnáticos externos. '
- Promover el uso correcto y aprovechamiento al máximo de los equipos.

Con esto se busca aprovechar al máximo las posibilidades que nos brindan los equipos con los que se cuente y evitar situaciones accidentales por fnlta de precaución o pericia. with "

Establecer sanciones en caso de que se realicen netos que vayan en contra de· los lineamientos anteriores.

Estas pueden ir desde In suspensión del servicio hasta la remisión n instancias superiores dentro de In jerarquía de Ja Universidad. ولأولاء المرمانية والمرادين فالمترام ويواردها البرز

La elaboración de este o estos reglamentos están fuera del alcance de esta tesis, por lo que no se detallarán más n fondo, simplemente se dnn los lineamentos generales que se consideran importantes pnm ello. Probablemente este reglamento sea realizado por los departamentos correspondientes de la Facultad de Ingeniería, que están encargados de las labores administrativas.

#### 15.3 Inventario de equipo

El inventario de equipo debe de realizarse para poder tener un control Completo 'de los recursos con los que se cuenta, sin embargo dado que no es posible hacerlo hasta que se implemente y tennine el laboratorio, y dndo que es lnbor de otros departamentos no se detallará más.

#### 15.4 Conclusiones.

La elaboración de los reglamentos parn administrar y operar el laboratorio están fuera del alcance de esta tesis, por lo que no se detallarán más n fondo, simplemente se dan los lineamentos generales que se consideran importantes para ello.

Estos reglamentos serán realizados por los departamentos y coordinaciones correspondientes de la Facultad de Ingeniería.

#### Capítulo 16. Conclusiones Generales.

El trabajo de que se ha realizado en esta tesis, ha lratado de cstnblcccr las mejores guías de diseño e implcmcntnción paru la construcción de un laboratorio de datos para la Facultad de Ingeniería, en ella se han tratando de cubrir todos los aspectos para la construcción y operación del mismo, sin embargo no fue posible realizar la implementación del mismo por motivos fuera de nuestro alcance.

El diseño del laboratorio y sus objetivos pueden ser aún más ambiciosos en sus nlcnnccs, pero esto de realizará con el tiempo. cuando se cuenten con más recursos y cuando los servicios que se presten de inicio en el mismo, no sean suficientes y deban expandirse. De cualquier manera el diseño realizado tiene en cuenta In posibilidad de ampliar todos los servicios.

En lo que se relien: a In parte técnica. se trató de abarcar y explicar lo mejor posible todos los aspectos que se consideran importantes para la construcción del laboratorio, sin embargo se tiene conciencia que no son suficientes y que muy probablemente se deba de recurrir n consultar documentación nctunliznda de otras fuentes.

En lo que se refiere a la parte administrntiva. no fue el objetivo de estn tesis dedicarse n ello .. aunque se dieron algunos lineamientos generales que se consideran necesarios para poder nnnonizar el trabajo técnico con el administrativo. Dicho trabajo administrativo deberá ser tratado por las personas que se encarguen de tales tareas dentro del orgnnigramn que tiene In Facultad de Ingeniería y sus diversos departamentos.

La cstructum de In tesis se dividió en dos partes principales. La primera parte de la tesis se enfocó a dar un repaso de la mayoría de los requerimientos teóricos que son necesarios como base para poder hacer el disei\o del laboratorio. Sobre todo dar un repaso general a los modelos que son usados para comprender el funcionamiento de las tecnologías actuales. mismas que tnmbién son revisadas en esa parte. De In misma manera se clnsilicaron las tecnologías y protocolos de acuerdo a su funcionamiento en el modelo de referencia OSI de redes de datos.

La segunda parte de la tesis es precisamente donde se realiza el diseílo del laboratorio, desde los aspectos elementales de adecuación del lugar. selección de muebles y cableado, pasando por In selección de equipos, la disposición fisica y lógica de los equipos de manera que estos puedan operar correctamente y sean de fácil acceso y uso por parte de los futuros usuarios.

Se describen también en esta parte de la tesis, varias propuestas para Ja conexión local de los equipos del laboratorio y la conexión a Internet.

Se contemplan también los servicios que se deseen prestar. con un esquema de seguridad para preservar los equipos. recursos y servicios bajo el menor riesgo posible y mantenerlos funcionando de lo mejor manera.

Como parte del acceso local a los equipos de comunicaciones, se plantea también un esquema de conexión centralizado de consolas~ lo cual es indispensable ya que siempre es necesario conectarse e iniciar sesión en un equipo para poder configurarlo o monitorcar su actividad en la red. De igual manera se propone un esquema de conexión para poder acceder a los equipos local y remotamente y que se complementa con los esquemas propuestos de conexión a Internet y de seguridad propuestas anteriormente.

Por ultimo se presentan un par de prácticas de ejemplo, que reflejan los objetivos de diseño del laboratorio. En ellas ya se aprovecha 1oda la infrncstruclUra diseñada con anterioridad y permite concentrarse en aspectos mas simples enfocados a mostrar o a poner en practica algún tipo de tecnología o configuración especifica.

En la parte final se encuentra un glosario con los ténninos más importantes utilizados a lo largo de Ja tesis. así como la lista bibliográfica y de referencia que se utilizó para documentar esta tesis.

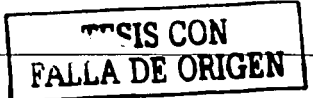

## Glosario de términos usados.

J.

 $\ddot{\phantom{a}}$ 

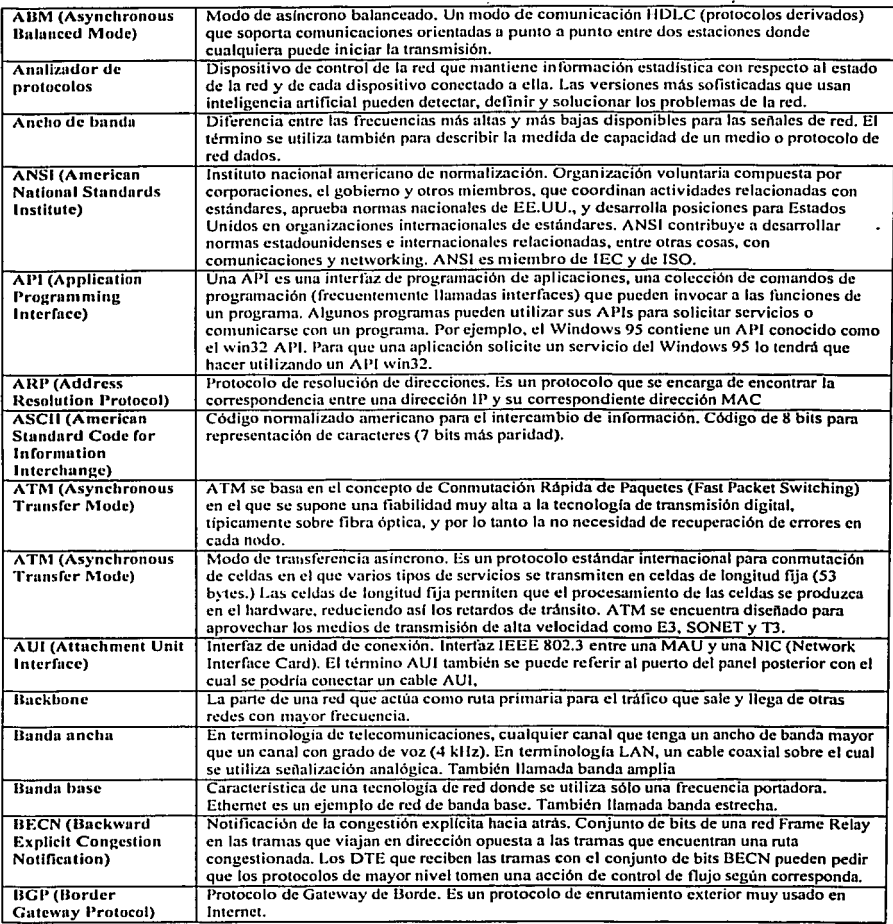

**Contractor** 

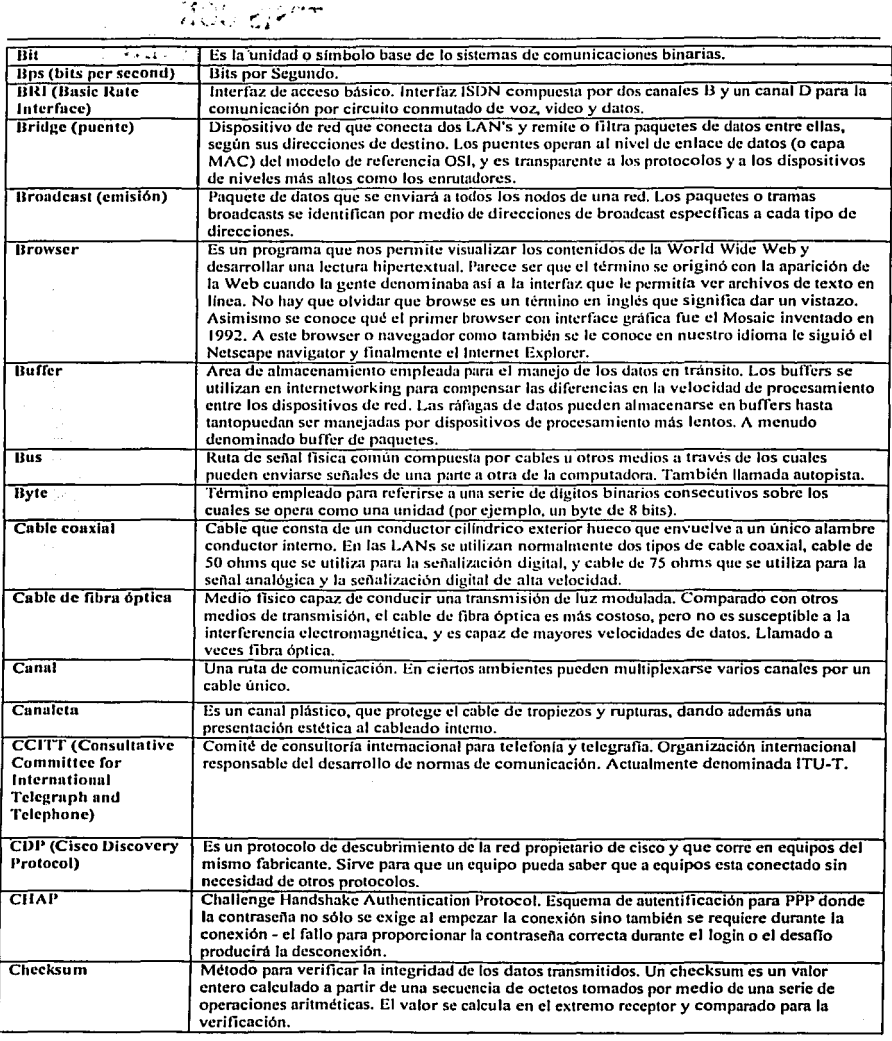

 $\bullet$ 

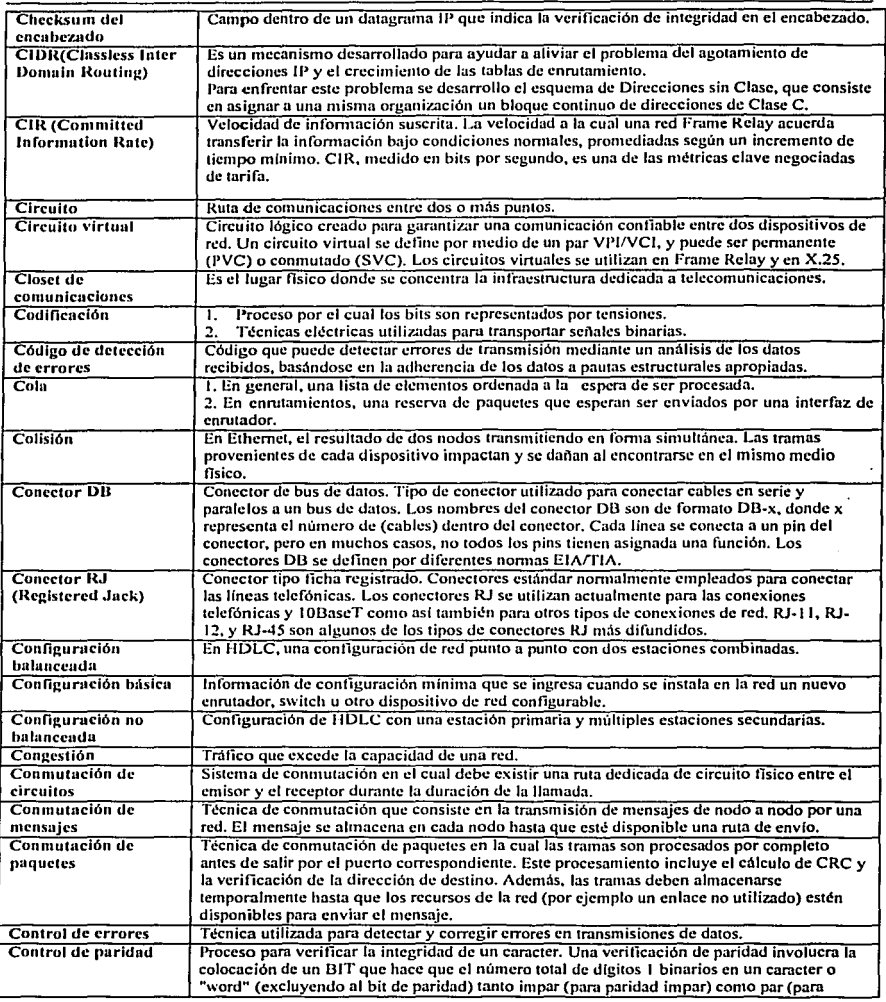

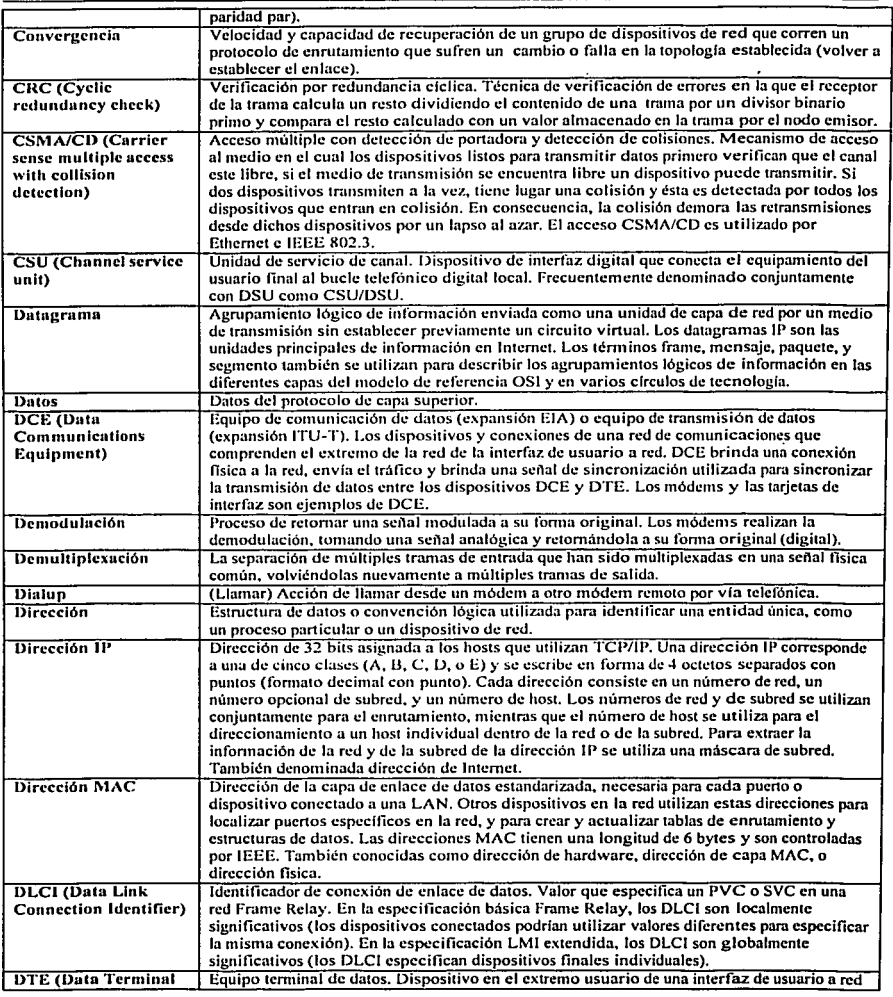

Página 240

 $\hat{\boldsymbol{\theta}}$ 

 $\cdot$ 

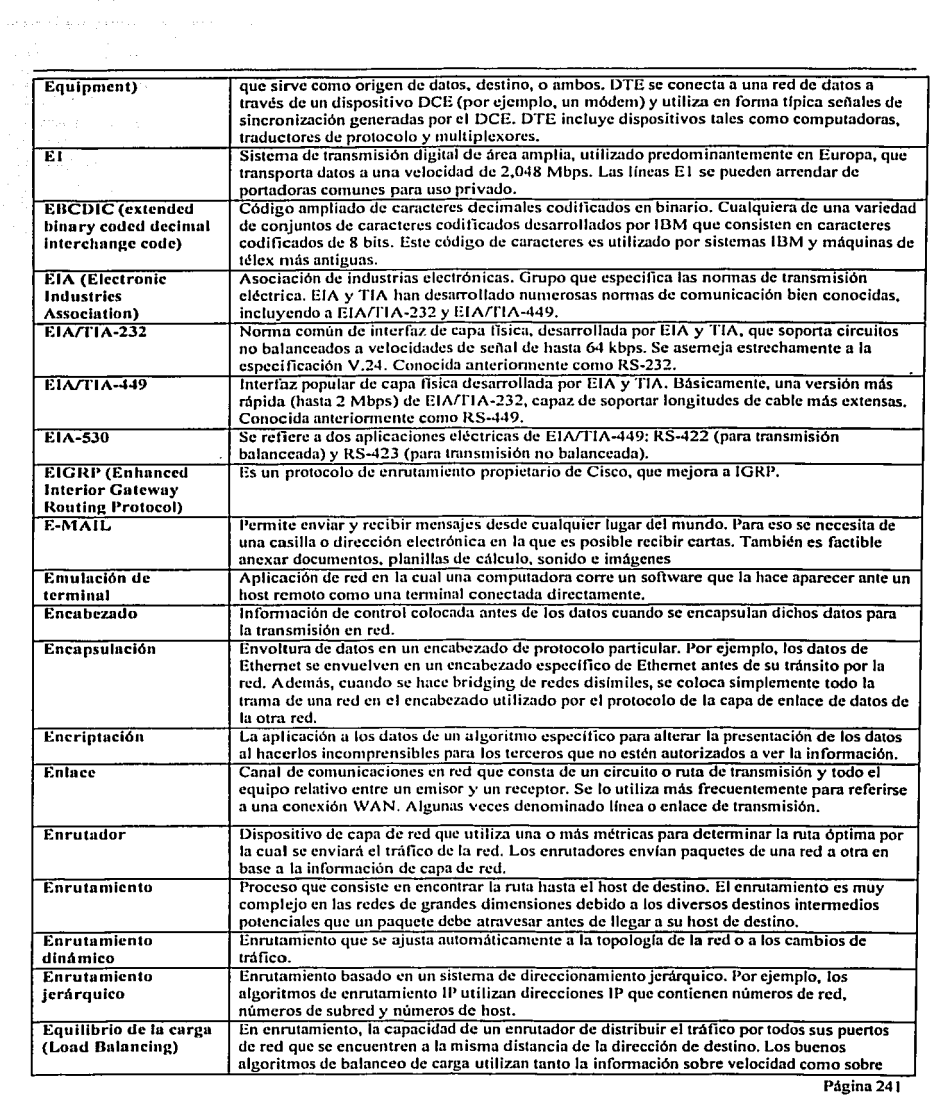

 $\sim 10^7$ 

 $\mathcal{L}$ 

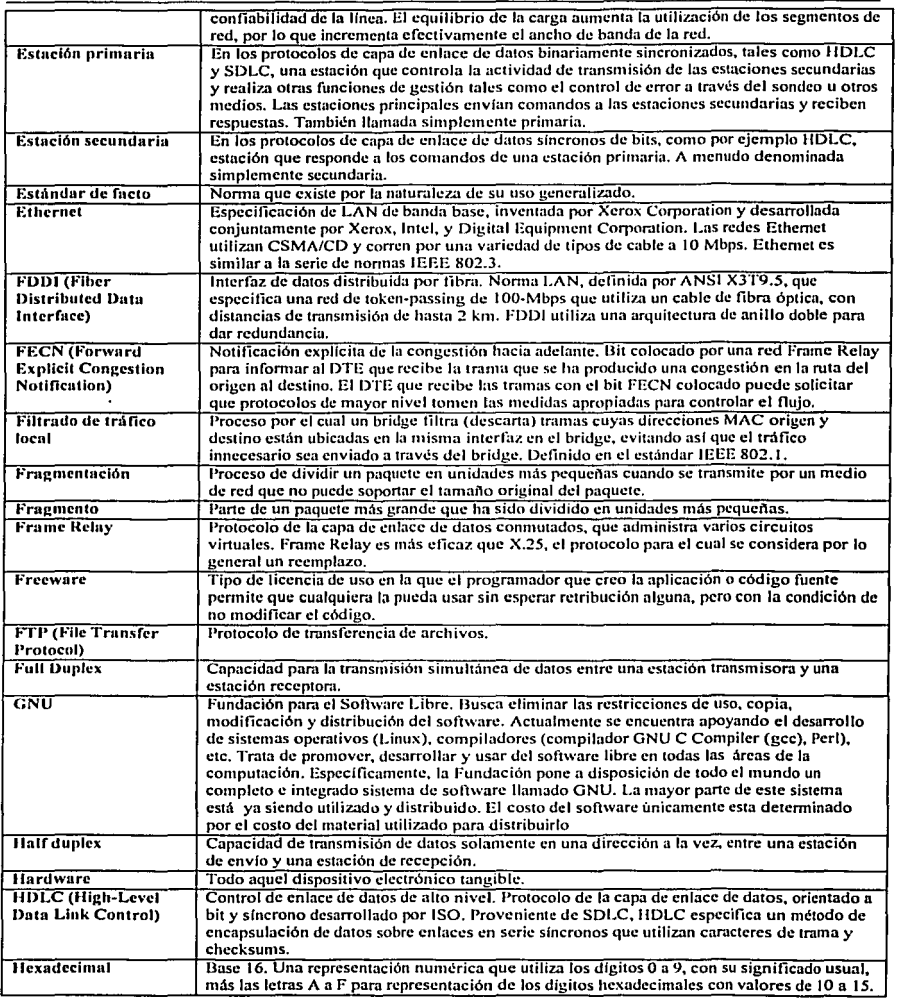

 $\cdot$ 

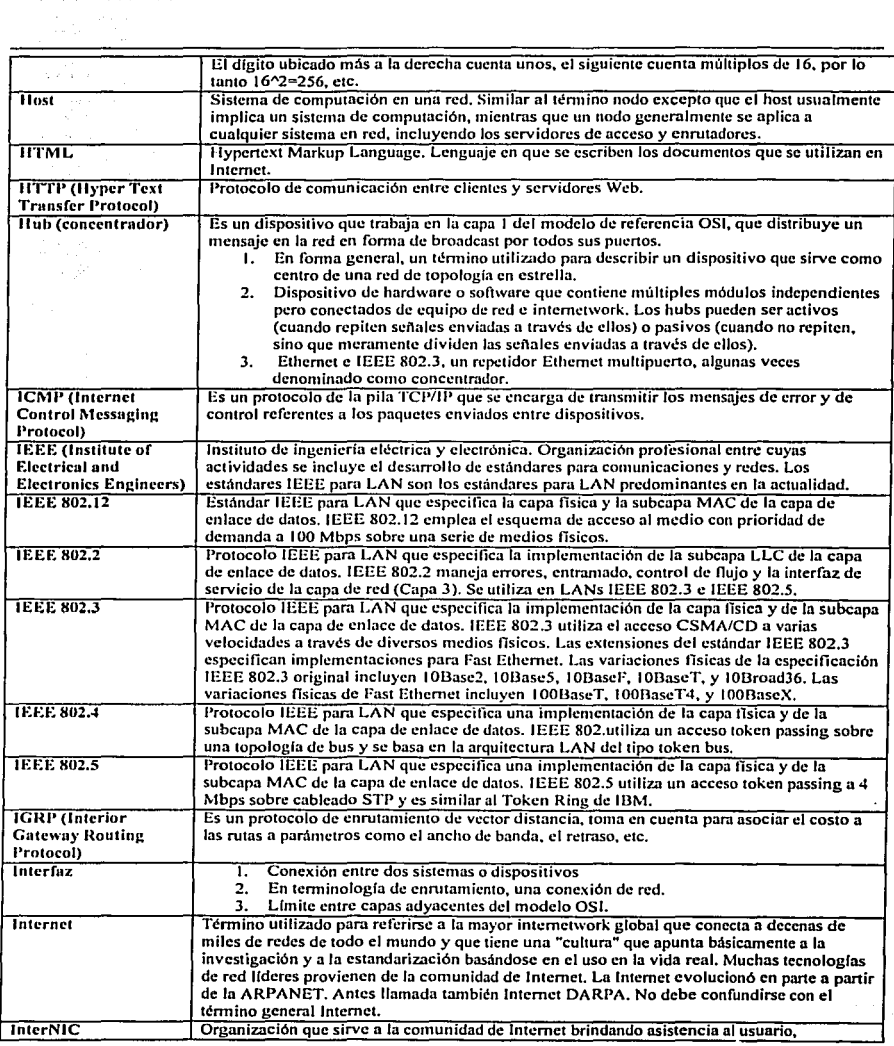

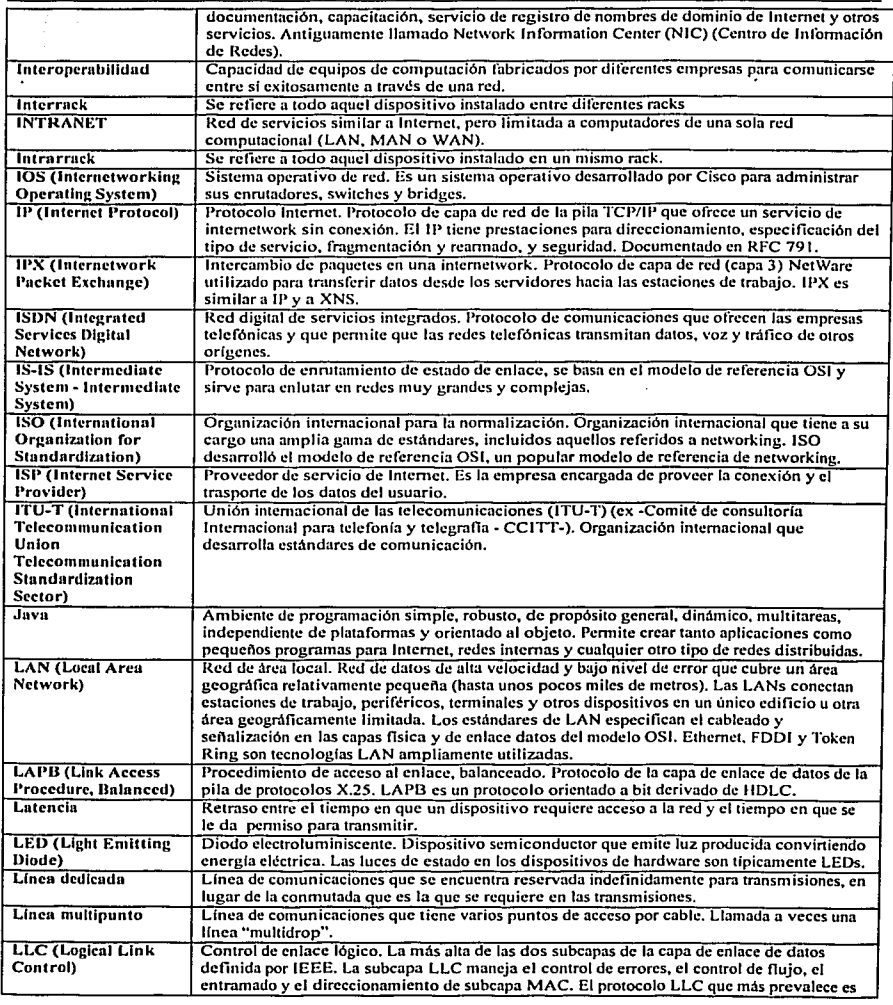

 $\cdot$ 

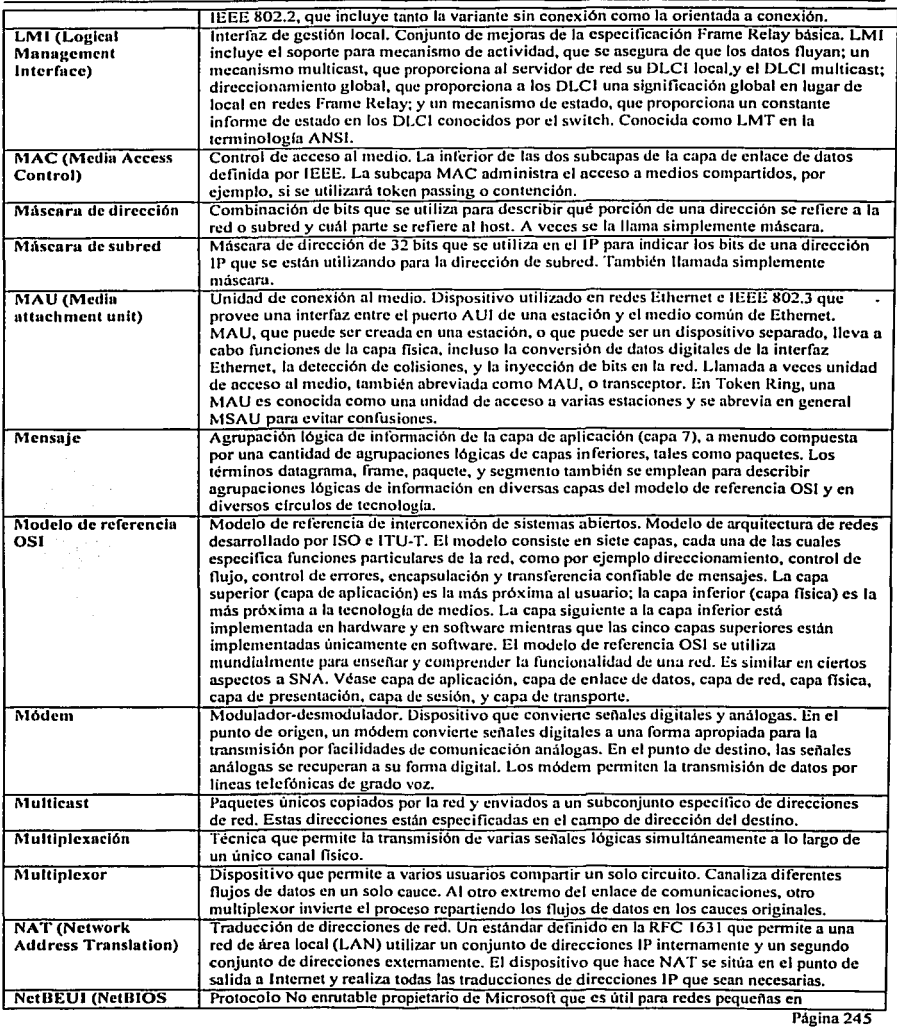

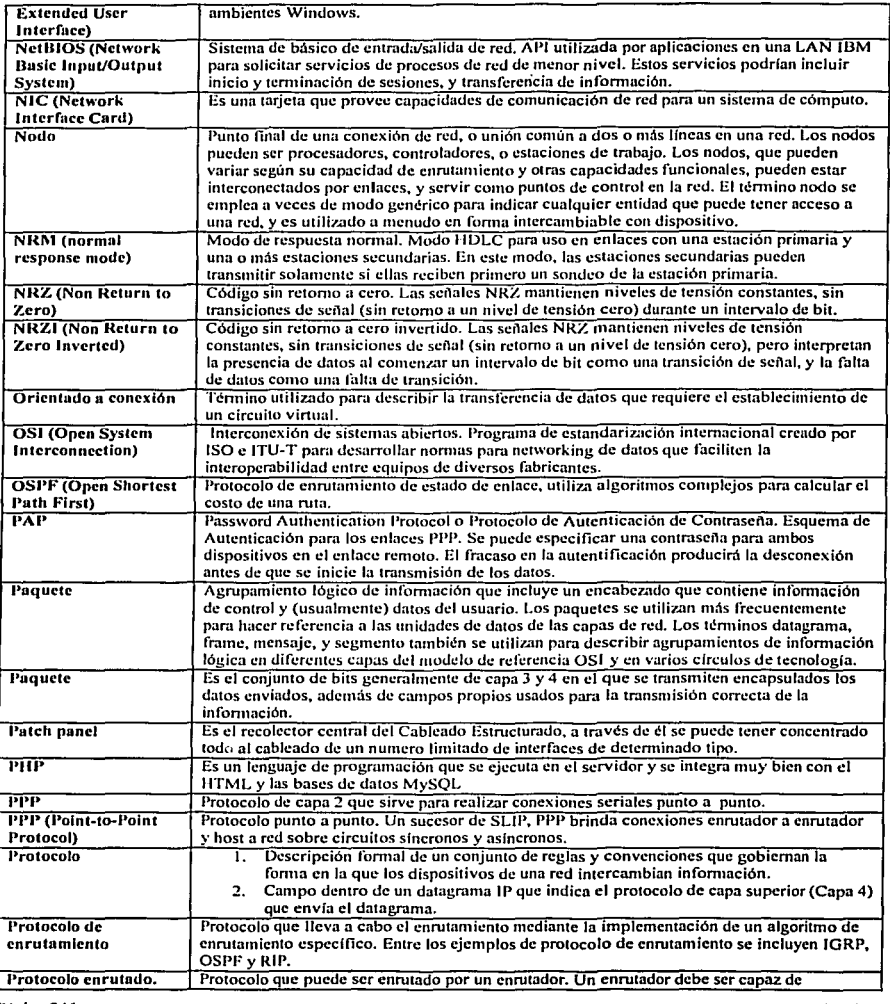

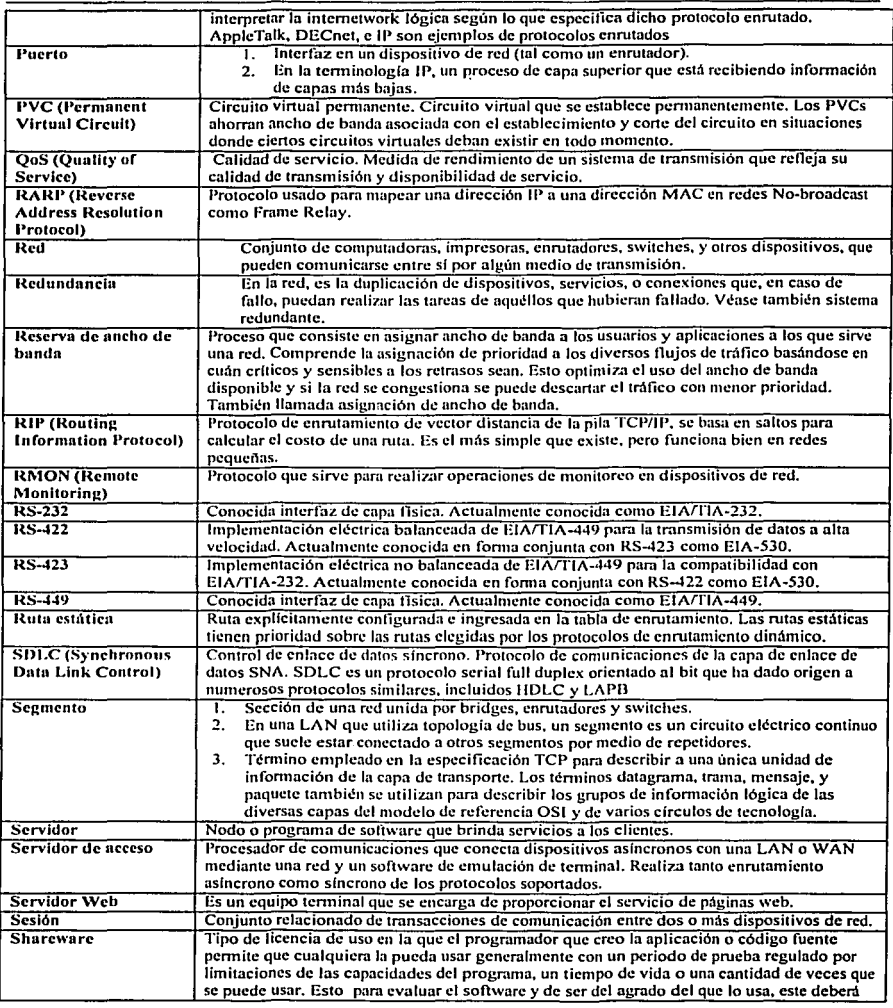

 $\bar{z}$ 

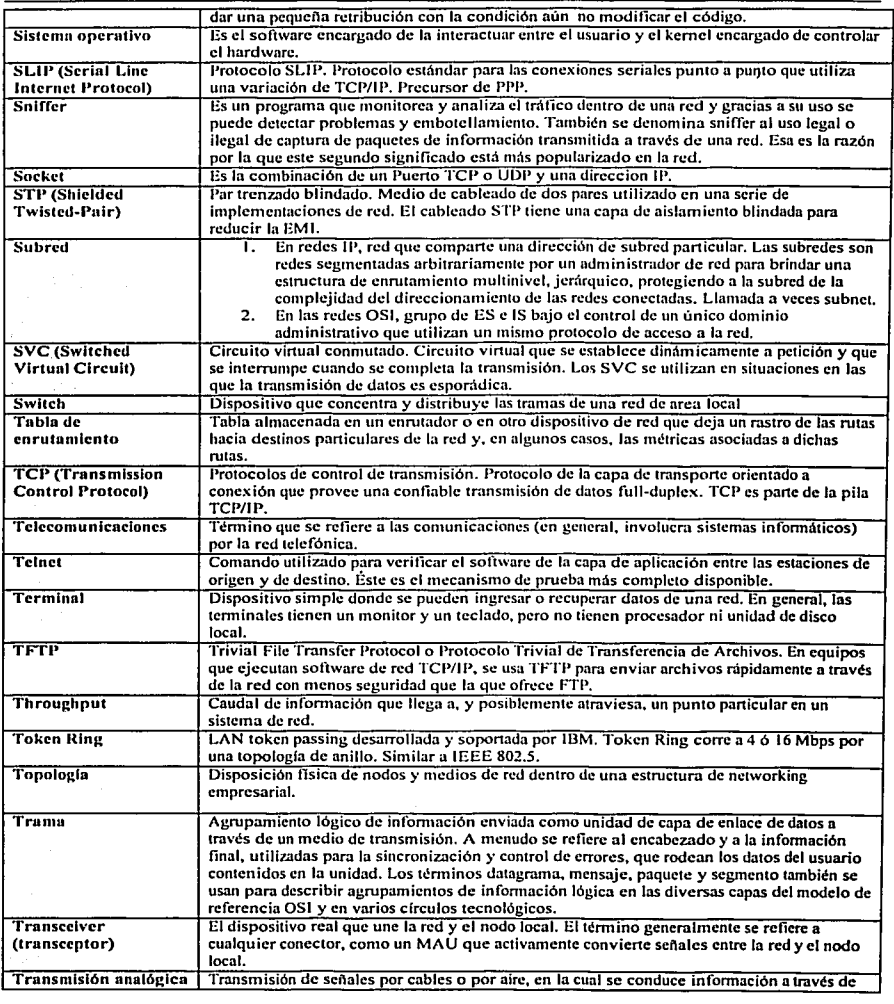

 $\ddot{\phantom{0}}$ 

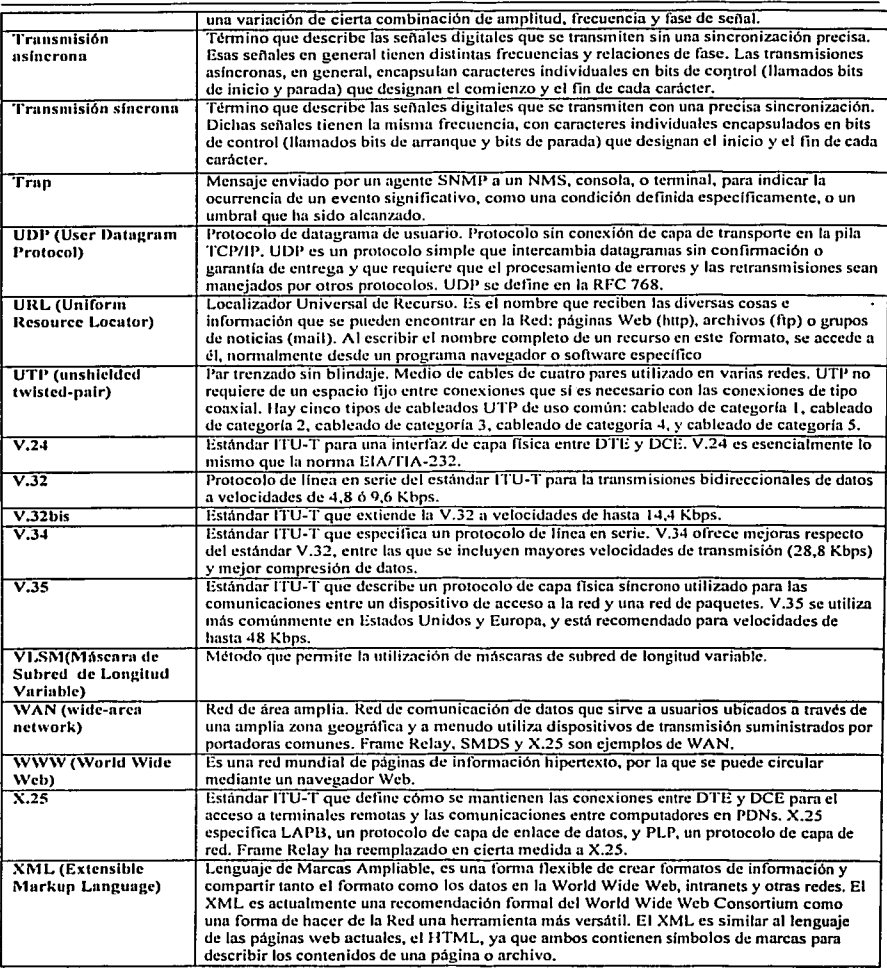

·/

 $\bullet$ 

 $\tilde{\mathcal{F}}$ 

### Bibliografía y fuentes electrónicas de consulta y referencia.

- **Computer Networks Uviess Black** Pretince Hall PTR Capítulo 1.
- **Top-Down Network Design.** Priscilla Oppenheimer. Memillan Technical Publishing & Cisco Press, 1999. Capítulos 1, 2, 3, 4, 6, 7, 8, 9 y 10,
- Local and Metropolitan Area Networks. William Stallings. Pentice Hall, 1997. Capítulos 1, 2 y 3.
- **Building Cisco Remote Access Networks.** Catherine Paquet. Cisco Press, 1999. Capitulos 4 y 5.
- TCP/IP Running a Successful Network. K. Washburn, J.T Evans Capítulos 4 y 5
- Cisco IOS essentials. Jhon Albriton. Mc Graw Hill. Capítulos 9, 11 y 12.
- Protecting your web site with firewalls. Marcus Goncalves. Prentice Hall. Capitulo 10.
- CCNA study guide. Osborne 1998. Capítulos 9, 10, 11, 12 y 13.
- **IP Routing Primer.** Robert Wright. Mc Graw Hill. Capítulos 11 y 14.

Referencias electrónicas.

Capitulo 1

 $\bullet$ http://www.dsic.upv.es/~mrebollo/ofimatica/download/redes\_internet.pdf

والمكارات ومؤيره فأنبعوا

جاعا والجائز ويهيد

الأدار والمهم وتباعث تناسبها الهام

Capitulo<sub>2</sub>
- http://www.ots.utexas.edu/ethernet/
- http://www.cisco.com/univercd/cc/td/doc/cisintwk/ito\_doc/tokenrng.htm
- http://www.cisco.com/univercd/cc/td/doc/product/lan/cat3900/3900ug4/cablcs.htm
- http://support.intel.com/support/tokcncxpress/6302.htm
- **http://www.cisco.com/univcrcd/cc/td/doc/cisintwk/ito\_doc/fddi.htm**

#### Capitulo 3.

- **http://www.n1ousc.dcmon.nl/ckp/lanwan/iccc8022.htm**
- http://www.optimizcd.com/COM PEN DI/L 1-LLC.htm
- $\blacksquare$ **http://www.cisco.com/univcrcd/cc/td/doc/cisintwk/ito\_doc/introlan.htm**
- $\bullet$ http://www.optimized.com/COMPENDI/
- **http://www.cisco.com/univcrcd/cc/td/doc/cisintwk/ito\_doc/cthcrnet.htm**
- **http://www.cisco.com/univcrcd/cc/td/doc/cisintwk/ito\_doc/cthcrnct.htm**
- $\blacksquare$ http://www.optimized.com/COMPENDI/L1-FastE.htm

#### Capilulo 4

- **http://www.cisco.com/univcrcd/cc/td/doc/cisintwk/ito\_doc/sdlcctc.htm**
- http://www.wmpcnn.edu/pcnnwcb/acadcmic/artstcch/compsci/networks/sdlc/sdlc.html
- http://nclt.cis.yale.edu/nclt/COMM/SNA.HTM

# Capitulo *5*

- http://www.cis.ohio-statc.edu/hypcrtextlinfonnation/rfc.html
- http://dmoz.org/World/Español/Computadoras/Internet/Protocolos/
- http://www.cis.ohio-state.edu/hypertext/information/rfc.html
- http://dmoz.org/World/Español/Computadoras/Internet/Protocolos/
- **http://www.snulo.net**

#### Capítulo 9.

- http://www.redaccionvirtual.com/redaccion/glosario/default.nsp
- http://www.rad.com/products/prod\_fnm.htm.
- http://\\ww.cisco.co111/univcrcd/cc/td/doc/product/lan/cat2600/c26uscrg/token.htm

### Capítulo 10.

- **http://www.dtd.unnm.mx/Nonnatividad/rcdunam.html**
- http://mssimplex.com/proxis&Firewalls.htm
- http://www.eisco.com/un i vcrcd/cc/td/doc/prod uct/softwarc/ios l l 3cd/cs/csprtn l /csrip.htm
- http://www.fatkid.com/html/101 reverse\_telnet.html

#### Capítulo 13.

- http://www.cisco.com/public/products\_tech.shtml
- **http://www.rcdaccionvirtual.com/rcdaccion/glosarioJ.**
- http://w\\w.protocols.com/pbook/tcpip.htm

## RFCs consultadas.

- $\bullet$ RFC - 2663. NAT.
- $\bullet$ RFC - 1631. NAT.
- RFC 1918. Asignación de direcciones IP para redes privadas.  $\bullet$
- RFC 1583. OSPF v.2.  $\bullet$
- RFC 1793. Extensiones de OSPF que soportan demandas de Circuitos.  $\bullet$
- RFC 1586. Guía de estudio para usar OSPF sobre Redes Frame Rclay.
- RFC 1584. Extensiones de Multicnvio o Multidifusión para OSPF.
- RFC 1403. Interacción entre OSPF y BGP.  $\ddot{\phantom{0}}$
- RFC 116. Las direcciones usadas en Internet.
- RFC- 791. El protocolo IP.

Manuales y referencias electrónicas on-line y en formato pdf de CCO (www.cisco.com.)

- PPP. ٠
- RIP.  $\bullet$
- IGRP.  $\ddot{\phantom{a}}$
- EIGRP.
- OSPF.
- Frnmc Rclay